# Herbert Martin Hofmann

# Wärmeübergang beim pulsierenden Prallstrahl

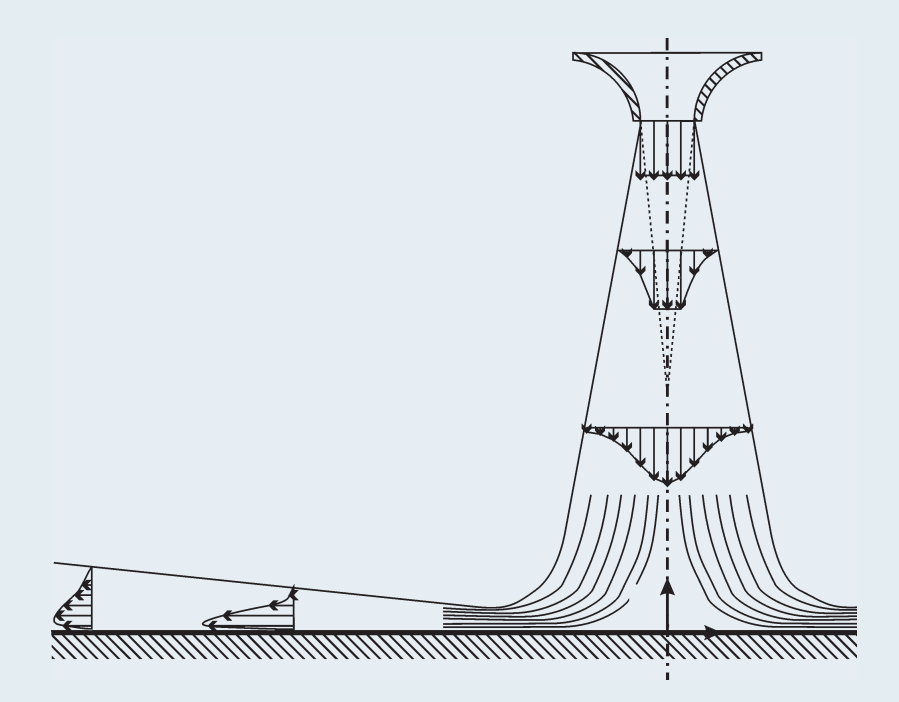

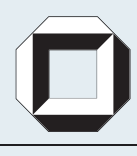

universitätsverlag karlsruhe

Herbert Martin Hofmann

### **Wärmeübergang beim pulsierenden Prallstrahl**

# **Wärmeübergang beim pulsierenden Prallstrahl**

von Herbert Martin Hofmann

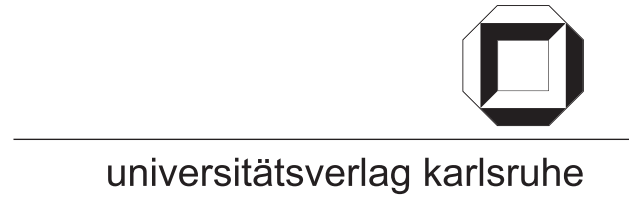

Dissertation, Universität Karlsruhe (TH) Fakultät für Chemieingenieurwesen und Verfahrenstechnik, 2005 Referenten: Prof. Dr.-Ing. Holger Martin, Prof. Dr. rer. nat. Hans W. Buggisch

#### **Impressum**

Universitätsverlag Karlsruhe c/o Universitätsbibliothek Straße am Forum 2 D-76131 Karlsruhe

www.uvka.de

© Universitätsverlag Karlsruhe 2005 Print on Demand

ISBN 3-937300-57-0

# **Wärmeübergang beim pulsierenden Prallstrahl**

Zur Erlangung des akademischen Grades eines

### Doktors der Ingenieurwissenschaften (Dr.-Ing.)

der Fakultät für Chemieingenieurwesen und Verfahrenstechnik der Universität Fridericiana Karlsruhe (Technische Hochschule) genehmigte

### Dissertation

von Dipl.-Ing. Herbert Martin Hofmann geboren in Pfullendorf

Tag des Kolloquiums: 22.04.2005 Referent: Prof. Dr.-Ing. Holger Martin Korreferent: Prof. Dr. rer. nat. Hans W. Buggisch

## Vorwort

Die Ergebnisse der vorliegenden Arbeit entstanden während meiner Tätigkeit als wissenschaftlicher Mitarbeiter am Institut für Thermische Verfahrenstechnik der Universität Karlsruhe (TH) zwischen März 2000 und September 2004. Zu ihrer Entstehung und ihrem Gelingen trugen viele bei, denen ich an dieser Stelle danken möchte:

Mein besonderer Dank gilt Herrn Prof. Dr.-Ing. Holger Martin für seine Unterstützung und sein Vertrauen, das er mir und meiner Arbeit entgegenbrachte. Ich danke ihm für Freiheiten, die er mir bei der Durchführung meiner Arbeit gewährte, für die fachlichen und außerfachlichen Gespräche und die Förderung, die ich durch ihn erfahren habe.

Dem Institutsleiter Prof. Dr.-Ing. Matthias Kind danke ich für sein Vertrauen in mich und meine Arbeit, sein Interesse an meiner Arbeit und besonders für die Möglichkeit, das Projekt auch in finanziell nicht einfachen Zeiten in dieser Form vollenden zu können.

Prof. Dr. rer. nat. Hans W. Buggisch danke ich für die freundliche Übernahme des Korreferates und das Interesse, das er an dieser Arbeit zeigte.

Bei meinen Kollegen und Freunden am Institut möchte ich mich ganz herzlich für die angenehme Zusammenarbeit und das gute Arbeitsklima bedanken. Ich danke ihnen für die fruchtbaren Diskussionen und vor allem für jene außer- und inneruniversitären Begebenheiten, die mir meine Doktorandenzeit stets in guter Erinnerung bleiben lassen.

Ein besonderer Dank gebührt Frau Gisela Schimana für ihre Unterstützung bei allen Tätigkeiten, die im Zusammenhang mit Anträgen und Verwaltungsarbeit notwendig waren. Ein herzlicher Dank gebührt auch Herrn L. Eckert für die Erstellung der vielen Konstruktionszeichnungen, die im Rahmen dieses Projektes notwendig waren, sowie den Herren Stefan Fink, Markus Gschwind, Markus Keller, Roland Nonnenmacher, Michael Wachter und Norbert Seel für ihre wertvollen Anregungen bei der Konstruktion und ihr vorbildliches Engagement beim Bau der Versuchsanlage.

Die Herren Andreas Daiss, Marco Faisst, Felix Hoos, Thomas Holzer, Rafael Kaiser, Johann Sie-

mens, Martin Steurenthaler und Frau Meirosalyna Prima haben als Studien- und Diplomarbeiter sowie als Hiwis mit mir an der Anlage geschraubt, gemessen, programmiert und simuliert und über die Ergebnisse der Arbeiten diskutiert. Ihre Beiträge trugen maßgeblich zum Gelingen dieser Arbeit bei. Ich möchte mich für ihre Arbeit und ihr besonderes Engagement sehr bedanken. Ein herzlicher Dank gebührt auch Frau Dr.-Ing. Daniela Movileanu für Ihr Engagement im Rahmen des 39. Internationalen Seminars für Forschung und Lehre in Chemieingenieurwesen, Technischer und Physikalischer Chemie.

Zum Schluss möchte ich allen danken, die mich in den vergangenen Jahren ge- und unterstützt haben: Meinen Freunden für die schöne Zeit in Karlsruhe und ganz besonders meinen Eltern für ihr Vertrauen in meine Lebensentscheidungen und ihre Unterstützung auf diesem Weg.

# Inhaltsverzeichnis

#### [Zusammenfassung](#page-28-0) xxv

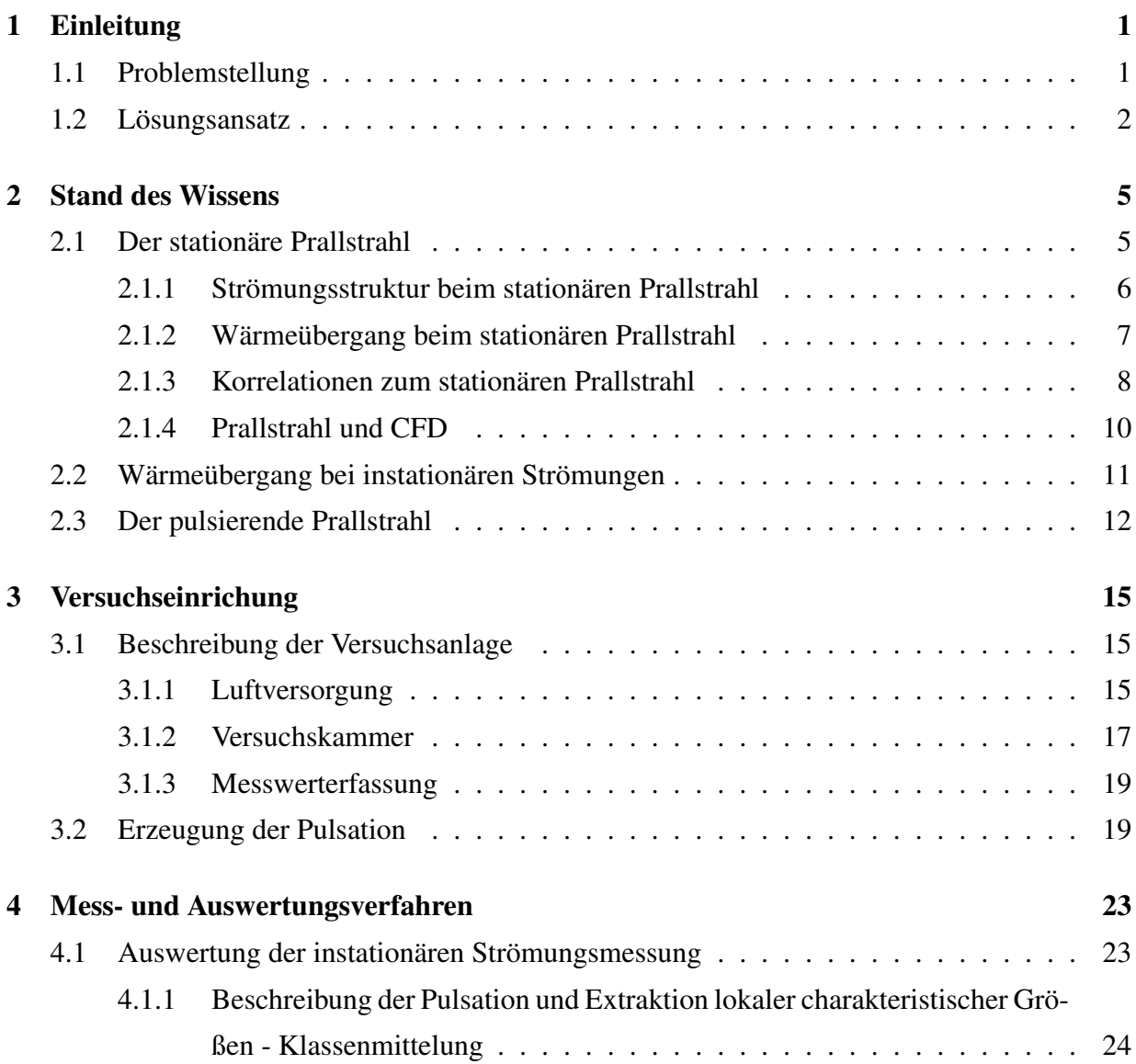

#### viii INHALTSVERZEICHNIS

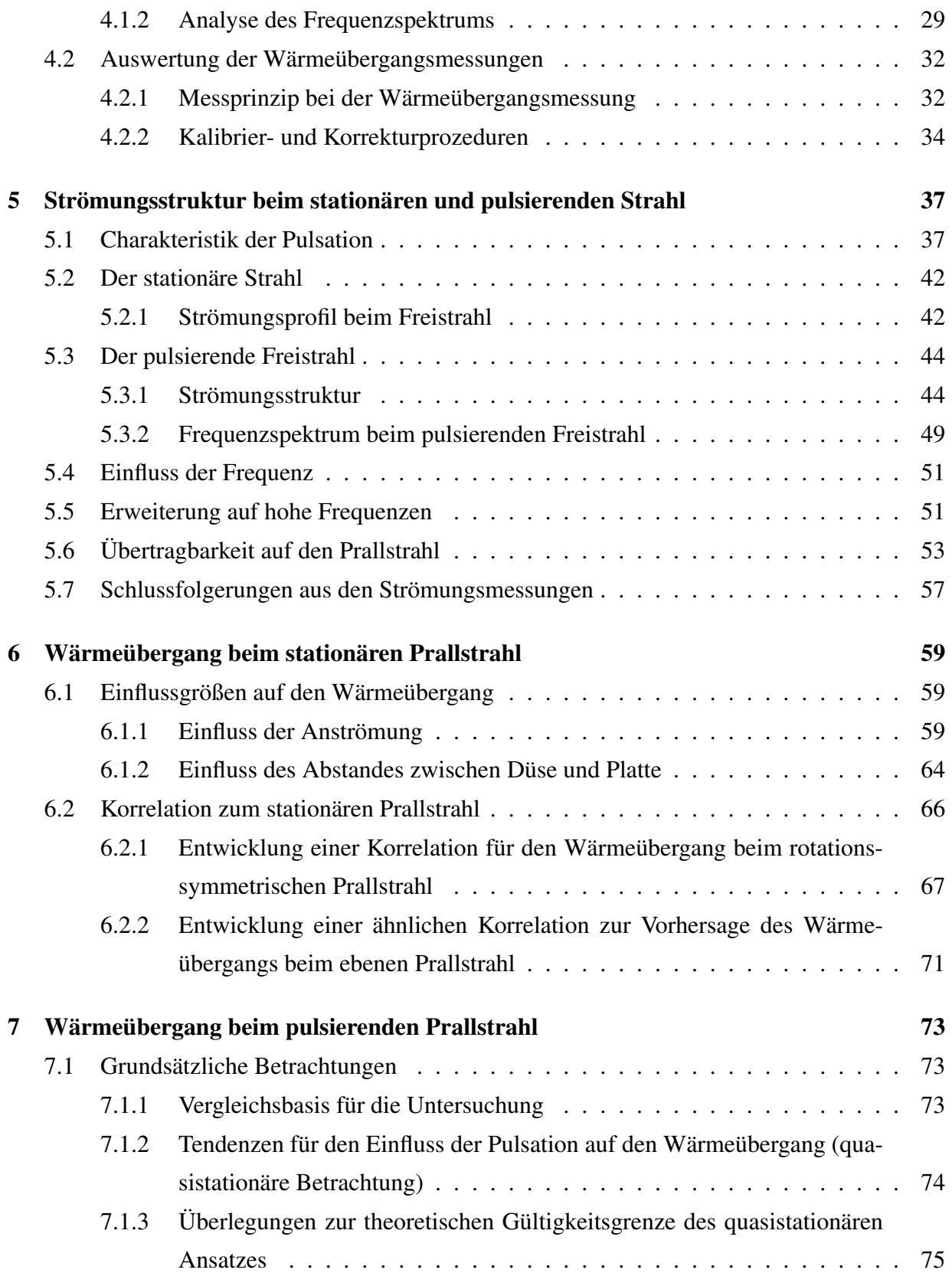

### INHALTSVERZEICHNIS ix

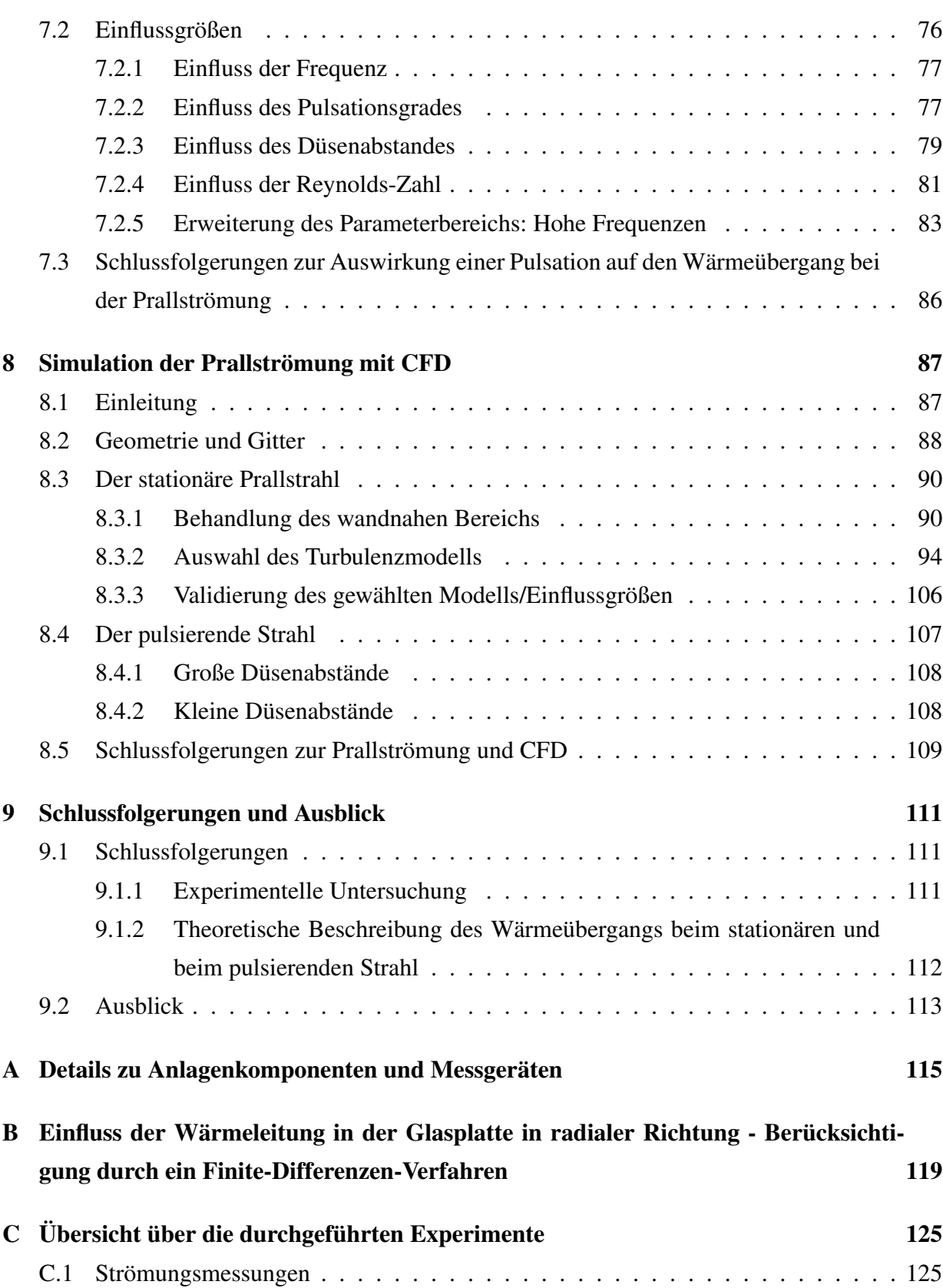

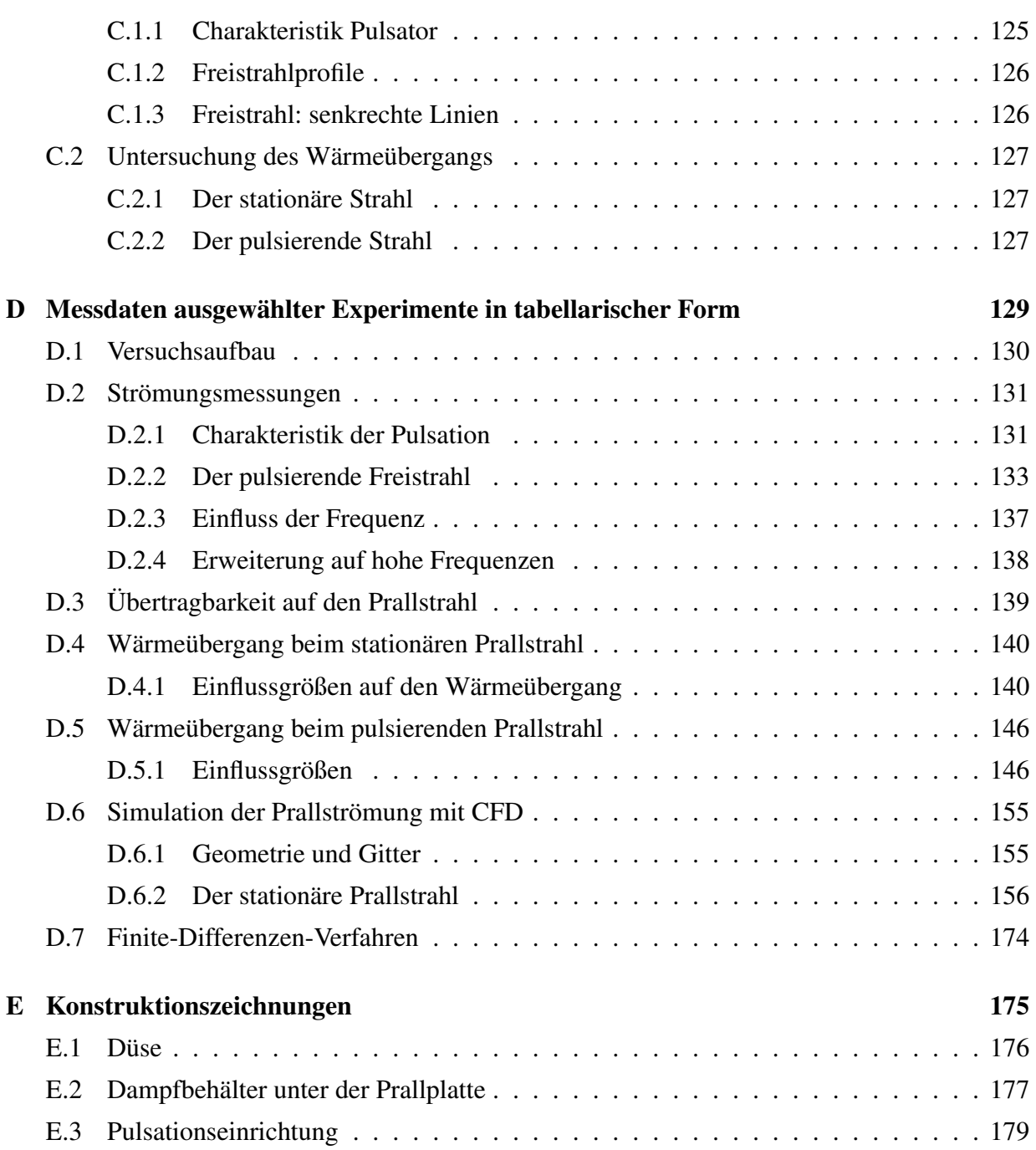

# Abbildungsverzeichnis

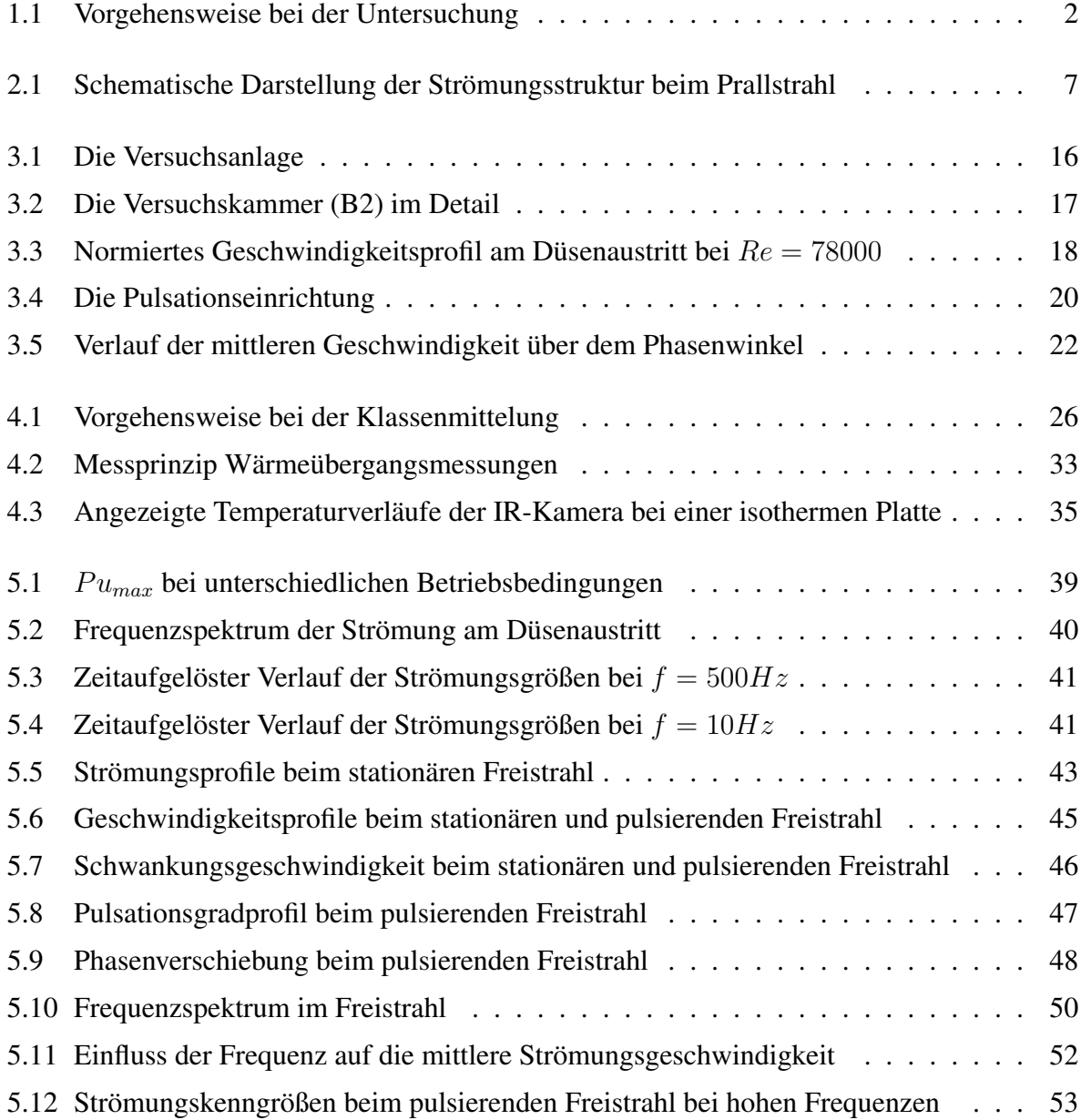

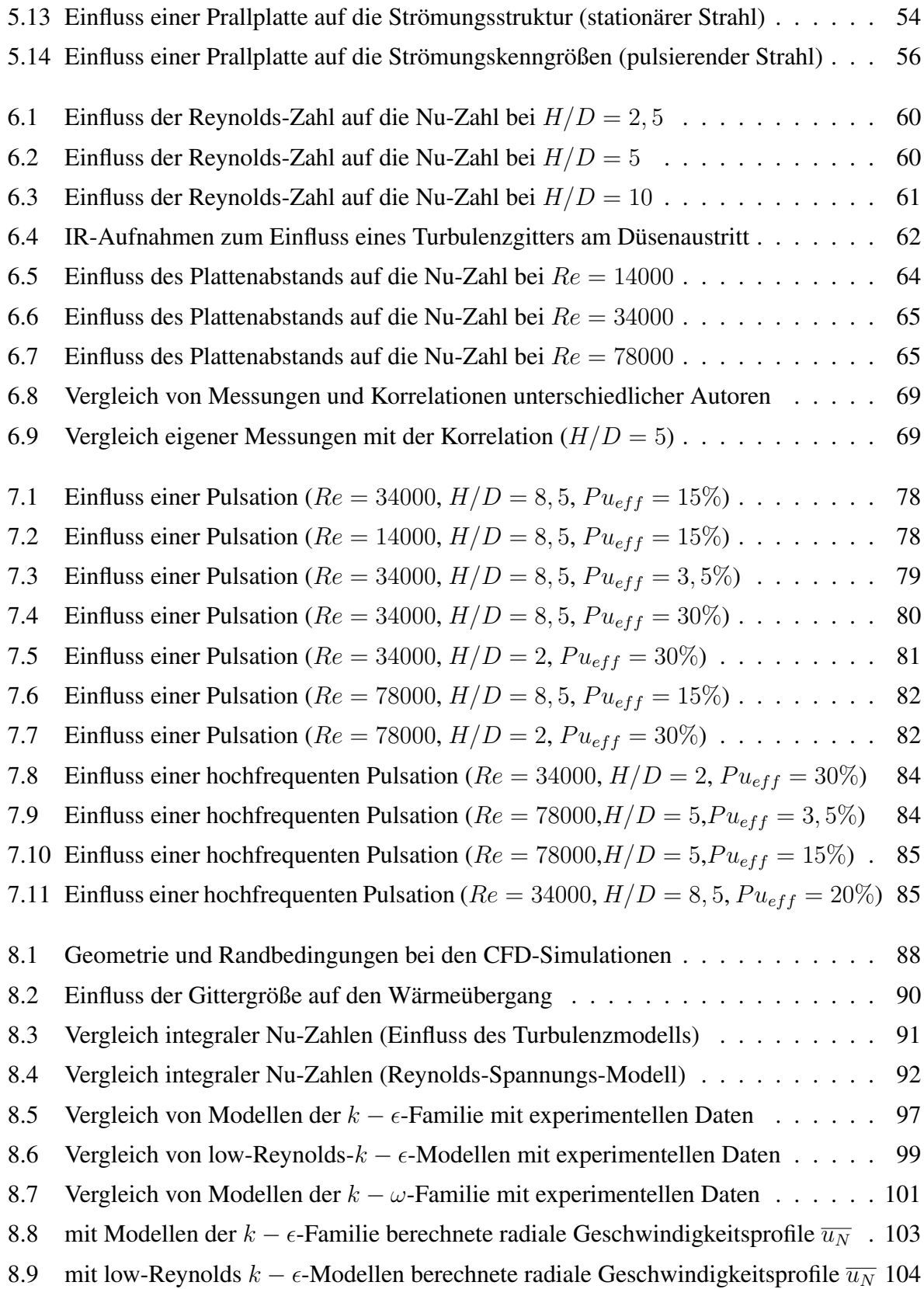

#### Abbildungsverzeichnis xiii

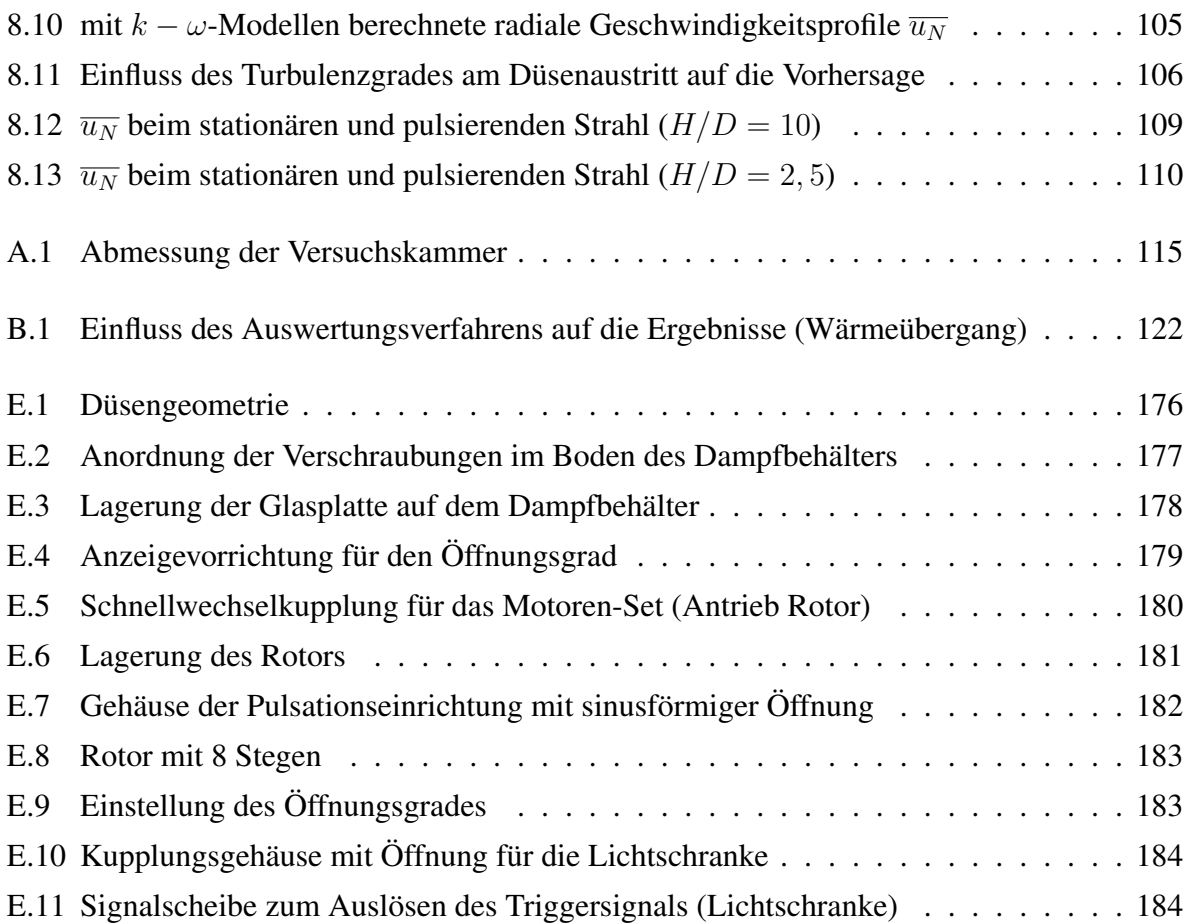

# Tabellenverzeichnis

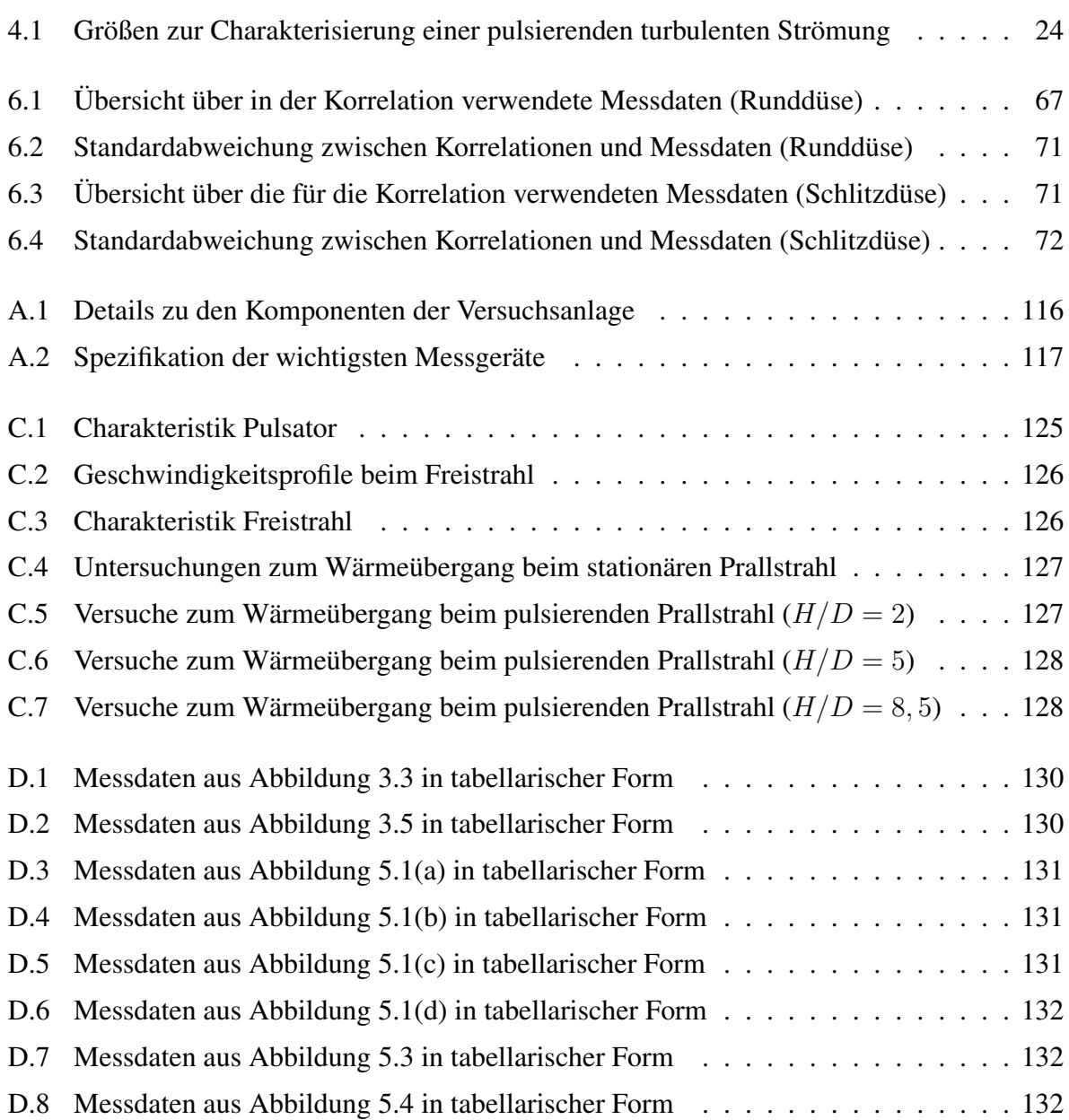

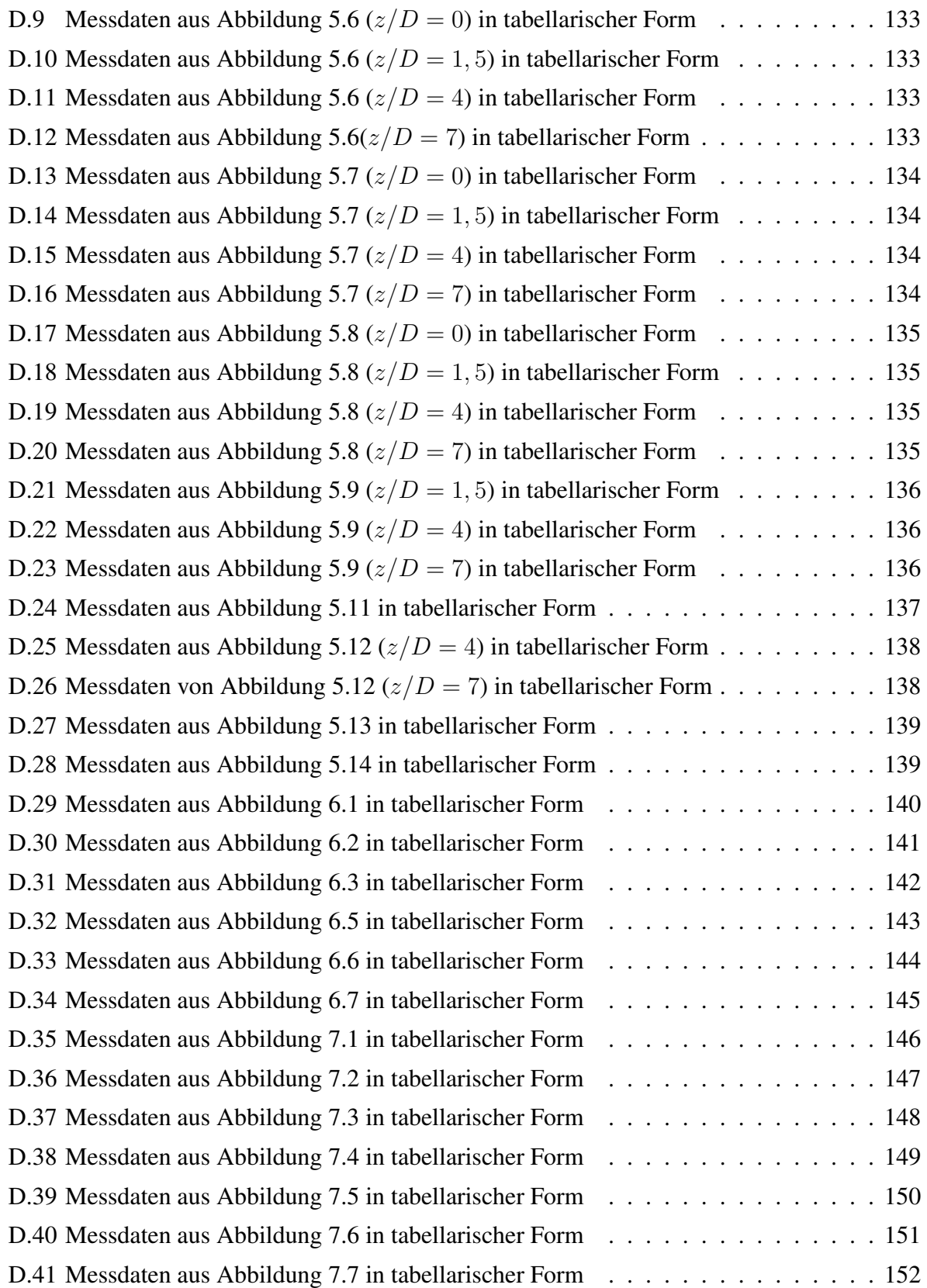

#### Tabellenverzeichnis xvii

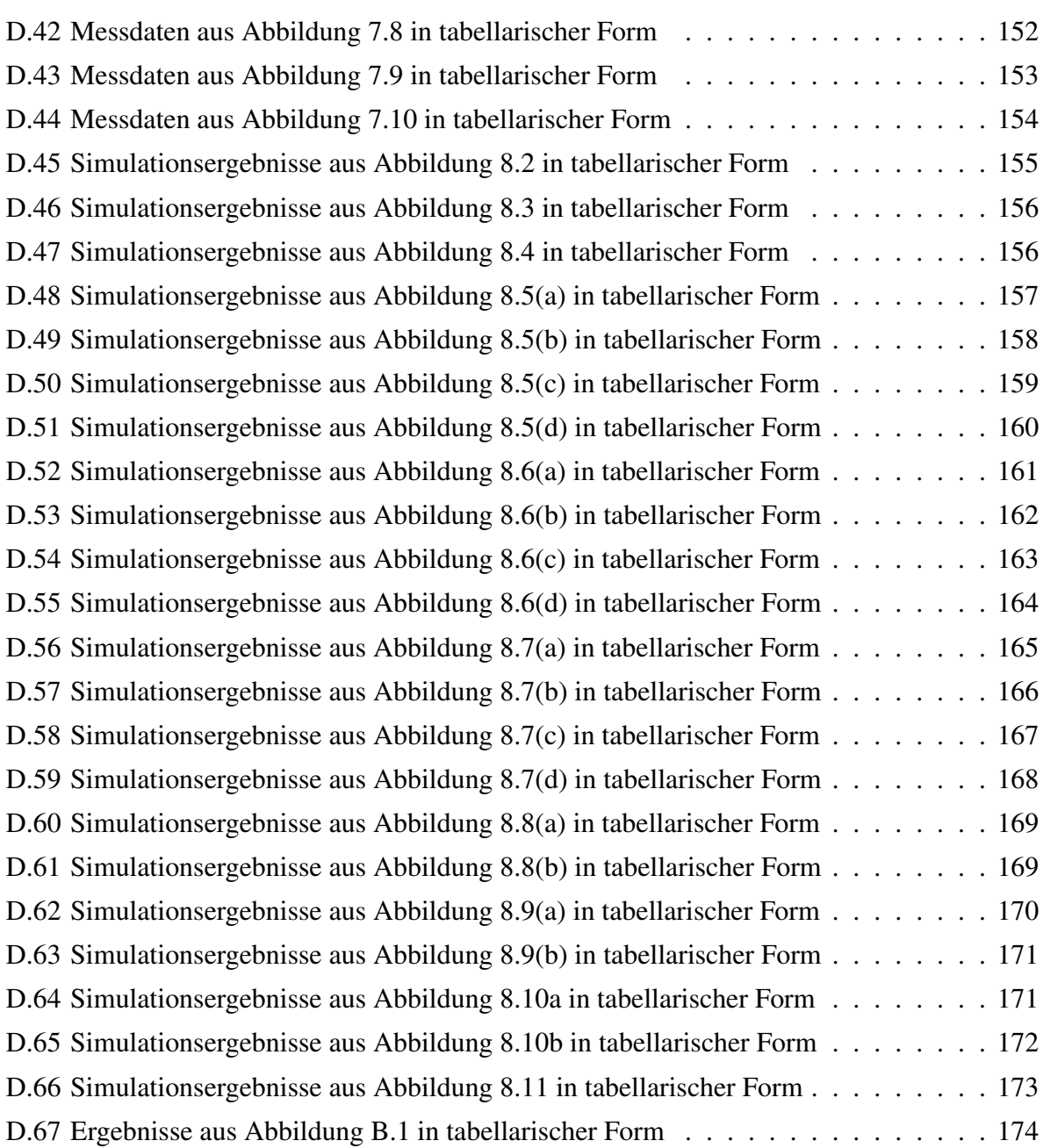

# Vereinbarungen

## Formelzeichen

### Lateinische Buchstaben

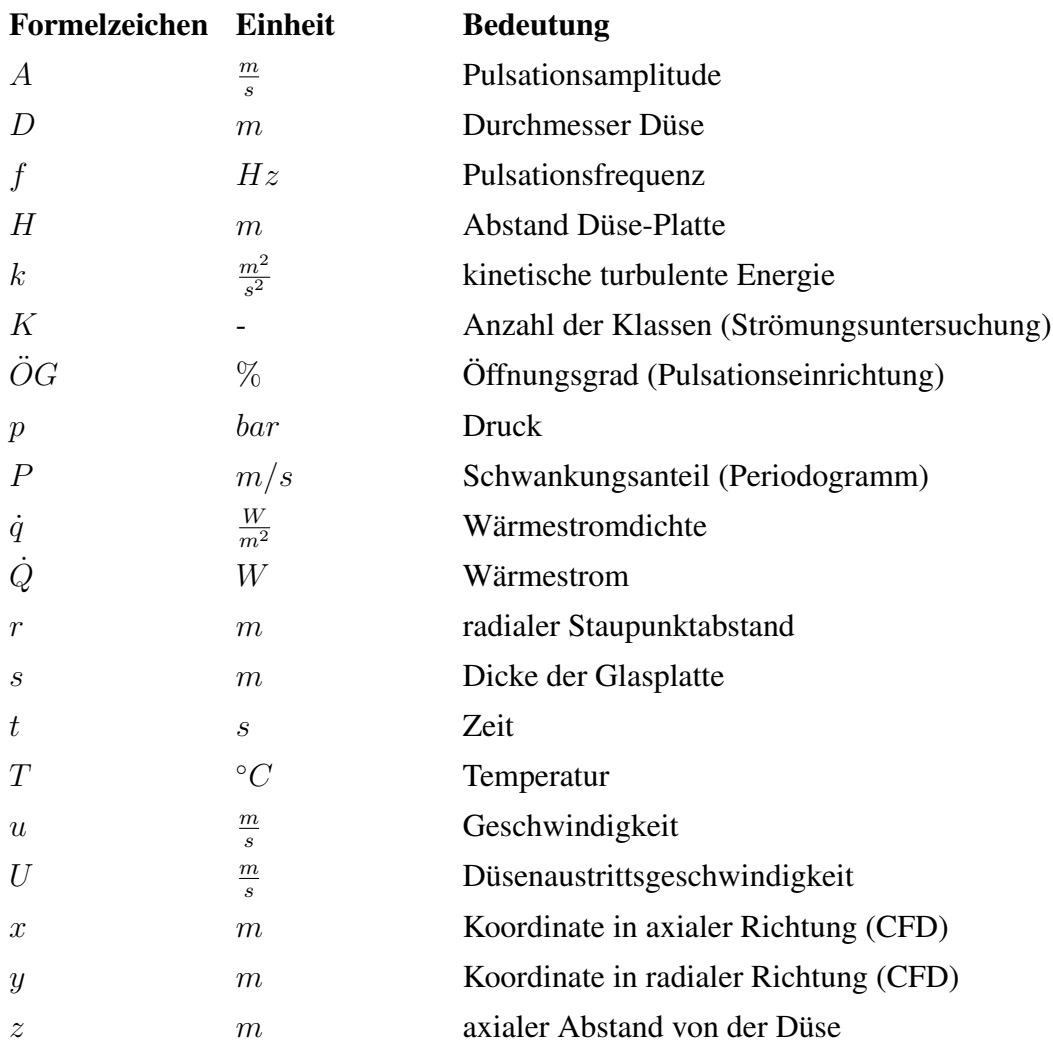

### Griechische Buchstaben

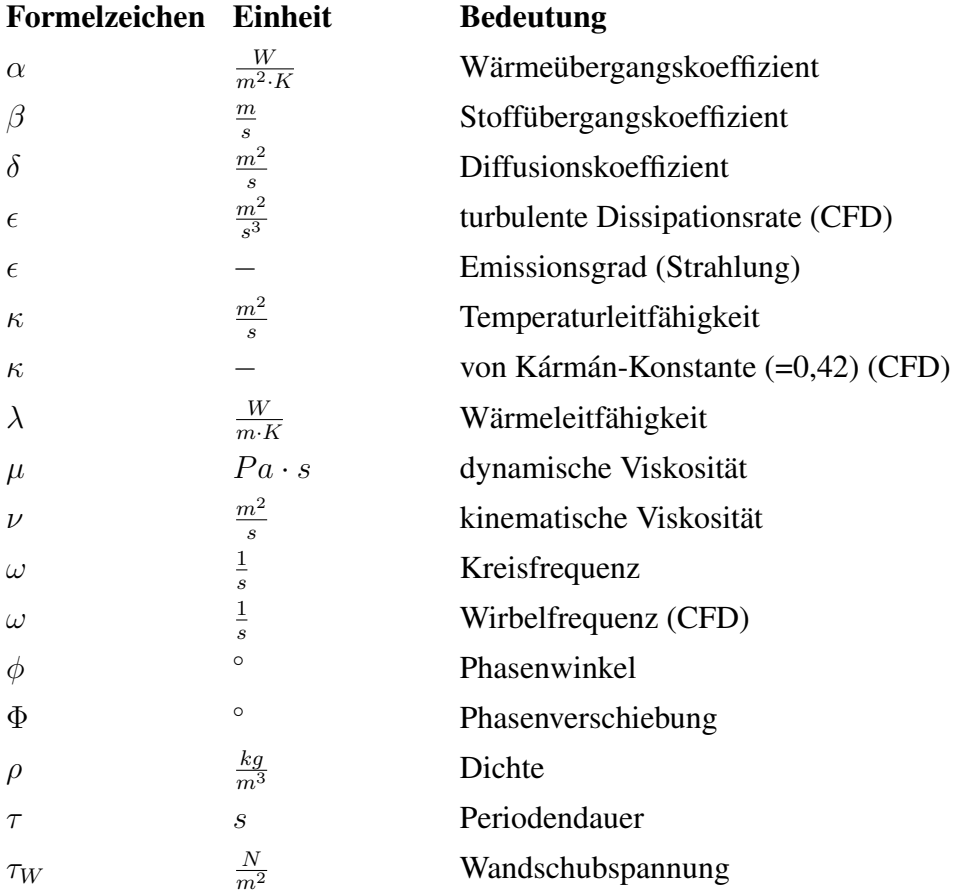

### Symbole, Indizes

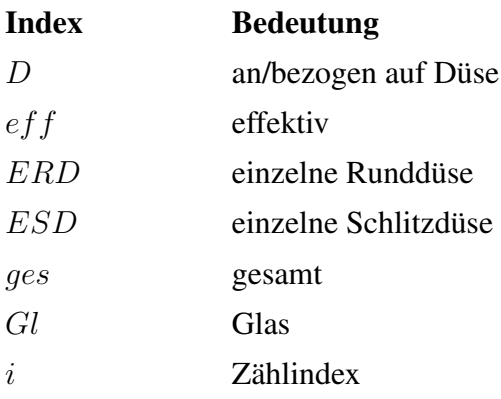

#### Vereinbarungen xxi

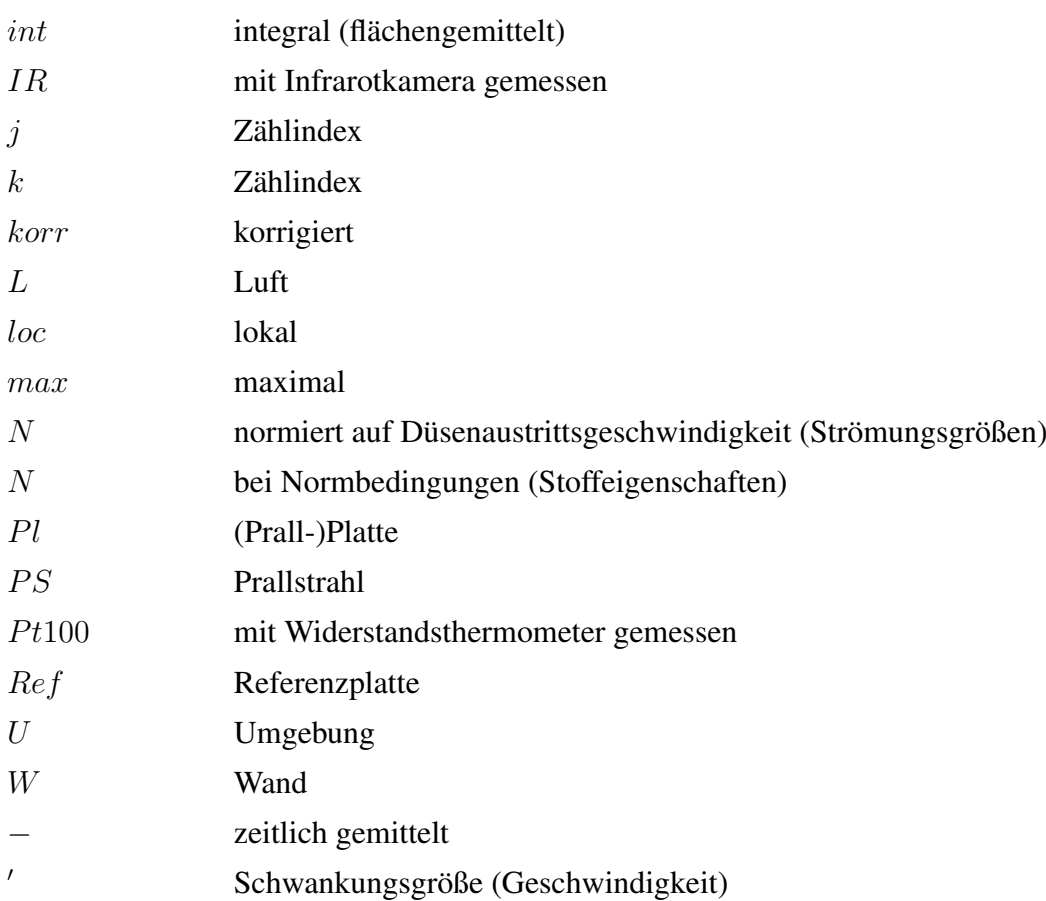

### Dimensionslose Kennzahlen

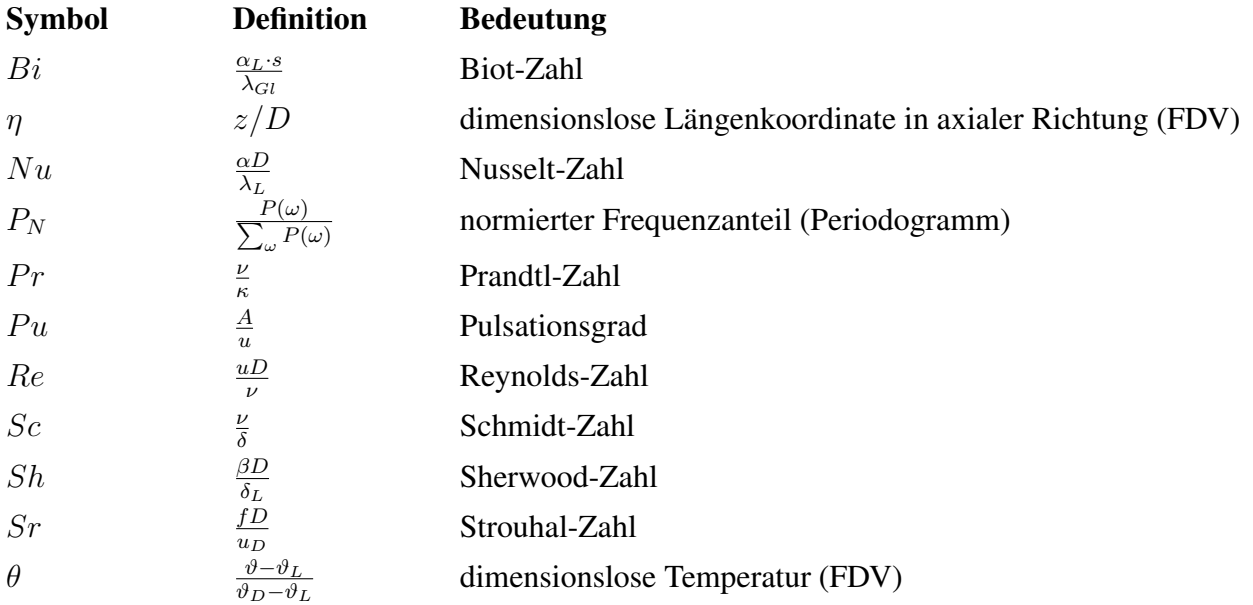

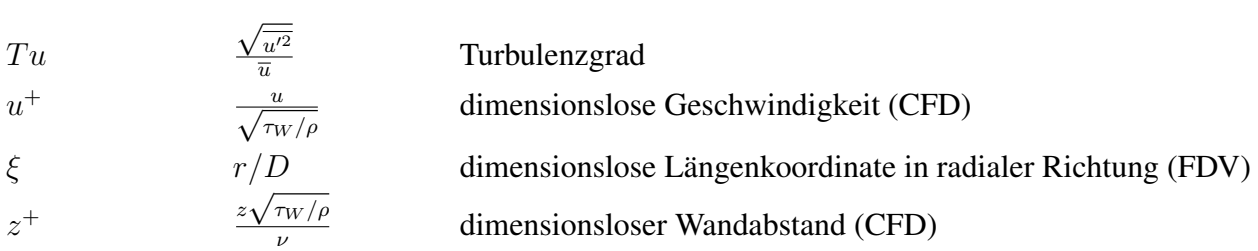

### Abkürzungen

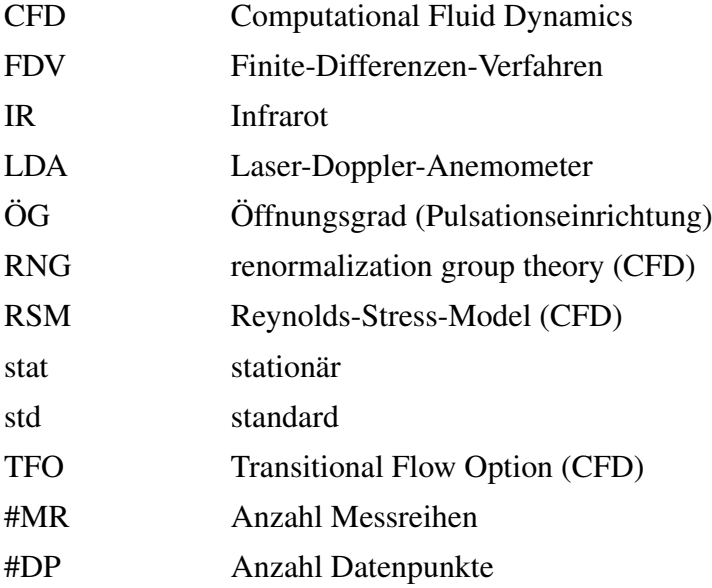

### Definitionen und Begriffe

- Computational Fluid Dynamics: Methode zur numerischen Berechnung von Strömungen. Das Berechnungsgebiet wird in kleine Volumina zerlegt. Die Differentialgleichungen zur Beschreibung der Strömung werden durch Differenzengleichungen ersetzt. Zur Berücksichtigung des Einflusses der Schwankungen unterhalb der örtlichen und zeitlichen Auflösung der Diskretisierung werden Modelle (Turbulenzmodelle) verwendet.
- instationär: Die Strömung kann nicht schnell genug auf die vorgegebenen Störungen reagieren. Es treten nichtlineare Effekte auf, die eine Beschreibung der Strömung mit den Gleichungen für den stationären Fall nicht mehr ermöglichen.
- Kernstrahl: Strahlbereich, in dem noch der Düsenaustrittszustand (Geschwindigkeit / Turbulenz) vorherrscht. Stromabwärts vom Düsenaustritt verringert sich die Breite des Kernstrahls durch Einmischung von Umgebungsfluid in den Strahl. Nach 4-6 Düsendurchmessern stromabwärts von der Düse hat sich beim stationären Strahl der Kernstrahl aufgelöst.
- Laser-Doppler-Anemometrie: Optisches Verfahren zur Messung von Geschwindigkeiten, basierend auf dem Doppler-Effekt. Der Strömung werden Partikeln zugegeben. Aus der Lichtstreuung der Partikeln wird auf deren Geschwindigkeit geschlossen und diese der Strömungsgeschwindigkeit gleichgesetzt.
- quasistationär: Die Gleichungen für den stationären Fall sind lokal weiterhin gültig. Tendenzen und Abhängigkeiten sind gleich wie im stationären Fall. Bei geeigneter Anwendung können die stationären Gleichungen auch integral für das System angewendet werden, so zum Beispiel wenn die Beziehung  $Nu \propto Re^n$  auch für den instationären Fall mit dem gleichen Exponenten gültig ist. Ein Merkmal der quasistationären Lösung ist eine weitestgehende Frequenzunabhängigkeit im zeitlichen Mittelwert.
- Periodogramm: Darstellung der Koeffizienten der Fourier-Reihenentwicklung eines Signals in normierter Form über der Frequenz. Aus dem Periodogramm lassen sich die im Signal dominanten Frequenzen identifizieren. Im Gegensatz zur Fourier-Reihe enthält das Periodogramm nur Informationen über den Betrag der Frequenzanteile, aber keine Informationen mehr über den Phasenwinkel jeder einzelnen Komponente, die aussagt, ob die Frequenzanteile in Phase oder gegeneinander verschoben auftreten.
- Pulsationsgrad: Auf die Düsenaustrittsgeschwindigkeit normierte Amplitude der Pulsation. In dieser Arbeit wird unterschieden zwischen dem maximalen Pulsationsgrad und dem effektiven Pulsationsgrad. Beim maximalen Pulsationsgrad wird die eigentliche Amplitude über viele Perioden gemittelt und auf die lokale, zeitlich gemittelte Geschwindigkeit bezogen. Beim effektiven Pulsationsgrad wird die Standardabweichung des Verlaufs der für jeden Phasenwinkel gemittelten Geschwindigkeit von der zeitlich gemittelten Geschwindigkeit auf die zeitlich gemittelte Düsenaustrittsgeschwindigkeit bezogen. Der maximale Pulsationsgrad ist mit der vereinzelt in der Literatur vorkommenden Welligkeit vergleichbar.

## <span id="page-28-0"></span>Zusammenfassung

Bei der rotationssymmetrischen Prallströmung strömt ein Fluid (hier: Luft) aus einer Düse mit kreisförmiger Öffnung auf eine gegenüberliegende Platte. Im Rahmen dieses Projektes wurde experimentell erforscht, wie sich der Wärmeübergang zwischen Strömung und Platte durch eine periodische Instationarität in der Anströmung verändert. Die Untersuchungen sollen ein besseres Verständnis darüber ermöglichen, wie der konvektive Wärmeübergang durch beabsichtigte und unbeabsichtigte Pulsationen in der Anströmung verändert wird. Dazu wurde der stationäre Fall umfassend untersucht und anschließend ermittelt, wie sich Strömungsstruktur und Wärmeübergang durch eine Pulsation verändern.

Für den Wärmeübergang bei stationärer Strömung konnte eine einfache Korrelation gefunden werden, die den flächengemittelten Wärmeübergangskoeffizienten besser wiedergibt als die in der Literatur zu findenden Korrelationen. Zudem lässt sich aus dieser Korrelation eine einfache Beziehung für die lokalen Nusselt-Zahlen ableiten. Die Korrelation wurde mit experimentellen Daten verschiedener Autoren für lokale und für flächengemittelte Wärmeübergangskoeffizienten validiert. Zusätzlich wurde auch für den Fall einer ebenen Prallströmung aus einer Schlitzdüse, basierend auf Literaturdaten, eine ähnliche Korrelation entwickelt.

Neben der Verwendung von Korrelationen spielt die Vorhersage des Wärmeübergangs mit numerischen Methoden (CFD) in der Praxis eine wichtige Rolle. Bei der Vorhersage des Wärmeübergangs beim turbulenten Prallstrahl mit CFD ist die Auswahl des Turbulenzmodells von besonderer Bedeutung, da bei der Prallströmung je nach Randbedingungen unterschiedliche Strömungszustände auftreten. Mit einer Vielzahl von Turbulenzmodellen, die in der kommerziellen CFD-Software Fluent 6.0 verfügbar sind, wurde untersucht, wie sich der Wärmeübergang bei unterschiedlichen Parametern beschreiben lässt. Es zeigte sich, dass keines der verwendeten Modelle Wärmeübergang und Strömungsstruktur über den gesamten untersuchten Bereich hinreichend gut wiedergibt. Wird nur die wandparallele turbulente Strömung betrachtet, lässt sich der Wärmeübergang mit allen untersuchten Modellen, mit Ausnahme der Low-Reynolds-Modelle, gut beschreiben. Die Beschreibung des bei kleinen Abständen zwischen Prallplatte und Dusenaustritt auftretenden Sekundärmaximums, das auf einen laminar-turbulenten Umschlag in der wandnahen Strömung zurückzuführen ist, gelang nur mit dem SST- $k - \omega$ -Modell. Allerdings gab dieses Modell die bei großen Düsenabständen wichtige Einmischung von Umgebungsfluid und damit die Ausbildung eines gausskurvenförmigen Geschwindigkeitsprofils unzureichend wieder. Die Auswirkung einer Pulsation wurde mit diesem Modell nur zum Teil richtig wiedergegeben.

Zur experimentellen Untersuchung der Fragestellung wurde der stationären Hauptströmung eine sinusförmig verlaufende Pulsation überlagert. Erstmals war es möglich, Amplitude und Frequenz einer Pulsation unabhängig voneinander zu variieren und in der Strömung zwischen Pulsation (d.h. periodischer Geschwindigkeitsschwankung) und Turbulenz (d.h. statistisch regelloser Geschwindigkeitsschwankung) zu unterscheiden. Die Veränderung in Strömungsstruktur und Wärmeübergang wurde mittels Laser-Doppler-Anemometrie und Thermografie untersucht. Es zeigt sich, dass durch die Pulsation der Strahl breiter und der Kernstrahl, d.h. der Bereich, in dem noch die Düsenaustrittsbedingungen vorliegen, kürzer wird. Die Pulsationsamplitude, bezogen auf die mittlere Geschwindigkeit, bleibt über den gesamten Bereich konstant. Das bedeutet, dass die Pulsationsamplitude proportional zur mittleren Geschwindigkeit abnimmt. Die Ausbreitungsgeschwindigkeit der Pulsation im Strahl ist nahezu gleich der mittleren Strömungsgeschwindigkeit entlang der Stromlinie und weit entfernt von der Schallgeschwindigkeit. Eine Analyse des Frequenzspektrums im Strahl zeigte, dass die angeregten Frequenzen nicht in diskrete Frequenzen zerfallen, sondern statistisch verteilt ins Turbulenzspektrum übergehen.

Die Untersuchung des Wärmeübergangs zeigte, dass bei dem anfänglich untersuchten Frequenzbereich von bis zu 140 Hz bei kleinen und mittleren Düsenabständen keine Beeinflussung des Wärmeübergangs durch die Pulsation auftrat. Bei größeren Düsenabständen kam es insbesondere bei großen Pulsationsamplituden zu einer Verringerung des Wärmeübergangs. Das bedeutet, dass bei diesen Frequenzen nur Vermischungseffekte in der Anströmung und keine instationären Effekte in der Grenzschicht einen Einfluss auf den Wärmeübergang haben. Bei kleinen Abständen zwischen Düse und Platte ist nur wenig Fluid aus der Umgebung eingemischt. Der Strahl hat sich durch die Pulsation nur wenig verändert. Es ist kein Einfluss der Pulsation auf den Wärmeübergang erkennbar. Die für den stationären Fall entwickelte Korrelation ist für zeitlich gemittelte Strömungsgeschwindigkeiten und zeitlich gemittelte Wärmeübergangskoeffizienten direkt anwendbar.

Bei größeren Düsenabständen hat die Vermischung einen stärkeren Einfluss. Die Geschwindigkeit im Strahl nimmt durch die verstärkte Vermischung deutlich ab und durch Rückvermischung von bereits erwärmtem bzw. abgekühltem Fluid in den Strahl reduziert sich auch das treibende Temperaturgefälle. Im untersuchten Bereich tritt eine Verminderung des Wärmeübergangs um bis zu 30% auf.

Erhöht man die Pulsationsfrequenzen auf Werte, die im Bereich der Wirbelfrequenzen der turbulenten Strömung liegen, verändert sich der radiale Verlauf der Wärmeübergangskoeffizienten. Bei kleinen Abständen zwischen Düse und Platte kommt es zu einer Erhöhung des Wärmeübergangs im Staupunkt um bis zu 35%. Dies lässt sich damit erklären, dass die Pulsation bei diesen Frequenzen auch zu einer Vermischung in der staupunktnahen Wandgrenzschicht führen kann und dort zu einer Erhöhung des Wärmeübergangs beiträgt.

Eine theoretische Überlegung wurde vorgestellt, mit der die Grenzbedingung, ab der eine Erhöhung des Wärmeübergangs zu erwarten ist, zu  $Sr = 0, 2$  abgeschätzt werden kann. Diese Grenze wurde im Experiment bestätigt.

Aus den Untersuchungen zeigte sich, dass die Auswirkung einer Pulsation bei kleinen und mittleren Abständen zwischen Düse und Platte und bei Frequenzen unterhalb der mit  $Sr = 0, 2$ abgeschätzten Grenze vernachlässigbar ist. Bei Frequenzen oberhalb dieser Grenze kann es bei kleinen Düsenabständen zu einer Erhöhung des Wärmeübergangs kommen. Bei großen Düsenabständen ist bei allen Frequenzen mit einer Verminderung des Wärmeübergangs zu rechnen.

## <span id="page-32-0"></span>Kapitel 1

## Einleitung

### <span id="page-32-1"></span>1.1 Problemstellung

Der konvektive Wärmeübergang von einer Wand an ein strömendes Fluid wurde in der Vergangenheit umfassend untersucht. Für eine Vielzahl von Strömungsformen ist bekannt, wie sich der Wärmeübergang in Abhängigkeit von der Anströmung und den Stoffeigenschaften ändert. Doch in der Regel beschränkt sich dieses Wissen auf stationäre Strömungen.

In der praktischen Anwendung treten aber nicht nur stationäre Strömungen auf. Je nach Art der verwendeten Fördereinrichtung treten auch bei eigentlich stationären Strömungen Pulsationen auf. Berücksichtigt man zudem Problemstellungen in Systemen mit bewegten Bauteilen, wie beispielsweise bei der Kühlung von Elektromotoren und Gasturbinenschaufeln, so treten dort Pulsationen erheblichen Ausmaßes auf.

Für eine genaue Auslegung dieser Systeme ist es notwendig, die Auswirkungen einer auftretenden Pulsation zu kennen. Während für die Rohrströmung umfassende, grundlegende Untersuchungen durchgeführt wurden, ist es immer noch unklar, wie eine auftretende Instationarität den Wärmeübergang bei Strömungen mit freien Scherschichten beeinflusst und welche Mechanismen dort von Bedeutung sind.

Im Rahmen dieser Arbeit soll grundlegend untersucht werden, wie sich eine Pulsation auf den Wärmeübergang und die Strömungsstruktur bei der rotationssymmetrischen Prallströmung auswirkt. Die Prallströmung wurde als Modellströmung für alle Strömungen mit freien Scherschichten gewählt. Eine Strömung mit freien Scherschichten ist senkrecht zur Wand oder parallel zur Wand vorstellbar. Beide Strömungsformen treten hier nacheinander auf. Zudem kommen hier eine Vielzahl von unterschiedlichen Strömungsformen in einem begrenzten Raum vor. Es soll

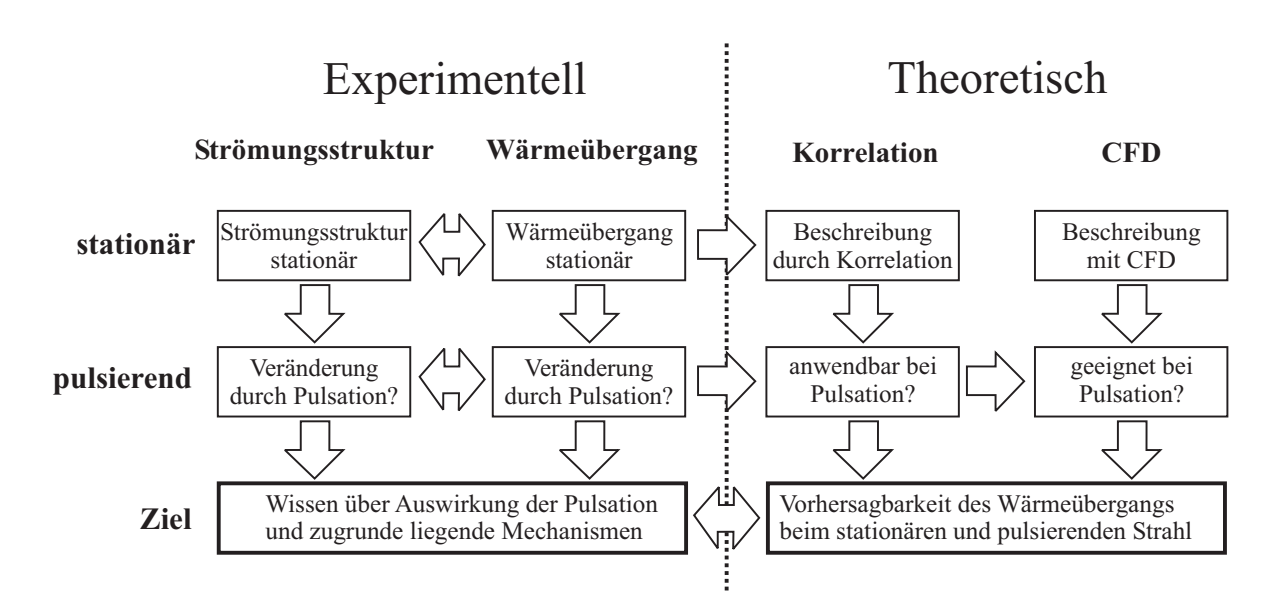

<span id="page-33-1"></span>Abbildung 1.1: Vorgehensweise bei der Untersuchung

untersucht werden, wie sich die Pulsation in diesen Strömungsformen auswirkt und inwieweit sich quasistationäre Ansätze auch im pulsierenden Fall anwenden lassen.

#### <span id="page-33-0"></span>1.2 Lösungsansatz

Die Vorgehensweise in diesem Projekt war, in einem ersten Schritt den Wärmeübergang beim stationären Prallstrahl zu untersuchen und durch Korrelationen und CFD-Rechnungen zu beschreiben. In einem zweiten Schritt wurde dann untersucht, wie sich der Wärmeübergang durch eine aufgeprägte Pulsation verändert und wie sich diese Veränderungen durch die Korrelationen und CFD-Rechnungen wiedergeben lassen. Die einzelnen Schritte dieser Strategie sind in Abbildung [1.1](#page-33-1) aufgezeigt. In den vier Themengebieten *"experimentelle Untersuchung zur Strömungs*struktur", "experimentelle Untersuchung zum Wärmeübergang", "Entwicklung von Korrelatio*nen zum Wärmeübergang"* und *"numerische Beschreibung von Strömung und Wärmeübergang"* wird erst die stationäre Strömung behandelt und anschließend die Auswirkung einer Pulsation betrachtet. In dieser Arbeit wird dazu im Kapitel 2 der Stand des Wissens auf den für die Arbeit relevanten Teilgebieten dargestellt. In Kapitel 3 wird die Versuchsanlage erläutert, die für diese Arbeit neu errichtet wurde. Ein besonderes Augenmerk gilt dabei der Messtechnik und der Erzeugung der Pulsation. Zur Auswertung der instationären Strömungsmessungen und der

#### 1.2 Lösungsansatz 3

Temperaturmessungen mittels Infrarotkamera sind umfangreichere Auswertungsprozeduren notwendig. Die Erläuterung der in dieser Arbeit entwickelten Prozeduren ist in Kapitel 4 enthalten. Der konvektive Wärmeübergang wird entscheidend beeinflusst durch die Art der Anströmung. Um den Einfluss einer Pulsation auf den Wärmeübergang verstehen zu können, ist es notwendig, den Einfluss der Pulsation auf den Strahl selbst zu kennen. Dazu wurden Strömungsuntersuchungen durchgeführt, die in Kapitel 5 vorgestellt werden. In diesen Untersuchungen wurde die Beeinflussung eines Freistrahls durch eine Pulsation untersucht. Experimente zum Vergleich der Strömungsstruktur zwischen Freistrahl und Prallstrahl sind ein Teil dieser Untersuchung.

An die Strömungsuntersuchungen schließen sich Experimente zum Wärmeübergang beim stationären Prallstrahl an (Kapitel 6). Darin wurden die verschiedenen Einflussparameter variiert und deren Einfluss quantifiziert. Diese Ergebnisse flossen zusammen mit Ergebnissen aus der Literatur in eine einfache Korrelation ein, mit der sowohl lokale als auch flächengemittelte Wärmeübergangskoeffizienten in einem weiten Parameterbereich vorhergesagt werden können. Eine ähnliche Korrelation zum Wärmeübergang beim ebenen Prallstrahl, basierend auf Literaturdaten, wird ebenfalls vorgestellt.

In Kapitel 7 schließen sich Experimente zum Einfluss der Pulsation auf den Wärmeübergang an. Darin werden für unterschiedliche Reynolds-Zahlen alle relevanten Parameter variiert und die zugrunde liegenden Mechanismen diskutiert. Ebenso enthalten ist eine Überlegung zu möglichen Anwendungsgrenzen für eine quasistationäre Betrachtung und über die Auswirkung der stationären Betrachtungsweise auf die instationäre Strömung.

Wie sich die Prallströmung und insbesondere der Wärmeübergang mit kommerziell erhältlichen Modellen numerisch beschreiben lässt und inwieweit diese Erkenntnisse auch auf den pulsierenden Strahl übertragen werden können, ist in Kapitel 8 aufgeführt. Nach einer Studie zur Behandlung des wandnahen Bereichs wird untersucht, welches Turbulenzmodell sich für die Vorhersage des Wärmeübergangs beim Prallstrahl besonders eignet. Nach einer Untersuchung zur Sensitivität der erhaltenen Lösung und der Diskussion der physikalischen Relevanz werden die Modelle und Einstellungen auf den pulsierenden Strahl übertragen. Dabei wird untersucht, ob die im Experiment gefundenen Tendenzen auch hier wiedergefunden werden.
## Kapitel 2

## Stand des Wissens

Zur Prallströmung findet sich in der Literatur eine Vielzahl von Arbeiten. Rechnet man vor allem die in der Verbrennungstechnik vorhandenen Arbeiten zum Freistrahl hinzu, ergibt sich eine fast unüberschaubare Menge an Arbeiten, die Strahlströmungen unter verschiedenen Aspekten behandeln. Die zitierte Literatur kann daher keinen Anspruch auf Vollständigkeit erheben, sondern nur einen Überblick über die für diese Arbeit wichtigen Aspekte darstellen.

Grundsätzlich wird zwischen einphasigen und zweiphasigen Strahlen unterschieden. Im Englischen werden die einphasigen Strahlsysteme, bei denen das Fluid in einen Raum strömt, der mit dem gleichen Fluid gefüllt ist, als "submerged jets" bezeichnet. Dies ist in der Regel der Fall bei Luftstrahlen, bei denen der Strahl in eine mit Luft gefüllte Umgebung geblasen wird. Die weiteren Untersuchungen beschränken sich auf dieses System. Daneben existieren zweiphasige Systeme, bei denen der Strahl in einen mit einem anderen, nicht mischbaren Fluid gefüllten Raum strömt. Dieser als "free surface jets" bezeichnete Fall tritt beispielsweise bei Wasserstrahlen auf, die in eine luftgefüllte Umgebung strömen. Da hier keine Einmischung von Umgebungsfluid in den Strahl auftritt, sind der Ausbreitungswinkel und die entstehenden Strömungsformen grundsätzlich verschieden von den einphasigen Strahlsystemen.

## 2.1 Der stationäre Prallstrahl

Der stationäre einphasige Prallstrahl wurde in der zweiten Hälfte des letzten Jahrhunderts intensiv untersucht. In der Literatur sind zahlreiche Arbeiten zu finden, die verschiedene Einflussgrößen auf den Wärmeübergang und die Strömungsstruktur untersuchen. Einen sehr guten Überblick über die Arbeiten bis in die späten siebziger Jahre findet man bei [Martin](#page-220-0) [\(1977\)](#page-220-0). Neuere Übersichten zum Thema wurden von [Jambunathan u. a.](#page-219-0) [\(1992\)](#page-219-0), [Polat](#page-221-0) [\(1993\)](#page-221-0) und [Viskanta](#page-223-0) [\(1993\)](#page-223-0) in den neunziger Jahren des letzten Jahrhunderts veröffentlicht.

#### 2.1.1 Strömungsstruktur beim stationären Prallstrahl

Beim Freistrahl und beim Prallstrahl strömt Luft aus einer Düse in eine ruhende Umgebung aus. Das ruhende Fluid wird in den Strahl eingesaugt und mit beschleunigt. Dadurch verbreitert sich einerseits der Strahl, andererseits kommt es wegen der Impulserhaltung im Strahl zu einer Verminderung der Geschwindigkeit im Strahlinnern. Der Kernstrahl, d.h. der Bereich im Strahl, in dem die Anfangsbedingungen noch vorhanden sind, wird mit zunehmendem Düsenabstand kleiner. Je nach Anfangsbedingungen ist der Kernstrahl beim stationären Strahl bei 4 Düsendurchmessern [\(Martin](#page-220-0) [\(1977\)](#page-220-0)) bis 6 Düsendurchmessern [\(Gauntner u. a.](#page-218-0) [\(1970\)](#page-218-0)) verschwunden. Das entstandene Geschwindigkeitsprofil lässt sich mit einer Gauss-Kurve beschreiben. Auch für den Abbau der Strahlgeschwindigkeit sind beispielsweise bei [Schlichting und Gersten](#page-222-0) [\(1997\)](#page-222-0) oder [Martin](#page-220-0) [\(1977\)](#page-220-0) Gleichungen zu finden.

Im Gegensatz zum Freistrahl strömt bei der Prallströmung das Fluid auf eine Wand zu und wird dort abgebremst und umgelenkt. Je nachdem, in welchem Strahlbereich sich die Wand befindet, zeigt die nachfolgende Strömung und insbesondere der Wärmeübergang an die Wand unterschiedliche Charakteristika. [Schrader](#page-222-1) [\(1966\)](#page-222-1) zeigte, dass der stromaufwärtige Einfluss der Prallplatte bis zu einem Abstand von etwa 1,2 Düsendurchmessern erkennbar ist. Stromaufwärts davon ist die Strömung beim Freistrahl und Prallstrahl identisch.

Im Staubereich, d.h. im Bereich, in dem der Strahl durch die Wand beeinflusst wird, wird die Strömung in axialer Richtung abgebremst und in radialer Richtung beschleunigt. Im Staupunkt selbst ist die Geschwindigkeit gleich null. Mit zunehmendem radialen Staupunktabstand wird die Strömung in radialer Richtung beschleunigt. Die Beschleunigung bleibt bis zu einem radialen Staupunktabstand erhalten, an dem aus dem Freistrahl kein weiteres Fluid mehr nachströmt. Insbesondere in Fällen kleiner Abstände zwischen Düse und Platte ist die Grenzschicht in diesem Bereich laminar und wird durch die Beschleunigung stabilisiert.

Durch Vermischung mit Fluid aus der Umgebung und damit zunehmender Wandstrahldicke und durch die zunehmende Durchströmungsfläche beim rotationssymmetrischen Prallstrahl kommt es zu einer Verzögerung der wandparallelen Strömung. Die Strömung wird instabil und turbulent. Die maximale wandparallele Geschwindigkeit ist in einem Abstand von 1-2 Düsendurchmessern vom Staupunkt zu finden. An dieser Stelle zeigen sich auch deutliche Veränderungen

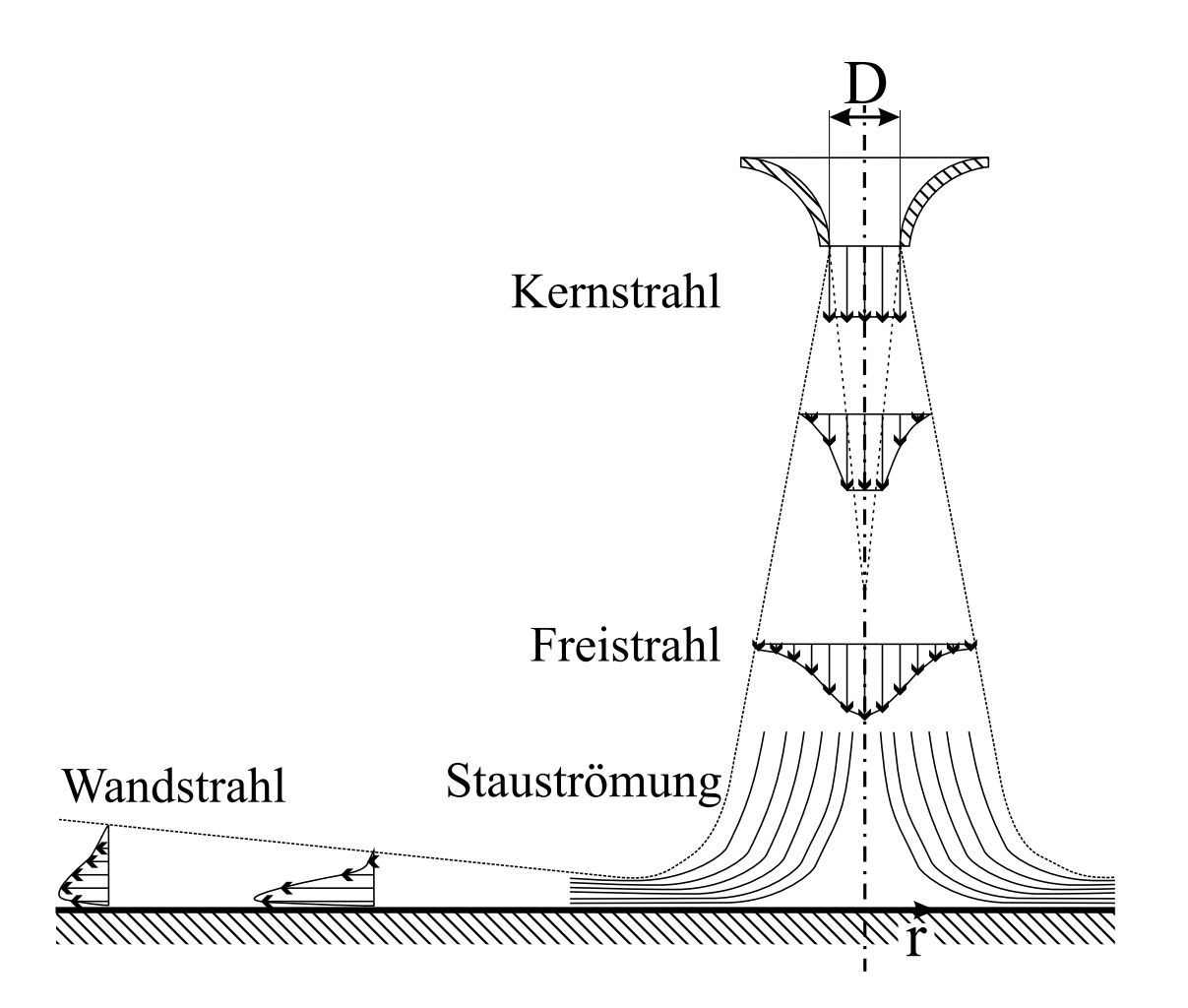

<span id="page-38-0"></span>Abbildung 2.1: Schematische Darstellung der Strömungsstruktur beim Prallstrahl

im Wärmeübergang. Weiter außen bildet sich ein turbulenter Wandstrahl aus. Abbildung [2.1](#page-38-0) skizziert die Strömungsstruktur beim Prallstrahl und die Lage der einzelnen Strömungsbereiche.

#### 2.1.2 Wärmeübergang beim stationären Prallstrahl

Die Prallströmung wird in technischen Anwendungen vor allem dann eingesetzt, wenn sehr hohe Wärmeübergangskoeffizienten benötigt werden. Insbesondere im Bereich der maximalen wandparallelen Geschwindigkeit treten Wärmeübergangskoeffizienten auf, die mit anderen Strömungsformen ohne Phasenumwandlung schwer erreichbar sind.

Der Verlauf der Wärmeübergangskoeffizienten in radialer Richtung wird dabei wesentlich von der Reynolds-Zahl und dem Abstand zwischen Düsenaustritt und Prallplatte beeinflusst. Bei kleinen Reynolds-Zahlen zeigt sich ein monoton abnehmender Verlauf des Wärmeübergangskoeffizienten über dem radialen Staupunktabstand [\(Gardon und Conbonpue](#page-218-1) [\(1961\)](#page-218-1)). Bei hohen Reynolds-Zahlen tritt ein solcher Verlauf nur bei größeren Abständen zwischen Düse und Platte auf  $(H/D > 6)$ . Bei kleineren und mittleren Abständen kommt es zu einem leichten Abfall des Wärmeübergangskoeffizienten in einem radialen Staupunktabstand von etwa 1 Düsendurchmesser, gefolgt von einem starken Anstieg hin zu einem lokalen Maximum bei 1,5 - 2 Düsendurchmessern und einem darauffolgenden monoton abnehmenden Verlauf [\(Schlünder und Gnielinski](#page-222-2) [\(1967\)](#page-222-2)). Der Verlauf des Wärmeübergangskoeffizienten im staupunktnahen Bereich unterschei-det sich je nach Messmethode und Autor [\(Schlünder und Gnielinski](#page-222-2) [\(1967\)](#page-222-2)<sup>[1](#page-39-0)</sup>, [Schrader](#page-222-1) [\(1966\)](#page-222-1)<sup>[2](#page-39-1)</sup>, [Adler](#page-216-0) [\(2002\)](#page-216-0)<sup>[3](#page-39-2)</sup>). Der Grund dafür ist, dass in diesem Bereich die Rauhigkeit der Pralloberfläche, der Turbulenzgrad in der Anströmung und das Geschwindigkeitsprofil am Düsenaustritt eine Rolle spielen. [Schlünder und Gnielinski](#page-222-2) [\(1967\)](#page-222-2) zeigten, dass sich der Wärmeübergang im Staupunktbereich durch Stolperdrähte auf der Prallplatte deutlich erhöhen lässt. [Gardon und Ak](#page-217-0)[firat](#page-217-0) [\(1965\)](#page-217-0) sowie [Hoogendoorn](#page-219-1) [\(1977\)](#page-219-1) untersuchten den Einfluss der Turbulenz auf den Wärmeübergang. Ein hoher Turbulenzgrad am Düsenaustritt bewirkte eine deutliche Erhöhung des Wärmeübergangs in Staupunktnähe. [Obot u. a.](#page-221-1) [\(1979\)](#page-221-1) zeigten, dass das Profil am Düsenaustritt den Wärmeübergang ebenfalls beeinflusst.

Während der Einfluss der Anströmgeschwindigkeit auf den Wärmeübergang umfassend untersucht wurde, finden sich in der Literatur wenige Arbeiten zum Einfluss des Düsenabstands auf den Wärmeübergang. Es ist zu erwarten, dass bei großen Abständen der Wärmeübergang abnimmt. Dazwischen kann es durch die zunehmende Turbulenz zu einer Erhöhung des Wärmeübergangs kommen. [Goldstein u. a.](#page-218-2) [\(1986\)](#page-218-2) ermittelten den Maximalwert im Wärmeübergang bei einem Abstand zwischen Düse und Platte von 8 Düsendurchmessern.

#### 2.1.3 Korrelationen zum stationären Prallstrahl

Zur Beschreibung des Wärmeübergangs bei einer Prallströmung existiert eine Vielzahl von Korrelationen. Bei den meisten dieser Korrelationen wird die Nusselt-Zahl als Potenzprodukt der

<span id="page-39-1"></span><span id="page-39-0"></span><sup>1</sup>Verdunstungsversuche mit Tonkörpern

<span id="page-39-2"></span><sup>2</sup>Verdunstungsversuche mit Sandschüttungen

<sup>3</sup> IR-Aufnahmen einer elektrisch beheizten Folie

Einflussgrößen ( $Re, Pr, H/D, r/D$ ) dargestellt. Viele dieser Korrelationen sind nur für einen kleinen Parameterbereich gültig. Als gemeinsame Merkmale können jedoch festgehalten werden:

- Der Exponent der Reynolds-Zahl liegt bei kleinen Reynolds-Zahlen bei 0,5 und erreicht bei großen Reynolds-Zahlen Werte bis zu 0,85.
- Der Exponent der Prandtl-Zahl liegt, sofern eine Abhängigkeit angegeben wird, bei 0,3- 0,45.
- Der Einfluss des Düsenabstands  $(H/D)$  ist gering. Der Exponent von  $H/D$  ist klein bzw. null.

Beispielhaft für diese Korrelationen sind die von [Rao und Trass](#page-221-2) [\(1964\)](#page-221-2), [Poreh u. a.](#page-221-3) [\(1967\)](#page-221-3), [Gari](#page-218-3)[mella und Rice](#page-218-3) [\(1994\)](#page-218-3), [Garimella und Rice](#page-218-4) [\(1995\)](#page-218-4), [Adler](#page-216-0) [\(2002\)](#page-216-0), [Goldstein und Timmers](#page-218-5) [\(1982\)](#page-218-5), [Huang und El-Genk](#page-219-2) [\(1994\)](#page-219-2) und [Cziesla u. a.](#page-217-1) [\(1997\)](#page-217-1) vorgeschlagenen Beziehungen. Neben diesen Gleichungen existieren weitere Beziehungen, die auf den Arbeiten mehrerer Autoren basieren. Diese Korrelationen gelten für einen größeren Parameterbereich und werden häufig eingesetzt, um den flächengemittelten Wärmeübergangskoeffizienten bei der Prallströmung in der Praxis zu beschreiben. Die insbesondere im deutschsprachigen Raum am häufigsten verwendete Gleichung zum rotationssymmetrischen Prallstrahl wurde von [Schlünder und Gnielinski](#page-222-2) [\(1967\)](#page-222-2) vorgeschlagen:

<span id="page-40-1"></span>
$$
\left(\frac{Sh}{Sc^{0,42}}\right)_{ERD} = \left(\frac{Nu}{Pr^{0,42}}\right)_{ERD} = \frac{D}{r} \frac{1 - 1, 1/(r/D)}{1 + 0, 1(H/D - 6)/(r/D)} \cdot F(Re)
$$
(2.1)

mit

<span id="page-40-0"></span>
$$
2000 < Re < 30000 \qquad F(Re) = 1,36 \cdot Re^{0,576}
$$
\n
$$
30000 < Re < 120000 \qquad F(Re) = 0,54 \cdot Re^{0,667} \qquad (2.2)
$$
\n
$$
120000 < Re < 400000 \qquad F(Re) = 0,151 \cdot Re^{0,775} \qquad (2.3)
$$

Die Terme, die die Abhängigkeit von der Reynolds-Zahl wiedergeben (Gleichungen [2.2\)](#page-40-0), wurden später von [Martin](#page-220-0) [\(1977\)](#page-220-0) durch eine über den gesamten Gültigkeitsbereich verwendbare Gleichung ersetzt:

<span id="page-40-2"></span>
$$
F(Re) = 2\left[Re\left(1+0,005Re^{0,55}\right)\right]^{0,5}
$$
 (2.3)

Gleichung [2.1](#page-40-1) (mit Gleichung [2.3\)](#page-40-2) ist gültig im Bereich:

$$
2000 < Re < 400000
$$
\n
$$
2 < H/D < 12
$$
\n
$$
2,5 < r/D < 7,5
$$
\n
$$
(2.4)
$$

Verbreitet ist auch die Beziehung von [Goldstein u. a.](#page-218-2) [\(1986\)](#page-218-2), mit der sich ebenfalls flächengemittelte Wärmeübergangskoeffizienten beschreiben lassen:

<span id="page-41-0"></span>
$$
Nu = Re^{0.76} \frac{24 - |H/D - 7, 75|}{533 + 44(r/D)^{1,285}}
$$
\n(2.5)

Während Gleichung [2.5](#page-41-0) nur in einem kleinen Bereich (60000  $\lt Re \lt 125000$ ) gültig ist, weist Gleichung [2.1](#page-40-1) in Staupunktnähe eine Singularität auf. Wird die Gleichung außerhalb des Gültigkeitsbereichs eingesetzt, kommt es zu starken Abweichungen.

Zudem existiert keine Korrelation, mit der sich der lokale Verlauf des Wärmeübergangskoeffizienten hinreichend gut wiedergeben lässt. [Jambunathan u. a.](#page-219-0) [\(1992\)](#page-219-0) veröffentlichten einen Ansatz für eine Beschreibung des lokalen Verlaufs. Damit lassen sich jedoch nur Tendenzen und keine Absolutwerte vorhersagen. In vielen Fällen ist jedoch die Vorhersage des lokalen Verlaufs der Wärmeübergangskoeffizienten hilfreich und wünschenswert. Aus Sicht des Autors besteht hier noch Forschungsbedarf.

Auch für den Wärmeübergang beim ebenen Prallstrahl findet sich bei [Martin](#page-220-0) [\(1977\)](#page-220-0) eine Korrelation für die integrale Wärmeübergangskoeffizienten:

$$
\left(\frac{Sh}{Sc^{0,42}}\right)_{ESD} = \left(\frac{Nu}{Pr^{0,42}}\right)_{ESD} = \frac{1,53}{\frac{x}{S} + \frac{H}{S} + 1,39} \cdot Re^m \tag{2.6}
$$

mit

$$
m = 0,695 - \left[ \left( \frac{x}{S} \right)^{1,33} + 3,06 \right]^{-1}
$$
 (2.7)

#### 2.1.4 Prallstrahl und CFD

Während die Berechnung einer einfachen, turbulenten Kanalströmung mit fast allen Turbulenzmodellen ohne größere Schwierigkeiten möglich ist, treten bei der Prallströmung Strömungszustände auf, die mit herkömmlichen Turbulenzmodellen schwierig wiedergegeben werden können:

• die Einmischung von Fluid aus der Umgebung und die korrekte Wiedergabe des Ausbreitungswinkels des Strahls, verbunden mit der Erhöhung der Turbulenz im Strahl,

- die Relaminarisierung des Strahls in Staupunktnähe,
- die starke Beschleunigung der Strömung und die anschließende Verzögerung,
- der laminar-turbulente Umschlag im Wandstrahl,
- der unterschiedliche Verlauf des Wärmeübergangs bei den unterschiedlichen Strömungsgeschwindigkeiten und Düsenabständen.

Daher hat sich die Prallströmung als Testströmung für die Weiterentwicklung von Turbulenzmodellen etabliert. Erste umfassende Untersuchungen wurden von [Craft u. a.](#page-217-2) [\(1993\)](#page-217-2) durchgeführt. Bei seiner Untersuchung mit klassischen k- $\epsilon$ -Modellen zeigte sich, dass der Wärmeübergang im Wandstrahlbereich hinreichend gut wiedergegeben werden kann, während der Wärmeübergang im Staupunkt von den Modellen nicht richtig vorhergesagt wird. In den letzten Jahren hat das von [Durbin](#page-217-3) [\(1995\)](#page-217-3) entwickelte  $v^2 - f$ -Modell Verbreitung gefunden, mit dem sich der Wärmeübergang auch im Staubereich gut voraussagen lässt [\(Merci u. a.](#page-220-1) [\(2004\)](#page-220-1), [Behnia u. a.](#page-216-1) [\(1998\)](#page-216-1), [Thielen u. a.](#page-222-3) [\(2001\)](#page-222-3)). In Durbins Modell sind für die Beschreibung der turbulenten Strömung weitere Transportgleichungen notwendig. Der Rechenaufwand erhöht sich durch die zusätzlichen Gleichungen deutlich. Weiterhin war dieses Modell bis vor kurzem noch nicht in kommerziell erhältlichen CFD-Codes implementiert. Daneben existiert eine Vielzahl von Arbeiten, in denen vorhandene Turbulenzmodelle verwendet werden und durch Anpassung von Parametern und Einführung von Korrekturtermen versucht wird, den Wärmeübergang beim Prallstrahl mit CFD wiederzugeben (zum Beispiel [Merci u. a.](#page-220-1) [\(2004\)](#page-220-1), [Craft u. a.](#page-217-4) [\(2000\)](#page-217-4)). Diese Modellvarianten sind aber in der Regel bisher nicht in kommerziellen Codes verfügbar und oft ist nicht klar, inwieweit die dort erzielten Ergebnisse auch auf andere Konfigurationen übertragbar sind. Die Berechnungen werden in vielen Fällen mit experimentellen Daten von [Baughn und Shimizu](#page-216-2) [\(1989\)](#page-216-2) verglichen. Für eine Reynolds-Zahl von  $Re = 23000$  variierten sie den Düsenabstand von 2 bis 16 Düsendurchmesser.

### 2.2 Wärmeübergang bei instationären Strömungen

Bereits seit den vierziger Jahren des vorigen Jahrhunderts wurde der Einfluss einer Pulsation auf den konvektiven Wärmeübergang untersucht. Die meisten der Arbeiten beschäftigten sich mit einer Rohrströmung, der eine Pulsation aufgeprägt wurde. Eine zusammenfassende Darstellung der Arbeiten findet sich bei [Hapke](#page-219-3) [\(1973\)](#page-219-3) und [Fallen](#page-217-5) [\(1981\)](#page-217-5). Wird Wasser als Medium verwendet, kann es im Rohr bei Strömungsumkehr zur Kavitation kommen. Dadurch steigt der Wärmeübergang im Rohr stark an [\(Fallen](#page-217-6) [\(1982\)](#page-217-6)). Wird Luft als Medium verwendet und tritt keine Strömungsumkehr auf, so ist der Einfluss einer Pulsation auf den Wärmeübergang gering. Bei [Fallen](#page-217-6) [\(1982\)](#page-217-6) hat die Pulsation bei einer laminaren Strömung keinen Einfluss auf den Wärmeübergang. Bei einer turbulenten Strömung tritt je nach Frequenz eine leichte Erhöhung bzw. Erniedrigung des Wärmeübergangs auf. Die Unterschiede zur stationären Strömung sind jedoch gering. [Fallen](#page-217-6) [\(1982\)](#page-217-6) geht davon aus, dass es durch die Pulsation zu einer Veränderung im Einlaufbereich und zu einer Beeinflussung des Turbulenzgrades im Rohr kommt und dadurch leichte Änderungen auftreten.

Wird daher die Betrachtung auf Strömungen ohne Strömungsumkehr und auf Fluide beschränkt, bei denen unter den gegebenen Bedingungen keine Kavitation auftritt, so ist von einem nur geringen Einfluss auf den Wärmeübergang auszugehen. Theoretische Überlegungen (siehe Kapitel [7.1.2\)](#page-105-0) zeigen, dass der Wärmeübergang sich bei quasistationärer Betrachtung leicht verschlechtert. Andererseits kann durch die Pulsation eine erhöhte Turbulenz auftreten, die den Wärmeübergang leicht verbessert.

### 2.3 Der pulsierende Prallstrahl

Umfangreiche Arbeiten zu pulsierenden Prallströmungen wurden an der Clemson University / Clemson, NC, USA, unter Leitung von D. Zumbrunnen durchgeführt. [Sheriff und Zumbrunnen](#page-222-4) [\(1994\)](#page-222-4) überlagerten einem Wasserstrahl in einer Luftatmosphäre eine Pulsation. E. Mladin (siehe [Mladin](#page-220-2) [\(1995\)](#page-220-2), [Mladin und Zumbrunnen](#page-221-4) [\(1994\)](#page-221-4), [Mladin und Zumbrunnen](#page-221-5) [\(2000\)](#page-221-5), [Mladin und](#page-221-6) [Zumbrunnen](#page-221-6) [\(1997\)](#page-221-6)) führte umfangreiche Arbeiten zu diesem Themenkomplex durch. Ein analytisches Modell, das die Reaktion der Grenzschicht auf eine Veränderung der Hauptströmung bei der ebenen Staupunktströmung erfassen soll, zeigte eine Verringerung des Wärmeübergangs durch die Pulsation um bis zu 17% für einen großen Frequenzbereich. Nur bei Fällen von kleiner Amplitude und hoher Frequenz tritt eine leichte Erhöhung des Wärmeübergangs auf. Diese beträgt aber nur 1%. Diese Ergebnisse wurden im wesentlichen auch durch experimentelle Untersuchungen validiert. Die untersuchten Reynolds-Zahlen betrugen bis zu 14000 bei Frequenzen von bis zu 70 Hz.

Den Einfluss einer Pulsation auf den runden Prallstrahl untersuchte [Vejrazka](#page-223-1) [\(2002\)](#page-223-1) bei Re =

10000 und einem Pulsationsgrad von  $Pu_{max} = 1\%$ . Dabei führte er umfangreiche Untersuchungen zur Temperaturverteilung im Strahl, der Bildung von Wirbeln und der Geschwindigkeitsverteilung durch. Beim Wärmeübergang zeigte sich aber durch den geringen Pulsationsgrad kein Unterschied im Vergleich zur stationären Strömung.

[Camci und Herr](#page-216-3) [\(2002\)](#page-216-3) führten Messungen bei selbstschwingenden Strahlen bei sehr großen Abständen durch. Dabei stellten sie eine deutliche Verbreiterung des Strahls verglichen mit dem stationären Strahl fest. Bei Reynols-Zahlen von 7500 bis 14000 und sehr großen Düsenabständen  $(H/D = 24$  bis  $H/D = 60$ ) trat eine deutliche Verbesserung des Wärmeübergangs durch die Pulsation auf.

[Göppert u. a.](#page-218-6) [\(2004\)](#page-218-6) und [Herwig u. a.](#page-219-4) [\(2004\)](#page-219-4) führten Untersuchungen zum instationären Prallstrahl durch. In einem Düsensystem prägten sie der Strömung eine Instationarität auf. Diese wurde durch Flip-Flop-Düsen, bei denen der Strahl zwischen 2 Positionen hin- und herschwingt, und Düsen mit querangeströmten Zylindern, bei denen es zur Wirbelablösung kommt, und Querschnittserweiterungen, bei denen sich der Strahl präzessierend entlang der Wand bewegt ("Coanda-Effekt"), erreicht. Ziel dieser Arbeit war es, den Wärmeübergang durch die speziellen Düsen bei gleichem Volumenstrom zu erhöhen. Es zeigte sich aber, dass bei allen Düsenformen eine Verminderung des Wärmeübergangs gegenüber dem stationären Fall auftrat.

## Kapitel 3

## Versuchseinrichung

### 3.1 Beschreibung der Versuchsanlage

Die für diese Arbeit errichtete Versuchsanlage besteht aus einer *Luftversorgungseinrichtung*, der *Pulsationseinrichtung* und der *Versuchskammer*. Durch die Luftversorgung wird ein voreingestellter Luftmassenstrom mit einer vorgegebenen Temperatur bereitgestellt, dem in der Pulsationseinrichtung eine sinusförmig verlaufende Pulsation aufgeprägt wird. Von dort gelangt die Strömung in die Versuchskammer und strömt aus einer Düse auf eine beheizte Prallplatte. Durch Strömungsmessungen an ausgewählten Punkten wird die Strömungsstruktur im stationären und im pulsierenden Strahl untersucht. Durch Temperaturmessungen wird der radiale Verlauf des Wärmeübergangskoeffizienten ermittelt.

#### 3.1.1 Luftversorgung

Durch ein Gebläse (V1) wird Luft bereitgestellt. Der Istwert wird durch einen Thermischen Mas-sendurchflussmesser (FIRC−2 in Abbildung [3.1\)](#page-47-0) stromabwärts erfasst. Stromabwärts vom Gebläse wird die im Luftstrom dissipierte Energie durch einen Rippenrohrwärmeübertrager (W1) abgeführt. Da der Wärmeübertrager zu träge für eine ausreichende Regelung ist und bei allen Außentemperaturen eine konstante Lufttemperatur von 30◦C erreicht werden soll, ist stromabwärts vom Wärmeübertrager ein elektrischer Lufterhitzer (W2) eingebaut. Um Rückwirkungen der Pulsationseinrichtung (M1) auf Regelung der Luftversorgung zu vermeiden, befindet sich zwischen Luftversorgung und Pulsationseinrichtung ein Ausgleichsbehälter (B1), der Druckstöße, die durch die Pulsationserzeugung entstehen, im Behältervolumen abdämpft. Weiterhin wird

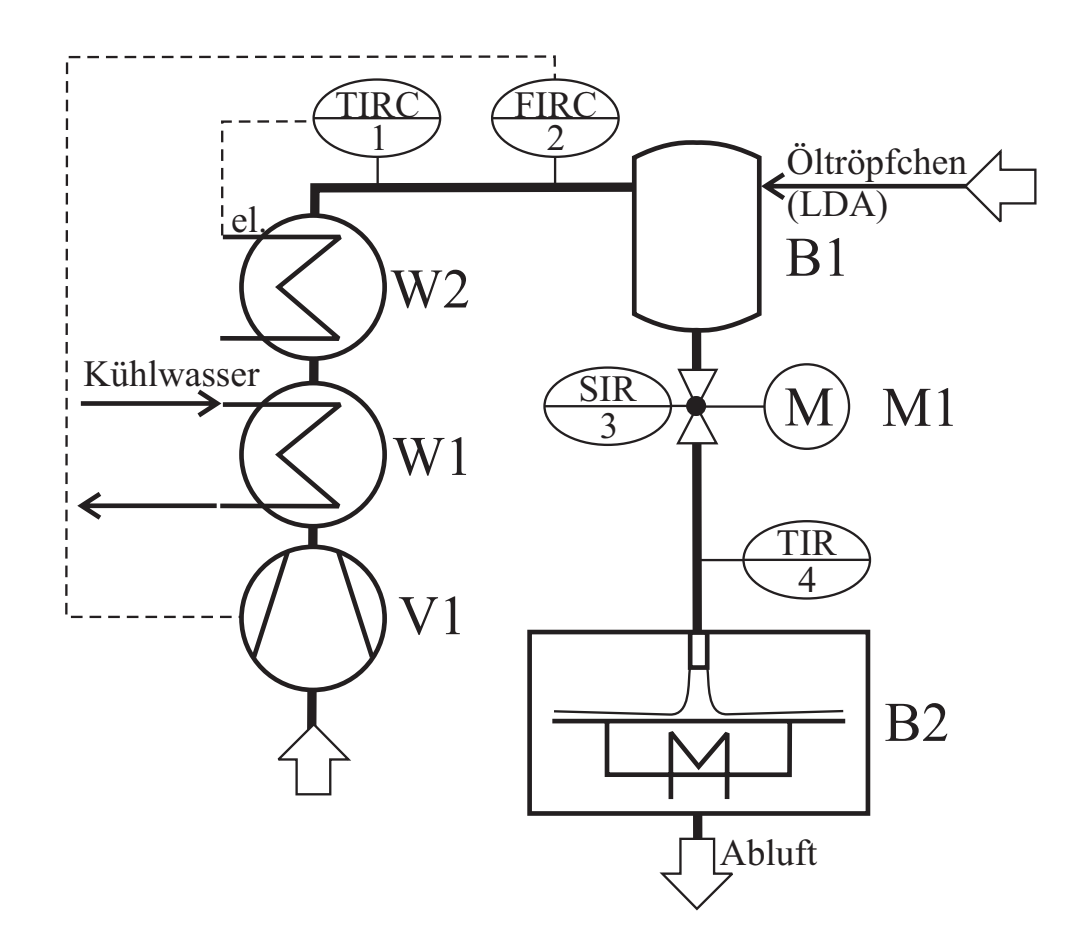

<span id="page-47-0"></span>Abbildung 3.1: Die Versuchsanlage

in den Ausgleichsbehälter der für die Strömungsmessung benötigte Ölnebel zudosiert. Die Tropfengröße des Ölnebels liegt im Bereich weniger  $\mu$ m und reicht aus, damit das Laser-Doppler-Anemomenter (LDA) die Partikeln erkennen kann. Sie ist jedoch klein genug, dass die Partikeln der Strömung gut folgen können. Der Nebel wird stoßweise in den Ausgleichsbehälter dosiert und die Öltröpfchenkonzentration im Ausgleichsbehälter wird durch Einströmen von Frischluft langsam abgebaut.

Stromabwärts vom Ausgleichsbehälter befindet sich die Pulsationseinrichtung (M1). Mit ihr wird dem Luftstrom die Pulsation aufgeprägt (siehe Kapitel [3.2\)](#page-50-0). Stromabwärts von der Pulsationseinrichtung wird die Lufttemperatur erfasst ( $TIR - 4$ ). Danach tritt der Luftstrom in die Versuchskammer (Abbildung [3.2\)](#page-48-0) ein.

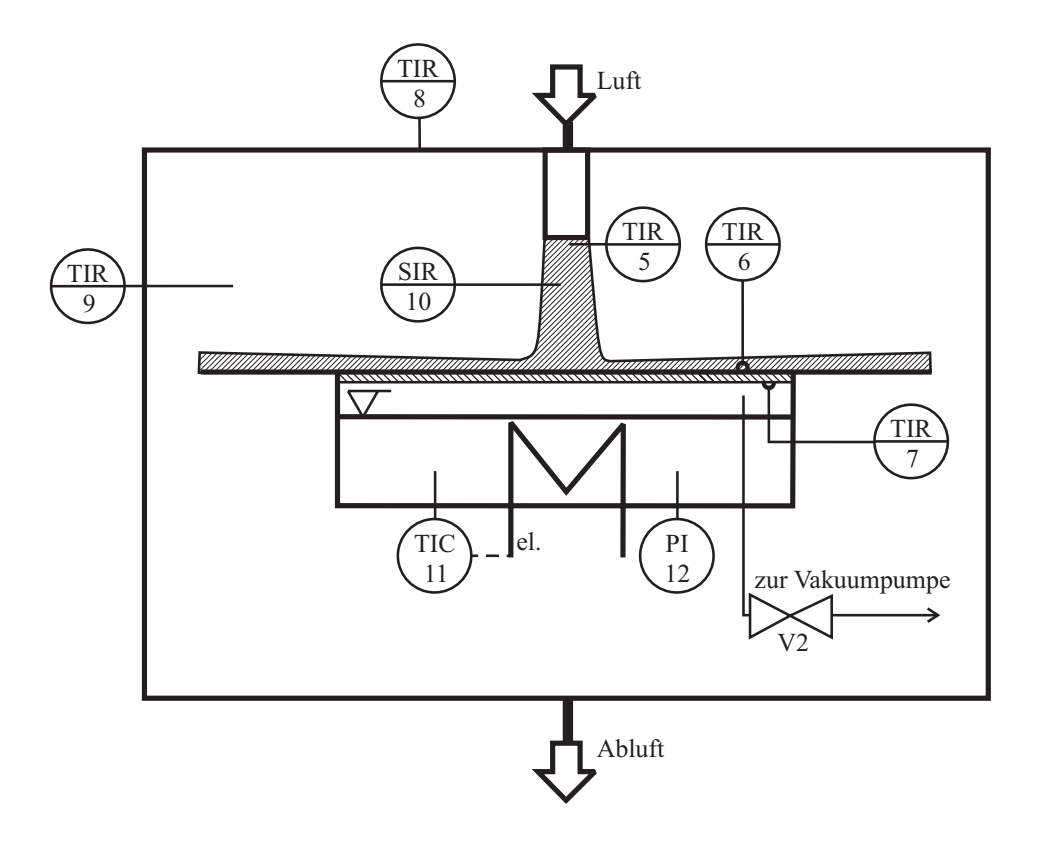

<span id="page-48-0"></span>Abbildung 3.2: Die Versuchskammer (B2) im Detail

#### 3.1.2 Versuchskammer

Der Luftstrom tritt über ein Rohr mit 50mm Durchmesser in die Versuchskammer (Abbildung [3.2\)](#page-48-0) ein. Durch eine Düse wird der Strömungsquerschnitt auf 25mm verringert. Das erhaltene Geschwindigkeitsprofil weicht von der Kolbenströmung nur leicht am Strahlrand ab, wo es zu einer Geschwindigkeitserhöhung um wenige Prozent kommt (Abbildung [3.3\)](#page-49-0). Der Abfall am Rand ist dadurch zu erklären, dass der steile Gradient im Randbereich nur sehr grob aufgelöst wurde. Während an einem Messpunkt in der Nähe des Strahlrandes noch die maximale Geschwindigkeit vorliegt, liegt der darauffolgende Messpunkt bereits im Gradient am Strahlrand.

20mm stromaufwärts vom Düsenaustritt befindet sich ein dünnes Widerstandsthermometer (TIR− 5 in Abbildung [3.2\)](#page-48-0) mit 0, 5mm Durchmesser, mit dem die Temperatur des Düsenstrahls gemessen wird.

Die Luft strömt von der Düse in die Versuchskammer und auf die Prallplatte. Diese ist höhenverstellbar montiert, wodurch sich der Abstand zwischen Düse und Platte von 0,5–9 Dü-

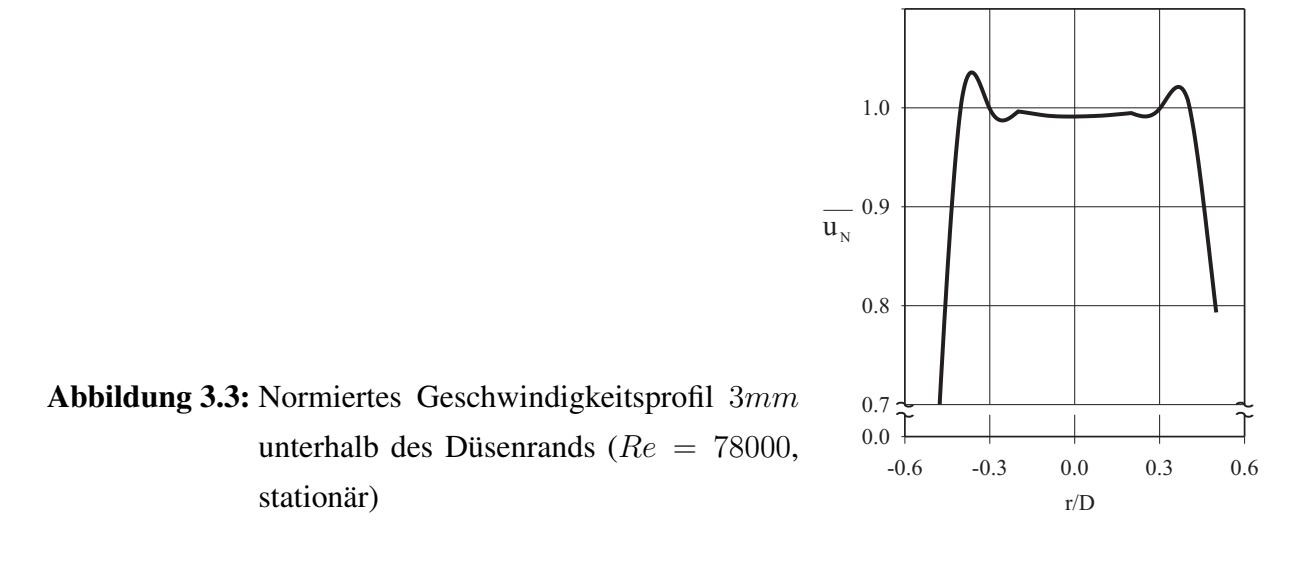

<span id="page-49-0"></span>sendurchmesser (ca. 1 − 22cm) variieren lässt. Die Prallplatte wird von unten auf konstanter Temperatur gehalten und von oben durch den Strahl gekühlt. Die Temperaturverteilung auf der gekühlten Plattenoberseite wird mit einer Infrarotkamera erfasst ( $TIR - 6$  in Abbildung [3.2\)](#page-48-0). Um Randeffekte zu vermeiden wurde die Abströmfläche durch eine isolierte Metallplatte bis auf einen Durchmesser von 700mm erweitert.

Die Versuchskammer wird durch eine zylindrische Hülle gegen die Umgebung abgegrenzt. Dadurch lässt sich die unkontrollierte Einmischung von Umgebungsluft vermeiden. Allerdings erwärmt sich die Luft in der Versuchskammer und die in den Strahl eingemischte Luft hat eine höhere Temperatur als der Strahl. Die Hülle ist nach unten offen, wodurch die Luft in die Umgebung abströmt. Zur Temperaturmessung mit der Infrarot-Kamera ist im Deckel der Hülle eine quadratische Öffnung angebracht. Im Mantel der Hülle befinden sich zwei verschließbare Öffnungen. Durch eine Öffnung kann das Laser-Doppler-Anemometer ( $SIR - 10$ ) und die Kalibriereinrichtung für die Infrarotmessungen in der Versuchskammer eingefahren werden. Die andere Öffnung wird zum Positionieren der Prallplatte und zum Entfernen des Wagens mit der Prallplatte aus der Versuchskammer verwendet.

Die Prallplatte bildet den Deckel eines zylindrischen Behälters, der mit Wasser gefüllt ist. Durch eine Vakuumpumpe wird der Behälter evakuiert und es bildet sich eine Wasser-Wasserdampfatmosphäre. Unterhalb des Flüssigkeitsspiegels sind 10 Heizpatronen mit je 200W elektrischer Leistung angebracht. Wird die Prallplatte von oben durch den Prallstrahl gekühlt, kondensiert Wasserdampf an der Prallplattenunterseite. Durch die hohen Wärmeübergangskoeffizienten, die bei der Kondensation von reinen Stoffen entstehen, kann die Temperatur an der Prallplattenunterseite als konstant angenommen werden. Das wird durch vier Widerstandsthermometer überprüft, die bei unterschiedlichen Radien je um 90◦ voneinander versetzt an der Plattenunterseite angebracht wurden. Es zeigte sich, dass die Temperaturunterschiede zwischen den Widerstandsthermometern selbst bei sehr hohen Wärmestromdichten 0, 5K nicht überstiegen. Abbildung [A.1](#page-146-0) in Kapitel [A.1](#page-147-0) verdeutlicht die wichtigsten Abmessungen der Versuchskammer.

Die wichtigsten Konstruktionszeichnungen sind in Kapitel [E](#page-206-0) im Anhang zu finden.

#### 3.1.3 Messwerterfassung

Während der Messung werden der Luftmassenstrom und die Frequenz der Pulsationseinrichtung sowie die im Folgenden aufgeführten Temperaturen alle 20 Sekunden erfasst:

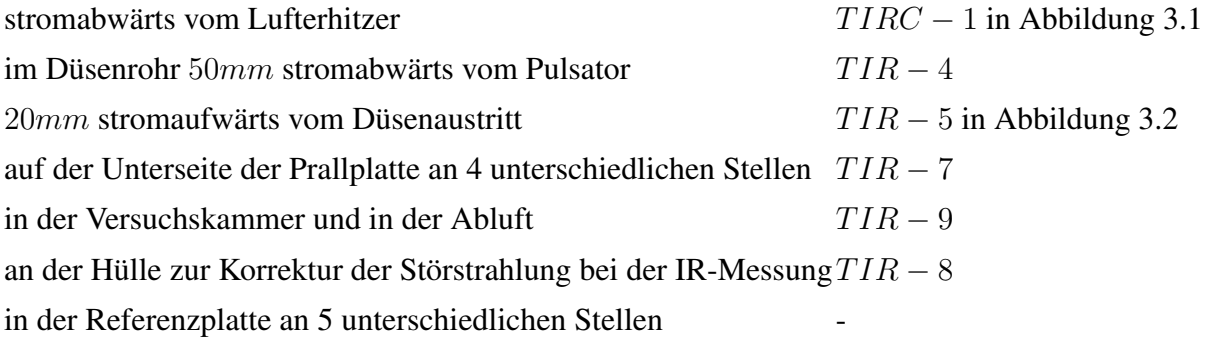

Zur Erfassung der Oberflächentemperatur der Prallplatte wurde die Infrarotkamera Mitsubishi M700 verwendet, mit der die Oberflächentemperatur in diesen Versuchen mit einer örtlichen Auflösung von etwa 0, 3mm gemessen wurde. Für die Strömungsmessungen stand ein Einkomponenten-Laser-Doppler-Anemometer der Firma TSI zur Verfügung, mit dem eine Geschwindigkeitskomponente gemessen werden konnte. Für Messungen mehrerer Geschwindigkeitskomponenten musste das Gerät um die Strahlachse des Lasers um 90 Grad gedreht werden.

### <span id="page-50-0"></span>3.2 Erzeugung der Pulsation

Als Pulsationsform wurde eine sinusförmig verlaufende Pulsation gewählt. Die Amplitude dieser Pulsation soll unabhängig vom mittleren Durchfluss einstellbar sein. In den ersten Versuchen wurde ein Frequenzbereich von  $1 - 140Hz$  untersucht. Dieser Bereich wurde später zu höheren Frequenzen hin erweitert.

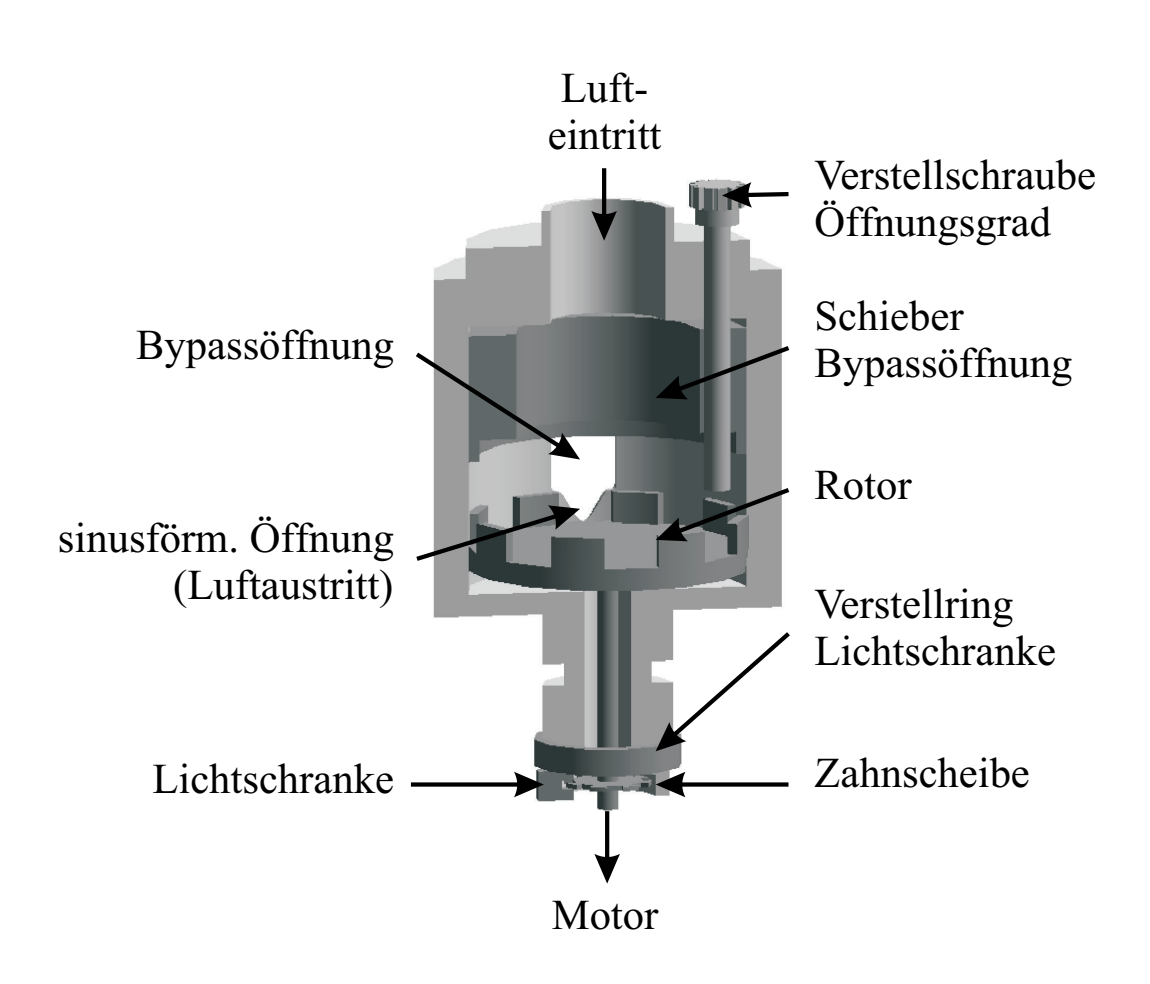

<span id="page-51-0"></span>Abbildung 3.4: Die Pulsationseinrichtung

Zur Erzeugung einer Pulsation werden in der Literatur verschiedene Konzepte vorgeschlagen, von denen jedoch nur ein Rotor-Stator-System alle in diesem Projekt erforderlichen Eigenschaften (breiter Frequenzbereich, hohe Amplitude, definierter Verlauf der Pulsation) erfüllen konnte. Im Rahmen dieser Arbeit wurde eine am Engler-Bunte-Institut der Universität Karlsruhe (TH) von [Büchner](#page-216-4) [\(1992\)](#page-216-4) entwickelte Konstruktion modifiziert. Der Aufbau der Pulsationseinrichtung ist in Abbildung [3.4](#page-51-0) aufgezeigt. An einer rotierenden Scheibe sind 8 Stege senkrecht angebracht. Um die Achse der Scheibe befindet sich ein zylindrisches Gehäuse. In dem Gehäuse ist eine kleine Öffnung angebracht. Die Öffnung wird beim Darüberstreichen von den Stegen periodisch verschlossen und wieder geöffnet. An dieser Öffnung ist der kleinste Strömungsquerschnitt in der Versuchsanlage. Hier liegt der höchste Druckabfall vor. Bei konstantem Druckabfall an einer Öffnung ist die Geschwindigkeit durch die Öffnung konstant und der Volumenstrom ist proportional zur Durchströmungsfläche. Wird eine sinusförmig verlaufende Geschwindigkeit am Düsenaustritt und damit ein sinusförmig verlaufender Volumenstrom angestrebt, muss die Öffnungsfläche beim Überstreichen sinusförmig zunehmen. Dies ist bei einer Umrandung der Form

$$
y = 1 - \cos(x) \tag{3.1}
$$

gegeben. Durch den Ausgleichsbehälter werden Druckschwankungen stromaufwärts ausgeglichen. Die Druckschwankungen stromabwärts sind klein im Vergleich zum Druckabfall in der Pulsationseinrichtung. Dadurch wird, bei mittleren und hohen Frequenzen, diese Bedingung auch sehr gut erreicht.

Die Breite der sinusförmigen Öffnung in der Pulsationseinrichtung ist gleich der Breite eines Steges. Die Abstände zwischen den Stegen haben ebenfalls diese Breite. Der Rotor wird durch einen Motor angetrieben. Anfangs wurde dafür ein kleiner Motor mit eingebauter Regelung verwendet. Es stellte sich jedoch heraus, dass die Motordrehzahl begrenzt war und nur Frequenzen von 2 − 140Hz realisiert werden konnten. Durch die geringe Antriebsleistung des Motors kam es zudem bei sehr kleinen Frequenzen zu ruckartigen Bewegungen, wodurch das Profil vom sinusförmigen Verlauf abwich. Aus diesem Grund wurde für spätere Versuche der Motor durch ein Set, bestehend aus drei baugleichen Asynchronmotoren mit unterschiedlichen Getrieben (1 : 1, 1 : 6, 75, 1 : 45, 56) ausgetauscht. Je nach Frequenzbereich wird einer der drei Motoren an den Pulsator angeflanscht und die Antriebsachse wird mit der Pulsatorachse über eine Vierkant-Steckkupplung verbunden. Mit dem Motoren-Set lässt sich ein Frequenzbereich von  $< 1 Hz$  bis 750Hz realisieren. Abbildung [3.5](#page-53-0) zeigt den Verlauf der mittleren Geschwindigkeit über dem Phasenwinkel bei einer Re-Zahl von 78000 und einer Pulsationsfrequenz von 500Hz. Deutlich ist die sinusförmige Pulsation zu erkennen.

Zur Erfassung der Frequenz und zur Synchronisation der Messwerterfassung befindet sich auf der Antriebsachse eine U-förmige Lichtschrankeneinheit. Diese besteht aus einer Zahnscheibe, die auf die Antriebsachse montiert ist, und einer Lichtschranke, die senkrecht dazu angebracht wurde. Die Zahnscheibe besteht - wie der Rotor - aus 8 äquidistanten Stegen.

Das Signal der Lichtschranke dient der Rückstellung der inneren Uhr des Laser-Doppler-Anemometers und der Erfassung der Pulsationsfrequenz mit dem Digitalmultimeter.

Die Öffnung im Zylinder wurde um eine rechteckförmige Bypassöffnung erweitert. Dieses Rechteck kann mit einem Schieber verschlossen werden. Durch die rechteckförmige Öffnung strömt Luft am Rotor vorbei ins Düsenrohr. Dadurch wird eingestellt, welcher Anteil der Strömung stationär ins Düsenrohr strömt. Wird die Öffnung verkleinert, sinkt der Anteil der Bypassöffnung

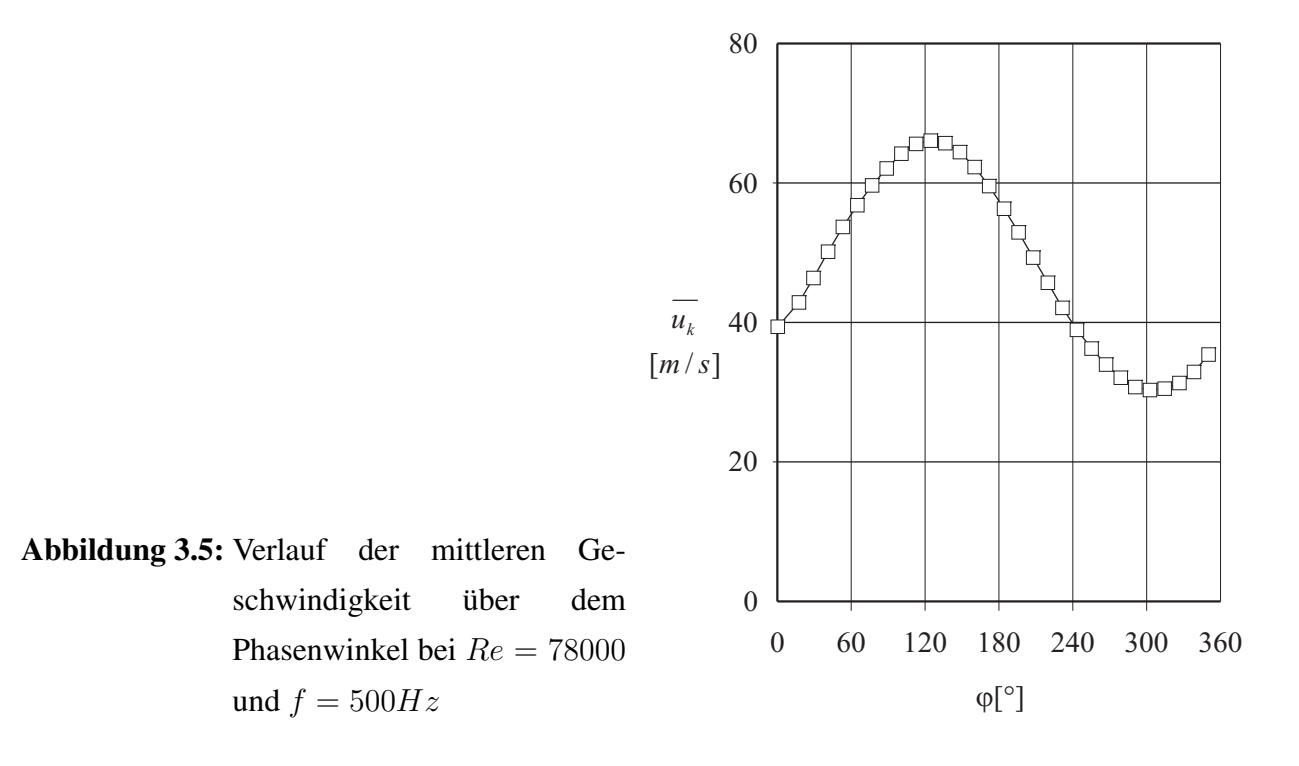

<span id="page-53-0"></span>am gesamten Strömungsquerschnitt. Da durch die Regelung des Gebläses der mittlere Luftmassenstrom konstant gehalten wird, nimmt der Volumenstromanteil, der durch die sinusförmige Öffnung geleitet wird, zu. Dadurch nimmt auch die Amplitude der Pulsation zu. Die Bypassöffnung verfügt über eine Anzeige mit Skalenteilung, über die nachvollzogen werden kann, welcher Anteil der gesamten Bypassfläche augenblicklich geöffnet ist (Öffnungsgrad). Es zeigte sich, dass der Zusammenhang zwischen Öffnungsgrad und Amplitude nicht durch eine einfache Beziehung beschrieben werden kann und dass neben dem Öffnungsgrad die Reynolds-Zahl und die Frequenz einen Einfluss auf die Pulsationsamplitude haben (s. Abb. [4.2.2\)](#page-65-0). Es wurde daher deutlich, dass für jeden Betriebspunkt der Versuchsanlage mit dem LDA ermittelt werden muss, welcher Öffnungsgrad erforderlich ist, um eine bestimmte Amplitude zu erreichen.

## Kapitel 4

## Mess- und Auswertungsverfahren

### 4.1 Auswertung der instationären Strömungsmessung

Eine turbulente Strömung ist grundsätzlich instationär, dreidimensional und in ihrem genauen Verlauf nicht vorhersagbar. In vielen Fällen ist aber die Strömung im zeitlichen Mittel stationär. Zur technischen Beschreibung der Strömung ist dann die Angabe der zeitlich gemittelten Geschwindigkeitskomponenten und der dazugehörigen Schwankungsgeschwindigkeiten ausreichend. Oft ist es zweckmäßig, diese Angaben auf eine charakteristische Geschwindigkeit des Systems zu normieren. Man erhält dann entdimensionierte *mittlere Geschwindigkeitskomponenten* und Turbulenzgrade für jede Koordinatenrichtung.

Bei der pulsierenden Strömung treten jedoch nicht nur unregelmäßige Geschwindigkeitsschwankungen, sondern auch periodisch wiederkehrende Schwankungen auf. Es ist wünschenswert, zwischen den periodischen und den nichtperiodischen Anteilen unterscheiden zu können. Die sich periodisch wiederholende Schwankung beschreibt die *Pulsation* , während die nichtperiodische Schwankung die eigentliche *Turbulenz* charakterisiert.

Aus diesen Größen lässt sich aber nicht ablesen, ob die Strömung in Phase schwingt, d.h. ob der gesamte Strahl gleichzeitig beschleunigt, wie es z.B. bei einer inkompressiblen Rohrströmung der Fall wäre, oder ob die Pulsation sich langsam im Strahl fortbewegt. Diese Information kann aus dem *Phasenwinkel* gewonnen werden. Er beschreibt, ob die Beschleunigung bzw. Verzögerung der Strömung simultan zu den Vorgängen an einer charakteristischen Position (hier: am Düsenaustritt) erfolgt oder dazu zeitversetzt. Weiterhin von Interesse sind der *Verlauf der Geschwindigkeitskomponenten* über einer Pulsationsdauer und das *Frequenzspektrum* der pulsierten Strömung. Tabelle [4.1](#page-55-0) fasst die Strömungsgrößen zusammen und zeigt, auf welche Weise

| Größe                          | Symbol            | gewonnen aus                               | normiert mit              |
|--------------------------------|-------------------|--------------------------------------------|---------------------------|
| phasenaufgelöster              |                   |                                            |                           |
| Geschwindigkeitsverlauf        | $u_{k,N}(\phi)$   | Klassenmittelung                           | U                         |
| phasenaufgelöster Schwankungs- |                   |                                            |                           |
| geschwindigkeitsverlauf        |                   | $u'_{k,N}(\phi)$ Klassenmittelung          | U                         |
| normierte mittlere             |                   |                                            |                           |
| Geschwindigkeit                | $\overline{u_N}$  | Mittelwert $(\overline{u_{k,N}}(\phi))$ U  |                           |
|                                |                   |                                            |                           |
| normierte                      |                   |                                            |                           |
| Schwankungsgeschwindigkeit     | $\overline{u'_N}$ | Mittelwert $(\overline{u'_{k,N}}(\phi))$ U |                           |
| effektiver                     |                   |                                            |                           |
| Pulsationsgrad                 | $Pu_{eff}$        | $RMS(u_{k,N}(\phi))$                       | $u_{\text{lokal}}$        |
|                                |                   |                                            |                           |
| Phasenverschiebung             | Φ                 | Verschiebung $u_N(\phi)$                   | $\Phi_{z/D=0}$            |
|                                |                   |                                            |                           |
| Frequenzspektrum               | $P_N(\omega)$     | Frequenzanalyse                            | $\sum_{\omega} P(\omega)$ |

<span id="page-55-0"></span>Tabelle 4.1: Größen zur Charakterisierung einer pulsierenden turbulenten Strömung

diese aus den Rohdaten gewonnen werden. In den Kapiteln [4.1.1](#page-55-1) und [4.1.2](#page-60-0) wird auf die einzelnen Verfahren näher eingegangen.

## <span id="page-55-1"></span>4.1.1 Beschreibung der Pulsation und Extraktion lokaler charakteristischer Größen - Klassenmittelung

Zur punktförmigen Geschwindigkeitsmessung ist in die Versuchsanlage ein Laser-Doppler-Anemometer (LDA) integriert. Der Strömung werden stromaufwärts Öltröpfchen zugegeben, die klein genug sind, um der Strömung folgen zu können. Bewegt sich ein Öltröpfchen durch das Messvolumen, wird die Geschwindigkeit des Öltröpfchens ermittelt. Diese Geschwindigkeit wird mit der momentanen Luftgeschwindigkeit gleichgesetzt. Es wird aber nur dann ein Geschwindigkeitssignal gemessen, wenn ein Tröpfchen das Messvolumen passiert (siehe (a) in Abbildung [4.1\)](#page-57-0). Das hat zum einen zur Konsequenz, dass der Zeitabstand zwischen zwei Messpunkten nicht konstant ist, und zum anderen, dass bei großen Geschwindigkeiten mehr Partikeln pro Zeiteinheit detektiert werden als bei kleinen Geschwindigkeiten. Während die Auswirkung dieses Effekts bei Strömungen, die sich im zeitlichen Verlauf wenig ändern, gering ist, treten bei großen Pulsationsamplituden deutliche Abweichungen in der mittleren Strömung auf, da die großen Geschwindigkeiten stärker gewichtet werden.

Es wurde daher eine Methode entwickelt, bei der einerseits berücksichtigt wird, wie viele Partikeln in einer Zeitspanne detektiert wurden, und mit der andererseits die in Tabelle [4.1](#page-55-0) aufgezeigten Größen aus den Rohdaten ermittelt werden können. Das zugrunde liegende Verfahren ist in Abbildung [4.1](#page-57-0) skizziert und wird im Folgenden näher erläutert:

Das Laser-Doppler-Anemometer (LDA) ermöglicht die Speicherung einer Geschwindigkeitskomponente beim Durchgang jedes Partikels und die zugehörige interne Zeit in  $\mu$ s. Mit einer Lichtschranke an der Pulsationseinrichtung wird bei einem definierten Phasenwinkel der Pulsation ein Triggersignal erzeugt. Dieses setzt die interne Uhr des LDA auf null zurück. Damit erhält man zu jeder einzelnen Geschwindigkeitsmessung auch die Information über die Zeitdauer seit dem Durchstreichen des letzten Signaldurchgangs ((b) in Abbildung [4.1\)](#page-57-0). Gegeben sind an einem Punkt n Datenpaare mit Zeit- und Geschwindigkeitsinformation:

$$
\langle t_i, u_i \rangle \tag{4.1}
$$

mit

$$
0 \le t_i \le \tau \tag{4.2}
$$

 $\tau$  ist die Periodendauer der Pulsation. Diese wird in K äquidistante Abschnitte eingeteilt. Alle Datenpunkte  $\langle t_i, u_i \rangle$  werden nach Ihrer Zeitinformation einer Klasse zugeordnet.

$$
\tau \frac{k}{K} < t_i \le \tau \frac{k+1}{K} \tag{4.3}
$$

mit

$$
(0 \le k \le K - 1). \tag{4.4}
$$

Es sind dann in einer Klasse  $k J_k$  Datenpunkte. In jeder Klasse wird der Mittelwert der Zeit und der Geschwindigkeit gebildet (c in Abbildung [4.1\)](#page-57-0):

<span id="page-56-0"></span>
$$
\overline{t_k} = \frac{1}{J_k} \sum_{j=1}^{J_k} t_j \tag{4.5}
$$

<span id="page-56-1"></span>
$$
\overline{u_k} = \frac{1}{J_k} \sum_{j=1}^{J_k} u_j \tag{4.6}
$$

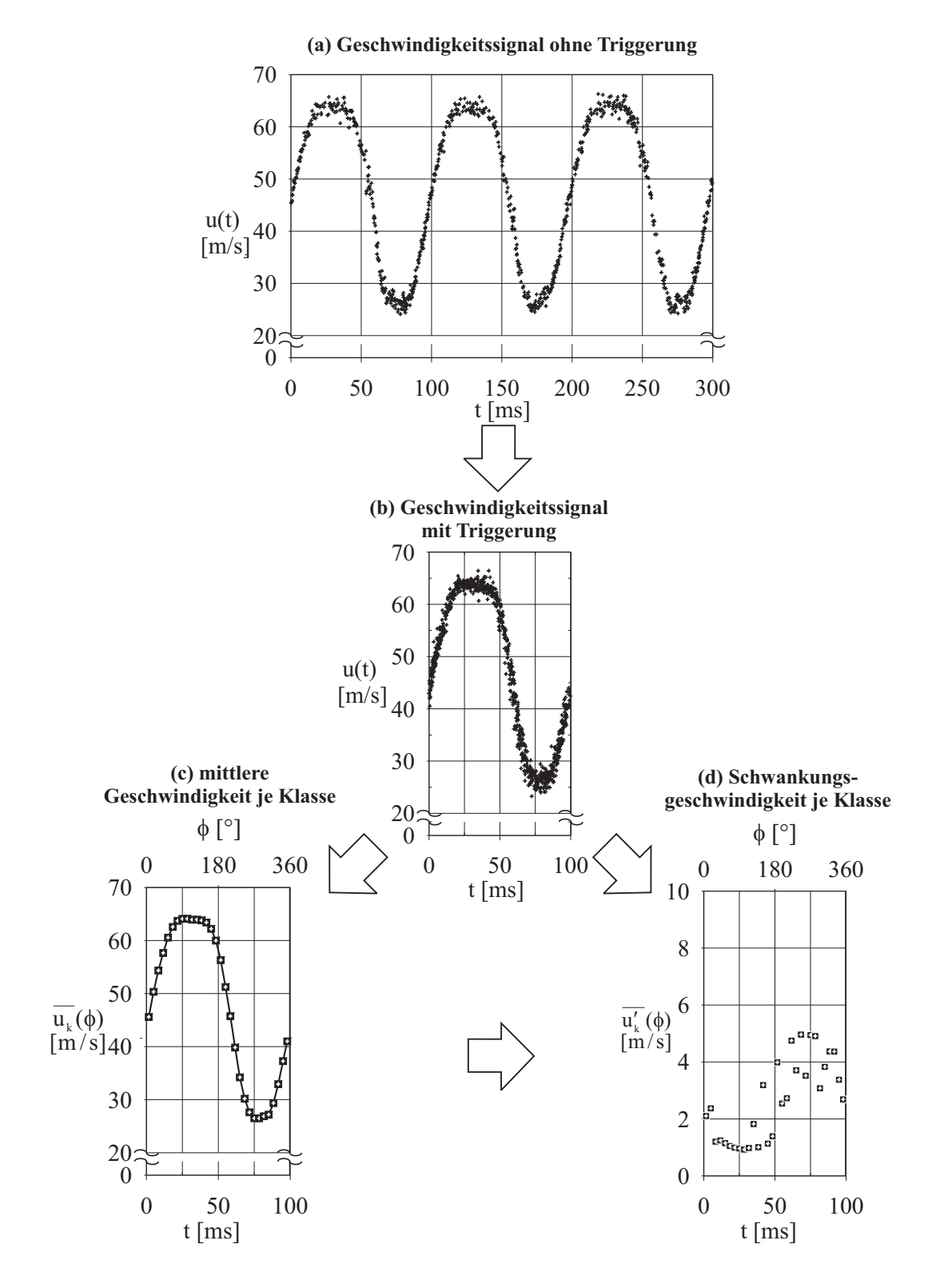

<span id="page-57-0"></span>Abbildung 4.1: Vorgehensweise bei der Klassenmittelung

Die Punkte  $\langle \overline{t_k}, \overline{u_k} \rangle$  werden durch Geradenstücke verbunden. In der ersten Hälfte der ersten Klasse und der zweiten Hälfte der letzten Klasse werden waagrechte Geraden durch die Punkte  $\langle \overline{t_1}, \overline{u_1} \rangle$  bzw.  $\langle \overline{t_K}, \overline{u_K} \rangle$  verwendet. Man erhält somit eine abschnittsweise definierte Funktion

<span id="page-58-0"></span>
$$
u(t),\tag{4.7}
$$

die den Verlauf der periodisch gemittelten Geschwindigkeit an einem Punkt wiedergibt. Summiert man für jede Klasse die Abweichung zwischen der Funktion [4.7](#page-58-0) und den Datenpunkten in der Klasse, erhält man eine mittlere Schwankungsgeschwindigkeit für jede Klasse (d in Abbildung [4.1\)](#page-57-0):

<span id="page-58-1"></span>
$$
\overline{u'_{k}} = \sqrt{\frac{1}{J_{k}} \sum_{j=1}^{J_{k}} [u_{j} - u(t)]^{2}}
$$
(4.8)

Die jeweils  $K$  Wertepaare ( $<\overline{t_k},\overline{u}_k>$ ) aus Gleichung [4.5](#page-56-0) und Gleichung [4.6](#page-56-1) und ( $<\overline{t_k},\overline{u_k'}>$ ) aus Gleichung [4.5](#page-56-0) und Gleichung [4.8](#page-58-1) geben den Verlauf der mittleren Geschwindigkeit und der mittleren turbulenten Schwankungsgeschwindigkeit über der Zeit seit Beginn einer Periode wieder. Wird die Zeit in den entsprechenden Phasenwinkel umgerechnet, erhält man den Verlauf der beiden Komponenten über dem Phasenwinkel der Pulsation.

Aus Mittelung von  $\overline{u_k}$  und  $\overline{u'_k}$  über die gesamte Pulsationsperiode erhält man die mittlere Geschwindigkeit der Strömung und die zugehörige mittlere Schwankungsgeschwindigkeit:

$$
\overline{u} = \frac{1}{K} \sum_{k=1}^{K} \overline{u_k} \tag{4.9}
$$

$$
\overline{u'} = \frac{1}{K} \sum_{k=1}^{K} \overline{u'_k}.
$$
\n(4.10)

 $\overline{u}$  und  $\overline{u'}$  werden auf die zeitlich gemittelte Düsenaustrittsgeschwindigkeit  $U$  bezogen. Man erhält die normierte mittlere Geschwindigkeit und die normierte mittlere Schwankungsgeschwindigkeit an einer Stelle im Strahl:

$$
\overline{u}_N = \frac{\overline{u}}{U} \tag{4.11}
$$

beziehungsweise

$$
\overline{u'_N} = \frac{\overline{u'}}{U}.
$$
\n(4.12)

Die Normierung der mittleren Schwankungsgeschwindigkeit mit der lokalen Geschwindigkeit anstelle der Düsenaustrittsgeschwindigkeit ergibt den Turbulenzgrad. Es zeigte sich allerdings, dass der Verlauf dieser Größe die vorherrschenden Effekte schlechter wiedergibt als die hier verwendete Größe. Der Grund ist, dass durch die kleiner werdende mittlere Geschwindigkeit sich die Fehler beider Größen verstärken. Es treten besonders im Randbereich sehr große Zahlenwerte auf, die die anderen Effekte überlagern.

Von Interesse ist auch, wie sich die Amplitude der Pulsation im Strahl verändert. Ein sehr anschauliches Maß dafür ist, die Amplitude als die maximale Auslenkung vom Mittelwert zu definieren. Problematisch ist dabei, dass die maximale Auslenkung bei den Experimenten stark schwanken kann. Es ist daher sinnvoller, die Amplitude über eine Größe zu bestimmen, die nicht nur die Lage von zwei Punkten, sondern alle Punkte im Phasenverlauf berücksichtigt. Dazu wurde eine effektive Amplitude definiert:

$$
A_{eff} = \sqrt{\frac{1}{K-1} \sum_{k=1}^{K} \left[\bar{u_k} - \bar{u}\right]^2}.
$$
 (4.13)

Durch Normierung auf die lokale mittlere Geschwindigkeit erhält man den effektiven Pulsationsgrad

$$
Pu_{eff}(r,z) = \frac{A_{eff}(r,z)}{\bar{u}(r,z)}.
$$
\n(4.14)

Der effektive Pulsationsgrad ist aber wenig anschaulich. Daher wurde ein maximaler Pulsationsgrad definiert. Er ist

$$
Pu_{max} = \sqrt{2} \cdot Pu_{eff}.
$$
\n(4.15)

Bei einem idealen sinusförmigen Pulsationsverlauf entspricht der maximale Pulsationsgrad damit einer auf die lokale mittlere Geschwindigkeit normierten Amplitude. Ein maximaler Pulsationsgrad von  $Pu_{max}=10\%$  bei einer mittleren Geschwindigkeit von  $\bar{u}=50$  m/s bedeutet somit, dass die Strömung zwischen 45m/s und 55m/s pulsiert.

Bei den Strömungsuntersuchungen in dieser Arbeit zeigte sich, dass eine Datenmenge von 100000 Datenpunkten pro Messpunkt ausreichend ist. Zur Auswertung der Strömungsmessungen wurde

eine Auflösung von  $K = 30$  Klassen gewählt, da bei dieser Auflösung und bei 100000 Datenpunkten sichergestellt ist, dass in jeder Klasse genügend Datenpunkte für eine ausreichend repräsentative statistische Auswertung vorhanden sind, andererseits aber der Verlauf der Geradenstücke auch den tatsächlichen Verlauf der Mittelwertkurve gut beschreibt.

Die vorgestellten Gleichungen und Prozeduren wurden in einem LabView-Programm realisiert. Die Auswertung jedes Versuchs wird direkt im Anschluss an die Messung vorgenommen. Als Ergebnis eines Programmdurchlaufs erhält man die vorgestellten Größen, die Lage aller Datenpunkte im Vergleich zur Mittelwertkurve und die Anzahl an Datenpunkten in jeder Klasse. Bei einer Abweichung der längsten Zeitdauer von der Periodendauer um mehr als 2% wird eine Warnmeldung ausgegeben.

Eine weitere interessante Größe für die Analyse der turbulenten pulsierenden Strömung ist die Phasenverschiebung der Pulsation an einer Stelle im Strahl gegenüber der Pulsation am Düsenaustritt. Dazu wird von dem phasenaufgelösten Verlauf der mittleren Geschwindigkeit der zeitliche Mittelwert subtrahiert und die Kurve wird durch Division durch den effektiven Pulsationsgrad normiert.

$$
\frac{\bar{u}_k - \bar{u}}{Pu_{eff}}\tag{4.16}
$$

Manuell wird die Kurve so lange verschoben, bis sie mit dem auf die gleiche Weise normierten Geschwindigkeitsverlauf am Düsenaustritt am besten übereinstimmt. Die Verschiebung gibt dann den Phasenwinkel wieder. Die Normierung der Verläufe und die Darstellung der aktuellen Verschiebung wurde in einem LabView-Programm realisiert.

#### <span id="page-60-0"></span>4.1.2 Analyse des Frequenzspektrums

Neben der Analyse periodischer Signale im Zeitbereich, wie sie im Abschnitt [4.1.1](#page-55-1) vorgestellt wurde, ist eine Analyse der Signale im Frequenzbereich sinnvoll. Durch diese Analyse erhält man Informationen über die im Signal dominanten Frequenzen. Da die Analyse von Signalen im Frequenzbereich in der Informationstechnik eine wichtige Rolle spielt, existiert eine Vielzahl von Methoden, mit denen die in einem Signal vorherrschenden Frequenzen detektiert werden können. Eine einfache und sehr häufig eingesetzte Methode ist die Fast Fourier Transformation, die ohne größeren Aufwand das Frequenzspektrum des Signals wiedergibt. Diese Transformation setzt jedoch einen gleichmäßigen zeitlichen Abstand zwischen den einzelnen Datenpunkten voraus. Der zu jedem Wert gehörende Zeitpunkt ergibt sich aus der laufenden Nummer des Wertes und der Abtastrate. In den meisten Messverfahren, in denen eine konstante Abtastrate vorgegeben wird,

ist dies auch der Fall. Bei den LDA-Messungen wird aber der Zeitpunkt einer Messung dadurch bestimmt, dass ein Partikel den Messbereich durchfliegt. Der zeitliche Abstand hängt daher von der Partikeldichte und der Partikelgeschwindigkeit ab. Beide ändern sich im Verlauf der Messung. Daher muss die Zeitinformation bei der Frequenzanalyse mit berücksichtigt werden.

Problematisch war, dass bei den Messungen durch das Triggersignal die interne Uhr wieder auf null zurückgesetzt wurde. Daher musste aus dem sägezahnähnlichen Verlauf der Messzeitpunkte wieder ein monotoner Verlauf geschaffen werden. Dazu wird angenommen, dass direkt nach der letzten Messung innerhalb einer Periode die Uhr auf null zurückgesetzt wird. Bei der großen Anzahl an Datenpunkten ist diese Annahme näherungsweise gerechtfertigt und erwies sich auch als praktikabler als die Addition der vorgegebenen Periodendauer. Die letzte Zeitdauer einer Periode wird zu den Zeiten aller weiteren Messungen addiert. Auf diese Weise erhält man ein kontinuierlich zunehmendes Zeitsignal und zu jedem Zeitpunkt die zugehörige Geschwindigkeitsinformation. Dieses Signal wird mit einem Verfahren von [Lomb](#page-220-3) [\(1976\)](#page-220-3) analysiert und in einem Periodogramm dargestellt. Ein Periodogramm enthält das Spektrum des Signals über der Frequenz, also für jede Frequenz den Anteil der Frequenz am gesamten Signal. Konventionell wird ein Periodogramm wie folgt definiert [\(Scargle](#page-221-7) [\(1982\)](#page-221-7)):

$$
P(\omega) = \frac{1}{N_0} \left| \sum_{j=1}^{N_0} X(j_t) \cdot e^{(-i\omega t_j)} \right|^2
$$
 (4.17)

Diese Gleichung lässt sich auch in reeller Schreibweise ausdrücken:

<span id="page-61-1"></span>
$$
P(\omega) = \frac{1}{N_0} \left| \left( \sum_{j=1}^{N_0} X(j_t) \cos \omega t_j \right)^2 + \left( \sum_{j=1}^{N_0} (X(j_t) \sin \omega t_j \right)^2 \right|^2 \tag{4.18}
$$

In der praktischen Anwendung hat sich aber gezeigt, dass diese Formulierung mit Nachteilen verbunden ist. Dazu zählt beispielsweise, dass das Rauschen im Signal deutlich verstärkt wurde und auch bei rauscharmen Ausgangssignalen das eigentliche Signal nach der Transformation von Störsignalen überlagert wurde. Diese Definition ist zudem nicht einsetzbar, um diskrete Signale mit unregelmäßigen Zeitabständen zu analysieren. Daher wird in dieser Arbeit eine andere Definition verwendet. Diese basiert auf Arbeiten von [Lomb](#page-220-3) [\(1976\)](#page-220-3) und wurde von [Scargle](#page-221-7) [\(1982\)](#page-221-7) modfiziert zu:

<span id="page-61-0"></span>
$$
P(\omega) = \frac{1}{2} \frac{\left[\sum_{n=1}^{N} (x_n(t_n) \cos \omega(t_n - \tau(\omega))\right]^2}{\sum_{n=1}^{N} \cos^2 \omega(t_n - \tau(\omega))} + \frac{\left[\sum_{n=1}^{N} (x_n) \sin \omega(t_x - \tau)\right]^2}{\sum_{n=1}^{N} \sin^2 \omega(t_n - \tau(\omega))}
$$
(4.19)

Darin ist

$$
\tau = \frac{1}{2\omega} \arctan\left[\frac{\sum_{n=1}^{N} \sin 2\omega t_n}{\sum_{n=1}^{N} \cos 2\omega t_n}\right]
$$
(4.20)

eine Zeitkonstante, die benötigt wird, um das Periodogramm gegen Verschiebungen der Absolutzeit unabhängig zu machen. Gleichung [4.19](#page-61-0) unterscheidet sich zwar von [4.18](#page-61-1) auf den ersten Blick deutlich, geht aber für konstante Abtastraten in Gleichung [4.18](#page-61-1) über.

Die Auflösung des Lomb-Scargle Periodogramms wird durch die Gesamtdauer  $t_{ges}$  des erfassten Signals und die Anzahl  $n$  an Datenpunkten vorgegeben. Aus ihr wird die kleinste analysierte Frequenz  $f = \frac{2\pi}{l}$  $\frac{2\pi}{t_{ges}}$  festgelegt und das Signal für n Vielfache dieser Frequenz analysiert. Betrachtet man Gleichung [4.19](#page-61-0) für eine ideale Schwingung, sieht man, dass die Höhe eines Ausschlags von der Anzahl an Datenpunkten abhängt. Für eine doppelte Anzahl an Datenpunkten bei einer konstanten Gesamtzeit  $t_{ges}$  ist mit einem doppelt so hohen Peak zu rechnen. Gleichzeitig halbiert sich aber der Abstand zwischen zwei Frequenzen im Periodogramm, so dass das Integral konstant bleibt. Das Periodogramm wurde im vorliegenden Fall auf 1 normiert. Somit zeigt ein Peak an, welcher Anteil am gesamten Spektrum auf diese Frequenz entfällt. Für detailliertere Angaben zum Periodogramm wird auf [Scargle](#page-221-7) [\(1982\)](#page-221-7) verwiesen. Angaben zu Einschränkungen und zur Genauigkeit des Lomb-Scargle Periodogramms sind bei [Schimmel](#page-221-8) [\(2001\)](#page-221-8) und [Van Dongen u. a.](#page-223-2) [\(2001\)](#page-223-2) zu finden.

Die Eingangsgröße  $\overrightarrow{X} = (x_1, \ldots, x_N)$  muss für den Algorithmus im Mittel gleich null sein. Von den Geschwindigkeitsdaten aus der Strömungsmessung muss daher erst der Mittelwert aller Punkte subtrahiert werden. Aus der Gleichung [4.19](#page-61-0) wird deutlich, dass bei der Summation aller Datenpunkte für eine Frequenz  $\omega$  gerade diejenigen Frequenzen verstärkt werden, für die das Signal bei Vielfachen von  $\omega$  stark vom Mittelwert abweicht. Die erhaltenen Werte werden anschließend so normiert, dass die Summe aller Amplituden 1 ergibt:

$$
P_N(\omega) = \frac{P(\omega)}{\sum_{\omega} P(\omega)}.
$$
\n(4.21)

Der eigentliche Anpassungsalgorithmus war als vorgefertigte Prozedur bereits in LabView vorhanden. Diese wurde modifiziert und um Datenaufbereitungsprozeduren wie die Umrechnung der Zeitinformation oder das stapelweise Abarbeiten mehrerer Dateien ergänzt. Als Ergebnis der Berechnung erhält man eine normierte Intensitätsverteilung über der Frequenz. Daraus lässt sich ablesen, bei welchen Frequenzen Maxima in der Geschwindigkeitsverteilung auftreten und wie sich diese entlang des Strahls verändern.

Der Nachteil dieses Verfahrens ist, dass der Rechenaufwand sehr groß ist. Die Auswertung eines Signals mit 100000 Datenpunkten beträgt auf einem Pentium 4 (2GHz) etwa zwei Stunden, während eine Fast Fourier Transformation einer ähnlich großen Datenmenge im Sekundenbereich abgeschlossen ist. Die Anzahl der Datenpunkte wirkt sich quadratisch auf die Berechnungszeit aus, da einerseits die zu verarbeitende Datenmenge steigt und andererseits die Anzahl an zu analysierenden Frequenzen zunimmt. Untersuchungen mit höheren Datenraten führten daher zu einer starken Verlängerung der Berechnungszeiten. Auf eine weitere Verkleinerung der Datenmenge wurde aber verzichtet um einerseits die Auflösung des gewonnenen Periodogramms nicht zu stark zu verringern und andererseits den dann eventuell notwendigen Einsatz von Fensteralgorithmen zu vermeiden.

Die Frequenzanalyse wurde bei allen Strömungsmessungen durchgeführt. Eine vollständige Darstellung ist im Rahmen dieser Arbeit nicht möglich. Ausgewählte Ergebnisse, die zum Verständnis der Strömung wichtig erscheinen, sind in den folgenden Kapiteln enthalten.

### 4.2 Auswertung der Wärmeübergangsmessungen

#### 4.2.1 Messprinzip bei der Wärmeübergangsmessung

Eine Glasplatte wird von unten mit Dampf im Unterdruck beheizt. Durch 4 Widerstandsthermometer wird die Temperatur erfasst und überprüft. Die Glasplatte ist auf der Oberseite mit mattem, schwarzem Ofenlack lackiert. Der Strahl prallt auf die Glasplatte und kühlt diese ab. Die größte Änderung der Oberflächentemperatur wird dann erreicht, wenn der Wärmeübergang durch die Glasplatte gleich groß ist wie der Wärmeübergang von der Glasplatte an den Luftstrahl, d.h. wenn eine Biot-Zahl von 1 erreicht wird. Da die Glasplatte aber als Deckel des Dampfbehälters dient und zur Festigkeit eine bestimmte Mindestdicke haben muss, um dem im Behälter entstehenden Unterdruck standzuhalten, war die Variationsmöglichkeit limitiert. Allerdings kann auch bei diesen Einstellungen für einen Wärmeübergangskoeffizienten  $\alpha_{Strahl} = 60 \frac{W}{m^2 K}$  die Vorgabe erfüllt werden:

$$
Bi = \frac{\alpha_{Strahl} s_{Platte}}{\lambda_{Glas}} = \frac{60 \frac{W}{m^2 K} 0,0195 m}{1,195 \frac{W}{mK}} \approx 1\tag{4.22}
$$

In der Versuchsanlage werden Wärmeübergangskoeffizienten dieser Größenordnung auch in vie-len Fällen erreicht<sup>[1](#page-63-0)</sup>. Abbildung [4.2](#page-64-0) verdeutlicht das Prinzip für die Erfassung der Wärmeübergangskoeffizienten.

In der Steuerung der Versuchsanlage wird ein Volumenstrom bei Normbedingungen (1013mbar und 0°C) vorgegeben. In der Versuchsdurchführung ist aber die Einstellung einer konstanten

<span id="page-63-0"></span><sup>&</sup>lt;sup>1</sup>Bei  $D = 0,025m$  und  $\lambda_L(25°C) = 0,026\frac{W}{mK}$  ist der Zahlenwert der Nusselt-Zahl näherungsweise gleich dem Zahlenwert des Wärmeübergangskoeffizienten.

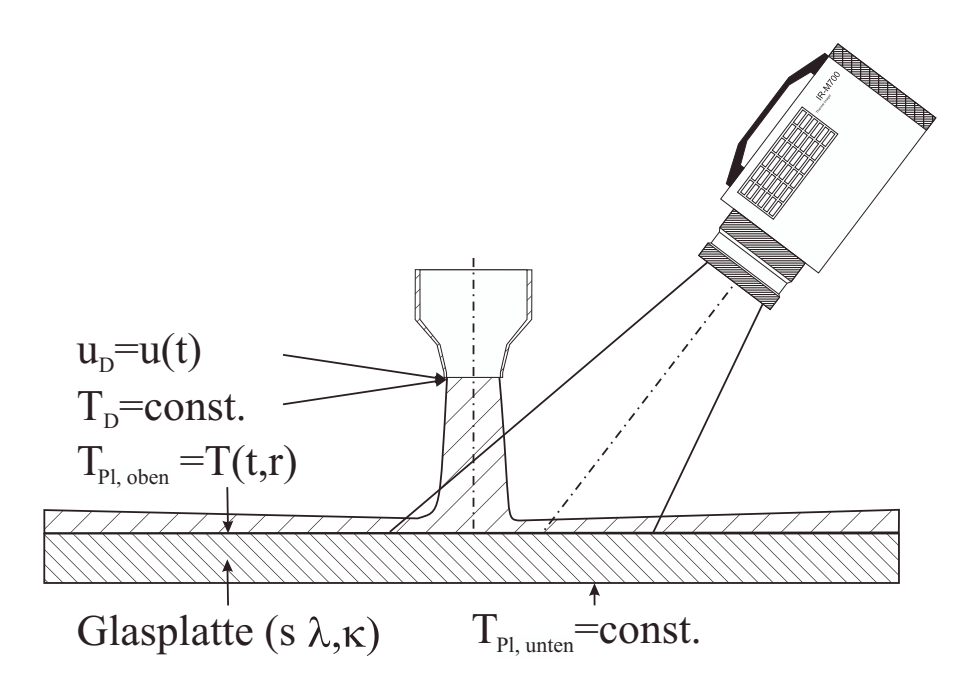

<span id="page-64-0"></span>Abbildung 4.2: Messprinzip Wärmeübergangsmessungen

Reynolds-Zahl erwünscht. Durch eine Korrelation, die an die Messdaten aus dem [VDI-Wärmeatlas](#page-223-3) [\(1997\)](#page-223-3) angepasst wurde, werden für die am Düsenaustritt vorherrschenden Bedingungen (Druck, Temperatur) die Stoffwerte (Dichte, Viskosität) berechnet. Daraus wird dann die Düsenaustrittsgeschwindigkeit und der einzustellende Volumenstrom ermittelt.

Für die Einstellung des Abstandes von Düse und Platte wurden Plexiglas-Röhren mit definierten Längen verwendet. Die zum gewünschten Abstand gehörige Röhre wurde als Abstandshalter für die Justierung des Scherentisches verwendet und vor Versuchsbeginn wieder entfernt.

Die Infrarotkamera war an einer Klemmvorrichtung oberhalb der Versuchskammer montiert. Die Lage des Staupunkts wurde nach jeder Veränderung der Kameraposition oder der Höhe des Dampfbehälters neu bestimmt. Dazu wurde anstelle der Düse eine Zentriervorrichtung in das Düsengewinde eingeschraubt. Die Zentriervorrichtung bestand aus einer Nadel in der Mitte und einem Plexiglasring mit einem Durchmesser von 100mm. Es wurde eine Infrarot-Aufnahme von Glasplatte und Zentriervorrichtung gemacht und aus der Position der Nadel konnte die Lage des Staupunktes ermittelt werden. Aus der Anzahl an Pixeln zwischen den Schnittpunkten des Plexiglasringes und einer waagrechten Geraden durch den Staupunkt konnte der Längenabstand zwischen 2 Messpunkten auf der Glasplatte bestimmt werden.

Bei jeder Messung wurden 400 Infrarot-Aufnahmen gemacht, aus denen die Temperaturen ent-

lang einer waagrechten Linie durch den Staupunkt ausgelesen wurden. Nach einer Mittelung der Temperaturverläufe über die 400 Infrarot-Aufnahmen und der Korrektur der detektierten Temperaturwerte (siehe Kapitel [4.2.2\)](#page-65-0) wurden die Linien beiderseits vom Staupunkt überlagert und man erhielt den Temperaturverlauf entlang einer Linie.

Zur Untersuchung des Wärmeübergangs beim pulsierenden Prallstrahl wurden im Wesentlichen zeitlich gemittelte Untersuchungen durchgeführt. Der Grund dafür ist die Trägheit der Platte, die nur bei sehr kleinen Frequenzen einen erkennbaren Unterschied in der Oberflächentemperatur liefert und zum anderen die Zeitauflösung der Infrarotkamera, die mit 25 Bildern/Sekunde nur sehr kleine Frequenzen mit mehreren Aufnahmen pro Periode sichtbar machen kann.

Für die Aufnahmerate der Infrarotkamera wurde eine Frequenz von 8, 3Hz gewählt. Diese Frequenz unterscheidet sich von allen untersuchten Pulsationsfrequenzen und deren Vielfachen. Dadurch wird gewährleistet, dass in die Mittelung Aufnahmen von vielen verschiedenen Phasenwinkeln einfließen.

Den Wärmeübergangsmessungen gingen Strömungsuntersuchungen voraus. Mit einer Messung unter dem Strahl wurde für die vorgegebenen Anströmbedingungen (Re-Zahl, Lufttemperatur, Frequenz) der Öffnungsgrad bestimmt, der für einen gewünschten Pulsationsgrad erforderlich war. Die so bestimmten Öffnungsgrade wurden später in den Wärmeübergangsmessungen eingestellt.

#### <span id="page-65-0"></span>4.2.2 Kalibrier- und Korrekturprozeduren

Während die Infrarotkamera sehr kleine Temperaturdifferenzen sichtbar machen kann, sind die Absolutwerte der erhaltenen Temperaturverläufe sehr stark fehlerbehaftet. Eine häufig eingesetzte Methode zur Korrektur der Messwerte ist, an einer Stelle der Messfläche gleichzeitig eine konventionelle Temperaturmessung mit einem Thermoelement oder Widerstandsthermometer durchzuführen und dann die ganze Messung darauf zu beziehen. Das verwendete Thermografiesystem weist aber innerhalb einer Aufnahme so große Ungenauigkeiten zwischen den einzelnen Sensoren auf, dass bei einer isothermen Fläche Temperaturdifferenzen von bis zu 2K angezeigt werden. Es kann sich dabei nicht um Temperaturunterschiede in der isothermen Fläche handeln, da das resultierende Muster bei einer Verschiebung der Kamera auf der Oberfläche mitwandert. Abbildung [4.3](#page-66-0) zeigt den von der Infrarotkamera angezeigten Temperaturverlauf einer isothermen Platte mit einer Temperatur von  $48,9^{\circ}C$  entlang einer senkrechten und einer waagrechten Linie. Deutlich sind die Abweichungen gegenüber der realen Temperatur insbesondere im Randbereich

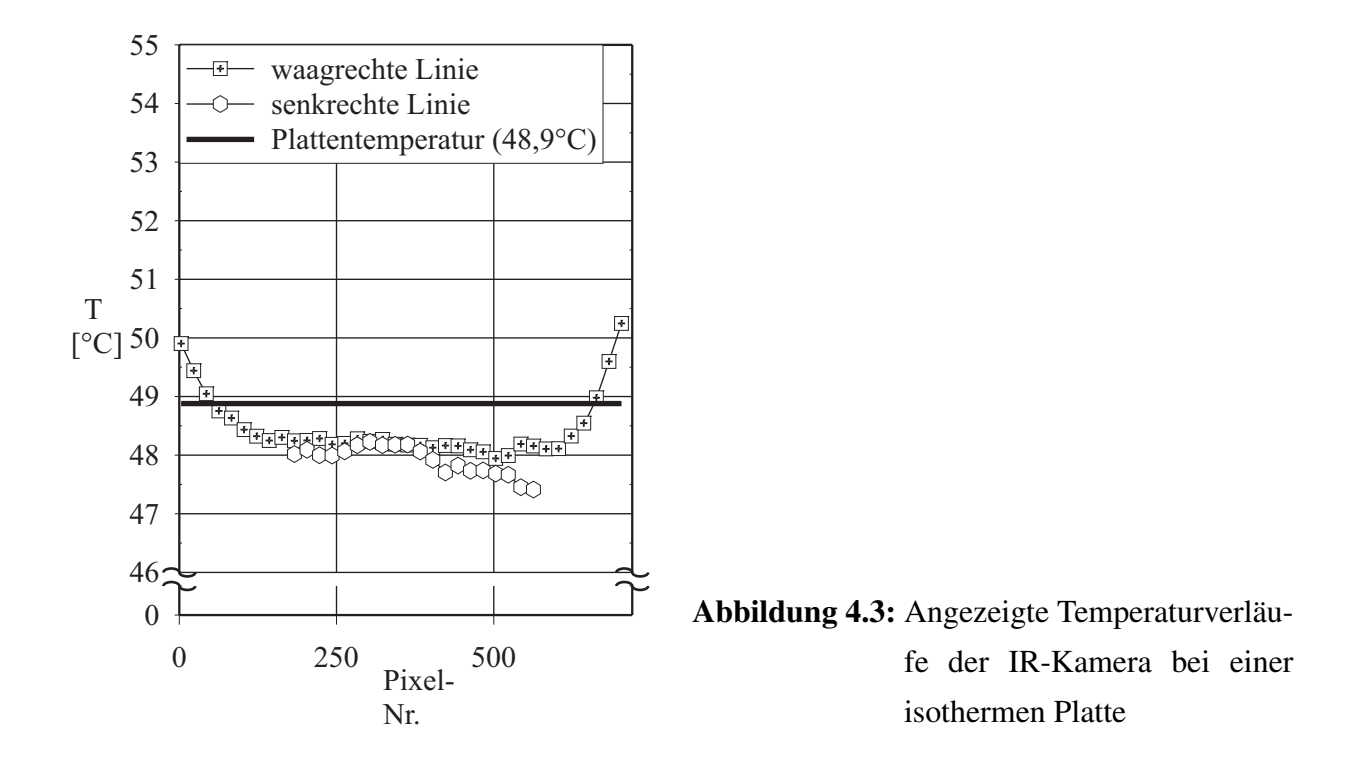

<span id="page-66-0"></span>erkennbar.

Daher wurde die Kalibrierung mit einer isothermen Referenzplatte durchgeführt, die zu Beginn und zum Ende jeder Messsequenz in die Versuchskammer eingebracht wurde.

Dazu wurde die Luftversorgung abgeschaltet und der Dampfbehälter aus der Versuchskammer herausgefahren. Die Referenzplatte, bestehend aus einer 5cm dicken Aluminiumplatte, die mit dem gleichen Lack wie die Glasplatte geschwärzt war, wurde in die Versuchsanlage eingebracht und es wurden 400 Infrarotaufnahmen gemacht. Die Referenzplatte wurde von unten mit Heizbändern beheizt. Die sich einstellende Oberflächentemperatur entspricht der durchschnittlichen Oberflächentemperatur der Glasplatte während einer Messung. Von unten waren 5 Widerstandsthermometer 4cm senkrecht in die Referenzplatte eingeschraubt. Um eine gute Wärmeleitung zu erreichen, wurden die Bohrlöcher vorher mit Wärmeleitpaste gefüllt. Es zeigte sich, dass die Unterschiede zwischen den Temperaturmessstellen im Maximum 0, 2K betrugen.

Die Aufnahmen der Referenzplatte wurden zu Beginn und zum Ende einer Messreihe gemacht. Die Auswertung erfolgte analog zur eigentlichen Messung. An jedem Pixel wurde bei der Referenzaufnahme und auch bei jeder Aufnahme der Anteil der reflektierten Strahlung korrigiert. Dazu wurde die Temperatur der Umhausung der Versuchsanlage am Punkt 8 in Abbildung [3.2](#page-48-0) verwendet. Die genaue Bestimmung des Emissionsgrades der Oberflächen war mit den vorhandenen Einrichtungen nicht möglich. In der Literatur wird für lackierte Oberflächen ein Emissionsgrad von 0,8-0,95 angegeben [\(Gubareff u. a.](#page-218-7) [\(1960\)](#page-218-7)). Da es sich um eine matte Farbe handelt, wurde für die Berechnungen ein Emissionsgrad von 0,9 angenommen. Der Unterschied im Wärmeübergangskoeffizienten beträgt bei Verwendung von 0,8 oder 0,95 nur wenige zehntel Prozent. Für die Korrektur der gemessenen Temperaturen wird nach [Schuster und Kolobrodov](#page-222-5) [\(2000\)](#page-222-5) angenommen, dass sich die an der IR-Kamera ankommende Strahlung aus dem emittierten Anteil der beobachteten Fläche und der reflektierten Umgebungsstrahlung zusammensetzt:

<span id="page-67-0"></span>
$$
T_{Pl,IR} = \epsilon_{ges} T_{Pl,Pt100}^4 + (1 - \epsilon_{ges}) T_U^4
$$
\n(4.23)

 $\epsilon_{ges}$  ist der mittlere Emissionsgrad des Messobjekts für das Spektralband,  $T_u$  die Temperatur der Umgebung,  $T_{Pl, Pt100}$  die gesuchte Plattentemperatur und  $T_{Pl,IR}$  die der beim IR-Detektor ankommenden Strahlung entsprechende Temperatur. Aus Gleichung [4.23](#page-67-0) lässt sich die Plattentemperatur korrigieren zu:

<span id="page-67-1"></span>
$$
T_{Pl,korr} = \frac{1}{\epsilon_{ges}} \sqrt[4]{T_{Pl,IR}^4 - (1 - \epsilon_{ges})T_U^4}
$$
 (4.24)

Diese Korrektur beinhaltet aber nur die Beeinflussung der gemessenen Temperatur durch reflektierte Strahlung aus der Umgebung. Eine Kalibrierung der einzelnen Detektorelemente ist darin noch nicht enthalten. Dazu wird der mit der Infrarotkamera gemessene und gemäß Gleichung [4.24](#page-67-1) korrigierte Temperaturverlauf der Prallplatte  $T_{Pl,korr}$  und der in analoger Weise korrigierte Temperaturverlauf der Referenzplatte  $T_{Ref,korr}$  an jedem Pixel verglichen. Die Temperatur der Glasplatte wird folgendermaßen korrigiert:

$$
T_{Pl} = T_{Ref, Pt100} + T_{Pl,korr} - T_{Ref,korr}
$$
\n
$$
(4.25)
$$

Eine Referenzmessung wurde zu Beginn und zum Ende jeder Messserie durchgeführt. Die oben beschriebene Korrekturprozedur wird für jede Aufnahme mit beiden Referenzmessungen vorgenommen. Die erhaltenen Temperaturverläufe werden dann wieder gemittelt.

## Kapitel 5

# Strömungsstruktur beim stationären und pulsierenden Strahl

### 5.1 Charakteristik der Pulsation

Eine grundlegende Fragestellung für die weiteren Untersuchungen war, wie die Pulsation am Düsenaustritt bei welchen Parametereinstellungen verläuft. Diese Frage betrifft die Stärke der Pulsation, die Form der Pulsation und die vorkommenden Frequenzen in Abhängigkeit von den gewählten Parametern.

In ersten Untersuchungen wurden Strömungsmessungen auf der Strahlachse unter der Düse durchgeführt. In diesen Messungen wurde bei konstantem geöffneten Flächenanteil der Bypass-öffnung im Pulsator (Öffnungsgrad<sup>[1](#page-68-0)</sup>)) die Frequenz variiert. Es zeigte sich, dass der maximale Pulsationsgrad  $Pu_{max}$  nicht nur vom Öffnungsgrad, sondern auch von der Pulsationsfrequenz und der Reynolds-Zahl abhängt. Abbildung [5.1](#page-70-0) zeigt den Verlauf des maximalen Pulsationsgrades bei konstantem Öffnungsgrad über der Frequenz bei verschiedenen Reynolds-Zahlen. Deutlich ist der Einbruch des Pulsationsgrades bei 60Hz erkennbar. Hier treten Resonanzen auf, die sich auch im Periodogramm zeigen. Bei einer Anregung mit  $60Hz$  treten starke Oberschwingungen mit 120Hz auf. Dieses Phänomen wird bei allen untersuchten Reynolds-Zahlen beobachtet. Ein solches Verhalten trat aber bei den anderen untersuchten Frequenzen nicht auf. Es traten bei anderen Frequenzen zwar ebenfalls Peaks bei Vielfachen der Anregungsfrequenz auf, diese waren aber stets deutlich niedriger als die Anregungsfrequenz selbst. Auffällig ist zudem, dass bei

<span id="page-68-0"></span><sup>&</sup>lt;sup>1</sup>abgekürzt: "ÖG"

 $Re = 14000$  ((a) in Abbildung [5.1\)](#page-70-0) bei kleinen Frequenzen sich der Pulsationsgrad mit zunehmendem Öffnungsgrad vergrößert. Das deutet auf stark nichtlineare Zusammenhänge zwischen den geometrischen Einstellungen und der Charakteristik der Pulsation hin.

In Abbildung [5.2](#page-71-0) ist für unterschiedliche Parametereinstellungen das Frequenzspektrum im Periodogramm dargestellt. Betrachtet man das Frequenzspektrum bei konstantem Öffnungsgrad, so zeigt sich, dass die Pulsation in vielen Fällen gut ausgebildet ist und nur eine Frequenz die Pulsation dominiert ((a) in Abbildung [5.2\)](#page-71-0). In einigen Fällen treten aber Oberschwingungen mit der doppelten Anregungsfrequenz auf (insbesondere (c)). In anderen Fällen wird auch die Pulsation sehr stark gedämpft (d). Betrachtet man die phasenaufgelöste mittlere Geschwindigkeit (Abbildung [5.3\)](#page-72-0), ist der sinusförmige Verlauf deutlich erkennbar. Bei der hier gezeigten hohen Frequenz von  $f = 500Hz$  ändert sich die Turbulenz nicht mit der Pulsation. Die mittlere Schwankungsgeschwindigkeit ist für alle Phasenwinkel ähnlich. Bei kleinen Frequenzen zeigt sich ebenfalls wenig Abhängigkeit der Schwankungsgeschwindigkeit vom Phasenwinkel. In Abbildung [5.4](#page-72-1) ist der Verlauf der mittleren normierten Geschwindigkeit und der normierten Schwankungsgeschwindigkeit bei  $Re = 78000$ ,  $Pu_{eff} = 30\%$  und  $f = 10Hz$  aufgetragen. Auffällig ist, dass die Schwankungen im Bereich großer Phasenwinkel stärker werden. Da in diesem Versuch ein leistungsschwächerer Motor verwendet wurde, ist es möglich, dass die erhöhte Schwankungsgeschwindigkeit durch Schwankungen in der Motordrehzahl auftrat. Bei Verwendung deutlich leistungsstärkerer Motoren, bei denen sich der sinusförmige Verlauf besser einstellte, konnte jedoch kein Unterschied in der Strömungsstruktur erkannt werden.

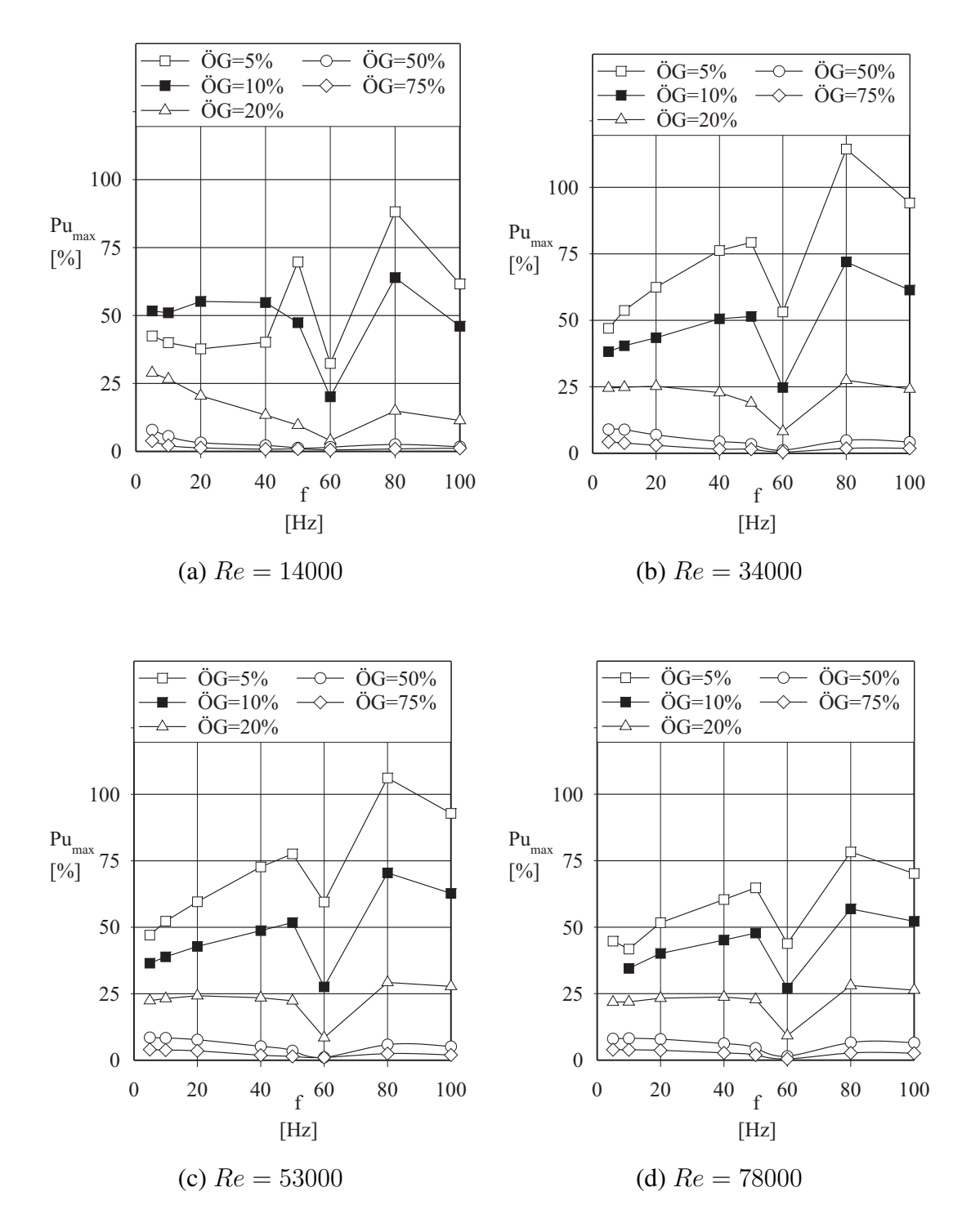

<span id="page-70-0"></span>Abbildung 5.1: Maximaler Pulsationsgrad  $Pu_{max}$  am Düsenaustritt bei konstantem Pulsatoröffnungsgrad unter verschiedenen Betriebsbedingungen

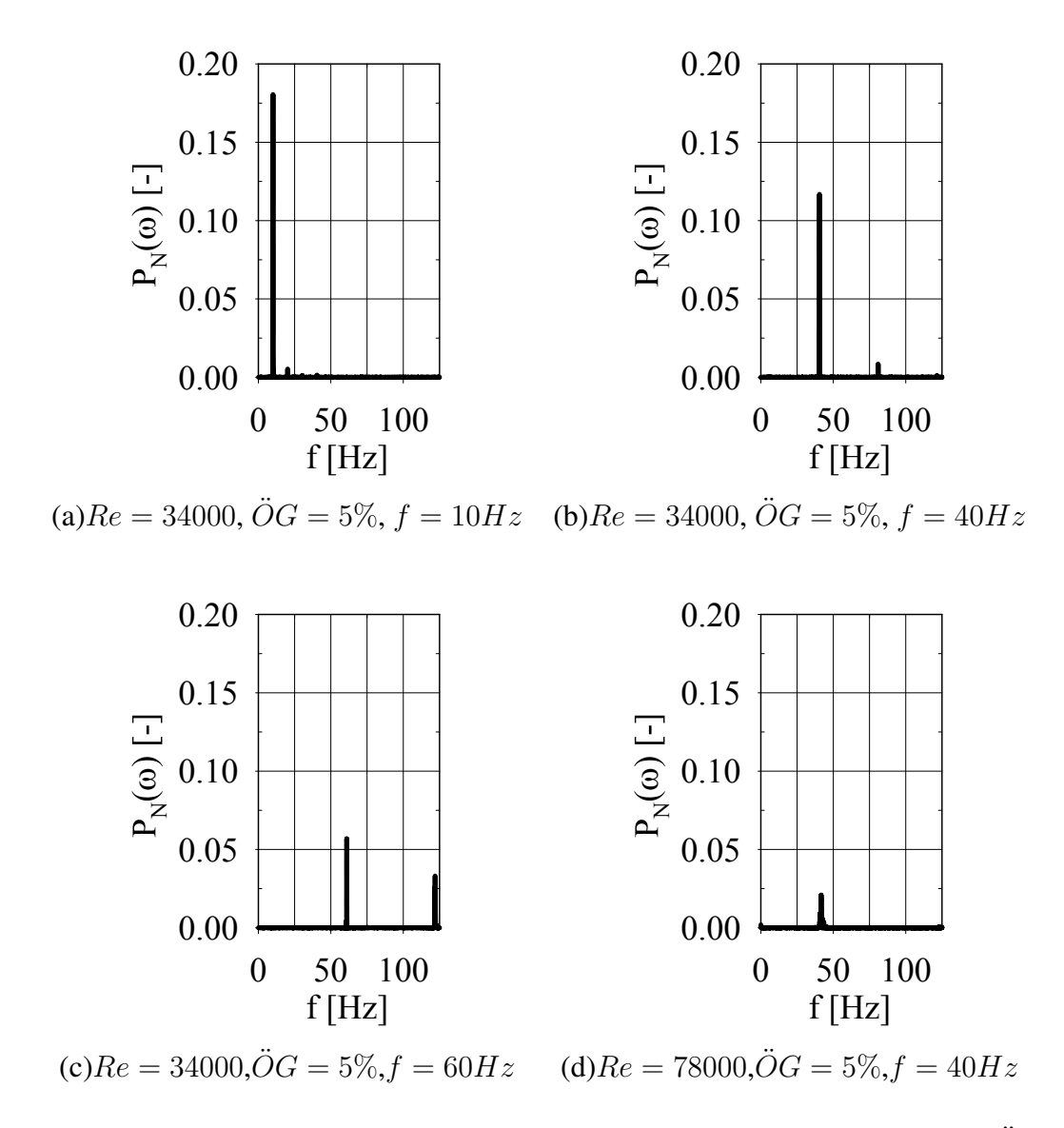

<span id="page-71-0"></span>Abbildung 5.2: Frequenzspektrum der Strömung am Düsenaustritt bei konstantem Öffnungsgrad bei ausgewählten Betriebsparametern
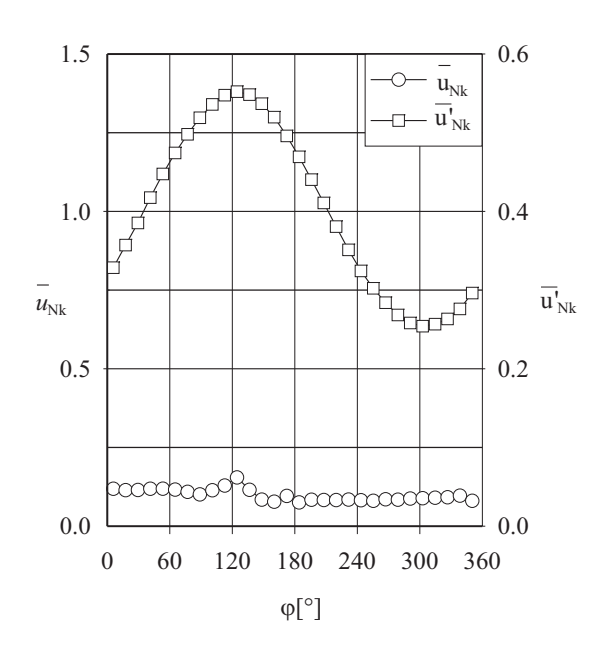

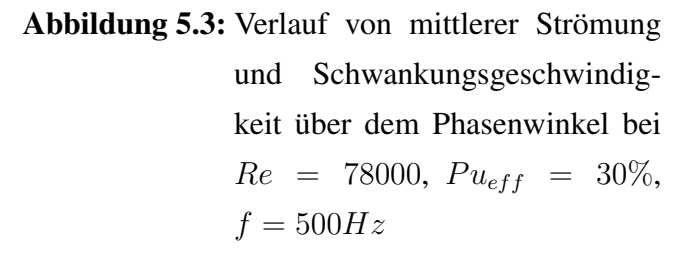

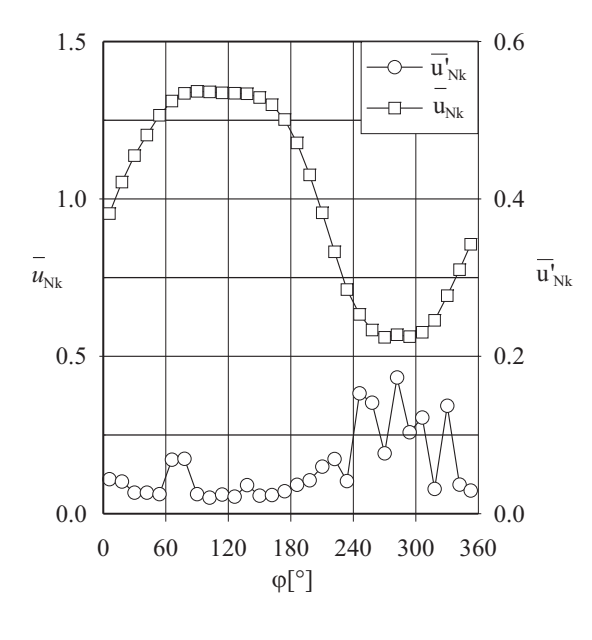

Abbildung 5.4: Verlauf von mittlerer Strömung und Schwankungsgeschwindigkeit über dem Phasenwinkel bei  $Re = 78000, Pu_{eff} = 30\%,$  $f = 10Hz$ 

### 5.2 Der stationäre Strahl

#### 5.2.1 Strömungsprofil beim Freistrahl

Bei den in diesem Abschnitt vorgestellten Experimenten wurde der Verlauf der Strömungsgrößen im stationären Strahl untersucht. Abbildung [5.5](#page-74-0) zeigt den Verlauf der mittleren axialen Geschwindigkeitskomponente und des zugehörigen Turbulenzgrades bei einer Reynolds-Zahl von 78000. Direkt unter der Düse liegt noch näherungsweise ein Kolbenprofil vor. Im Randbereich kommt es zu einer leichten Erhöhung durch die Abweichung der Düsengeometrie von der Viertelkreisdüse. Die normierte Schwankungsgeschwindigkeit am Düsenaustritt ist gering und liegt bei ca. 4%. Im Randbereich kommt es durch die Einmischung von Umgebungsfluid bereits zu einer Erhöhung der Turbulenz. Mit zunehmendem Abstand vom Düsenaustritt wird durch die Vermischung von Umgebungsluft in den Strahl dieser verbreitert und der Kernstrahl verkleinert. In den Bereichen, in denen die Vermischung stattfindet, steigt die Turbulenz deutlich an. Mit zunehmendem Düsenabstand wird die Verteilung des Turbulenzgrades immer gleichmäßiger und das Geschwindigkeitsprofil nähert sich dem typischen Freistrahl-Profil bei einer Gauss-Kurve an. Bei diesen Profilen ist der Kernstrahlbereich auch deutlich im Turbulenzprofil sichtbar. Die normierte Schwankungsgeschwindigkeit bleibt bis  $z/D = 4$  entlang der Achse auf dem Anfangswert.

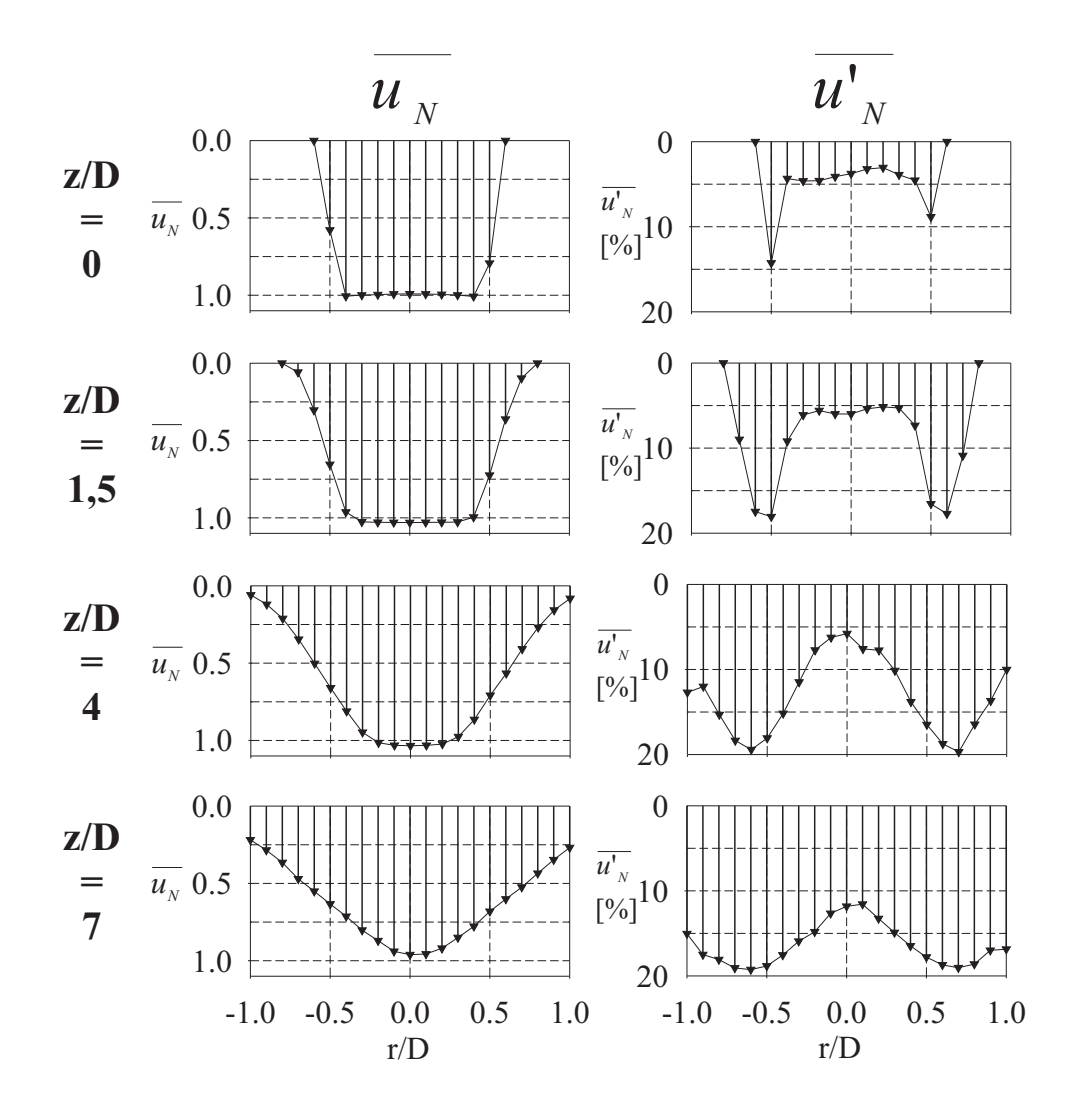

<span id="page-74-0"></span>Abbildung 5.5: Normierte Geschwindigkeits- und Turbulenzprofile beim stationären Freistrahl bei verschiedenen Düsenabständen

### 5.3 Der pulsierende Freistrahl

#### 5.3.1 Strömungsstruktur

Abbildung [5.6](#page-76-0) zeigt die Verteilung der mittleren Geschwindigkeit im Freistrahl bei unterschiedlichen Frequenzen bei  $Re = 78000$  und einem konstanten Pulsationsgrad von  $Pu_{eff} = 30\%$ . In den folgenden Abbildungen sind der Verlauf des Turbulenzgrades (Abbildung [5.7\)](#page-77-0), des Pulsationsgrades (Abbildung [5.8\)](#page-78-0) und der Phasenverschiebung (Abbildung [5.9\)](#page-79-0) entlang des Strahls bei unterschiedlichen Frequenzen im Vergleich zur stationären Strömung dargestellt. Die eigentliche Turbulenz im Kernstrahl hat sich durch die Pulsation nur unwesentlich erhöht (Abbildung [5.7\)](#page-77-0). Es kommt aber beim Austritt aus der Düse zu einer verstärkten Einmischung von Umgebungsfluid in den Strahl. Der Strahl wird dadurch breiter und der Kernstrahl verkürzt sich. Dies ist einerseits im Vergleich der Geschwindigkeitsprofile und andererseits im schnelleren Ausgleich des Turbulenzprofils zu erkennen. Der Pulsationsgrad (Abbildung [5.8\)](#page-78-0) bleibt im Strahl im wesentlichen konstant. Das bedeutet, dass sich die Amplitude der Pulsation gleich wie die mittlere Geschwindigkeit verhält, dass sie somit proportional zur mittleren Geschwindigkeit abgebaut wird. Betrachtet man die Phasenverschiebung der Pulsation (Abbildung [5.9\)](#page-79-0), so zeigt sich, dass einerseits mit zunehmendem Abstand von der Düse und auch mit zunehmender Frequenz die Phasenverschiebung zunimmt, dass andererseits in den Randbereichen eine leicht höhere Phasenverschiebung auftritt. Berechnet man eine Signalausbreitungsgeschwindigkeit

$$
u_s = z \cdot \frac{360^\circ}{\Phi} f \tag{5.1}
$$

so erkennt man, dass diese Geschwindigkeit in der Größenordnung der Düsenaustrittsgeschwindigkeit und weit entfernt von der Schallgeschwindigkeit liegt, wie es bei einer selbstähnlichen Ausbreitung der Pulsation der Fall wäre. Es wird davon ausgegangen, dass eine bessere Übereinstimmung dann erreicht wird, wenn statt der Düsenaustrittsgeschwindigkeit die zeitlich gemittelte Geschwindigkeit entlang der Stromlinie und anstelle des axialen Düsenabstands die Stromlinienlänge eingesetzt wird. Dazu ist aber die Kenntnis des gesamten Geschwindigkeitsfeldes notwendig, was mit punktförmigen Messungen nicht möglich war.

Dieses Phänomen unterscheidet aber die Pulsation in einer Strahlströmung deutlich von der Pulsation in einer Rohrströmung. Es weist darauf hin, dass die Pulsation vorwiegend senkrecht zur Strömungsrichtung ausgeglichen wird und sich nicht entlang der Strömung fortsetzt. Eine vollständige Ausbreitung in Strömungsrichtung würde bedeuten, dass sich die Pulsation mit Schall-

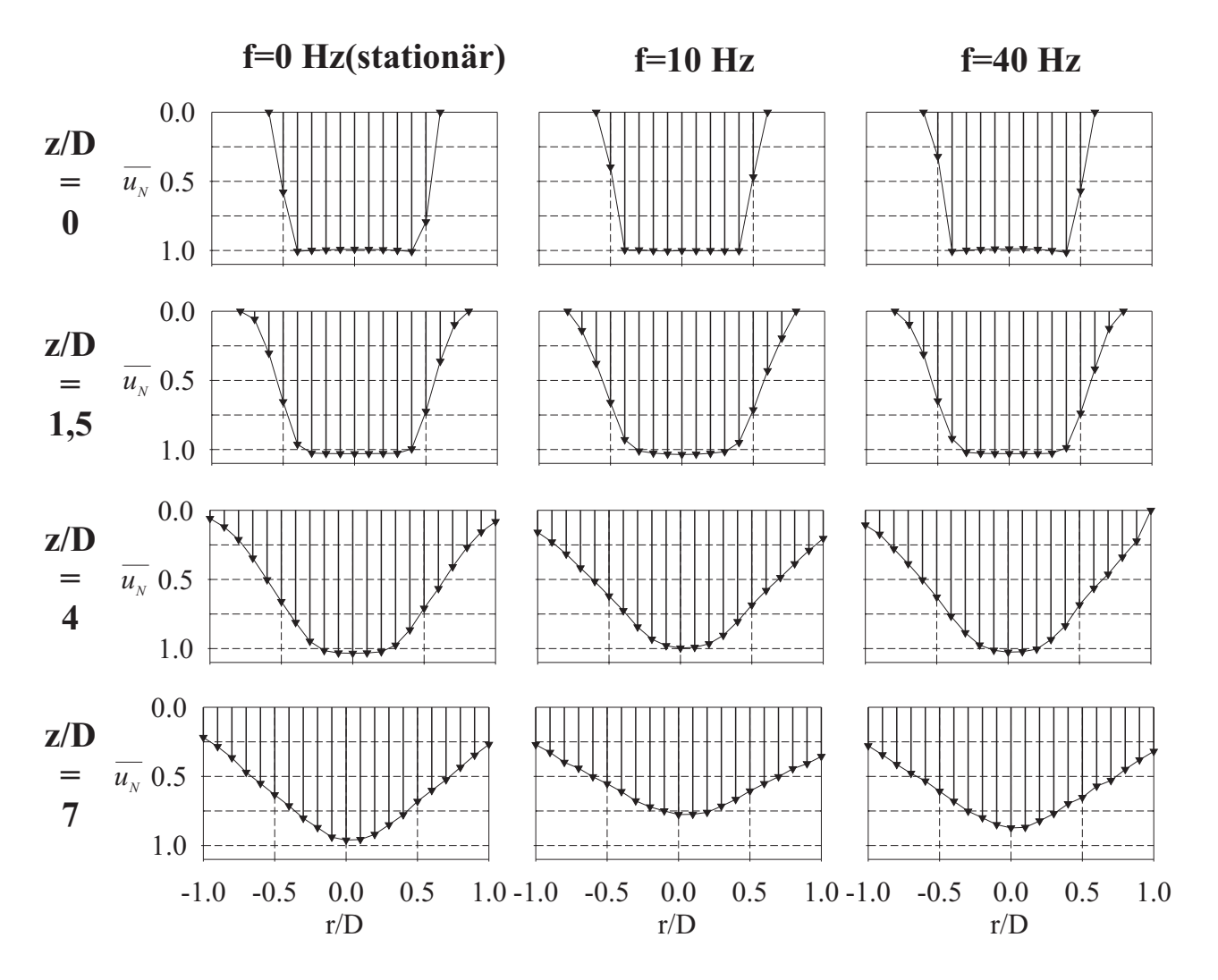

<span id="page-76-0"></span>Abbildung 5.6: Normierte Geschwindigkeitsprofile beim stationären und pulsierenden Freistrahl bei verschiedenen Düsenabständen

geschwindigkeit fortsetzt. Bei einer vollständigen Ausbreitung quer zur Strömungsrichtung würde sich die Pulsation mit der Strömungsgeschwindigkeit ausbreiten. Eine Ausbreitung quer zur Strömungsrichtung begünstigt wiederum die Vermischung von Strahl und Umgebung.

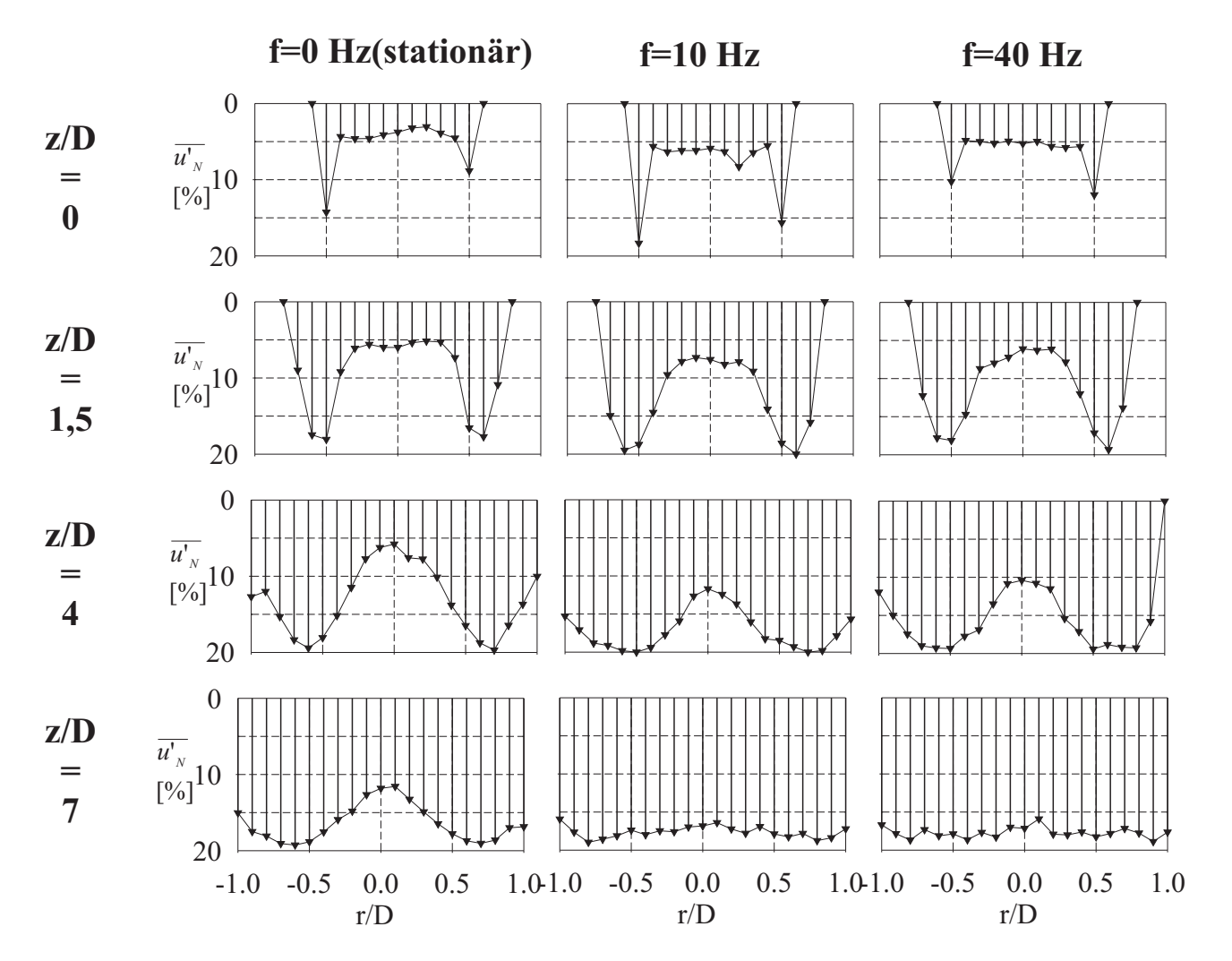

<span id="page-77-0"></span>Abbildung 5.7: Schwankungsgeschwindigkeit beim stationären und pulsierenden Freistrahl bei verschiedenen Düsenabständen

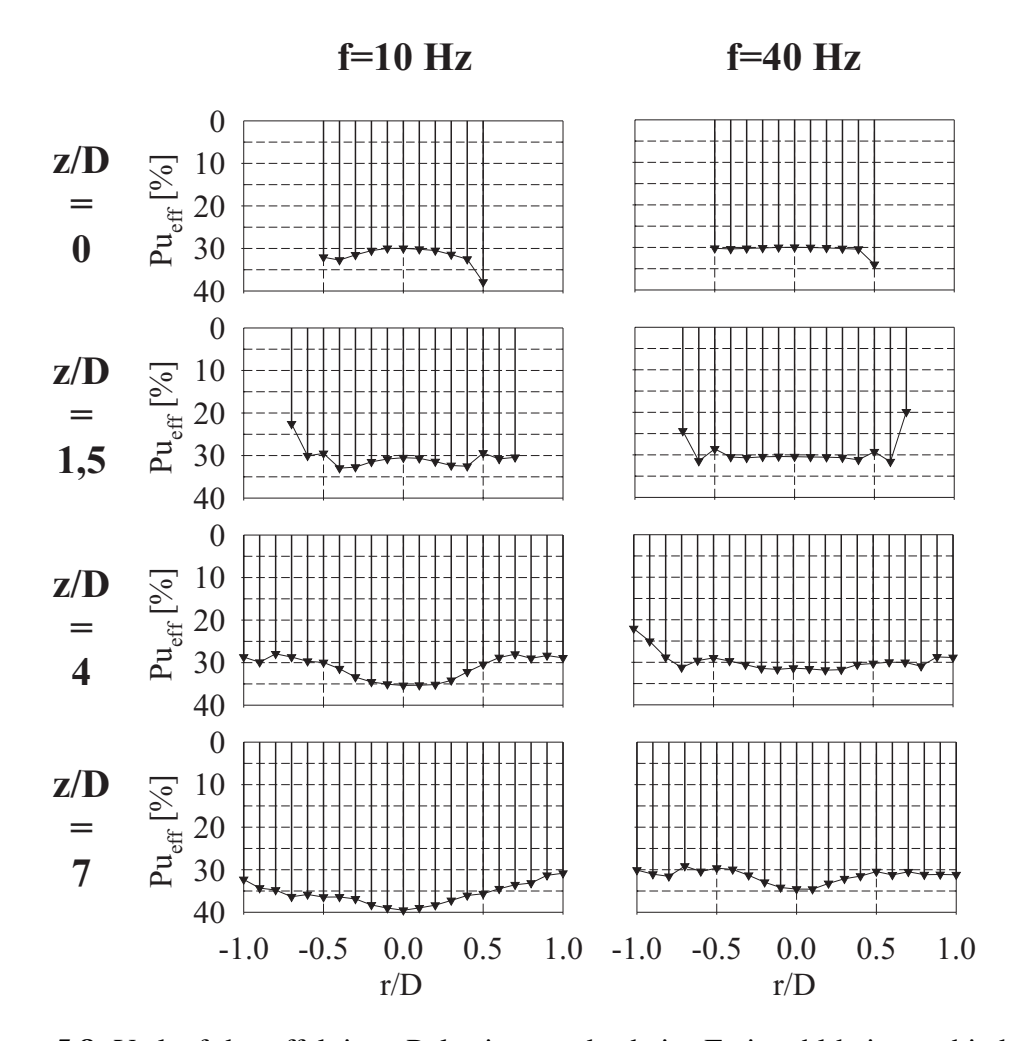

<span id="page-78-0"></span>Abbildung 5.8: Verlauf des effektiven Pulsationsgrades beim Freistrahl bei verschiedenen Düsenabständen (Re = 78000)

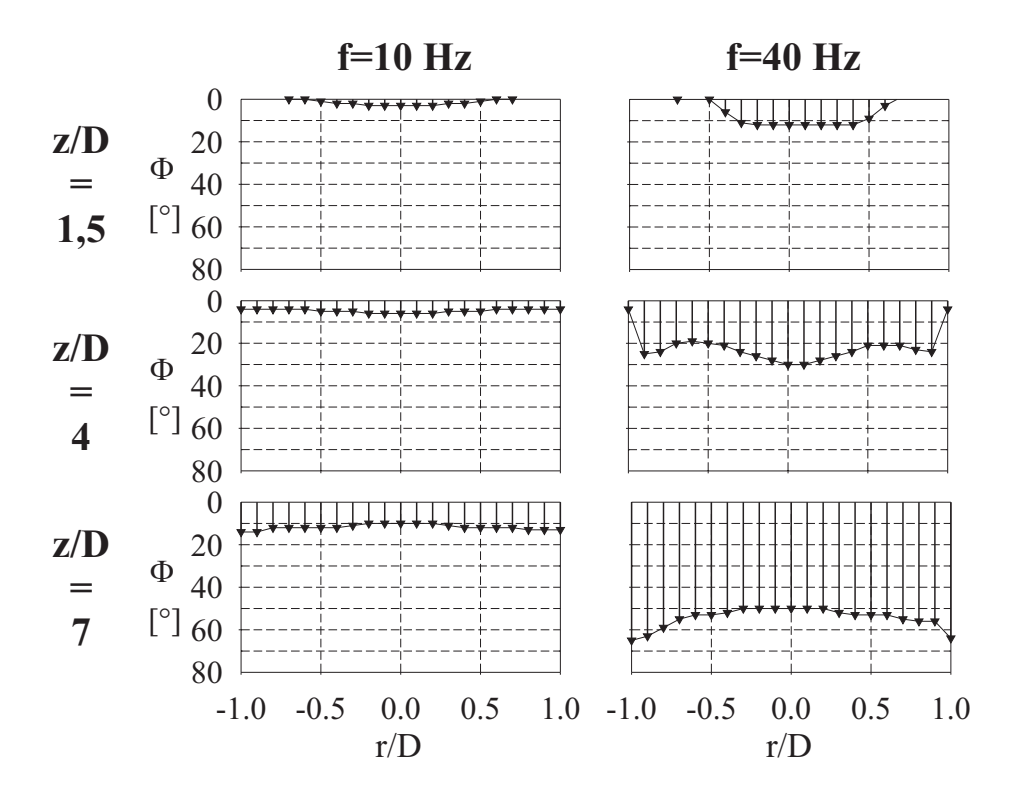

<span id="page-79-0"></span>Abbildung 5.9: Verlauf der Phasenverschiebung der Pulsation gegenüber der Pulsation am Düsenaustritt beim Freistrahl bei verschiedenen Düsenabständen ( $Re = 78000$ )

#### 5.3.2 Frequenzspektrum beim pulsierenden Freistrahl

Abbildung [5.10](#page-81-0) zeigt den Verlauf des Frequenzspektrums entlang des Strahls an ausgewählten Punkten bei  $Re = 34000$ ,  $Pu_{eff} = 30\%$  und  $f = 10Hz$ . Einerseits ist erkennbar, dass der Anteil der Pulsation am gesamten Frequenzspektrum mit zunehmendem Abstand von der Düse abnimmt. Besonders deutlich ist dies in den Randbereichen. Dies ist jedoch kein Widerspruch zu der aus Abbildung [5.8](#page-78-0) gewonnenen Aussage, dass der Pulsationsgrad sich im Strahl nicht ändert. Vielmehr nimmt der Turbulenzgrad mit zunehmender Entfernung von der Düse deutlich zu (siehe Abbildung [5.7\)](#page-77-0), wodurch der Anteil der Anregungsfrequenz am gesamten Spektrum geringer wird. Auffällig ist auch, dass keine Verschiebung der Frequenzen erfolgt. Ein Zerfall entstehender Wirbel über die Turbulenzkaskade in Wirbel mit höheren Frequenzen verläuft daher statistisch verteilt auf alle höheren Frequenzen und nicht diskret auf beispielsweise die doppelte Anregungsfrequenz.

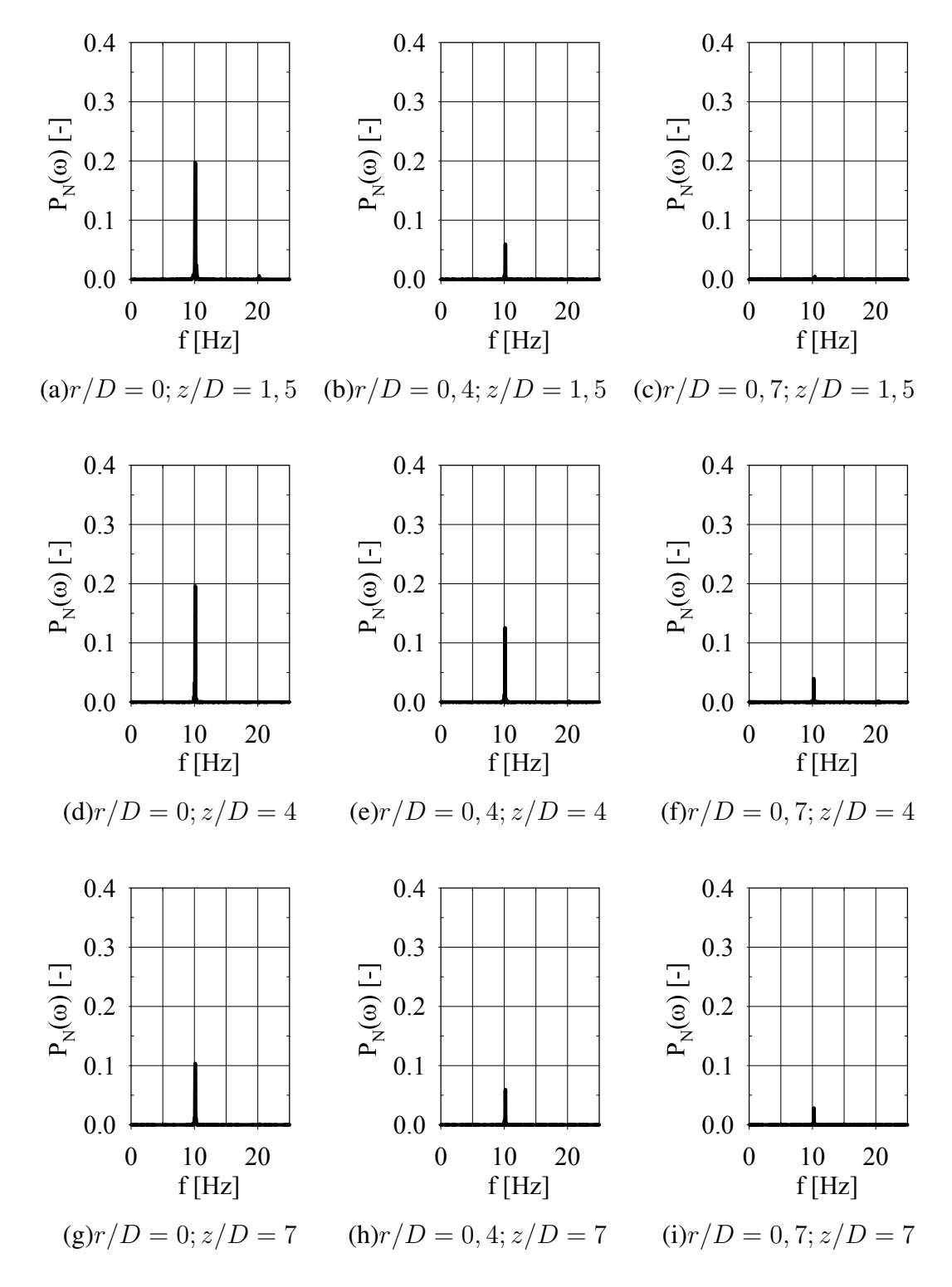

<span id="page-81-0"></span>Abbildung 5.10: Entwicklung des Frequenzspektrums im Freistrahl bei  $f = 10Hz$ ,  $Pu_{eff}$  $30\%$  und  $Re = 34000$ 

### 5.4 Einfluss der Frequenz

Es wurde nun untersucht, wie sich der Verlauf der aufgezeigten Größen bei unterschiedlichen Frequenzen verhält. Dazu wurde der Strahl an ausgewählten Punkten bei drei konstanten Radien untersucht. Die Punkte befanden sich entlang der Strahlachse ( $r/D = 0$ ), senkrecht unter dem Düsenrand ( $r/D = 0.5$ ) und beim doppelten Düsenradius von der Strahlachse entfernt  $(r/D = 1)$ . Dadurch war es möglich, mit wenigen Messpunkten die Strömung zu charakterisieren. Es zeigte sich aber, dass diese Messungen sehr empfindlich gegen kleine Abweichungen in der Geometrie sind. Eine leichte, horizontale Abweichung des Messpunktes bewirkte eine deutliche Veränderung im Messwert.

Abbildung [5.11](#page-83-0) zeigt den Verlauf der mittleren Geschwindigkeit entlang drei senkrechter Linien über dem vertikalen Abstand von der Düse bei einem Pulsationsgrad von  $Pu_{eff} = 30\%$ und einer Reynolds-Zahl von 78000. Deutlich ist einerseits die Erhöhung der Geschwindigkeit des Kernstrahls durch die Abweichung der Düse von der Viertelkreisform, die Verkürzung des Kernstrahls und die Verbreiterung des Strahls zu erkennen. Andererseits zeigt sich, dass die Geschwindigkeiten entlang der Strahlachse sich nicht kontinuierlich über die Frequenz ändern, sondern sich auf 2 Linien sammeln. Auffällig ist, dass nur die Profile bei benachbarten Frequenzen  $(f = 5Hz$  und  $f = 10Hz$ ) von den restlichen Strömungsgeschwindigkeiten abweichen. Dies ist auch in Übereinstimmung mit der Messung der Geschwindigkeitsprofile in Abbildung [5.6,](#page-76-0) bei der Geschwindigkeitsprofile bei  $f = 10Hz$  und  $f = 40Hz$  untersucht wurden. Wäre die mittlere Strömungsgeschwindigkeit ganz unabhängig von der Pulsationsfrequenz, könnte Quasistationarität angenommen werden. Für die Ausbildung zweier Zustände im pulsierenden Fall gibt es bisher keine Erklärung. Eine Möglichkeit wäre die Ausbildung von Resonanzen in der Strömung bei einer Frequenz, die im Bereich zwischen  $5Hz$  und  $10Hz$  liegt. Im Frequenzspektrum deutet jedoch nichts darauf hin.

### 5.5 Erweiterung auf hohe Frequenzen

Im Rahmen dieses Abschnittes wurde untersucht, ob sich die bisher gewonnenen Erkenntnisse auf höhere Frequenzen übertragen lassen. Dazu wurde das Strömungsprofil bei  $Re = 78000$ und einer Pulsationsfrequenz von  $f = 500Hz$  ( $Pu<sub>eff</sub> = 30\%$ ) ermittelt. In Abbildung [5.12](#page-84-0) sind die Strömungskenngrößen  $\overline{u_N}$ ,  $\overline{u'_N}$  und  $Pu_{eff}$  bei axialen Düsenabständen von  $z/D = 4$ 

<span id="page-83-0"></span>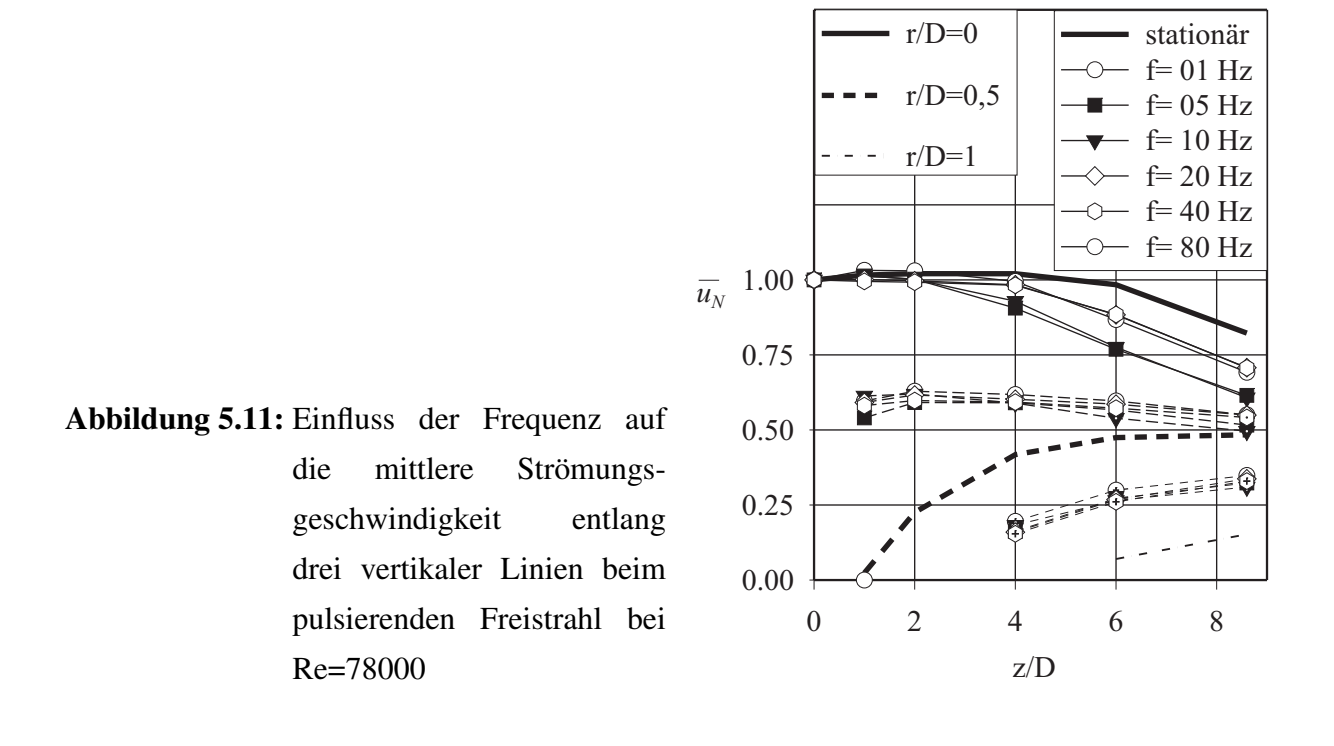

und  $z/D = 7, 5$  dargestellt. Deutlich verändert gegenüber dem stationären und dem pulsierenden Strahl bei niedrigen Frequenzen ist das Geschwindigkeitsprofil (vergleiche dazu Abbildung [5.6\)](#page-76-0). Das Profil weist nicht mehr das beim stationären und beim niederfrequenten Strahl vorhandene gausskurvenförmige Profil auf. Die Turbulenz hat sich im Vergleich zum stationären und zum niederfrequent pulsierenden Strahl insbesondere im Bereich der Strahlachse deutlich erhöht. Auffällig ist zudem die starke Dämpfung der Pulsation, die sich bei dieser Frequenz zeigt. Im Gegensatz zur Pulsation bei kleineren Frequenzen bleibt der Pulsationsgrad bei  $f = 500Hz$ nicht konstant. Auf eine Auswertung der Phasenverschiebung wurde verzichtet. Die Phasenverschiebung betrug zwischen den einzelnen axialen Abständen jeweils mehr als 360◦ und lag damit außerhalb des möglichen Messbereichs.

Während bei kleineren Frequenzen noch Quasistationarität erkennbar ist, hat die hochfrequent pulsierende Strömung einen deutlich veränderten Charakter. Die Ergebnisse der in den vorangegangenen Kapiteln vorgestellten Untersuchungen lassen sich daher nicht auf beliebig hohe Frequenzen ausweiten.

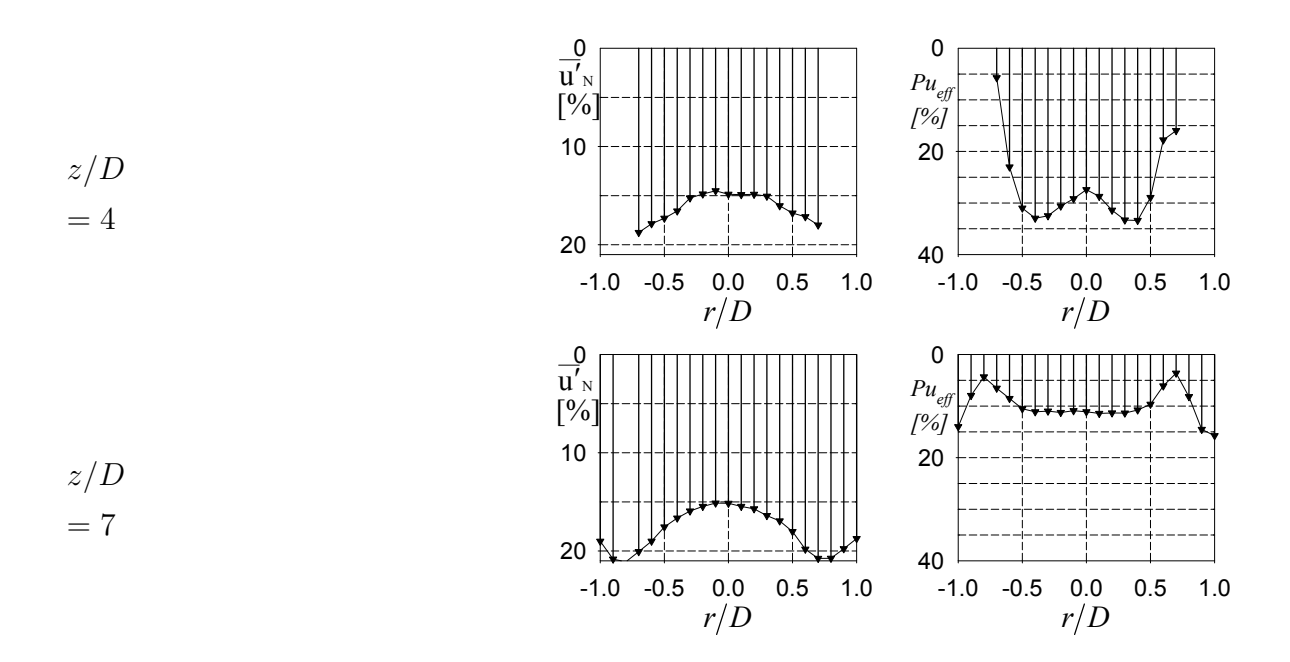

<span id="page-84-0"></span>Abbildung 5.12: Strömungskenngrößen beim pulsierenden Freistrahl bei hohen Frequenzen  $(Re = 78000, Pu<sub>eff</sub> = 30\%, f = 500Hz)$ 

### 5.6 Übertragbarkeit auf den Prallstrahl

In einem nächsten Schritt wurde überprüft, inwieweit diese Ergebnisse auf den Prallstrahl übertragbar sind. [Schrader](#page-222-0) [\(1966\)](#page-222-0) gibt einen Abstand von 1,2 Düsendurchmessern über der Platte an, oberhalb dem der Freistrahl die gleiche Strömungsstruktur ausweist wie der Prallstrahl. Dazu wurde eine Platte mit 2,5 Düsendurchmessern Abstand von der Düse angebracht. Einen Düsendurchmesser oberhalb der Platte wurde das Strömungsprofil in axialer Richtung vermessen und mit den Werten beim Prallstrahl bei  $z/D = 1, 5$  verglichen. Zum Vergleich mit den Messungen bei  $z/D = 7$  wurde eine Platte im Abstand  $H/D = 8$  angebracht. Abbildung [5.13](#page-85-0) zeigt den Vergleich der mittleren Geschwindigkeit und des Turbulenzgrades bei einem stationären Prallstrahl und bei einem stationären Freistrahl bei einer Reynolds-Zahl von 78000. Sowohl in der mittleren Geschwindigkeit als auch im Turbulenzgrad sind die Messwerte nahezu gleich. Selbst bei einem Abstand von 1 Düsendurchmesser, d.h. bei kleineren Werten als von [Schrader](#page-222-0) [\(1966\)](#page-222-0) ermittelt, tritt keine stromaufwärtige Beeinflussung der Strömungsstruktur durch die Platte auf.

Auch bei der pulsierenden Strömung zeigt sich, dass der Einfluss der Prallplatte nur auf einen kleinen stromaufwärtigen Bereich beschränkt ist (Abbildung [5.14\)](#page-87-0). Bei einem Abstand

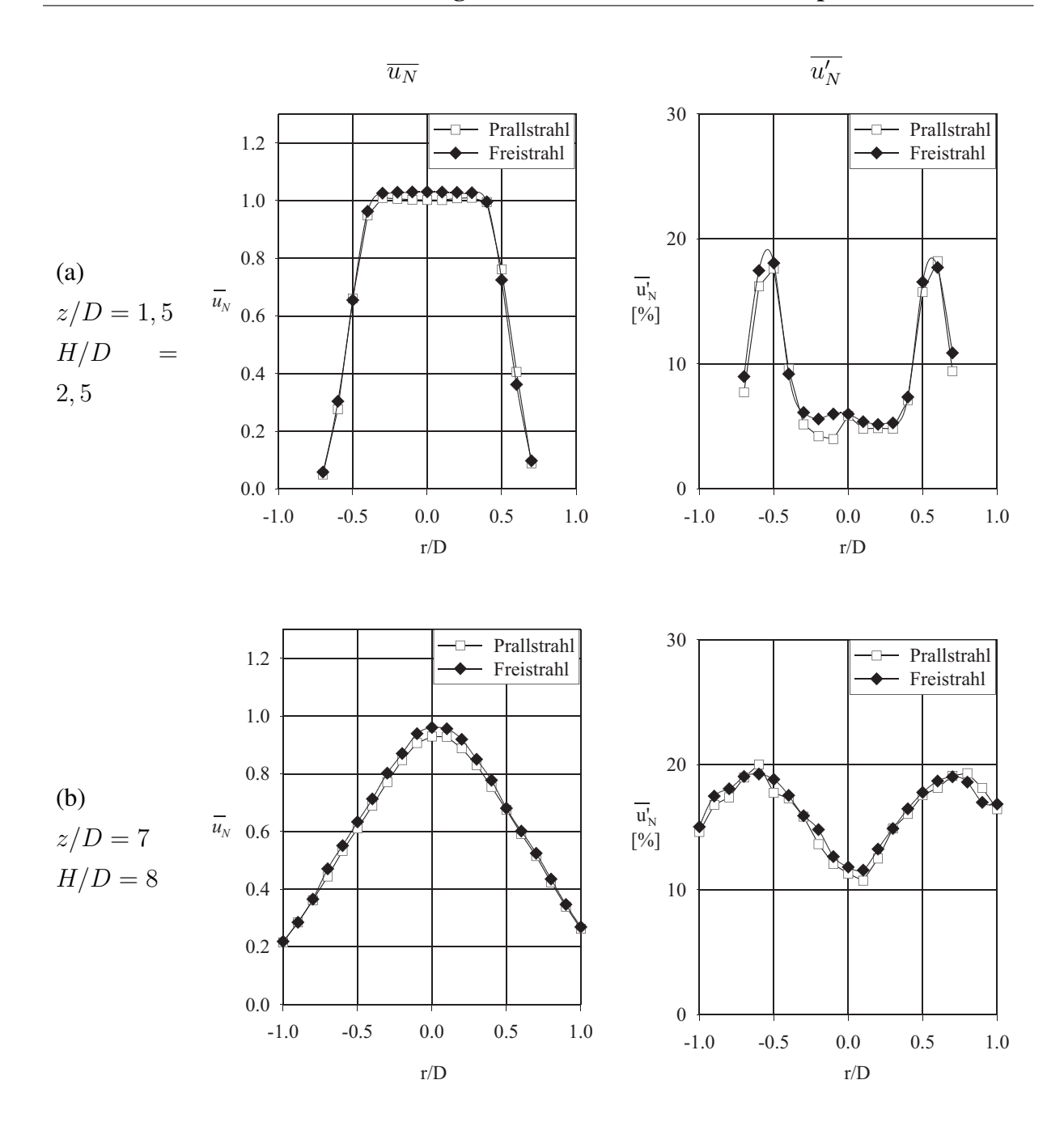

<span id="page-85-0"></span>Abbildung 5.13: Einfluss einer Prallplatte auf die axiale mittlere normierte Geschwindigkeit und die axiale normierte Schwankungsgeschwindigkeit in einer Höhe von 1 Düsendurchmesser über der Platte bei 2 verschiedenen Abständen von Düse und Platte bei einer stationären Strömung (Re = 78000)

von 1 Düsendurchmesser oberhalb der Prallplatte ( $z/D = 7, 5, H/D = 8, 5$  (Prallströmung)) ist bei Re = 34000 bei der axialen mittleren Geschwindigkeit, der axialen Schwankungsgeschwindigkeit und auch beim Pulsationsgrad sowie der Phasenverschiebung kein Unterschied zwischen Prallstrahl und Freistrahl erkennbar. Für einen Düsenabstand von  $z/D = 1, 5$  mit  $H/D = 8, 5$ (Prallstrahl) erhält man das analoge Ergebnis.

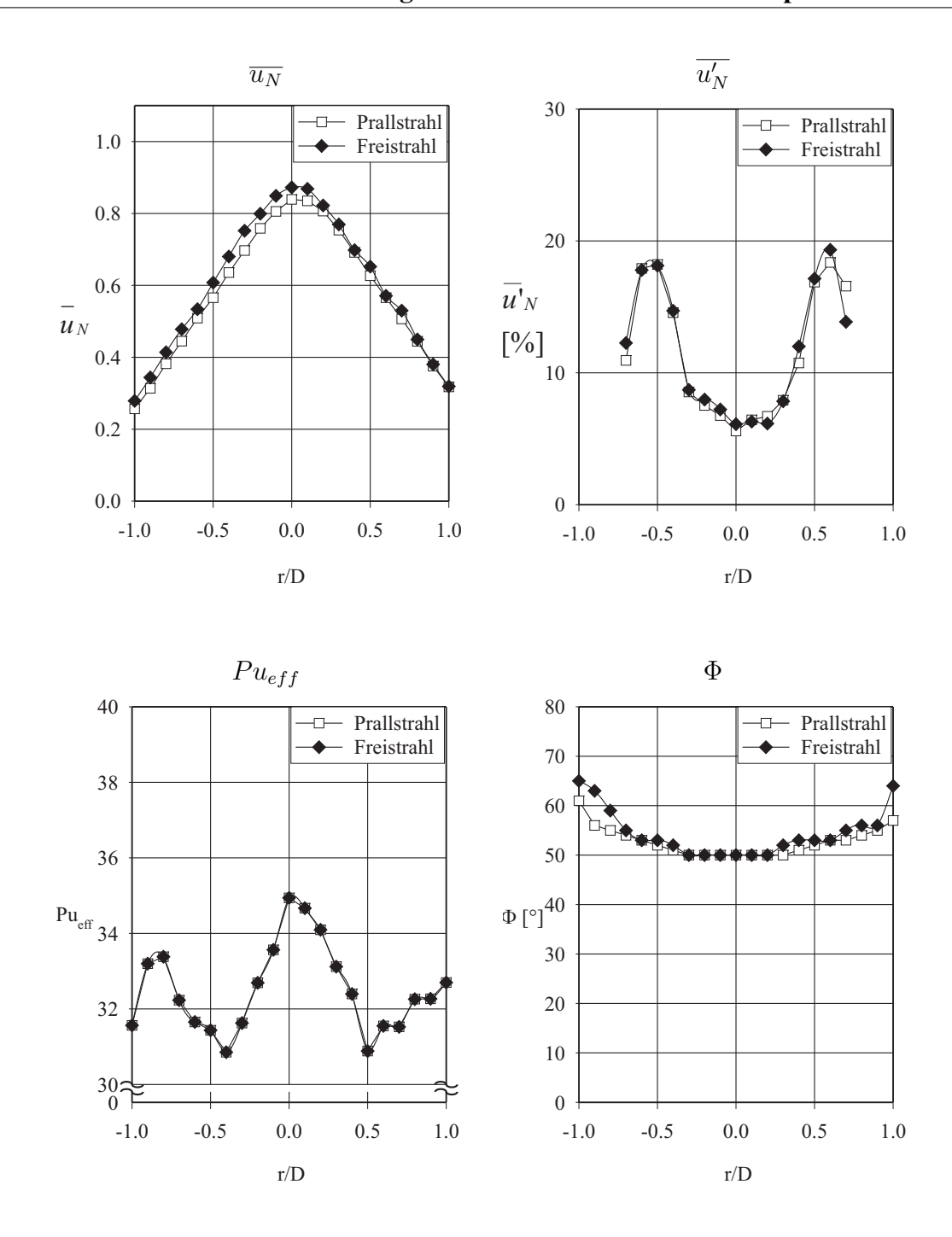

<span id="page-87-0"></span>Abbildung 5.14: Einfluss einer Prallplatte auf die Strömungskenngrößen bei der pulsierenden Strömung in einer Höhe von 1 Düsendurchmesser über der Platte (Re = 78000,  $f = 40Hz$ ,  $Pu_{eff} = 30\%)$ 

### 5.7 Schlussfolgerungen aus den Strömungsmessungen

Betrachtet man die Strahlprofile beim stationären Prallstrahl, erkennt man deutlich die einzelnen Strahlbereiche und die Ausbildung des gausskurvenförmigen Geschwindigkeitsprofils bei großen Düsenabständen. Gut sichtbar ist zudem die starke Erhöhung der Turbulenz im Randbereich, wo es zur Einmischung von Umgebungsfluid kommt. Bei kleinen und mittleren Frequenzen (d.h. bei  $Re = 78000$  bis mindestens  $f = 140Hz$ ) reagiert der Strahl quasistationär. Auch hier bildet sich bei großen Abständen ein gausskurvenförmiges Geschwindigkeitsprofil aus und der sich mit zunehmendem Abstand auflösende Kernstrahl bleibt erkennbar. Allerdings wird die Strömung durch die Pulsation stärker vermischt. Der Kernstrahl ist gegenüber dem stationären Fall verkürzt und der Strahl hat sich deutlich verbreitert. Der effektive Pulsationsgrad bleibt nahezu konstant im gesamten untersuchten Strahlprofil. Betrachtet man die Phasenverschiebung, so ist deutlich erkennbar, dass die Pulsation bei einem konstanten axialen Düsenabstand nahezu gleichphasig verläuft. Die Phasenverschiebung hängt stark von der Pulsationsfrequenz, aber auch von der Strömungsgeschwindigkeit ab. Die Ausbreitungsgeschwindigkeit der Pulsation ist in der Größenordnung der Strömungsgeschwindigkeit und weit entfernt von der Schallgeschwindigkeit. Das Frequenzspektrum weist keine Auffälligkeiten auf. Die Pulsationsfrequenz nimmt mit zunehmendem Düsenabstand relativ zur turbulenten Schwankung ab. Es bilden sich keine anderen diskreten Frequenzen heraus. Diese Ergebnisse sind, bis zu einem Plattenabstand von einem Düsendurchmesser, auch auf den Prallstrahl übertragbar. Sowohl im stationären, als auch im pulsierenden Fall stimmten die Strömungsgrößen beim Prall- und Freistrahl überein.

Bei einer Frequenz von  $f = 500Hz$  verändert sich die Strömungsstruktur deutlich gegenüber dem stationären Fall. Es ist kein gausskurvenförmiges Geschwindigkeitsprofil mehr sichtbar. Das Profil der normierten Schwankungsgeschwindigkeit weist ebenfalls Abweichungen gegenüber dem Profil bei stationären und dem bei niedrigfrequenten Pulsationen auf. Die Pulsation wird gegenüber den niedrigfrequenten Fällen deutlich gedämpft. Es ist daher davon auszugehen, dass in diesem Fall die Quasistationarität nicht mehr angenommen werden kann.

## Kapitel 6

# Wärmeübergang beim stationären Prallstrahl

### 6.1 Einflussgrößen auf den Wärmeübergang

#### 6.1.1 Einfluss der Anströmung

Um den Einfluss der Reynolds-Zahl zu untersuchen, wurden Wärmeübergangsmessungen bei drei Düsenabständen durchgeführt und jeweils die Reynolds-Zahl über einen größeren Bereich variiert. Bei einem Abstand von  $H/D = 2, 5$  ist der Kernstrahl noch nicht aufgelöst. Die Strömung in Staupunktnähe ist daher deutlich turbulenzärmer und weist in Staupunktnähe Charakteristika einer idealen Staupunktströmung auf. Der Wärmeübergangskoeffizient (Abbildung [6.1\)](#page-91-0) zeigt einen, im Staupunkt mit waagrechter Tangente beginnenden, leicht ansteigenden Verlauf, der bei  $r/D \approx 1, 2$  erst ein Minimum, gefolgt von einem Maximum, durchläuft. Von dort aus nimmt der Wärmeübergang kontinuierlich ab. Die Differenz zwischen lokalem Minimum und Maximum nimmt mit zunehmender Reynolds-Zahl zu. Bei kleinen Reynolds-Zahlen sind fast keine lokalen Extrema sichtbar und der Verlauf ähnelt in der Form den Verläufen bei großen Düsenabständen. Bei großen Reynolds-Zahlen hingegen ist der Unterschied deutlich ausgeprägter. Bei einem Abstand von 5 Düsendurchmessern (Abbildung [6.2\)](#page-91-1) ist der Kernstrahl weitestgehend aufgelöst. Bei kleineren Reynolds-Zahlen ist das lokale Maximum bereits verschwunden, während es bei höheren Reynolds-Zahlen verglichen mit den Verläufen bei  $H/D = 2, 5$  einen homogeneren Verlauf aufweist. Deutlich erkennbar ist aber noch die stetige Zunahme der lokalen Nusselt-Zahlen mit größer werdender Reynolds-Zahl.

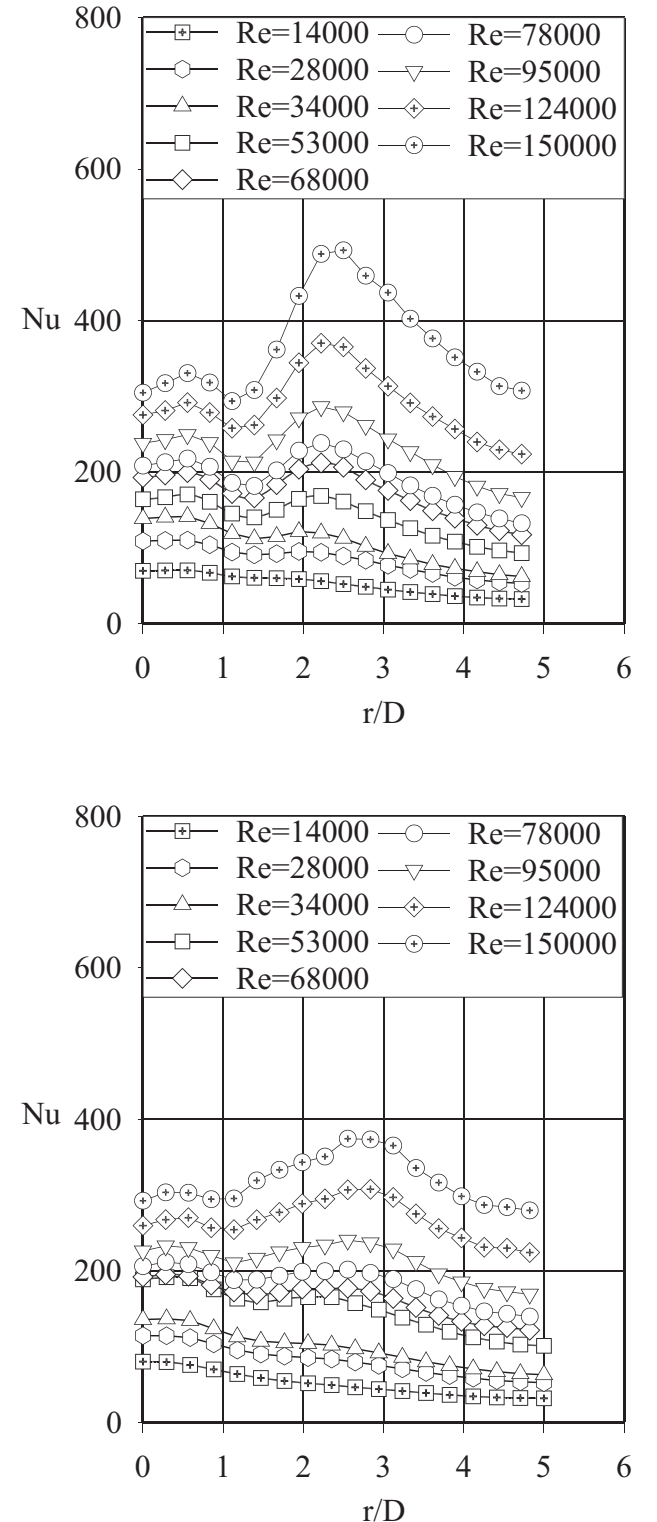

<span id="page-91-0"></span>Abbildung 6.1: Einfluss der Reynolds-Zahl auf den Verlauf des lokalen, stationären Wärmeübergangskoeffizienten bei einem Düsenabstand von 2,5 Düsendurchmessern

<span id="page-91-1"></span>Abbildung 6.2: Einfluss der Reynolds-Zahl auf den Verlauf des lokalen, stationären Wärmeübergangskoeffizienten bei einem Düsenabstand von 5 Düsendurchmessern

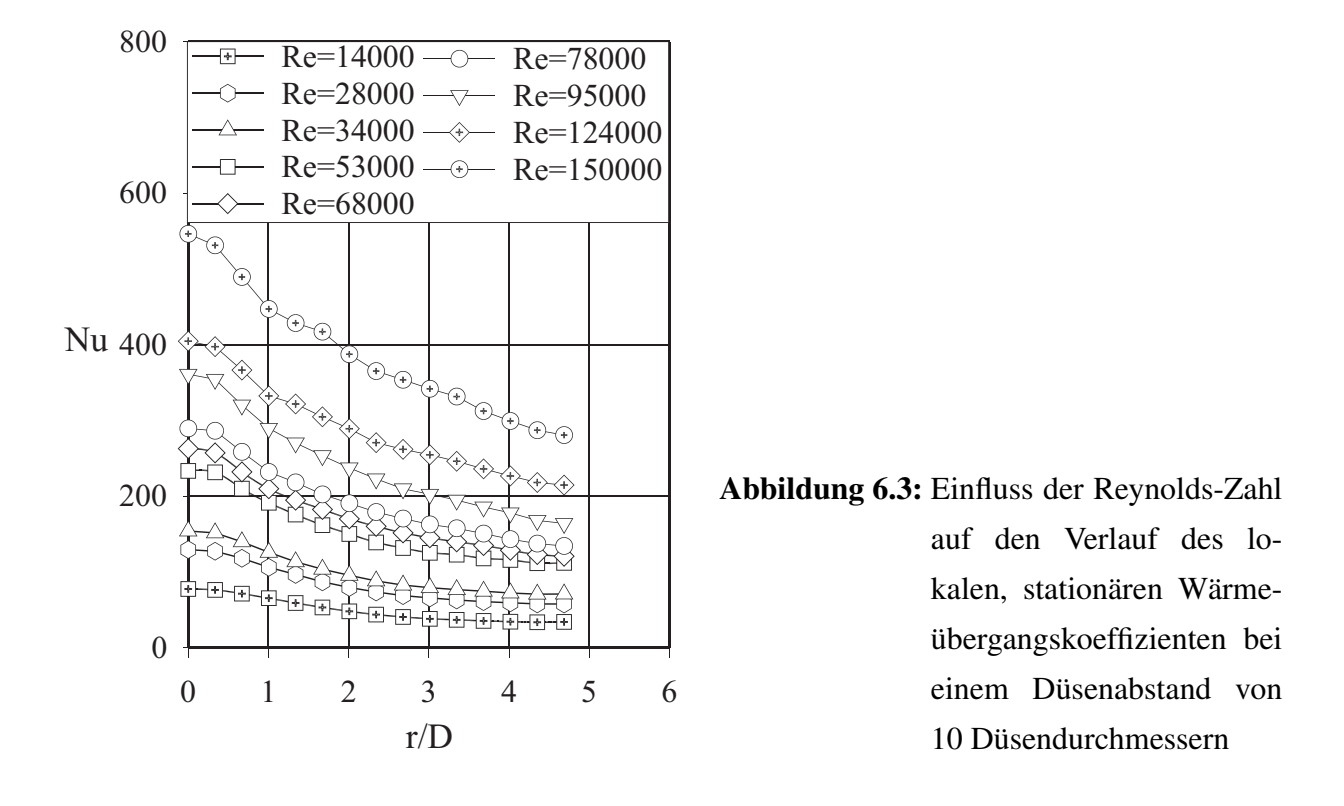

<span id="page-92-0"></span>Bei einem Abstand von 10 Düsendurchmessern sind die Verläufe monoton abnehmend (Abbildung [6.3\)](#page-92-0). Es ist kein qualitativ unterschiedlicher Verlauf bei unterschiedlichen Reynolds-Zahlen erkennbar. Der ungestörte Freistrahl zeigt bei diesem Abstand bereits ein gausskurvenförmiges Geschwindigkeitsprofil. Lokale Extremwerte treten bei diesem Abstand bei keiner Reynolds-Zahl mehr auf.

Weitere Parameter in der Anströmung, die den Wärmeübergang beeinflussen können, sind das Geschwindigkeitsprofil an der Düse und der Turbulenzgrad der Strömung an der Düse. Es wurde versucht, die Turbulenz am Düsenaustritt zu erhöhen. Dazu wurde ein Metallgitter (Gitterabstand 5mm, Drahtstärke 1mm) an der Düse befestigt. In den Strömungsmessungen zeigte sich daraufhin eine deutliche Erhöhung des Turbulenzgrades. Zudem wurde durch das Gitter die Geschwindigkeit in der Strahlmitte gegenüber der Geschwindigkeit am Rand deutlich erhöht. Allerdings war die Veränderung des Strömungsprofils darauf zurückzuführen, dass die Gitteröffnungen am Rand des Strahls halb vom Düsenrand verdeckt waren. Die effektiv kleineren Durchgänge wiesen daher deutlich höhere Strömungswiderstände auf. Dadurch veränderte sich das Geschwindigkeitsprofil. Bei einem Düsendurchmesser von 25mm und einer Lochgröße von 5mm fiel daher eine Abdeckung der Randzellen bereits deutlich ins Gewicht. Es zeigte sich auch

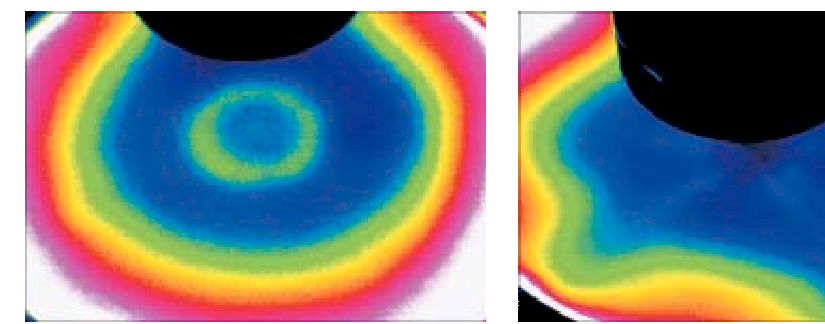

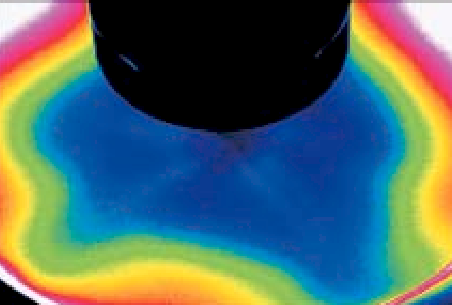

(a)  $H/D = 2$  ohne Turbulenzgitter (b)  $H/D = 2$  mit Turbulenzgitter

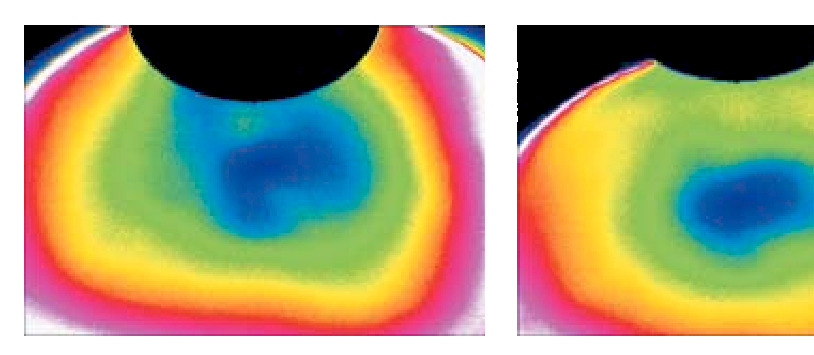

<span id="page-93-0"></span>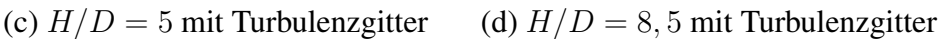

Abbildung 6.4: IR-Aufnahmen der Prallplatte zum Einfluss eines grobmaschigen Gitters am Düsenaustritt auf den Wärmeübergang bei verschiedenen H/D ( $Re = 78000$ )

bei der Untersuchung des Wärmeübergangs, dass das Gitter den Wärmeübergang deutlich verändert hatte. In Abbildung [6.4](#page-93-0) ist die Temperaturverteilung auf der Glasplattenoberseite beim Strahl ohne Turbulenzgitter (a) und mit Turbulenzgitter bei unterschiedlichen Düsenabständen zu sehen (b-d). Auch beim kleinsten Abstand ( $H/D = 2$ ) tritt kein sekundäres Maximum mehr auf. Allerdings ist die Temperaturverteilung deutlich unsymmetrischer als beim ungestörten Strahl. Diese Abweichung von der Rotationssymmetrie nimmt aber mit zunehmendem Abstand von der Düse ab, so dass die Temperaturverteilung bei den größeren Abständen ( $H/D = 5$  und  $H/D = 8, 5$ ) bereits deutlich symmetrischer ist. Durch die Vermischung im Strahl kommt es somit zu einem Abbau der Geschwindigkeitsgradienten. Diese Aufnahmen wurden nicht mit der Referenzmessung abgeglichen. Daher ist nur eine qualitative Interpretation der Bilder möglich. Die Ergebnisse zeigen jedoch, dass es möglich ist, durch eine hochfrequente ungeordnete Pulsation, was ja die Turbulenz an sich ist, den Kernstrahl schnell abzubauen und die Charakteristik des Verlaufs der Nusselt-Zahl deutlich zu beeinflussen.

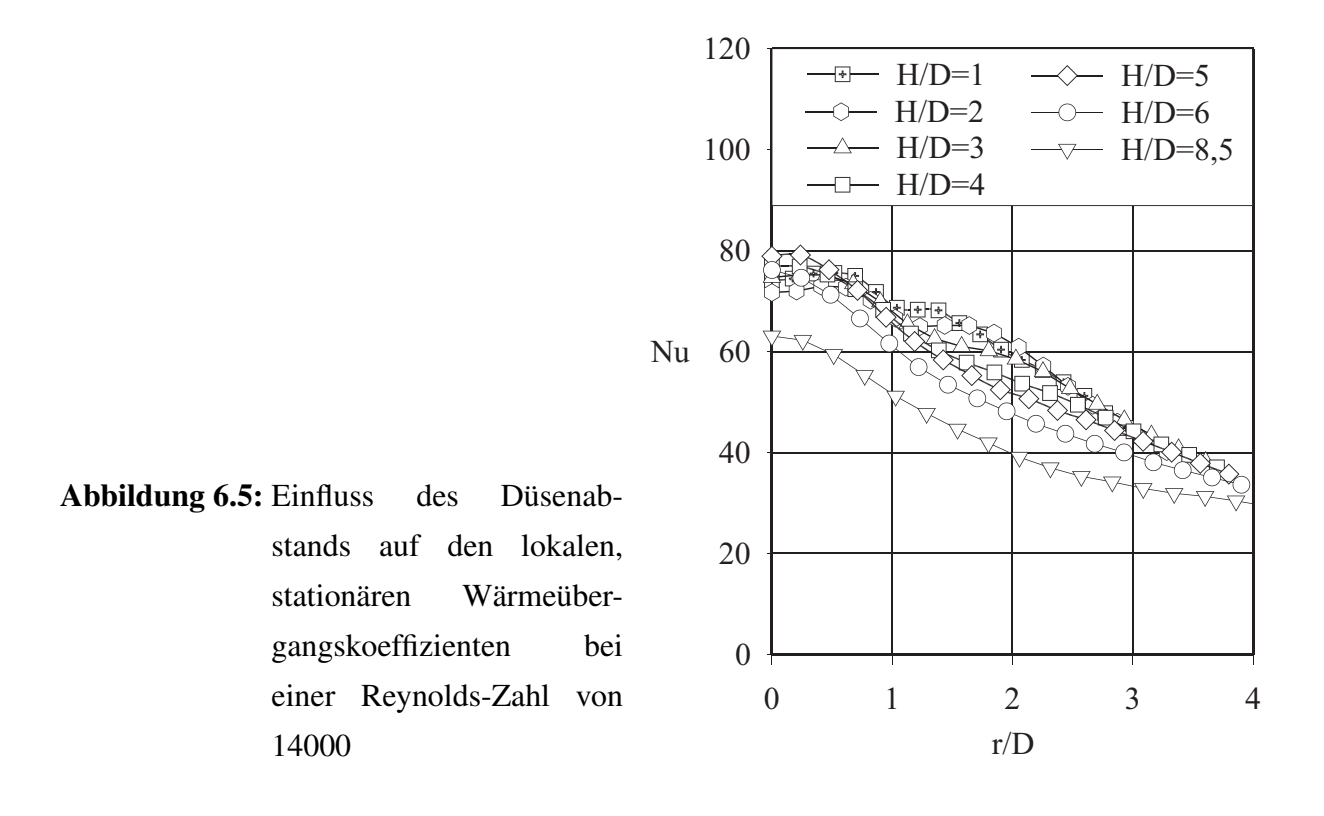

#### <span id="page-95-0"></span>6.1.2 Einfluss des Abstandes zwischen Düse und Platte

In Abbildung [6.5](#page-95-0) ist der Einfluss des Düsenabstandes bei  $Re = 14000$  dargestellt. In Abbildung [6.6](#page-96-0) bzw. Abbildung [6.7](#page-96-1) ist der Einfluss des Düsenabstandes bei  $Re = 34000$  bzw.  $Re = 78000$ dargestellt. Die Kurven bei  $H/D = 2, 5, H/D = 5$  und  $H/D = 10$  sind auch in den vorherigen Abbildungen mit enthalten. Es wurden bei diesen Reynolds-Zahlen jedoch weitere Abstände untersucht. Es zeigt sich, dass bei großen Reynolds-Zahlen der Wärmeübergang in Staupunktnähe mit zunehmendem Düsenabstand zunimmt, bei kleinen Reynolds-Zahlen bei einem Abstand von 8,5 Düsendurchmessern bereits eine Verringerung des Wärmeübergangs erzielt wird. Durch die Abnahme des Wärmeübergangskoeffizienten im Bereich der lokalen Extremwerte wird dieser Einfluss für den integralen Wärmeübergang wieder kompensiert. Aus diesen Bildern ist aber erkennbar, dass je nach gewähltem radialen Staupunktabstand der Wärmeübergang mit zunehmendem Düsenabstand ab- oder zunimmt. Auffällig ist auch, dass sich alle Verläufe in einem Punkt bei  $r/D \approx 2$  schneiden. Eine Erklärung für dieses Phänomen wurde bisher nicht gefunden. Bemerkenswert ist, dass die vorgestellten Phänomene, insbesondere wenn man größere radiale Staupunktabstände betrachtet, sich nicht sehr stark auf den Wärmeübergang auswirken.

Aus diesen Untersuchungen wird geschlossen, dass der Wärmeübergang zwar vom Abstand

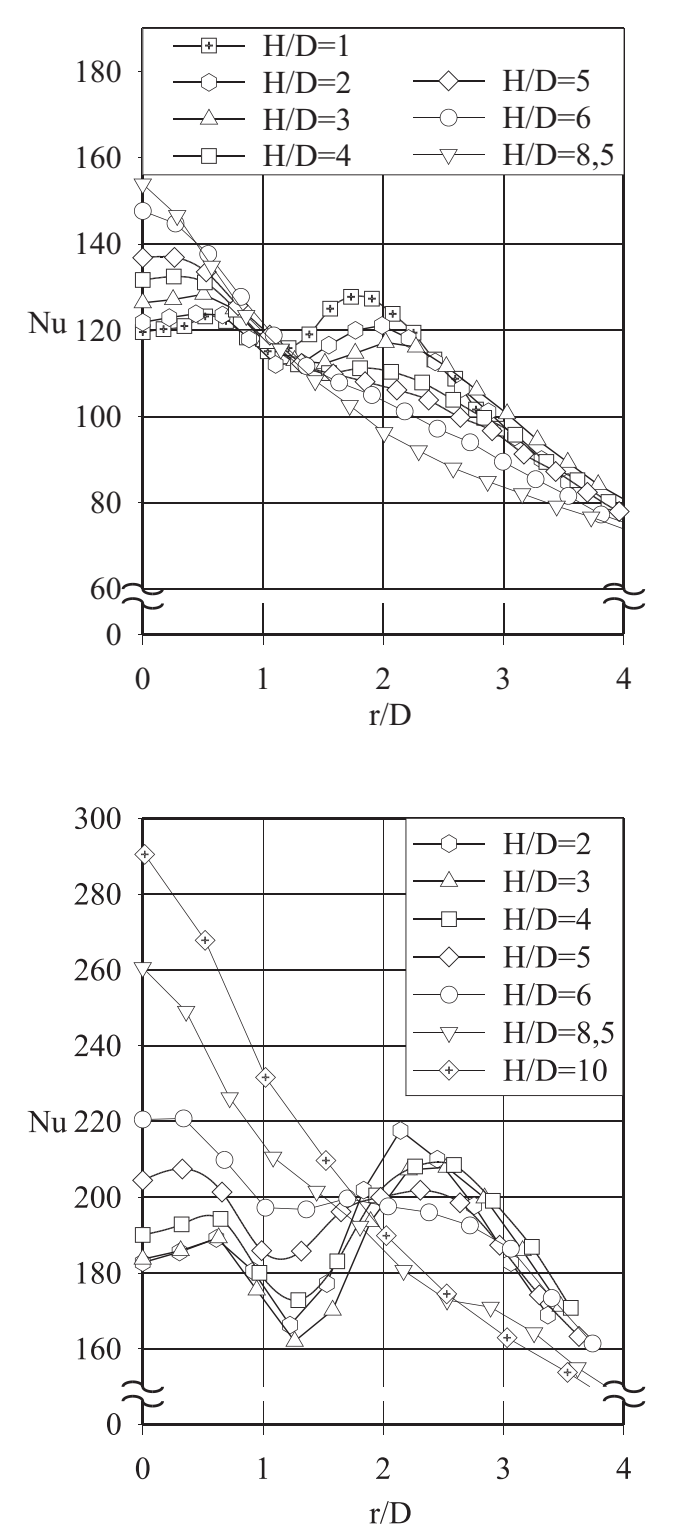

<span id="page-96-0"></span>Abbildung 6.6: Einfluss des Düsenabstands auf den lokalen, stationären Wärmeübergangskoeffizienten bei einer Reynolds-Zahl von 34000

<span id="page-96-1"></span>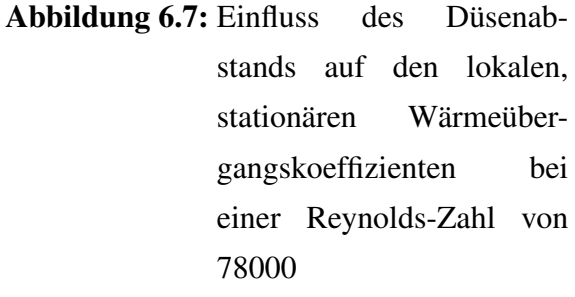

zwischen Düse und Platte abhängt, dass aber keine einfache Beziehung gefunden werden kann, um diesen Einfluss in einer Korrelation wiederzugeben. Dies liegt daran, dass der Einfluss des Abstands nicht nur die Absolutwerte der Wärmeübergangskoeffizienten, sondern auch die Form der Verläufe beeinflusst. Der Einfluss ist zudem von der Reynolds-Zahl abhängig. Auf eine Quantifizierung dieser Phänomene in einer Korrelation wurde daher verzichtet.

### 6.2 Korrelation zum stationären Prallstrahl

Im Verlauf der Literaturrecherche zeigte sich, dass noch immer Bedarf besteht für eine Korrelation, mit der der lokale und der flächengemittelte Wärmeübergang über einen großen Parameterbereich wiedergegeben werden kann.

Eine solche Korrelation sollte verschiedene Anforderungen erfüllen:

- einfache Form der Gleichung für lokale und für flächengemittelte Nusselt-Zahlen, damit sie auch in der Praxis akzeptiert wird,
- keine großen Abweichungen, auch nicht im staupunktnahen Bereich,
- Berücksichtigung der Änderung des Exponenten in der Abhängigkeit von der Reynolds-Zahl bei kleinen/großen Re-Zahlen (siehe Gleichung [2.2](#page-40-0) bzw. Gleichung [2.3\)](#page-40-1),
- ähnliche Form der Gleichungen für ebene und runde Strahlen (da ähnliche Strömungsformen),
- gute Übereinstimmung mit experimentellen Ergebnissen über einen größeren Parameterbereich - auch von verschiedenen Autoren,
- physikalisch sinnvoller Verlauf bei Extrapolation ( $Nu \rightarrow 0$  für  $r/D \rightarrow \infty$  bzw. für  $Re \rightarrow$ 0).

Der von vielen Autoren verwendete einfache Potenzansatz für den Verlauf über dem Staupunktabstand kann diese Forderungen nicht erfüllen, da einerseits eine Singularität im Staupunkt auftritt, was bei kleinen radialen Staupunktabständen zu einer deutlichen Abweichung der Korrelation von den experimentellen Daten führt und andererseits die Abhängigkeit des Exponenten der Reynolds-Zahl in der Regel nicht berücksichtigt wird.

### 6.2.1 Entwicklung einer Korrelation für den Wärmeübergang beim rotationssymmetrischen Prallstrahl

Für die Entwicklung der Korrelation wurden Messdaten der in Tabelle [6.1](#page-98-0) genannten Autoren verwendet. In dieser Tabelle sind neben der Literaturstelle (*Autor*) die Anzahl der Messreihen (*#MR*), die Anzahl an Datenpunkten (*#DP*) und die Variationsgrenzen von Reynolds-Zahl (Re), Düsenabstand  $(H/D)$  und radialem Staupunktabstand  $(r/D)$  enthalten. Diese Autoren verwen-

<span id="page-98-0"></span>Tabelle 6.1: Übersicht über die der Korrelation zum rotationssymmetrischen Prallstrahl zugrunde gelegten experimentellen Daten

| Autor            | #MR | $\#DP$ $Re/1000$ $H/D$ $r/D$     |                                |
|------------------|-----|----------------------------------|--------------------------------|
| Weyl (1969)      |     | 49 2447 29118 $0, 516$ $r/D < 8$ |                                |
| Adler (2002)     |     |                                  | 25 1625 60232 110 $r/D < 5.8$  |
| eigene Messungen |     |                                  | 47 16425 14150 110 $r/D < 5.9$ |

deten verschiedene Messtechniken. Während [Weyl](#page-223-0) [\(1969\)](#page-223-0) Verdunstungsversuche mit porösen, wassergefüllten Ringen durchführte, setzte [Adler](#page-216-0) [\(2002\)](#page-216-0) eine elektrisch beheizte Folie ein, deren Temperaturverlauf er mit einer Infrarotkamera auf der Unterseite der Folie erfasste.

Für die Anpassung der Korrelation wurden unterschiedliche Funktionen getestet, die sowohl für lokale als auch für flächengemittelte radiale Verläufe der Wärmeübergangskoeffizienten die oben festgelegten Anforderungen erfüllten. Die in den Funktionen enthaltenen Konstanten wurden so optimiert, dass für lokale und für integrale Verläufe die Standardabweichung zwischen Messwert und Korrelation, bezogen auf den Messwert, minimiert wurde. Diese beiden Standardabweichungen wurden für alle Autoren summiert. Jeder Autor wurde gleich gewertet, so dass der Mittelwert der 6 Standardabweichungen minimiert werden musste.

Zur Optimierung wurde ein Newton-Verfahren verwendet. Durch die große Anzahl an veränderbaren Parametern war das Ergebnis der Optimierung sehr stark von den Anfangswerten der Parameter abhängig. Daher wurden die Startwerte innerhalb vorgegebener Grenzen zufällig gewählt und darauf basierend wurde die Optimierung durchgeführt. Dieses Vorgehen wurde in einer Schleife mehrere tausend Mal wiederholt. Aus den Ergebnissen wurde dann das physikalisch sinnvolle Optimum ausgewählt und die Anpassung weiter verfeinert.

Es zeigte sich, dass eine einfache Funktion die Abhängigkeit von der Reynolds-Zahl wiedergeben kann. Für kleine Reynolds-Zahlen nähert sich diese Funktion asymptotisch an die bei laminarer

Strömung vorherrschende Abhängigkeit von  $Nu \propto Re^{0.5}$  an. Für den radialen Verlauf des lokalen Wärmeübergangskoeffizienten konnte eine sehr gute Übereinstimmung mit einer Gausskurve erzielt werden. Diese erfüllt zudem die Bedingung einer waagrechten Tangente am Staupunkt (Symmetriebedingung). Für den Einfluss des Düsenabstands konnte keine eindeutige Beziehung gefunden werden. Dies liegt daran, dass bei den untersuchten Düsenabständen insbesondere bei größeren radialen Staupunktabständen nur eine geringe Abhängigkeit besteht. Zudem ist diese sehr stark vom Zustand des in den Strahl eingemischten Fluids abhängig und, wie in den Abbildungen [6.5,](#page-95-0) [6.6](#page-96-0) und [6.7](#page-96-1) deutlich wurde, auch vom radialen Staupunktabstand. In diesem Punkt kann die vorgeschlagene Korrelation noch weiter verbessert werden. Da nur Luft als Medium untersucht wurde, wurde die Abhängigkeit von der Prandtl-Zahl von [Schlünder und Gnielinski](#page-222-1) [\(1967\)](#page-222-1) übernommen. Neuere numerische Untersuchungen von [Shi u. a.](#page-222-2) [\(2002\)](#page-222-2), bei denen für die Runddüse numerische Berechnungen mit unterschiedlichen Fluiden durchgeführt wurden, haben diese Abhängigkeit für den Wandstrahlbereich auch bestätigt. Die resultierende Korrelation hat die folgende Form:

<span id="page-99-0"></span>
$$
Nu_{loc} = Pr^{0.42} \left[ Re^3 + 10Re^2 \right]^{0.25} 0.055 \cdot e^{-0.025 (r/D)^2}
$$
 (6.1)

Diese Gleichung lässt sich auch einfach integrieren und man erhält über die Integration

$$
Nu_{int} = \frac{2}{r^2} \int_0^r Nu_{loc} r dr \tag{6.2}
$$

die Form für die flächengemittelten Nusselt-Zahlen:

<span id="page-99-2"></span>
$$
Nu_{int} = Pr^{0.42} \left[ Re^3 + 10Re^2 \right]^{0.25} 0.055 \cdot \frac{e^{-0.025(r/D)^2} - 1}{-0.025(r/D)^2}
$$
(6.3)

Die beiden Gleichungen sind gültig im Bereich:

$$
14000 < Re < 232000
$$
\n
$$
0,5 < H/D < 16
$$
\n
$$
0 < r/D < 8
$$
\n
$$
(6.4)
$$

Vergleicht man dazu die in Gleichung [2.1](#page-40-2) aufgezeigte Korrelation von [Schlünder und Gniel](#page-222-1)[inski](#page-222-1) [\(1967\)](#page-222-1) und differenziert man diese nach dem Staupunktabstand, so erhält man folgende Gleichung für lokale Wärme-/Stoffübergangskoeffizienten:

<span id="page-99-1"></span>
$$
\frac{Nu_{loc}}{Pr^{0,42}} = \frac{D}{2r} \frac{1}{Pr^{0,42}} \frac{\partial \left( \left( \frac{r}{D} \right)^2 \cdot Nu_{int} \right)}{\partial \left( \frac{r}{D} \right)} = 5 \cdot \frac{10\frac{r}{D} + 2\frac{H}{D} - 12 - 1, 1\frac{D}{r} \left( \frac{H}{D} + 6 \right)}{\left( 10\frac{r}{D} + \frac{H}{D} - 6 \right)^2} \cdot F(Re) \tag{6.5}
$$

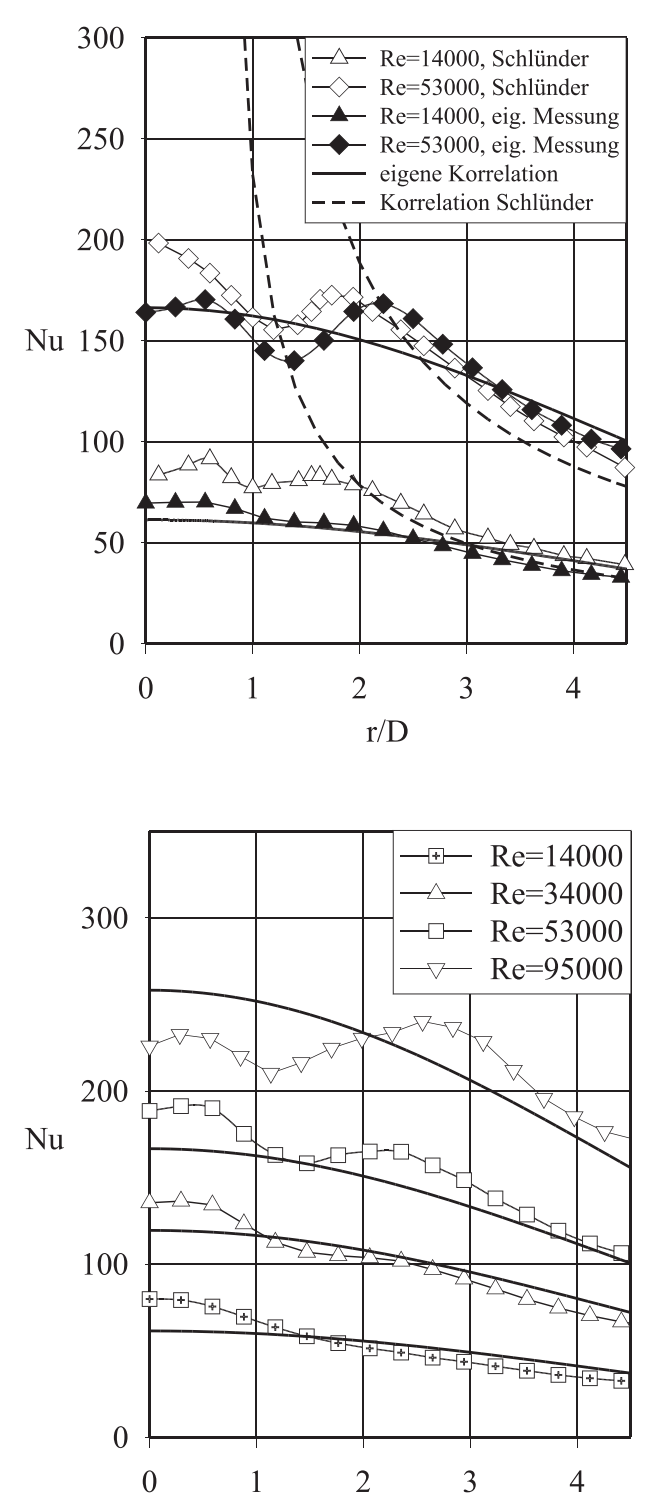

 $r/D$ 

Abbildung 6.8: Vergleich lokaler Nusselt-

<span id="page-100-0"></span>Zahlen bei  $H/D = 2, 5$ aus eigenen Messungen (schwarze Symbole) mit auf Nusselt-Zahlen umgerechneten Messwerten von [Schlünder und Gnielinski](#page-222-1) [\(1967\)](#page-222-1) (weiße Symbole), der Korrelation nach Gleichung [6.1](#page-99-0) (durchgezogene Linie) und der Korrelation nach [Schlünder und Gniel](#page-222-1)[inski](#page-222-1) [\(1967\)](#page-222-1) (gestrichelte Linie)

<span id="page-100-1"></span>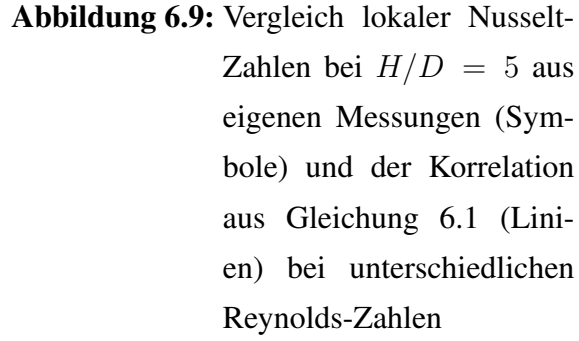

Gleichung [6.5](#page-99-1) wurde zusammen mit der ursprünglichen, flächengemittelten Korrelation (Gleichung [2.1\)](#page-40-2) als Vergleichsbasis zur Beurteilung der neu entwickelten Korrelation verwendet.

Abbildung [6.8](#page-100-0) zeigt den Vergleich von Messdaten von [Schlünder und Gnielinski](#page-222-1) [\(1967\)](#page-222-1), bei denen die Stoffübergangskoeffizienten zur besseren Vergleichbarkeit über die Analogiebeziehung

$$
Nu = \left[\frac{Sc}{Pr}\right]^{0,42} Sh
$$
\n(6.6)

in Wärmeübergangskoeffizienten umgerechnet wurden, und eigenen Messungen mit der Korrelation nach Gleichung [6.1](#page-99-0) und der abgeleiteten lokalen Form der Korrelation nach [Schlünder und](#page-222-1) [Gnielinski](#page-222-1) [\(1967\)](#page-222-1) (Gleichung [6.5\)](#page-99-1) bei  $Re = 78000$  und  $H/D = 2$ . Deutlich ist erkennbar, dass die eigenen Messungen im Wandstrahlbereich ( $r/D > 2, 5$ ) weitgehend mit den Messungen von [Schlünder und Gnielinski](#page-222-1) [\(1967\)](#page-222-1) übereinstimmen. Im Staubereich liegen die eigenen Messungen niedriger. Der Grund dafür ist, dass in den eigenen Versuchen eine – im Vergleich zu den von [Schlünder und Gnielinski](#page-222-1) [\(1967\)](#page-222-1) verwendeten Tonringen – sehr glatte Prallplatte verwendet wurde. Die Strömung in Grenzschichtnähe ist daher bei den eigenen Messungen turbulenzärmer, wodurch sich ein kleinerer Wärmeübergangskoeffizient einstellt. Die Korrelation nach [Schlünder](#page-222-1) [und Gnielinski](#page-222-1) [\(1967\)](#page-222-1) (Gleichung [6.5\)](#page-99-1) weist eine Singularität in Staupunktnähe auf. Für große Staupunktabstände nähert sie sich jedoch den Messdaten und der Korrelation nach Gleichung [6.1](#page-99-0) an. Die eigene Korrelation gibt die Messwerte über alle Staupunktabstände gut wieder.

Tabelle [6.2](#page-102-0) zeigt die Standardabweichungen zwischen Messdaten und der neuen Korrelation im Vergleich zur Standardabweichung zwischen den Messdaten und der Korrelation von [Schlün](#page-222-1)[der und Gnielinski](#page-222-1) [\(1967\)](#page-222-1) in der von [Martin](#page-220-0) [\(1977\)](#page-220-0) empfohlenen Form. Die Messdaten werden mit Gleichung [6.1](#page-99-0) und Gleichung [6.3](#page-99-2) mit einer Standardabweichung von 20% (lokal) bzw. 16% (integral) und damit besser als mit der Korrelation nach [Schlünder und Gnielinski](#page-222-1) [\(1967\)](#page-222-1) wiedergegeben. Hinzu kommt, dass sich die hier angegebenen Abweichungen für die Korrelation nach [Schlünder und Gnielinski](#page-222-1) [\(1967\)](#page-222-1) auf einen Gültigkeitsbereich von nur  $r/D \geq 2, 5$  bezieht. Bei kleineren Staupunktabständen steigt die Abweichung sehr stark an. Abbildung [6.9](#page-100-1) zeigt einen Vergleich von lokalen Nusselt-Zahlen mit der Korrelation bei einem mittleren Düsenabstand  $(H/D = 5)$ . Eine brauchbare Übereinstimmung zwischen Korrelation und Messung ist auch hier zu erkennen.

<span id="page-102-0"></span>Tabelle 6.2: Standardabweichung zwischen Korrelationen und Messdaten (Runddüse) für  $r/D > 0$  (neue Korr.) bzw.  $r/D > 2, 5$  (Schlünder)

| Autor            | Gl. 6.3(int.) $(r/D \ge 0)$ Gl. 6.1(lok) Schlünder (lok) Schlünder (int) |      |        |     |
|------------------|--------------------------------------------------------------------------|------|--------|-----|
| eigene Messungen | 14%                                                                      | 11%  | 24%    | 16% |
| Adler (2002)     | 21%                                                                      | 14%  | 42%    | 24% |
| Weyl (1969)      | 24%                                                                      | 22\% | $16\%$ | 19% |

### 6.2.2 Entwicklung einer ähnlichen Korrelation zur Vorhersage des Wärmeübergangs beim ebenen Prallstrahl

Für ebene Prallstrahlen wurde eine ähnliche Anpassung vorgenommen. Neben den oben aufgeführten Anforderungen an die Korrelation kam hinzu, dass die Form der Gleichung der der Runddüse ähnlich sein sollte. Dies erklärt sich dadurch, dass, abgesehen von der Symmetriebedingung (spiegelsymmetrisch statt rotationssymmetrisch), ähnliche Fälle vorliegen. Für diese Untersuchung lagen jedoch keine eigenen Messungen vor. Daher wurde auf Literaturdaten zurückgegriffen. Tabelle [6.3](#page-102-1) zeigt eine Übersicht über die in der Optimierung verwendeten experimentellen Daten.

<span id="page-102-1"></span>Tabelle 6.3: Übersicht über die der Korrelation zum ebenen Prallstrahl zugrunde gelegten experimentellen Daten

| Autor                |  | #MR #DP $Re/1000$ | H/S                                                 | x/S |
|----------------------|--|-------------------|-----------------------------------------------------|-----|
| Esche (1968)         |  |                   | 36 612 12210 0.2515 $x/S < 10$                      |     |
| Weyl (1969)          |  |                   | 112 1887 $3 \cdots 183$ $0, 5 \cdots 40$ $x/S < 50$ |     |
| <b>Martin</b> (1968) |  |                   | 12 48 $5 \cdots 19$ $2 \cdots 17$ $x/S < 135$       |     |

Diese Daten ließen sich hinreichend gut mit der folgenden Gleichung beschreiben:

<span id="page-102-3"></span>
$$
Nu_{loc} = Pr^{0.42} \left[ Re^3 + 10Re^2 \right]^{0.25} 0.042 \cdot e^{-0.052(x/S)} \tag{6.7}
$$

In integrierter Form folgt daraus:

<span id="page-102-2"></span>
$$
Nu_{int} = Pr^{0,42} \left[ Re^3 + 10Re^2 \right]^{0,25} \cdot \frac{1 - e^{-0,052(x/S)}}{1,24(x/S)}
$$
(6.8)

Bei diesen Daten konnte keine so gute Übereinstimmung erzielt werden, wie beim rotationssymmetrischen Prallstrahl. Allerdings ist die erzielte Genauigkeit ebenso gut wie die der von [Martin](#page-220-0) [\(1977\)](#page-220-0) empfohlenen Korrelation (Gleichung [2.6\)](#page-41-0) und der daraus abgeleiteten Form für lokale Nusselt-Zahlen. Tabelle [6.4](#page-103-0) zeigt einen Vergleich der Standardabweichungen zwischen Korrelation und Experiment.

<span id="page-103-0"></span>Tabelle 6.4: Standardabweichung zwischen Korrelationen und Messdaten (Schlitzdüse)

|     |     | Gl. $6.8(int.)$ Gl. $6.7(lok)$ Martin (lok) Martin (int) |          |
|-----|-----|----------------------------------------------------------|----------|
| 28% | 32% | 27,4%                                                    | $34.1\%$ |

Die in Tabelle [6.4](#page-103-0) aufgezeigten Abweichungen gelten für einen Gültigkeitsbereich von:

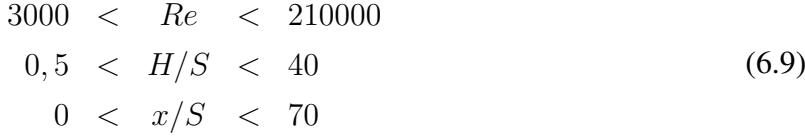

## Kapitel 7

# Wärmeübergang beim pulsierenden Prallstrahl

### 7.1 Grundsätzliche Betrachtungen

#### 7.1.1 Vergleichsbasis für die Untersuchung

Will man den Einfluss einer Pulsation vergleichen, stellt sich die Frage, welche Größe im Vergleich zum stationären Fall konstant gehalten werden soll. Überlegungen dazu finden sich bei [Leister](#page-220-2) [\(1977\)](#page-220-2), der Untersuchungen zum pulsierenden Wasserstrahl durchführte. Im einfachsten Fall hält man den Massenstrom im zeitlichen Mittel konstant:

$$
\overline{\dot{M}} = A \cdot \overline{u} = const.
$$
\n(7.1)

Die stationäre Referenzgeschwindigkeit ist dann gleich dem zeitlichen Mittelwert der pulsierenden Strömung. Diese Referenzierung wurde im Rahmen dieser Arbeit auch gewählt. Eine weitere Möglichkeit ist den Impulsstrom im zeitlichen Mittel konstant zu halten:

$$
\overline{\dot{I}} = \overline{\dot{M}u} = A \overline{\cdot u^2} = const.
$$
\n(7.2)

In diesem Fall werden die höheren Anteile der Pulsation stärker gewichtet und eine höhere stationäre Referenzgeschwindigkeit wird benötigt.

Betrachtet man den Fall konstanter kinetischer Energie

$$
\overline{\dot{E}} = \frac{\rho}{2} \overline{M u^2} = \frac{\rho}{2} A \overline{u^3} = const.,\tag{7.3}
$$

tritt dieser Effekt noch stärker hervor. In diesem Fall erhält man als Referenzgeschwindigkeit eine Geschwindigkeit, die deutlich über der zeitlich gemittelten Geschwindigkeit liegt. In diesen Überlegungen ist aber noch nicht der Einfluss der Turbulenz enthalten und wie sich diese auf die kinetische Energie bzw. auf den Impulsstrom auswirkt. Zudem dient in allen Fragestellungen in der Wärmeübertragung als Größenangabe weder die kinetische Energie, noch der Impulsstrom, sondern die Geschwindigkeit der Strömung. Daher wird im Rahmen dieser Arbeit die mittlere Geschwindigkeit konstant gehalten.

### 7.1.2 Tendenzen für den Einfluss der Pulsation auf den Wärmeübergang (quasistationäre Betrachtung)

Der Wärmeübergang lässt sich auch für den instationären Fall mit einer quasistationären Betrachtung beschreiben. Betrachtet man den Einfluss der Anströmung auf den konvektiven Wärmeübergang bei stationären Strömungen, so lässt sich dieser als Potenzprodukt schreiben zu:

$$
Nu \propto Re^n \tag{7.4}
$$

n ist für laminare Strömungen meistens 0,5 und erreicht für vollturbulente Strömungen Werte von bis zu 0,9. In keinem Fall werden jedoch Werte größer 1 erreicht.

Geht man davon aus, dass diese Beziehung auch für den instationären Fall gültig ist (Quasistationarität), so lässt sich für eine sinusförmig pulsierende Strömung

$$
u(t) = u_0(1 + Pu_{max}sin(\omega t))
$$
\n(7.5)

bzw.

$$
Re(t) = Re_0(1 + Pu_{max}sin(\omega t))
$$
\n(7.6)

mit einem stationären Mittelwert  $u_0$  der Vergleich zwischen stationärer und instationärer Strömung schreiben zu:

$$
\overline{Nu_{instat}} = \int_0^T Nu(t)dt = \int_0^{\frac{2\pi}{\omega}} [Re(t)]^n dt \tag{7.7}
$$

$$
\frac{\overline{Nu_{instat}}}{Nu_{stat}} = \int_0^{\frac{2\pi}{\omega}} (1 + Pu_{max} sin(\omega t))^n dt
$$
\n(7.8)

Aus diesem Vergleich lassen sich 2 Schlussfolgerungen ziehen:

- Durch eine geeignete Transformation erkennt man, dass die Lösung unabhängig von  $\omega =$  $2\pi f$  und damit unabhängig von der Pulsationsfrequenz ist. Die Lösung ist zudem unabhängig von der Reynolds-Zahl.
- Analog zu den Überlegungen zur Referenzgeschwindigkeit zeigt sich, dass für  $n > 1$ der instationäre Fall größere Werte liefert. Da der Exponent n für den konvektiven Wärmeübergang <1 ist, ist jedoch mit einer Verschlechterung des Wärmeübergangs zu rechnen. Voraussetzung für diese Überlegung ist, dass der Pulsationsgrad kleiner 1 ist, d.h. dass sich die Strömungsrichtung der Hauptströmung nicht ändert. Setzt man für die Pulsation reale Zahlenwerte ein, ergibt sich aber eine Reduktion im Wärmeübergang durch die Pulsation um nur wenige Prozentpunkte. Bei einem maximalen Pulsationsgrad von  $Pu_{max} = 42\%$  erhält man für  $n = 0,667$  (nach [Schlünder und Gnielinski](#page-222-1) [\(1967\)](#page-222-1) für den Bereich  $30000 < Re < 120000$  (Gleichung [2.2\)](#page-40-0)) eine Reduktion um 1,5%.

Im Rahmen dieser Arbeit soll nun überprüft werden, inwieweit dieser Ansatz auf die Prallströmung angewendet werden kann. Es soll untersucht werden, ob eine Grenze für die Quasistationarität existiert und wie diese den Wärmeübergang beeinflusst. Weiterhin sollen zusätzliche Effekte auf den Wärmeübergang identifiziert werden und aufgezeigt werden, inwieweit diese den Wärmeübergang beeinflussen können.

### 7.1.3 Überlegungen zur theoretischen Gültigkeitsgrenze des quasistationären Ansatzes

Die Grenzschicht an der Prallplatte wird beeinflusst durch die mittlere Strömung, die Turbulenz in der Strömung und die aufgeprägten Pulsation. In den Strömungsuntersuchungen hat sich gezeigt, dass sich die mit moderaten Frequenzen pulsierende Strömung ähnlich verhält wie die stationäre Strömung.

Die Grenzschichtdicke wird durch die Turbulenz in der Strömung verringert. Will man eine weitere Verringerung der Grenzschicht erreichen, muss die Pulsationsfrequenz in der Größenordnung der Schwankungsfrequenz der Turbulenzwirbel liegen. Neben der Beeinflussung der Grenzschicht ist beim Erreichen dieser kritischen Frequenz auch eine Veränderung der Pulsationsgrößen im Strahl im Vergleich zur niedrigfrequent pulsierenden Strömung zu Erwarten. Für die Abschätzung der turbulenten Schwankungsfrequenz wird folgende Vorgehensweise vorgeschlagen:

Am Düsenaustritt liegt über den gesamten Strahlbereich die Düsenaustrittsgeschwindigkeit vor. Durch Einmischung von Umgebungsfluid kommt es zu einem Abbau des Kernstrahls. Ein konvektiv vom Strahlaustritt in axialer Richtung bewegter Wirbel kann nur dann zu einer Vermischung beitragen, wenn er eine Periode durchlaufen hat, bevor er die Spitze des Kernstrahls erreicht hat. Bei einer größeren Periodendauer - und damit niedrigerer Frequenz - wäre die Vermischung bereits durch andere Wirbel erfolgt, bevor er eine Periode durchlaufen hat.

Die kritische Zeitdauer beträgt daher für eine Kernstrahllänge von 5 Düsendurchmessern:

$$
t_{krit} = \frac{5D}{U} \tag{7.9}
$$

Daraus lässt sich eine kritische Frequenz berechnen zu:

$$
f_{krit} = \frac{1}{t_{krit}} = \frac{U}{5D} \tag{7.10}
$$

Eine Kenngröße für periodische Strömungsgrößen ist die Strouhal-Zahl (Sr). Sie kann als das Verhältnis von der Verweilzeit durch konvektiven Transport zur Periodendauer einer periodischen Störung der Strömung verstanden werden. Bildet man mit der kritischen Frequenz eine Strouhal-Zahl, so zeigt sich, dass diese nur abhängig ist von der Länge des Kernstrahls:

$$
Sr_{krit} = \frac{f_{krit}D}{U} = \frac{UD}{U \cdot 5D} = 0,2
$$
\n(7.11)

Die Länge des Kernstrahls ist für alle Reynolds-Zahlen im Untersuchungsbereich konstant [\(Obot](#page-221-0) [u. a.](#page-221-0) [\(1979\)](#page-221-0)). Daher dürfte auch die aufgezeigte Grenze von  $Sr = 0, 2$  für alle Reynolds-Zahlen gleich sein.

Berechnet man aus der kritischen Strouhal-Zahl für das in dieser Arbeit untersuchte System eine kritische Frequenz, so liegt diese für  $Re = 78000$  bei etwa  $400Hz$ , bei  $Re = 34000$  bei etwa 175Hz. Es ist in dieser Arbeit zu klären, ob eine solche Frequenz im untersuchbaren Bereich existiert und ob diese Frequenz im genannten Bereich liegt.

### 7.2 Einflussgrößen

Es wurde untersucht, wie der Wärmeübergang beim Prallstrahl durch eine Pulsation beeinflusst wird. Neben Reynolds-Zahl (Re), Düsenabstand ( $H/D$ ) und radialem Staupunktabstand ( $r/D$ ) sind die Kenngrößen der Pulsation, die Frequenz (f) bzw. die Strouhal-Zahl und die Amplitude der Pulsation ( $Pu_{eff}$ ) von Bedeutung. Die Untersuchungen wurden für  $Re = 14000$ ,
$Re = 34000$  und  $Re = 78000$  durchgeführt. Der Einfluss der Pulsation auf den Wärmeübergang wurde für  $H/D = 2$ ,  $H/D = 5$  und  $H/D = 8,5$  bei Pulsationsgraden von  $Pu_{eff}$ 3, 5%,  $Pu_{eff} = 15\%$ ,  $Pu_{eff} = 30\%$  und, im ersten Versuchsabschnitt, bei Frequenzen von  $f = 2 - 140Hz$  und im weiteren Verlauf bei Frequenzen bis zu  $750Hz$  untersucht. In den folgenden Abschnitten werden die Einflüsse der einzelnen Parameter an Hand ausgewählter Ergebnisse diskutiert. Da der Einfluss einer Pulsation zum Teil im Bereich der Reproduzierbarkeit der Messungen liegt, wurde für jede Messreihe eine eigene stationäre Referenzmessung durchgeführt. So wird auch eventuell leicht abweichenden Randbedingungen und Ungenauigkeiten in der Messtechnik Rechnung getragen.

#### 7.2.1 Einfluss der Frequenz

Es zeigte sich, dass für den Bereich der im ersten Schritt untersuchten Frequenzen von  $f = 2Hz$ bis  $f = 140Hz$  der Wärmeübergang bei großen Düsenabständen durch eine Pulsation abnimmt. Bild [7.1](#page-109-0) zeigt den Vergleich der lokalen Nusselt-Zahlen bei einem stationären Strahl mit den lokalen Nusselt-Zahlen bei einem pulsierenden Strahl bei einem großen Düsenabstand  $(H/D = 8, 5)$ . Bei einer Reynolds-Zahl von  $Re = 34000$  und einem effektiven Pulsationsgrad von  $Pu_{eff} = 15\%$  wurde die Pulsationsfrequenz variiert. Eine Abnahme des Wärmeübergangskoeffizienten um bis zu 20% verglichen mit dem stationären Fall ist erkennbar. Auch bei anderen Reynolds-Zahlen ist dieses Phänomen aufgetreten. Abbildung [7.2](#page-109-1) zeigt beispielsweise die Variation der Frequenz bei einer Reynolds-Zahl von  $Re = 14000$  beim gleichen Düsenabstand dem gleichen effektiven Pulsationsgrad. Aus diesen Untersuchungen zeigt sich, dass der Wärmeübergang von der Frequenz beeinflusst wird. Dies widerspricht der Annahme, dass in diesen Fällen die quasistationäre Betrachtung noch gültig ist. Die Reduktion des Wärmeübergangs ist zudem viel stärker, als die quasistationäre Betrachtung vorhersagen würde. Es ist keine Grenzfrequenz erkennbar, ab der eine Beeinflussung des Wärmeübergangs sichtbar wird. Schon bei kleinen Frequenzen treten durch die Pulsation begründete Effekte auf.

#### 7.2.2 Einfluss des Pulsationsgrades

Vergleicht man die Abbildungen [7.4,](#page-111-0) [7.1](#page-109-0) und [7.3,](#page-110-0) zwischen denen der Pulsationsgrad verändert wurde, erkennt man, dass der Wärmeübergang auch vom Pulsationsgrad einer aufgeprägten Pulsation abhängt. Während bei kleinen Pulsationsgraden ( $Pu_{eff} = 3,5\%$ ) nur eine geringe Beeinflussung auftritt (Abbildung [7.3\)](#page-110-0), zeigen sich bei mittleren Pulsationsgraden (Abbildung

<span id="page-109-1"></span><span id="page-109-0"></span>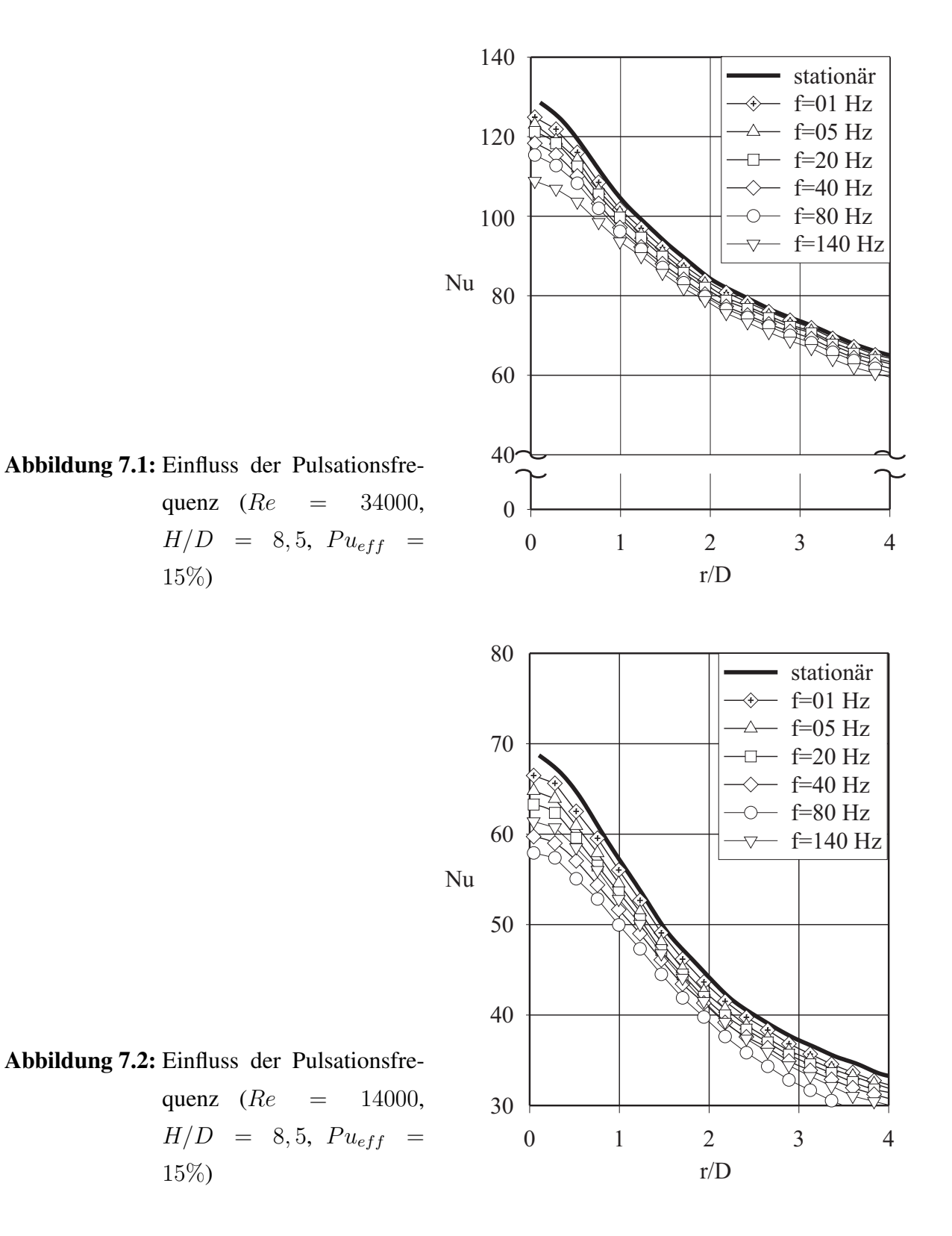

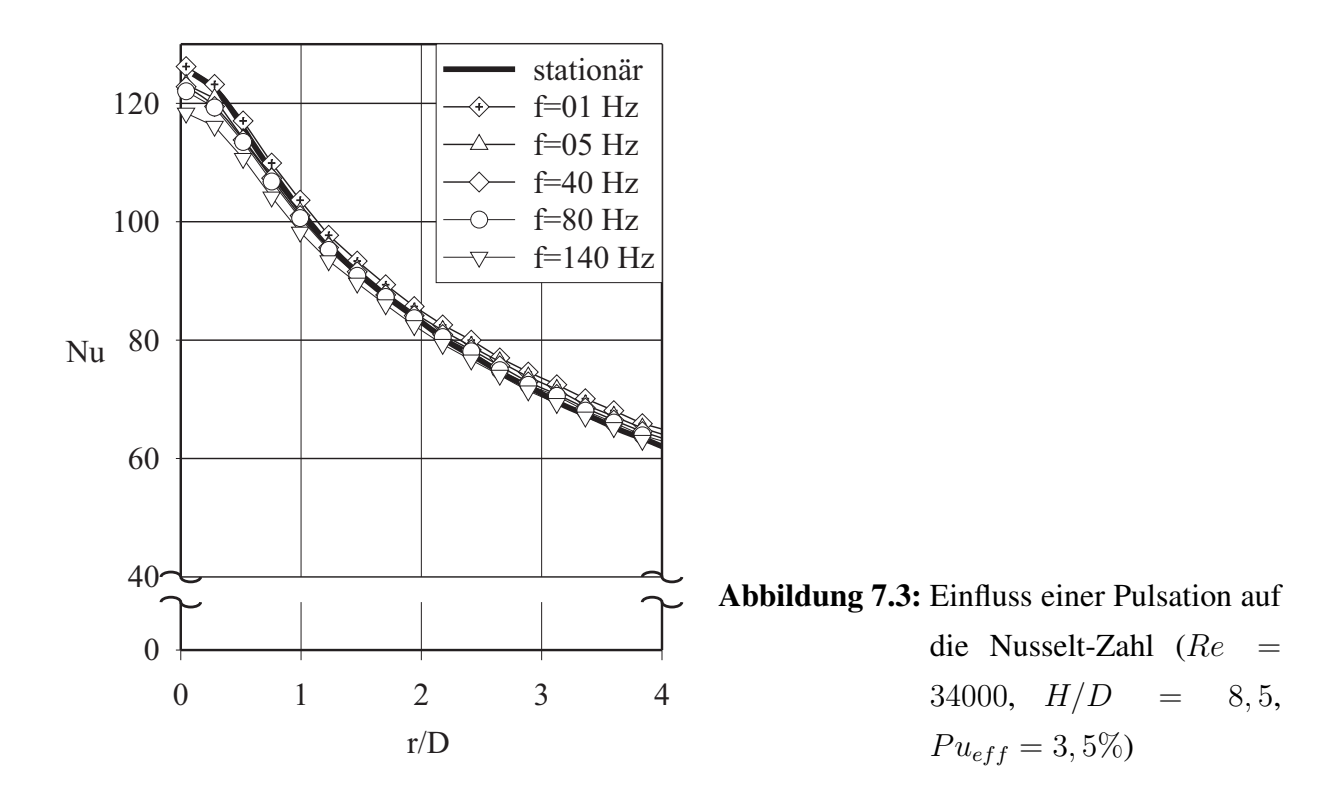

<span id="page-110-0"></span>[7.1\)](#page-109-0) und bei großen Pulsationsgraden (Abbildung [7.4\)](#page-111-0) deutliche Unterschiede im Vergleich zum stationären Fall.

Mit zunehmendem Pulsationsgrad wird die Pulsationsamplitude und damit die Druckschwankung im Strahl auch in radialer Richtung stärker. Es findet eine stärkere Vermischung mit der Umgebungsluft statt. Umso größer der Abstand zwischen Düse und Platte ist, umso größer ist die Austauschfläche zwischen Strahl und Umgebung und umso mehr rückvermischtes Fluid kann bis ins Strahlinnere eingemischt werden. Dort reduziert es die mittlere Geschwindigkeit und damit den Wärmeübergang. Da in den hier durchgeführten Versuchen durch den geschlossenen Versuchsraum die Luft in der Versuchskammer über der Temperatur des Strahls liegt, wird das treibende Temperaturgefälle stärker abgebaut. Der Wärmeübergangskoeffizient wird mit der Temperaturdifferenz zwischen Strahl am Düsenaustritt und lokaler Plattentemperatur definiert wird. Deswegen nimmt der so ermittelte Wärmeübergangskoeffizient ab.

#### 7.2.3 Einfluss des Düsenabstandes

Während bei  $Re = 34000$  und  $Pu_{eff} = 30\%$  bei kleinen Düsenabständen (Abbildung [7.5\)](#page-112-0) der Einfluss der Pulsation vernachlässigbar ist, bzw. im Staupunkt sogar eine leichte Erhöhung des

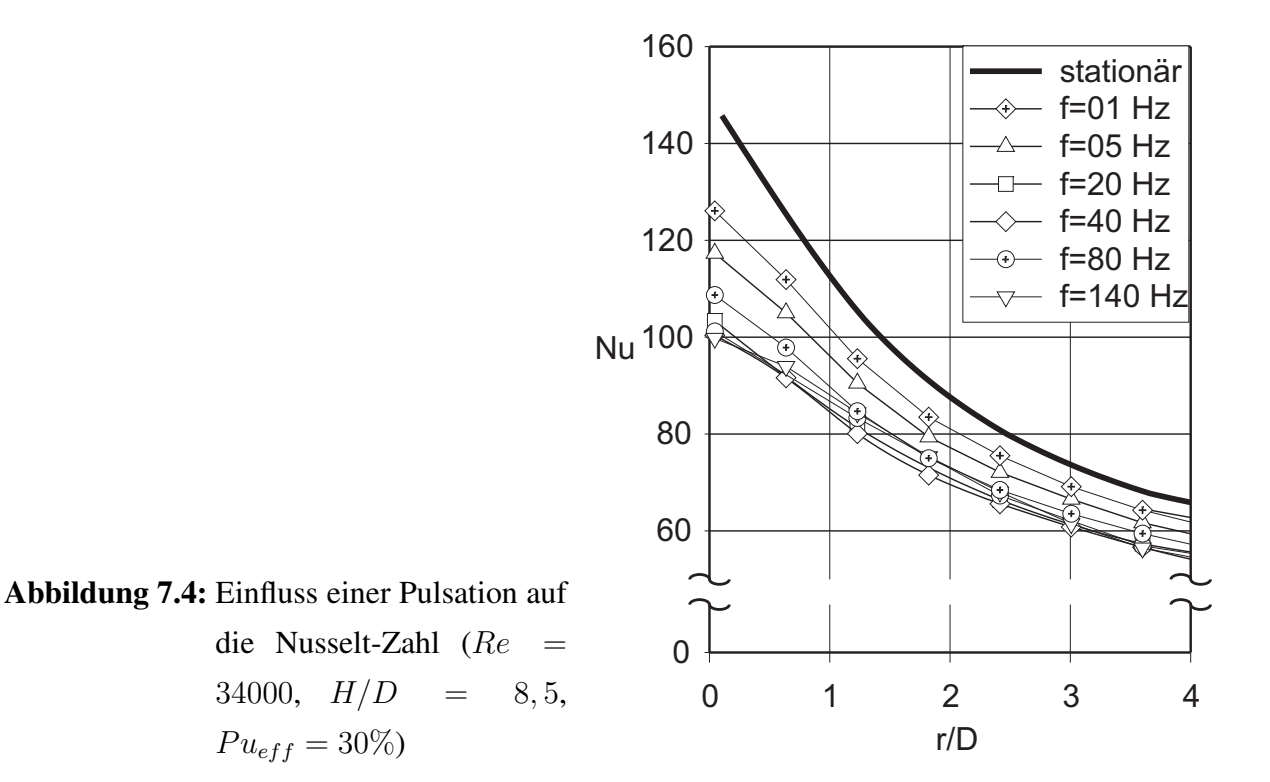

<span id="page-111-0"></span>Wärmeübergangs feststellbar ist, nimmt mit zunehmendem Abstand zwischen Düse und Platte der Wärmeübergangskoeffizient bei der pulsierenden Strömung im Vergleich zum Wärmeübergangskoeffizienten bei der stationären Strömung ab. Bei einem Abstand von  $H/D = 8, 5$  (Abbildung [7.4\)](#page-111-0) kommt der Einfluss der Pulsation aber stärker zur Geltung. Hier tritt eine Reduktion des Wärmeübergangs um bis zu 30% auf.

Dieser Effekt lässt sich dadurch erklären, dass bei kleinen Abständen die Vermischung des Strahls mit der (wärmeren) Umgebungsluft keine Rolle spielt. Hier wird das treibende Temperaturgefälle zwischen Strahl und Platte nicht verringert. Der Wärmeübergang wird fast nicht beeinflusst.

Mit zunehmendem Abstand zwischen Düse und Platte vergrößert sich aber die Vermischungsfläche mit der Umgebung. Es kommt zu einer Einmischung von Umgebungsfluid und dadurch zu einem Abbau der mittleren Geschwindigkeit im Strahl und zu einer Verringerung des treibenden Temperaturgefälles durch die Vermischung mit der wärmeren Umgebungsluft. Durch beide Effekte wird der Wärmestrom zwischen Prallplatte und Strahl verringert. Bei  $H/D = 8, 5$  (Abbildung [7.1\)](#page-109-0) wird dies deutlich. Die rückvermischte Luft ist bis ins Strahlinnere vorgedrungen. Der Wärmeübergang nimmt ab.

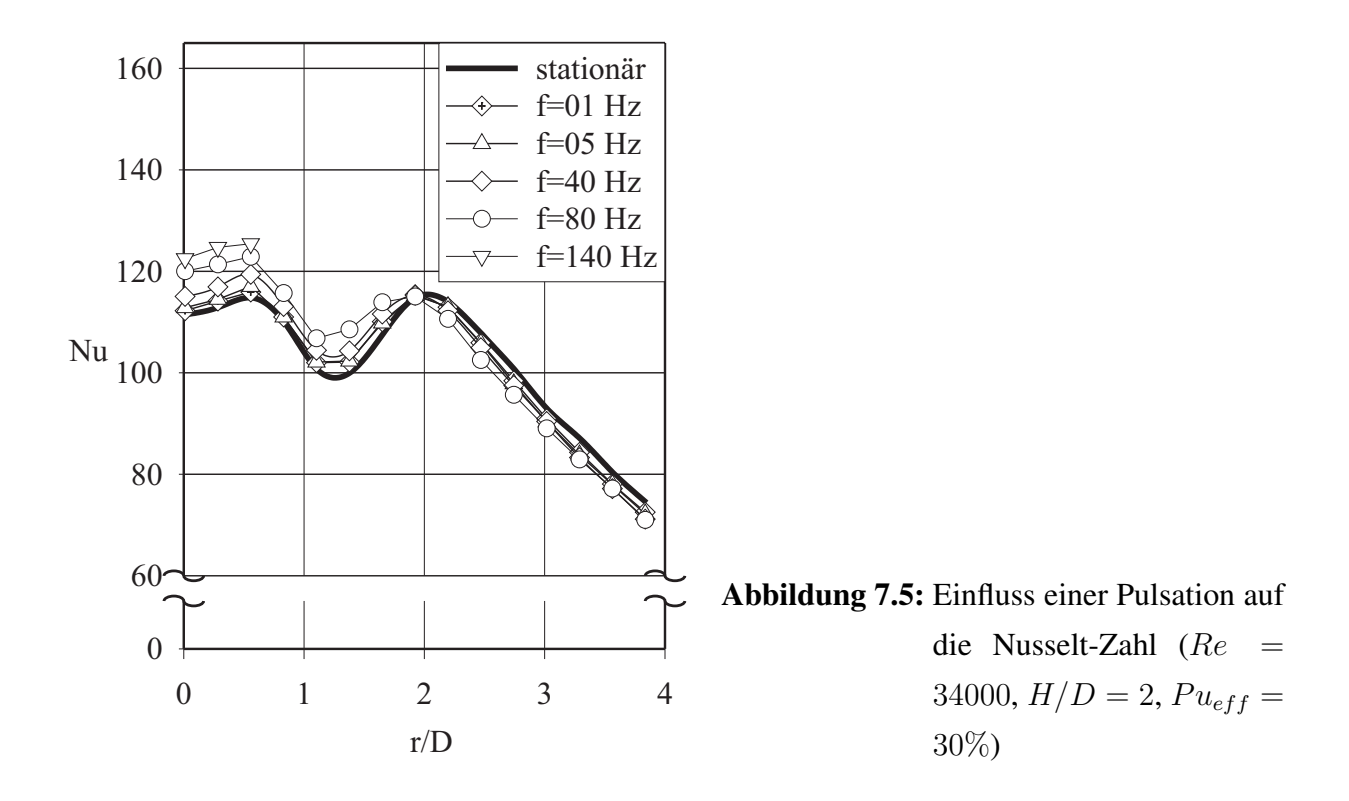

#### <span id="page-112-0"></span>7.2.4 Einfluss der Reynolds-Zahl

Mit den in diesem Abschnitt vorgestellten Experimenten wird untersucht, wie sich eine Pulsation bei verschiedenen Reynolds-Zahlen auswirkt. Es zeigt sich, dass der Wärmeübergang bei unterschiedlichen Reynolds-Zahlen ähnlich beeinflusst wird. Dies wird aus den bereits vorgestellten Messungen bei  $Re = 14000$  (Abbildung [7.2\)](#page-109-1) und bei  $Re = 34000$  (Abbildung [7.1\)](#page-109-0) und einer weiteren Untersuchung bei  $Re = 78000$  (Abbildung [7.6\)](#page-113-0) sichtbar. In allen Fällen ist die Reduktion des Wärmeübergangs klar erkennbar. Auch die leichte Erhöhung des Wärmeübergangs im Staupunkt bei kleinen Düsenabständen tritt bei anderen Reynolds-Zahlen auf. Abbildung [7.7](#page-113-1) zeigt den Einfluss einer starken Pulsation ( $Pu_{eff} = 30\%$ ) auf den Wärmeübergang bei einem kleinen Düsenabstand ( $H/D = 2$ ) bei  $Re = 78000$ . Auch hier tritt eine leichte Erhöhung des Wärmeübergangs im Staubereich auf. Im weiteren Verlauf ist aber keine weitere Beeinflussung des Wärmeübergangs mehr erkennbar.

<span id="page-113-1"></span><span id="page-113-0"></span>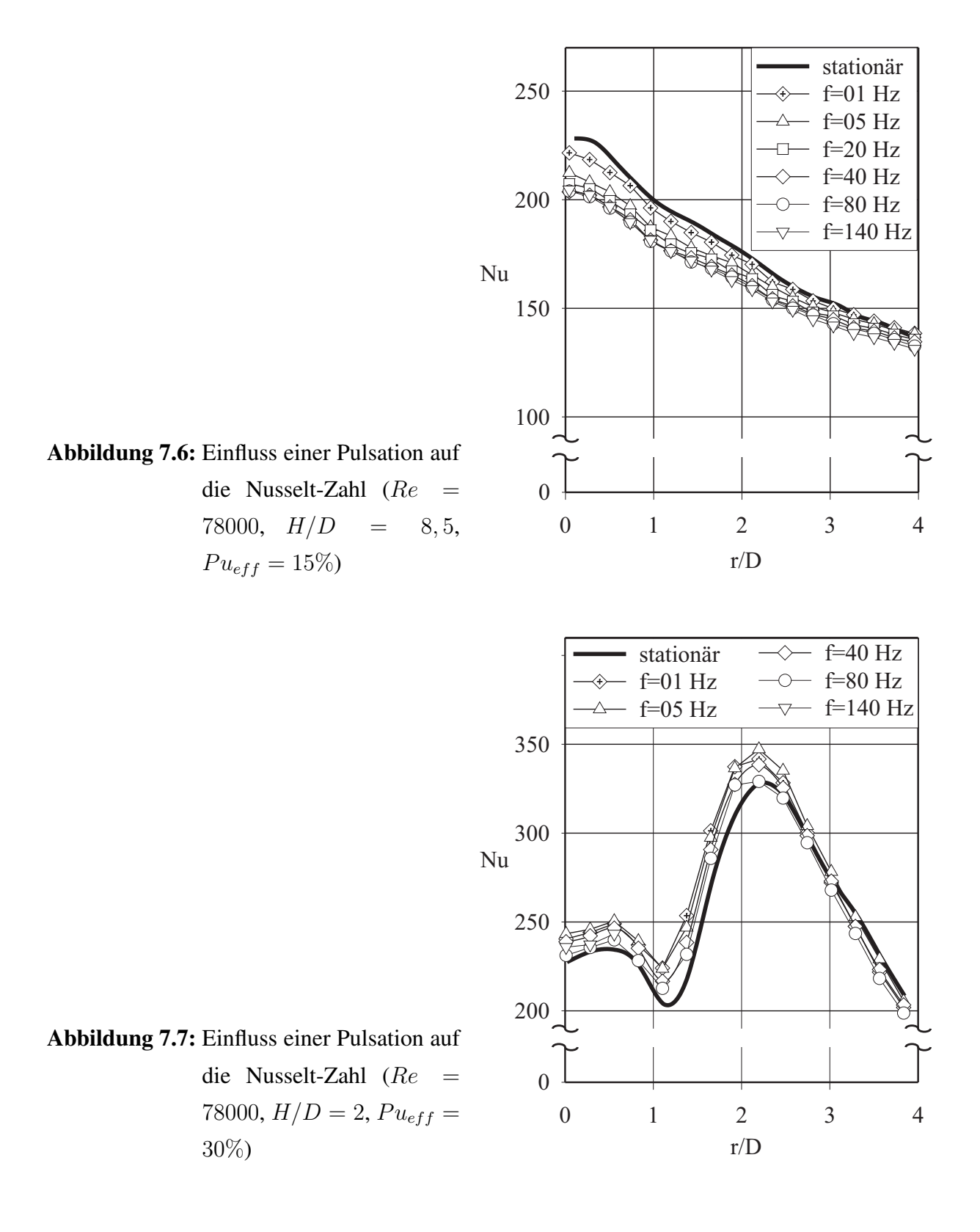

#### 7.2.5 Erweiterung des Parameterbereichs: Hohe Frequenzen

Ziel der Untersuchungen dieses Abschnittes war es, zu prüfen, ob die in den vorangegangenen Kapiteln gezeigten Ergebnisse auch auf größere Frequenzen übertragbar sind oder ob eine Grenzfrequenz existiert, ab der die Strömung instationär und damit abweichend vom bisher gefundenen Verhalten reagiert (siehe theoretische Überlegungen in Abschnitt [7.1.3\)](#page-106-0). Zu einer Untersuchung dieser Fragestellung wurden Experimente bei Pulsationsfrequenzen von  $f = 100Hz$ - $f = 750Hz$ durchgeführt. Bei hohen Frequenzen und großen Strömungsgeschwindigkeiten wurde die Pulsation aber bereits vor dem Düsenaustritt stark gedämpft. Es war nicht mehr möglich, der Strömung bei hohen Frequenzen hohe Pulsationsgrade aufzuprägen.

Abbildung [7.8](#page-115-0) zeigt eine Variation der Pulsationsfrequenz bis zu der bei einem Pulsationsgrad von  $Pu_{eff} = 30\%$  maximal erreichten Frequenz von  $f = 275Hz$  bei  $Re = 34000$  und  $H/D = 2$ . Im Gegensatz zur Pulsation bei niedrigen Frequenzen hat die hochfrequente Pulsation den Verlauf des Wärmeübergangskoeffizienten verändert. Ab einer Frequenz von  $f = 250Hz$  treten im Staubereich deutlich erhöhte Nusselt-Zahlen auf. Der Verlauf der Kurven ähnelt denen bei der Variation des Düsenabstandes (Abbildung [6.6\)](#page-96-0). Es ist daher davon auszugehen, dass die Pulsation bei hohen Frequenzen auch eine Erhöhung der Turbulenz im Strahl bewirkt, während die niederfrequente Pulsation nur einen Einfluss auf die Vermischung des Strahls mit der Umgebung hat und daher erst bei größeren Abständen wirksam wird. Auffällig ist zudem, dass der Frequenzbereich, ab dem eine Erhöhung des Wärmeübergangs auftritt, in der Größenordnung der in Abschnitt [7.1.3](#page-106-0) hergeleiteten Grenzfrequenz von  $f = 175Hz$  $f = 175Hz$  $f = 175Hz$  bei  $Re = 34000^1$  liegt. Ein analoges Bild zeigt sich bei  $Re = 78000$  bei einem Pulsationsgrad von  $Pu_{eff} = 3.5\%$  und einem Düsenabstand von  $H/D = 5$  (Abbildung [7.9\)](#page-115-1). Auch hier tritt eine Erhöhung des Wärmeübergangs im Staubereich ab einer Pulsationsfrequenz von etwa  $f = 400Hz$  auf. Die theoretisch ermittelte Grenzfrequenz liegt in diesem Fall bei  $f = 400Hz$ . Auch bei einer Reduktion des Pulsationsgrades auf  $Pu_{eff} = 15\%$  wurde auch eine deutliche Erhöhung des Wärmeübergangs sichtbar.

Bei großen Düsenabständen werden diese Effekte überlagert von der Abnahme des Wärmeübergangs im Vergleich zum stationären Fall durch die verstärkte Einmischung von Umgebungsluft. So wurde bei  $Re = 34000$ ,  $Pu_{eff} = 15\%$  und  $H/D = 8, 5$  eine deutliche Verringerung des Wärmeübergangs festgestellt (Abbildung [7.10\)](#page-116-0).

<span id="page-114-0"></span><sup>&</sup>lt;sup>1</sup>bei  $D = 0.025m$ 

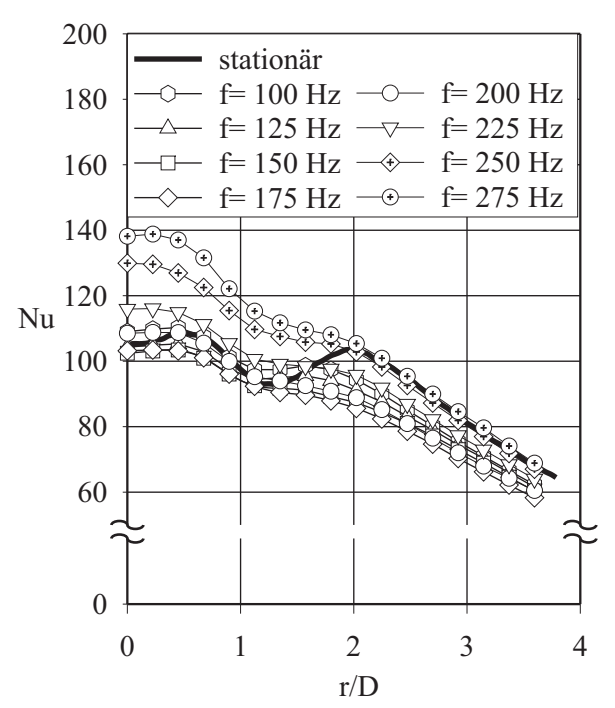

<span id="page-115-0"></span>Abbildung 7.8: Einfluss einer hochfrequenten Pulsation auf die Nusselt-Zahl  $(Re = 34000, H/D = 2,$  $Pu_{eff} = 30\%)$ 

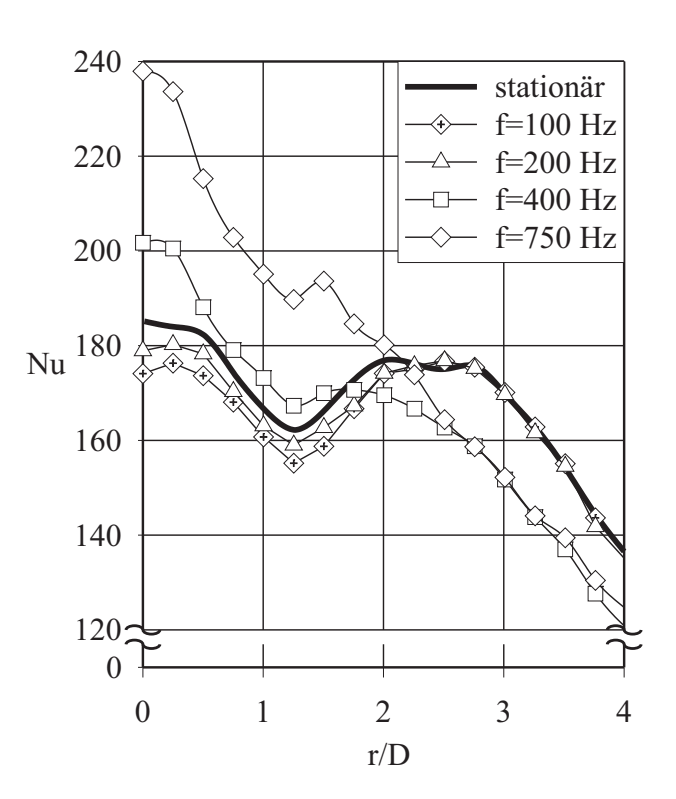

<span id="page-115-1"></span>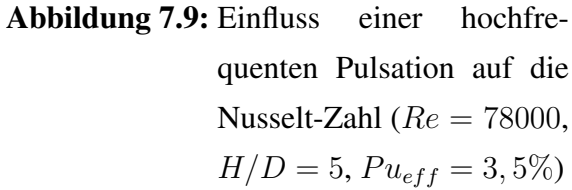

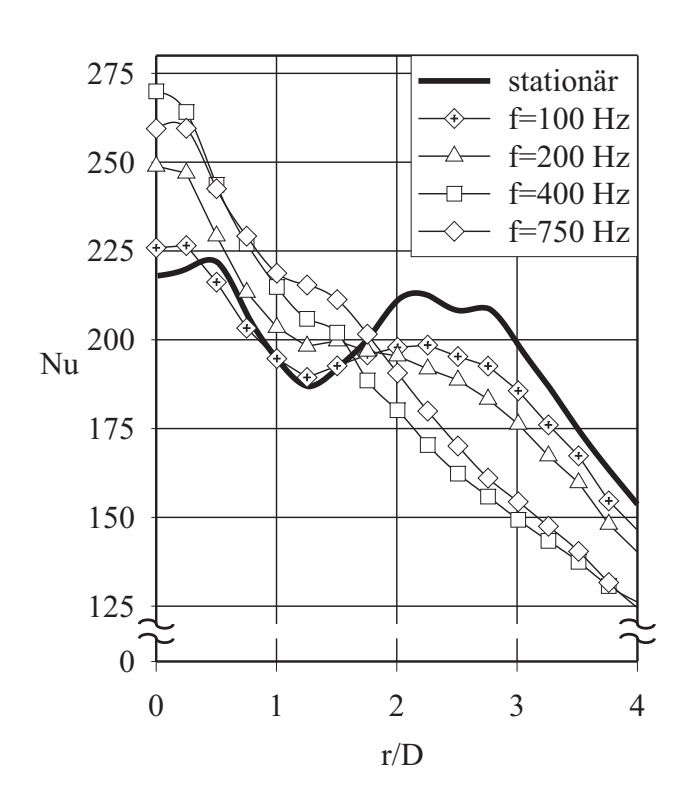

<span id="page-116-0"></span>Abbildung 7.10: Einfluss einer hochfrequenten Pulsation auf die Nusselt-Zahl  $(Re = 78000, H/D = 5,$  $Pu_{eff} = 15\%)$ 

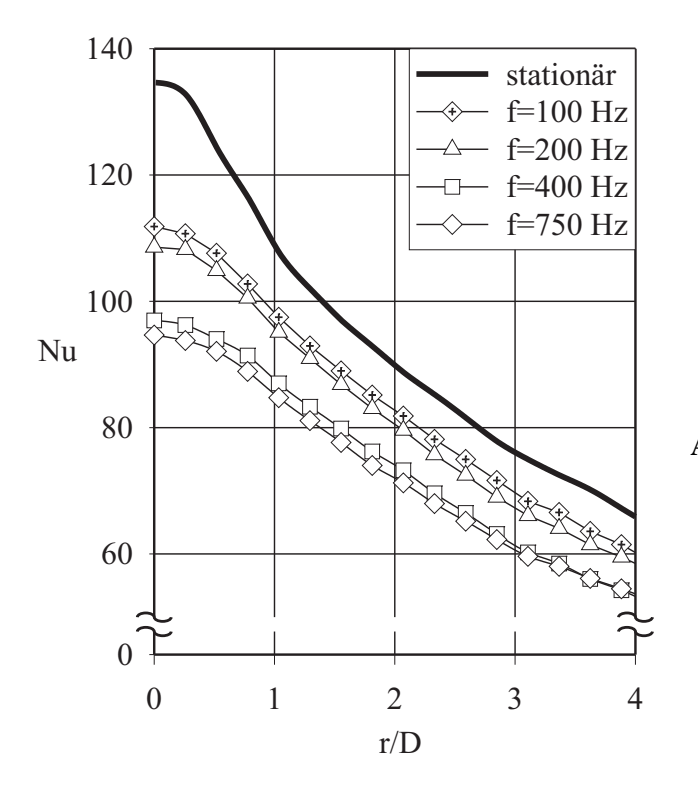

Abbildung 7.11: Einfluss einer hochfrequenten Pulsation auf die Nusselt-Zahl bei großen Plattenabständen  $(Re = 34000,$  $H/D = 8, 5,$  $Pu_{eff} = 15\%)$ 

## 7.3 Schlussfolgerungen zur Auswirkung einer Pulsation auf den Wärmeübergang bei der Prallströmung

Der Wärmeübergang wird unter moderaten Bedingungen nur wenig durch eine Pulsation beeinflusst. Es sind aber unterschiedliche Mechanismen beteiligt, die je nach Versuchsbedingungen den Wärmeübergang erhöhen oder vermindern können. Bei großen Düsenabständen kommt es zur Rückvermischung von Fluid aus der Umgebung und dadurch zu einem Abbau der mittleren Geschwindigkeit im Strahl und zu einer Verminderung des treibenden Temperaturgefälles durch die Rückvermischung von bereits erwärmtem Fluid. Diese Phänomene traten bei allen untersuch-ten Frequenzen und Reynolds-Zahlen auf. Die Verminderung betrug im Extremfall<sup>[2](#page-117-0)</sup> 30%.

Bei kleinen Düsenabständen ist bei moderaten Frequenzen kein Einfluss der Pulsation erkennbar. Die freie Scherschicht zwischen Strahl und Umgebung ist zu klein, als dass die großen Düsenabständen bedeutsame Einmischung von Umgebungsluft auf den Wärmeübergang auswirken kann. Es kommt jedoch, insbesondere bei hohen Frequenzen, zu einer Destabilisierung der Grenzschicht und damit zu einer Erhöhung des Wärmeübergangs im staupunktnahen Bereich um bis zu 35%. Eine theoretische Überlegung zur Existenz einer Grenzfrequenz wurde vorgestellt, mit der die Grenze, ab der der Übergang zur Instationarität erfolgt, zu  $Sr \approx 0.2$  abgeschätzt werden kann. Diese Grenze stimmt in ihrer Größenordnung mit den experimentellen Beobachtungen überein.

Die neu entwickelten Korrelationen zum Wärmeübergang beim stationären Prallstrahl sind mit Einschränkungen auf den pulsierenden Strahl übertragbar. Vergleicht man die Differenz zwischen stationärem und pulsierendem Strahl mit dem Unterschied zweier stationärer Strahlen bei unterschiedlichen Düsenabständen, sind die Auswirkungen der Pulsation meist gering. Die Korrelation lässt sich daher für folgenden Bereich auch auf den pulsierenden Strahl anwenden:

$$
Sr < 0,2
$$
\n
$$
H/D < 8,5
$$
\n
$$
(7.12)
$$

<span id="page-117-0"></span><sup>2</sup>großer Düsenabstand, hohe Frequenz, lokaler Wärmeübergang am Staupunkt

# Kapitel 8

# Simulation der Prallströmung mit CFD

### 8.1 Einleitung

Neben Korrelationen zur Berechnung von Wärmeübergangskoeffizienten werden häufig numerische Verfahren zur Berechnung des Wärmeübergangs in strömenden Medien verwendet. Im Rahmen dieser Arbeit wurde untersucht, wie gut sich Wärmeübergang und Strömungsstruktur beim stationären Prallstrahl mit kommerzieller CFD-Software berechnen lassen. Aus diesen Ergebnissen kann eine Empfehlung gegeben werden, mit welchen Einstellungen der Wärmeübergang beim Prallstrahl am besten vorhergesagt wird. Anschließend wurde untersucht, inwieweit sich diese Empfehlungen auch auf den pulsierenden Strahl übertragen lassen.

Die Berechnungen wurden mit Fluent 6.0 durchgeführt und auf eine zweidimensionale rotationssymmetrische Betrachtung beschränkt. Eine besondere Schwierigkeit ergab sich in der Behandlung der verschiedenen Strömungsbereiche bei der Prallströmung. Je nach Bereich und Randbedingungen treten laminare und turbulente Strömungsbereiche in einer Geometrie auf. Welche Turbulenzmodelle die laminare und die turbulente Strömung, den laminar-turbulenten Umschlag und die Relaminarisierung vorhersagen können, wird im Folgenden näher untersucht.

Die Untersuchung beschränkt sich auf die Verwendung von Turbulenzmodellen, die auf der Reynolds-Mittelung basieren. Eine zeitaufgelöste direkte Berechnung der großen Wirbel (Large-Eddy-Simulation) oder gar eine direkte Berechnung der gesamten turbulenten Strömung direkt mit den Navier-Stokes-Gleichungen (Direct numerical simulation) konnte wegen des sehr hohen Zeitaufwands und der Schwierigkeiten bei der Vorgabe der detaillierten Randbedingungen im Rahmen dieser Arbeit nicht realisiert werden.

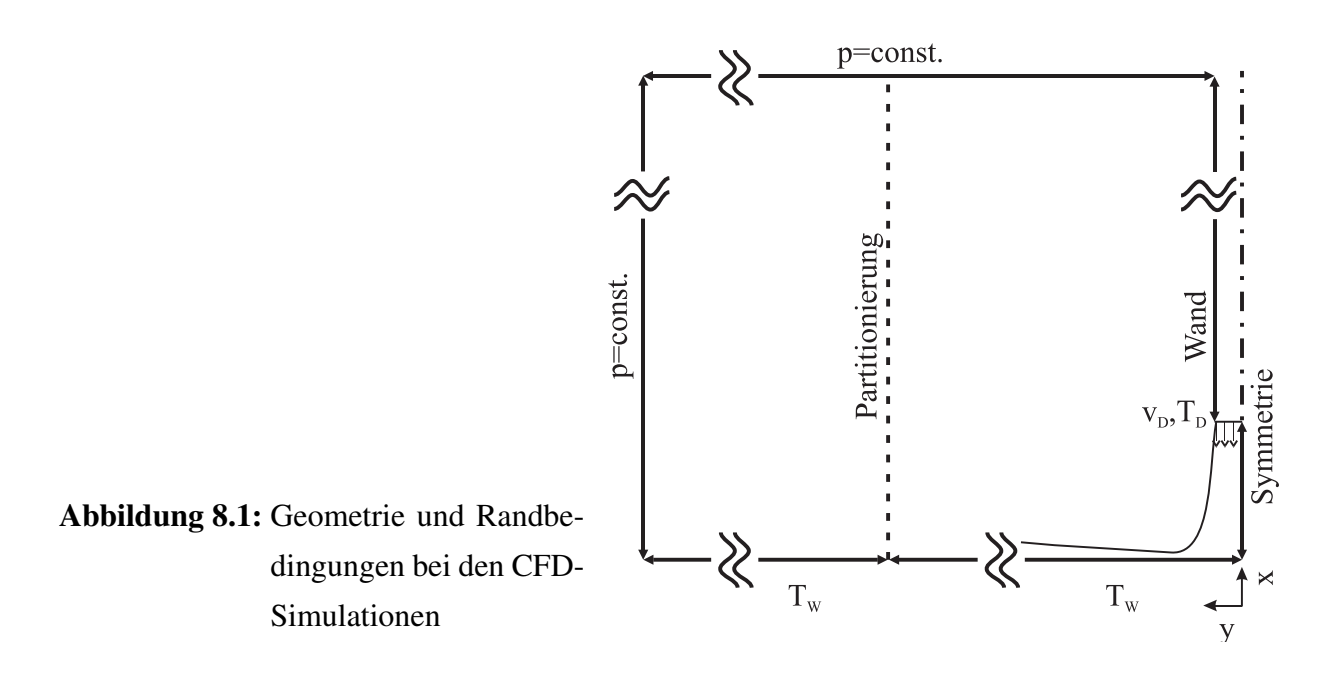

### <span id="page-119-0"></span>8.2 Geometrie und Gitter

Die Berechnungen wurden für eine Luftströmung durchgeführt, bei der das Medium turbulenzfrei mit einem Kolbenprofil aus einer runden Düse auf eine darunter angebrachte isotherme Platte prallt. In der Umgebung des Strahls bilden sich große Ringwirbel und es kommt zu einer Rückvermischung des Fluids. Um diese Effekte richtig zu berücksichtigen, wurde die Begrenzung des Berechnungsgebietes mit der Randbedingung "konstanter statischer Druck" in einer Entfernung von 20 Düsendurchmessern vom Staupunkt angebracht. Selbst bei dieser großen Abmessung kam es noch vereinzelt zur Rückströmung von Fluid in das Berechnungsgebiet hinein. Dies führte zu einer Verschlechterung des Konvergenzverhaltens. Aus diesem Grund wurde das Berechnungsgebiet nach den ersten Berechnungen, d.h. nach den Berechnungen zur Behandlung der Wandeffekte (Abschnitt [8.3.1\)](#page-121-0), auf 33 Düsendurchmesser erweitert. Bei dieser Einstellung war die Rückströmung fast vollständig verschwunden. Für das immer noch einströmende Fluid wurden die gleichen Eintrittsbedingungen wie am Düsenaustritt gewählt. Abbildung [8.1](#page-119-0) zeigt die für die Berechnung verwendete Geometrie.

Bei der Prallströmung fließt der größte Teil der Strömung erst entlang der Strahlachse und später entlang der Wand. Es bietet sich daher an, rechteckige Zellen zu verwenden, bei denen die Austauschflächen für die Erhaltungsgrößen senkrecht zur Hauptströmungsrichtung liegen. In einem Abstand von zwei Düsendurchmessern vom Staupunkt tritt die maximale wandparallele Geschwindigkeit auf, während sie zum Staupunkt hin sehr stark abfällt und auch außerhalb von zwei Düsendurchmessern mit zunehmendem Abstand abnimmt. Dementsprechend sind auch die Geschwindigkeitsgradienten sehr unterschiedlich. Um bei der Verwendung einer Wandfunktion für die Behandlung der wandnahen Strömung in allen wandnahen Zellen innerhalb des Gültigkeitsbereichs der Wandfunktion zu bleiben, dürfen die Zellen nicht zu groß, aber auch nicht zu klein sein. Hinzu kommt, dass es zu viele Berechnungszellen und damit zu viel Rechenzeit und Speicherbedarf erfordern würde, um das gesamte Berechnungsgebiet mit einem gleichmäßig feinen Gitter zu diskretisieren. Eine Möglichkeit wäre nun, die Zellgröße kontinuierlich mit zunehmendem Staupunktsabstand ansteigen zu lassen. Dabei erhält man aber an einigen Stellen im Berechnungsgebiet und insbesondere an der Düse starke Verzerrungen des Gitters. Daher wurde in diesen Berechnungen von einem groben Gitter ausgegangen. Dieses wurde in dem Bereich des Düsenstrahls mehrmals verfeinert und auch in Wandnähe adaptiert. Das erhaltene Gitter hatte einen dimensionslosen Wandabstand von

$$
15 < z + < 100 \tag{8.1}
$$

bei der Verwendung der Wandfunktion und von

$$
z+<2\tag{8.2}
$$

bei der Verwendung des Zweizonenmodells. Ein Nachteil dieser Methode ist aber, dass durch die Verfeinerung starke Gradienten in der Zellengröße entstehen. An Stellen großer Gradienten kann es zu starken Unterschieden in den berechneten Verläufen kommen. So treten an diesen Stellen Spitzen im Verlauf der Wärmestromdichte auf. Da sich der Verlauf auf beiden Seiten der Peaks gleich verhält, können diese Peaks aber ignoriert werden. Zur Überprüfung der Gitterunabhängigkeit wurde eine Simulation mit einem Gitter wiederholt, bei dem jede Zelle in vier Zellen aufgeteilt wurde. Es wurde ein Fall mit einem Sekundärmaximum im Wärmeübergang ausgewählt, da in diesem Bereich durch die großen Gradienten im Wärmeübergang mit den größten Unterschieden zu rechnen ist. Bild [8.2](#page-121-1) zeigt einen Vergleich der beiden Resultate. Es zeigt sich, dass nur im Bereich des laminar-turbulenten Umschlags leichte Unterschiede erkennbar sind und die Kurven in allen anderen Bereichen aufeinander liegen. Für die weiteren Versuche wird daher ein dem groben Gitter in Bild [8.2](#page-121-1) vergleichbares Gitter verwendet.

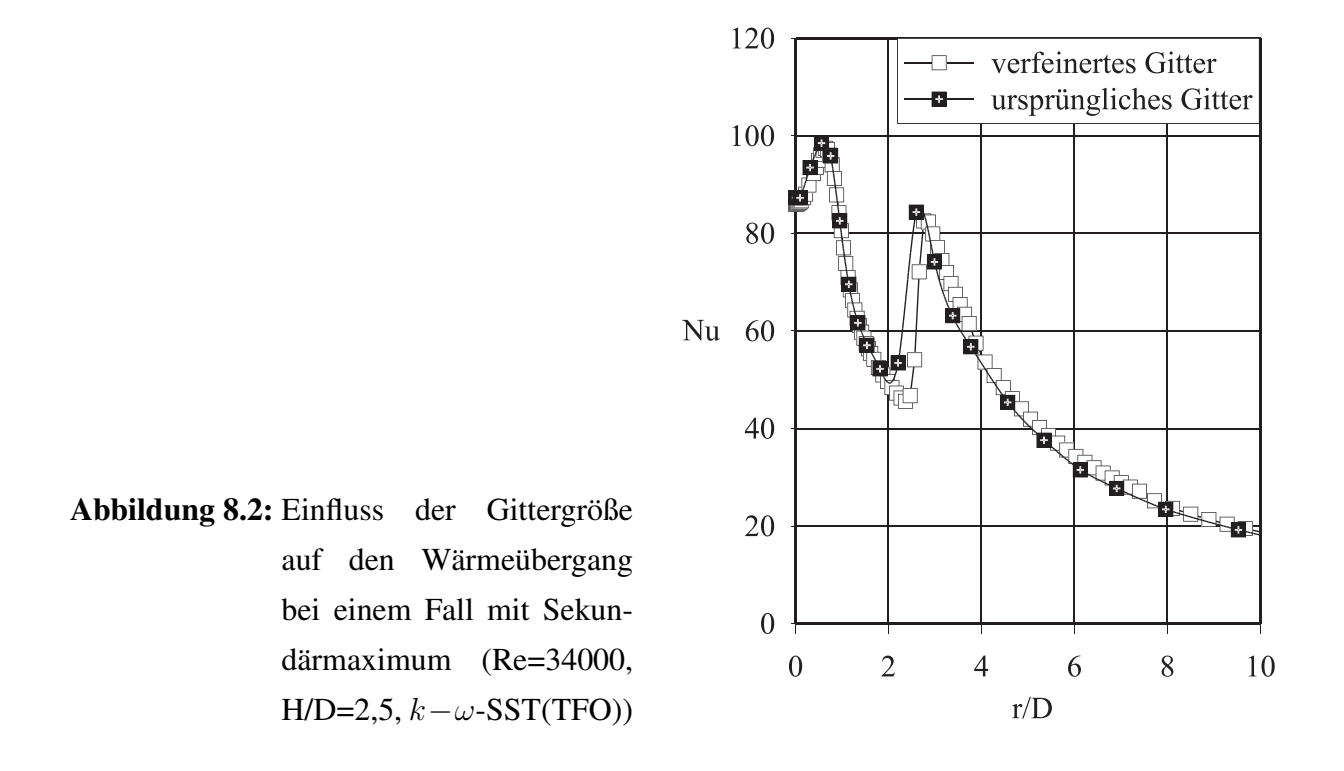

### <span id="page-121-1"></span>8.3 Der stationäre Prallstrahl

#### <span id="page-121-0"></span>8.3.1 Behandlung des wandnahen Bereichs

Bei der Betrachtung von Transportvorgängen von dem strömenden Fluid an die Wand kommt der Behandlung der wandnahen Strömung besondere Bedeutung zu. Klassischerweise wird die Wand durch eine Wandfunktion, basierend auf Überlegungen von [Launder und Spalding](#page-220-0) [\(1972\)](#page-220-0), beschrieben. Mit dieser Wandfunktion wird die Interaktion zwischen Wand und erster Zelle in der Strömung durch eine einfache Korrelation beschrieben. Voraussetzung dafür ist aber, dass die Turbulenz im Mittelpunkt der wandnächsten Berechnungszelle noch nicht durch die Wand gedämpft wurde. Der erste Zellenmittelpunkt muss daher noch hinreichend weit von der Wand weg sein und die Bedingung [8.5](#page-122-0) erfüllen. Die wandnahe Strömung lässt sich dann folgendermaßen beschreiben:

<span id="page-121-2"></span>
$$
\frac{U}{u_{\tau}} = \frac{1}{\kappa} \ln \frac{u_{\tau} z}{\nu} + C \tag{8.3}
$$

Darin ist

$$
u_{\tau} \equiv \sqrt{\frac{\tau_w}{\rho}}.\tag{8.4}
$$

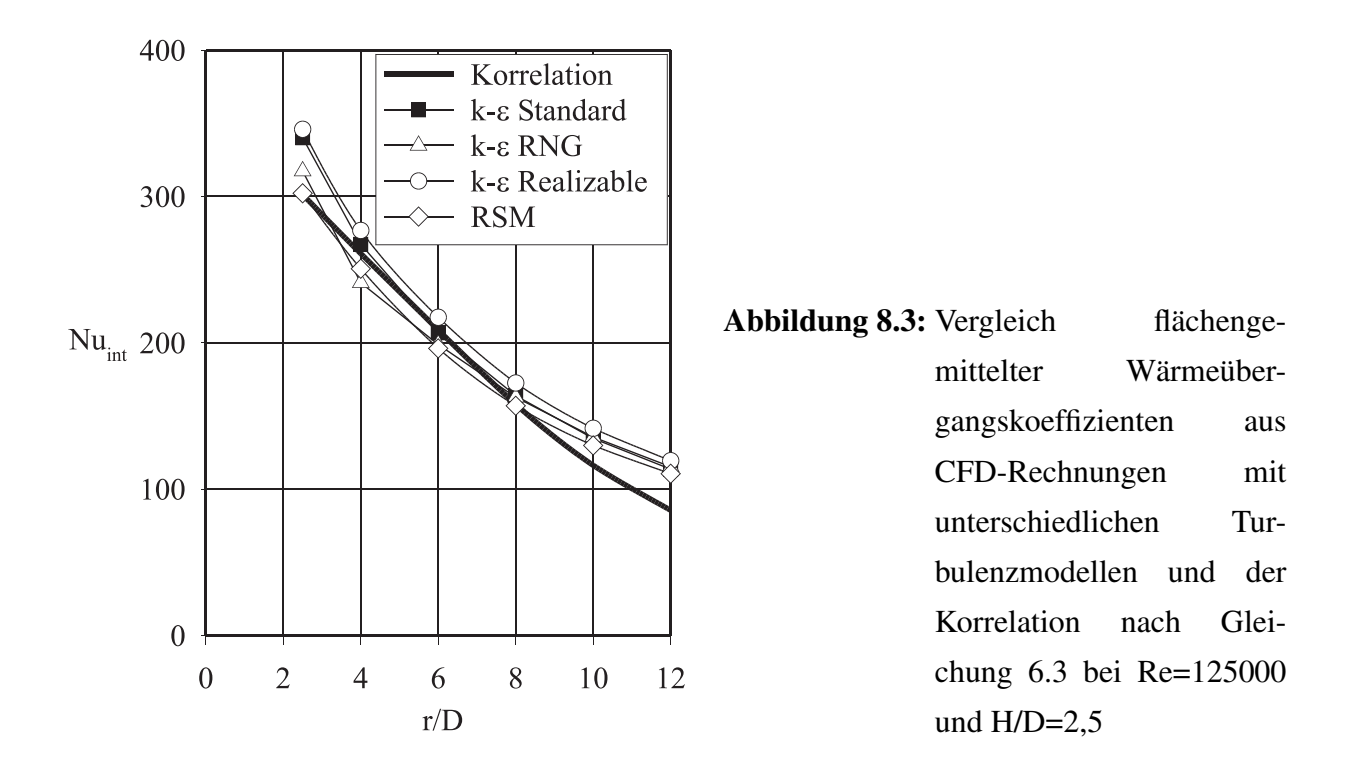

Die Konstante  $\kappa$  ist die Karmansche Konstante und die Konstante C ist eine dimensionslose Konstante. Basierend auf experimentellen Daten wurde C für glatte Oberflächen zu C  $\approx 5$ ,  $\kappa$ für glatte und rauhe Oberflächen zu  $\kappa \approx 0, 42$  angepasst.

Der Term  $\frac{u_{\tau}z}{\nu}$  wird auch als  $z^+$  bezeichnet und stellt einen dimensionslosen Wandabstand dar. Für die Verwendung einer Wandfunktion (Gleichung [8.3\)](#page-121-2) sollte dieser zwischen

<span id="page-122-1"></span><span id="page-122-0"></span>
$$
20 \le z^+ \le 300 \tag{8.5}
$$

liegen.

Da sich im staupunktnahen Bereich die Wandschubspannung und damit, bei konstanter Gittergröße, auch  $z^+$  sehr stark ändert, ist es schwer, diese Bedingungen überall einzuhalten. Im vorliegenden Fall wurden Werte zwischen  $15 \leq z^+ \leq 100$  erreicht. Zur Anpassung an die gewünschte Zellgröße wurden einzelne Zellen adaptiert. Dadurch kam es aber zu starken Größenunterschieden in benachbarten Zellen. Es traten große Schwankungen im Wärmeübergang auf. Eine gitterunabhängige Lösung konnte für lokale Verläufe nicht erreicht werden. Die Abweichungen verschwinden jedoch, wenn man flächengemittelte Wärmeübergangskoeffizienten ermittelt und diese mit der Korrelation nach Gleichung [6.3](#page-99-0) vergleicht. Hier konnten weitgehend übereinstimmende Nusselt-Zahlen erreicht werden.

<span id="page-123-1"></span>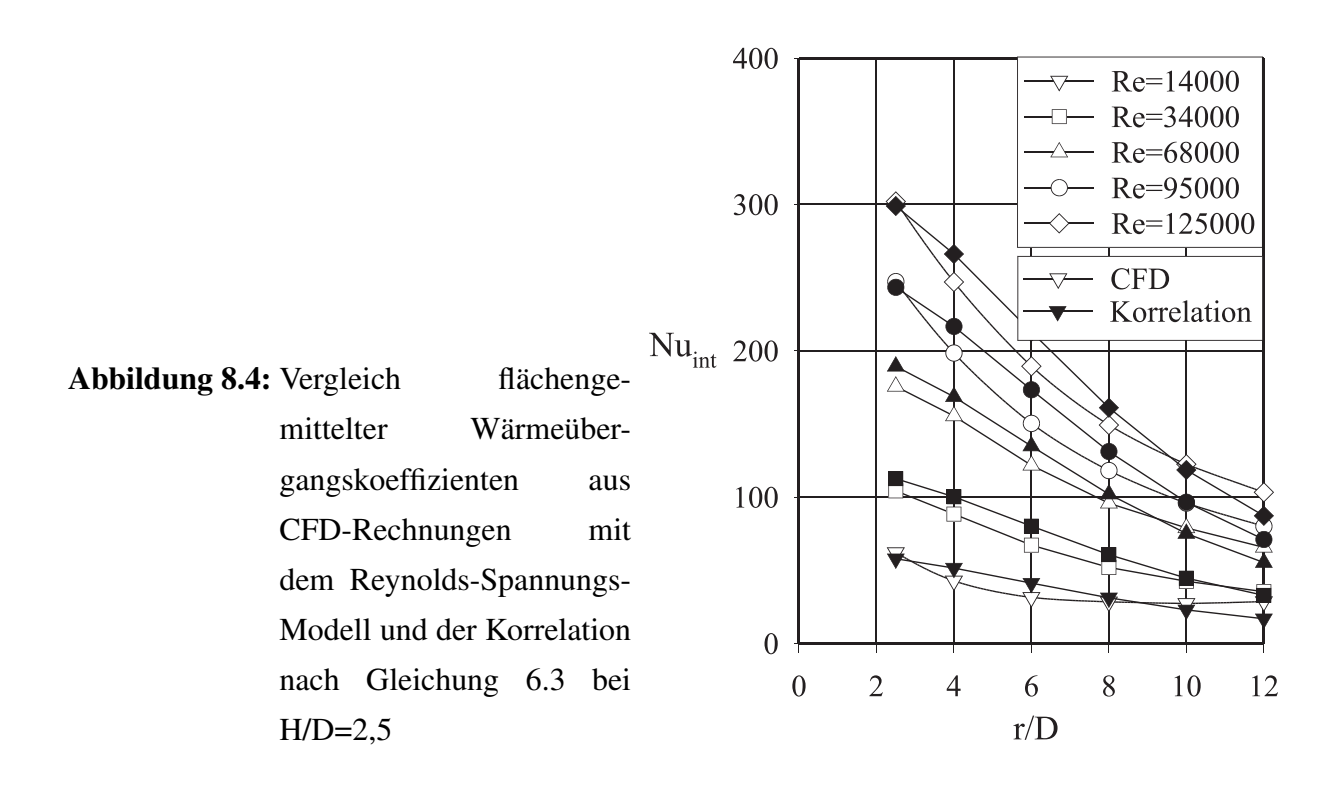

Abbildung [8.3](#page-122-1) zeigt einen Vergleich der Korrelation von Simulationen mit verschiedenen Turbulenzmodellen mit der Korrelation nach Gleichung [6.3.](#page-99-0) Das Reynolds-Spannungs-Modell lieferte bei Verwendung einer Wandfunktion die beste Übereinstimmung der in Fluent 5.0 ver-fügbaren Modelle<sup>[1](#page-123-0)</sup>. Die Abweichungen sind aber bei allen Modellen recht gering.

Abbildung [8.4](#page-123-1) zeigt den Verlauf der flächengemittelten Nusselt-Zahlen bei verschiedenen Reynolds-Zahlen. Die Übereinstimmung ist in allen Fällen hinreichend gut. Im Rahmen dieses Themenkomplexes wurde eine Vielzahl weiterer Berechnungen durchgeführt. Einige davon wurden bereits in [Hofmann u. a.](#page-219-0) [\(2002a\)](#page-219-0), [Hofmann u. a.](#page-219-1) [\(2002b\)](#page-219-1) und [Hofmann u. a.](#page-219-2) [\(2004\)](#page-219-2) veröffentlicht, unter anderem auch die in den Abbildungen [8.3](#page-122-1) und [8.4](#page-123-1) aufgezeigten Berechnungen. Der vollständigen Darstellung halber sind sie aber an dieser Stelle aufgeführt.

Allerdings eignet sich die Verwendung einer Wandfunktion nicht, um den Wärmeübergang lokal und auch im Bereich des Staupunkts richtig vorherzusagen. Für eine weitergehende Untersuchung wurde das Gitter in Wandnähe deutlich verfeinert und der wandnahe Bereich bis in die viskose Unterschicht diskretisiert. In diesem Fall lässt sich die wandnahe Geschwindigkeit durch

<span id="page-123-0"></span><sup>&</sup>lt;sup>1</sup>Im Gegensatz zur später verwendeten Version 6.0 waren hier weder die low-Reynolds-Modelle noch die  $k - \omega$ -Modelle verfügbar.

die Beziehung

$$
u^+ = z^+\tag{8.6}
$$

beschreiben. Es muss aber sichergestellt sein, dass die Dämpfung der Turbulenz in den wandnahen Zellen trotz allem richtig wiedergegeben wird. Dazu muss in den Turbulenzmodellen ein Dämpfungsterm enthalten sein, der die Turbulenz in Wandnähe dämpft. Dies ist in den Standard-Versionen der Turbulenzmodelle nicht enthalten und führt häufig zu dem Missverständnis, dass bei Verwendung dieses, als Zweizonenmodell bezeichneten Ansatzes, Wandfunktionen in einem viel zu feinen Gitter verwendet wurden. Dies ist aber nicht der Fall.

Zur Beschreibung des wandnahen Bereichs wird im Zweizonen-Modell in Fluent ein Eingleichungsmodell von [Wolfshtein](#page-223-0) [\(1969\)](#page-223-0) verwendet. Dazu wird eine turbulente Reynolds-Zahl wie folgt definiert: √

$$
Re_y \equiv \frac{\rho \sqrt{k}z}{\mu} \tag{8.7}
$$

Diese turbulente Reynolds-Zahl nimmt mit zunehmendem Wandabstand zu. Bei Abständen von  $Re_z \leq 200$  wird das eingestellte Turbulenzmodell verwendet. Bei kleineren Abständen wird gemäß [Wolfshtein](#page-223-0) [\(1969\)](#page-223-0) die turbulente Viskosität berechnet aus:

$$
\mu_t = \rho C_\mu \sqrt{k} l_\mu \tag{8.8}
$$

und das  $\epsilon$ -Feld entsprechend:

$$
\epsilon = \frac{k^{\frac{3}{2}}}{l_{\epsilon}}\tag{8.9}
$$

Darin werden  $l_{\mu}$  und  $l_{\epsilon}$  nach [Chen und Patel](#page-217-0) [\(1988\)](#page-217-0) gemäß folgenden Beziehungen berechnet:

$$
l_{\mu} = c_l z \left[ 1 - \exp\left( -\frac{Re_z}{A_{\mu}} \right) \right]
$$
 (8.10)

$$
l_{\epsilon} = c_l z \left[ 1 - \exp\left( -\frac{Re_z}{A_{\epsilon}} \right) \right]
$$
 (8.11)

Die Konstanten  $c_l$ ,  $A_\mu$  und  $A_\epsilon$  wurden von [Chen und Patel](#page-217-0) [\(1988\)](#page-217-0) zu  $c_k = \kappa C_\mu^{-\frac{3}{4}}$ ,  $A_\mu = 70$  und  $A_{\epsilon} = 2c_l$  bestimmt. Die Konstanten  $C_{\mu}$  und  $\kappa$  sind analog zu den Konstanten bei Verwendung der Wandfunktion ( $C_{\mu} \approx 5$ ,  $\kappa \approx 0, 42$ ) zu wählen.

Auf diese Weise wird der wandnahe Bereich einschließlich der Dämpfung modelliert. Diese Behandlung des wandnahen Bereichs wurde für alle weiteren Untersuchungen verwendet.

#### 8.3.2 Auswahl des Turbulenzmodells

In den Untersuchungen in diesem Abschnitt wurden vier Testfälle definiert. Diese Testfälle wurden mit 13 weit verbreiteten Turbulenzmodellen berechnet. Es wurde verglichen, wie sich für kleine ( $Re = 34000$ ) und große ( $Re = 124000$ ) Strömungsgeschwindigkeiten und kleine  $(H/D = 2, 5)$  und große  $(H/D = 10)$  Düsenabstände der Wärmeübergang vorhersagen lässt. Die Berechungsergebnisse wurden mit experimentellen Daten aus Kapitel [6.1.2](#page-95-0) verglichen.

Basierend auf den Informationen aus dem Handbuch zu Fluent 6.0 [\(Fluent Inc.](#page-217-1) [\(2001\)](#page-217-1)) werden im Folgenden die verwendeten Modelle kurz vorgestellt.

- Standard  $k \epsilon$ -Modell: Von [Launder und Spalding](#page-220-0) [\(1972\)](#page-220-0) entwickeltes klassisches Zweigleichungsmodell in seiner ursprünglichen Form. Die dynamische Viskosität wird dabei gegenüber der turbulenten Viskosität vernachlässigt. Daher ist dieses halbempirische Modell nur für vollturbulente Strömungen einsetzbar. Es ist deshalb davon auszugehen, dass die Berechnung des Wärmeübergangs im Staubereich versagt.
- RNG  $k \epsilon$ -Modell: [Yakhot und Orszag](#page-223-1) [\(1986\)](#page-223-1) leiteten von den instationären Navier-Stokes-Gleichungen mit einer renormalization group theory (RNG) genannten Methode ein Modell ähnlich dem klassischen  $k - \epsilon$ -Modell ab. Als Ergebnis erhielt man ein dem Standard k−-Modell ähnliches Modell mit unterschiedlichen Konstanten und zusätzlichen Termen und Funktionen in den Transportgleichungen. Dadurch ist das Modell besser in der Lage, Strömungen bei kleineren Reynolds-Zahlen zu beschreiben.
- realizable  $k \epsilon$ -Modell: Das realizable  $k \epsilon$ -Modell von [Shih u. a.](#page-222-0) [\(1995\)](#page-222-0) enthält gegenüber dem klassischen  $k - \epsilon$ -Modell diverse mathematische Beschränkungen, die die Normalspannungen auf physikalisch sinnvolle (realizable) Werte beschränken. Besonders bei großen Geschwindigkeitsgradienten, wie sie beispielsweise bei Freistrahlen vorkommen, kann es bei anderen Modellen zu Problemen kommen. Bei ebenen Freistrahlen wird mit dem realizable  $k - \epsilon$ -Modell der Ausbreitungswinkel gut vorhergesagt, während es bei dem hier vorliegenden rotationssymmetrischen Fall zu deutlichen Abweichungen von experimentellen Daten kommt.
- Reynolds-Spannungs-Modell: Bei der Reynolds-Mittelung der Navier-Stokes-Gleichungen wird der zusätzliche Term (in Tensorschreibweise)  $(-\rho \overline{u'_i u'_j})$  erzeugt, der durch die Modelle berechnet werden muss. Im Gegensatz zu allen anderen hier vorgestellten Modellen wird

beim Reynolds-Spannungs-Modell [\(Gibson und Launder](#page-218-0) [\(1978\)](#page-218-0), [Launder](#page-220-1) [\(1989\)](#page-220-1), [Launder](#page-220-2) [und Shima](#page-220-2) [\(1989\)](#page-220-2)) jede der Reynolds-Spannungen durch eine eigene Gleichung beschrieben. Die Annahme isotroper Turbulenz, die in allen anderen Modellen enthalten ist, ist für dieses Modell nicht notwendig. Allerdings ist diese Erweiterung mit einem erheblich höheren Rechenaufwand verbunden, da anstelle der Transportgleichung für die Dissipationsrate  $\epsilon$  für zweidimensionale Fälle vier zusätzliche Differentialgleichungen und für dreidimensionale Fälle sieben zusätzliche Gleichungen notwendig sind. Das Reynolds-Stress Modell ist somit ein Fünf- bzw. Achtgleichungsmodell.

- low-Reynolds  $k \epsilon$ -Modell (Launder-Sharma): Von [Launder und Sharma](#page-220-3) [\(1974\)](#page-220-3) entwickeltes low-Reynolds-Modell, bei dem die effektiven Transportkoeffizienten auf lokale Größen und nicht auf mittlere Strömungsgrößen bezogen werden. Dieses Modell stellt eine Weiterentwicklung des klassischen Low-Reynolds-Modells von [Jones und Launder](#page-219-3) [\(1972\)](#page-219-3) dar, enthält aber zusätzliche Quellterme in den Gleichungen für  $k$  und  $\epsilon$ , sowie leicht veränderte Konstanten.
- low-Reynolds  $k \epsilon$ -Modell (Abid): Das von [Abid](#page-216-0) [\(1991\)](#page-216-0) entwickelte Modell trägt Druckgradienten und Kompressibilitätseinflüssen besser Rechnung als frühere Modelle. Dies wurde dadurch realisiert, dass in der Dissipationsgleichung ein zusätzlicher Term eingeführt wurde. Durch diesen Term und weitere Terme, die die Kompressibilität berücksichtigen, ist nach [Abid](#page-216-0) [\(1991\)](#page-216-0) dieses Modell geeignet, Scherströmungen zu berechnen. Es ist jedoch nicht bekannt, warum dieses Modell, das besser für hohe Reynolds-Zahlen geeignet scheint, in Fluent als low-Reynolds-Modell empfohlen wird.
- low-Reynolds  $k \epsilon$ -Modell (Abe-Kondoh-Nagano): Um komplexe Strömungen mit Wärmeübergang und Strömungsabriss besser beschreiben zu können, modifizierten [Abe u. a.](#page-216-1) [\(1994\)](#page-216-1) das Low-Reynolds-Modell von [Nagano und Tagawa](#page-221-0) [\(1990\)](#page-221-0). Dieses Modell konnte bei turbulenten Strömungen den wandnahen Bereich gut wiedergeben, versagte aber bei Strömungsabriss und bei Stauströmungen. Durch Einführung einer Kolmogorov-Geschwindigkeit  $(\nu \epsilon)^{\frac{1}{4}}$  anstelle der Reibungsgeschwindigkeit  $u_\tau = \sqrt{\frac{\tau_W}{\rho}}$  zur Beschreibung der wandnahen Vorgänge, werden Strömungen in Wandnähe besser vorhergesagt als mit dem Modell von [Nagano und Tagawa](#page-221-0) [\(1990\)](#page-221-0).
- **Standard**  $k \omega$ -Modell: Das standard  $k \omega$ -Modell ist ein empirisches Modell, basierend auf den Transportgleichungen für die kinetische Energie k und die Wirbelfrequenz  $\omega$  [\(Wilcox](#page-223-2)

[\(2000\)](#page-223-2)). Es wurde in den letzten Jahren durch Quellterme in den Transportgleichungen ergänzt, wodurch die Genauigkeit vorwiegend bei Scherströmungen verbessert wurde.

- SST  $k \omega$ -Modell: Das shear-stress transport (SST)  $k \omega$  Modell hat zwar den gleichen formalen Aufbau wie das standard  $k - \omega$  Modell, ist aber eigentlich eine Überlagerung des k − ω Modells mit dem k −  $\epsilon$  Modell. Während in der Grenzschicht mit einem k − ω Modell gerechnet wird, verändert sich das Modell beim Verlassen der Grenzschicht und beim Übergang in die vollturbulente Strömung zu einem  $k − \epsilon$  Modell. Weiterhin wurde die Formulierung der turbulenten Viskosität verändert, um Transporteffekte in den turbulenten Hauptspannungen berücksichtigen zu können [\(Wilcox](#page-223-2) [\(2000\)](#page-223-2)).
- **Transitional Flow Option:** Mit der Transitional Flow Option [\(Menter](#page-220-4) [\(1994\)](#page-220-4)), die in den  $k \omega$ Modellen aktiviert werden kann, wird die Modellierung um eine laminare Berechnung der Strömung in einzelnen Zellen erweitert. In dem Modell wird eine interne Kenngröße berechnet, oberhalb derer mit dem Turbulenzmodell gerechnet wird. Darunter behandelt das Modell die Strömung als laminar. In den mit "TFO" gekennzeichneten Modellen wurde diese Option aktiviert.

Die verwendeten Turbulenzmodelle lassen sich in drei Kategorien einteilen:

- Modelle, die auf dem klassischen  $k \epsilon$ -Modell beruhen (Standard- $k \epsilon$ , RNG- $k \epsilon$ , realizable- $k - \epsilon$ -Modelle) sowie das Reynolds-Spannungs-Modell,
- low-Reynolds Modelle, die die Turbulenz bei kleinen Strömungsgeschwindigkeiten durch einen Dämpfungsterm unterdrücken,
- k ω-Modelle, die statt der turbulenten Dissipation der k  $\epsilon$ -Modelle die Wirbelviskosität  $\omega$  modellieren.

Bei den Modellen der ersten Gruppe zeigte sich, dass alle Modelle den vollturbulenten Wandstrahlbereich sehr gut beschreiben können. Der staupunktnahe Bereich wird jedoch von keinem der Modelle hinreichend gut vorhergesagt. Abbildung [8.5](#page-128-0) zeigt einen Vergleich der Simulationsergebnisse (Punkte) mit den experimentellen Daten (durchgezogene Linie) aus Kapitel 6. Deutlich ist zu sehen, dass die Simulation in Staupunktnähe bei allen Modellen zu hohe Werte liefert. Dies ist vermutlich darauf zurückzuführen, dass diese Turbulenzmodelle die eigentlich turbulenzarme Strömung in diesem Bereich nicht richtig berechnen können.

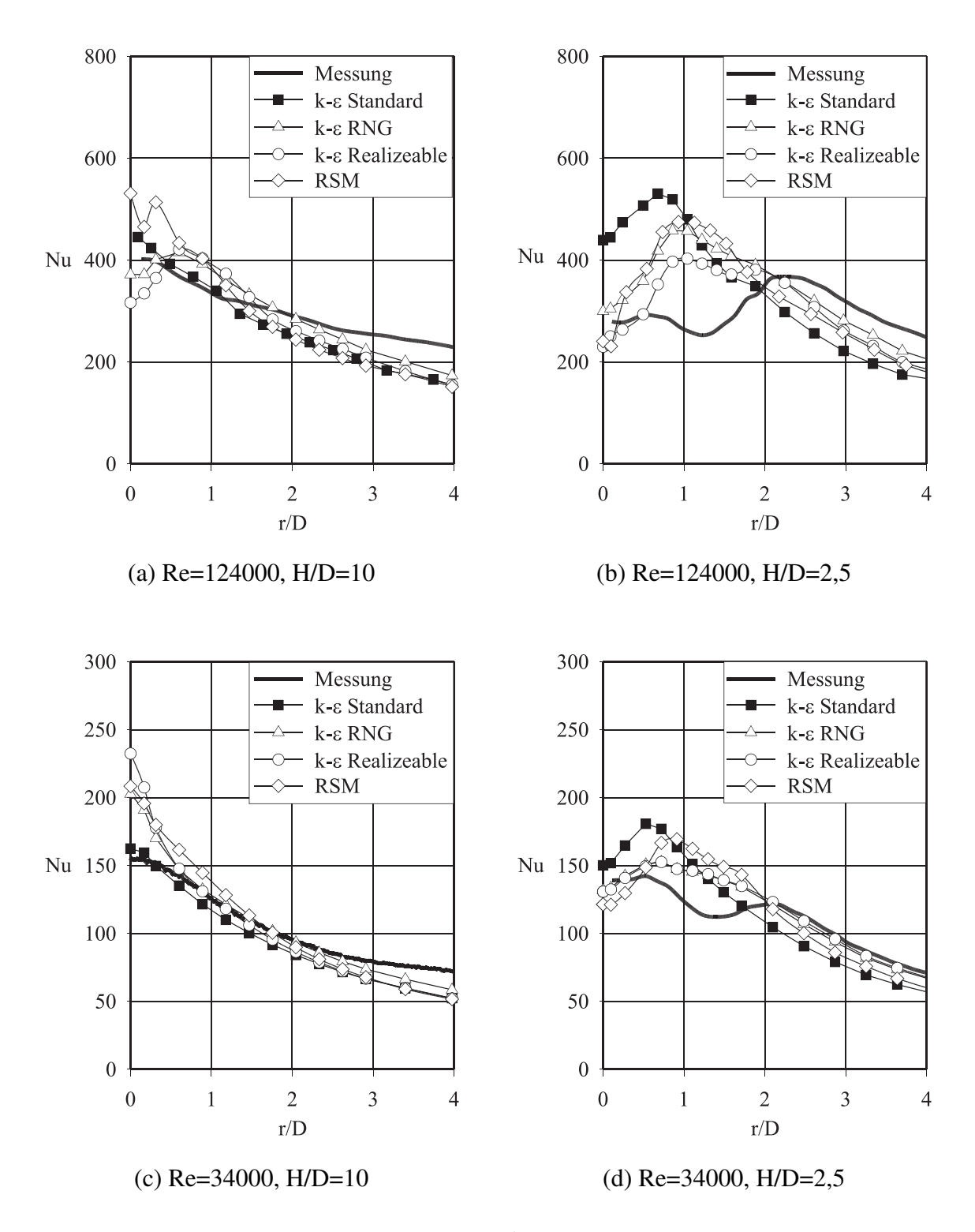

<span id="page-128-0"></span>Abbildung 8.5: Vergleich von Modellen der  $k - \epsilon$ -Familie mit experimentellen Daten

Eine Modellgruppe, die speziell für diese turbulenzarme Strömung entwickelt wurde, ist die Gruppe der low-Reynolds- $k - \epsilon$ -Modelle (Bild [8.6\)](#page-130-0). Es war die Überlegung, dass diese Modelle insbesondere den turbulenzarmen Staubereich deutlich besser wiedergeben müssten als die klassischen  $k - \epsilon$ -Modelle. Diese Aussage bestätigten auch Untersuchungen von [Seyedein u. a.](#page-222-1) [\(1994\)](#page-222-1), die den Wärmeübergang zwischen einem ebenen Prallstrahl und einer Wand numerisch mit low-Reynolds-Modellen, unter anderem dem hier verwendeten Modell von [Launder und](#page-220-3) [Sharma](#page-220-3) [\(1974\)](#page-220-3) bei  $Re = 11000$  und einem Abstand zwischen Düse und Platte von 2,5 Schlitzweiten untersuchten und dabei eine gute Übereinstimmung mit experimentellen Daten erzielten. Allerdings stellte sich hier heraus, dass die low-Reynolds Modelle bei der Vorhersage des Wärmeübergangs in Staupunktnähe und auch im Wandstrahl versagen, wenn sie in der in Fluent 6.0 implementierten Form auf die oben beschriebene Weise angewendet werden. Mögliche Gründe dafür sind, dass das Modell rotationssymmetrische Strömungen schlechter vorhersagen kann als ebene Strömungen, dass die Vorhersage bei einer deutlich kleineren Reynolds-Zahl als in den hier berechneten Test-Fällen noch funktioniert, während die Modelle bei höheren Reynolds-Zahlen und damit höheren Turbulenzgraden versagen, dass die Behandlung des wandnahen Bereich sich in Fluent von der bei [Seyedein u. a.](#page-222-1) [\(1994\)](#page-222-1) verwendeten Form unterscheidet oder dass es zu Stabilitätsproblemen in der Berechnung kommen kann, die je nach Gitterbeschaffenheit, Lösungsalgorithmus und Anfangswerten unterschiedliche Resultate liefert. Eine genauere Untersuchung dieser Phänomene war im Rahmen dieser Arbeit nicht möglich. Es ist aber festzuhalten, dass die low-Reynolds- $k-\epsilon$ -Modelle in dieser Form zur Berechnung des Wärmeübergangs beim rotationssymmetrischen Prallstrahl bei höheren Reynolds-Zahlen nicht verwendbar sind.

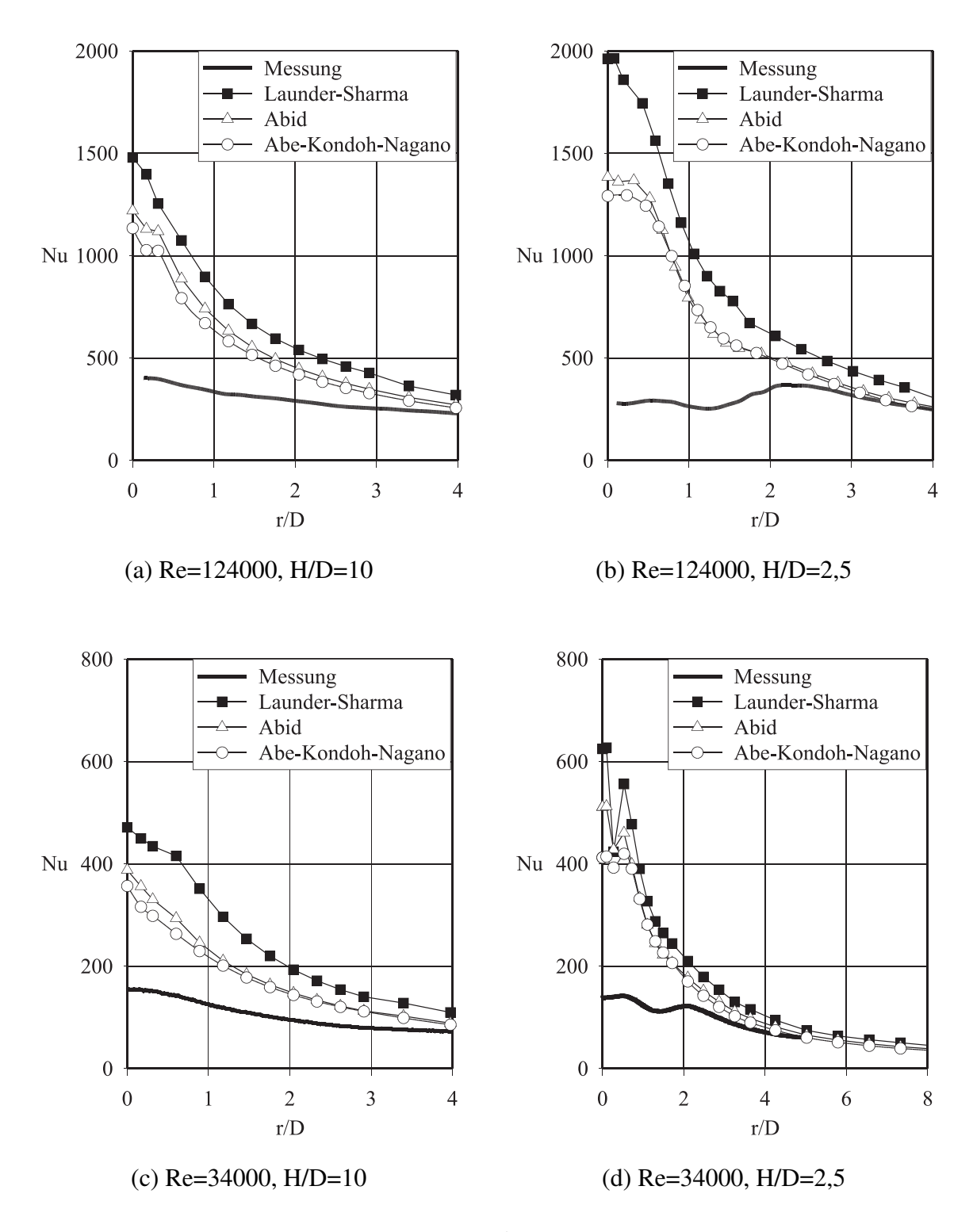

<span id="page-130-0"></span>Abbildung 8.6: Vergleich von low-Reynolds- $k - \epsilon$ -Modellen mit experimentellen Daten

Bei den  $k - ω$ -Modellen (Abbildung [8.7\)](#page-132-0) zeigte sich, dass das SST- $k - ω$ -Modell mit der transitional flow option (TFO) als einziges aller untersuchten Modelle in der Lage ist, den laminarturbulenten Umschlag bei kleinen Abständen (Abbildung [8.7](#page-132-0) (b,d)) richtig vorherzusagen. Bei kleinen radialen Abständen liefert die Simulation ein Ergebnis, das nahezu gleich der laminaren Rechnung ist, während der Verlauf der Nusselt-Zahl mit zunehmendem Abstand bei  $r/D \approx 2$ deutlich ansteigt und dann im Wertebereich der anderen Modelle liegt. Mit dem SST- $k - \omega$ -Modell (TFO) lässt sich somit bei den kleinen Abständen der Wärmeübergang am besten vorhersagen.

Bei den großen Abständen sagt dieses Modell aber die Abnahme der Nusselt-Zahl mit zunehmenden radialen Staupunktabstand zu stark voraus. Das Standard- $k - \omega$ -Modell (mit transitional flow option) sagt die Steigung besser vorher, weicht jedoch bei den Absolutwerten von dem experimentell ermittelten Wärmeübergang ab und versagt auch bei kleinen Abständen.

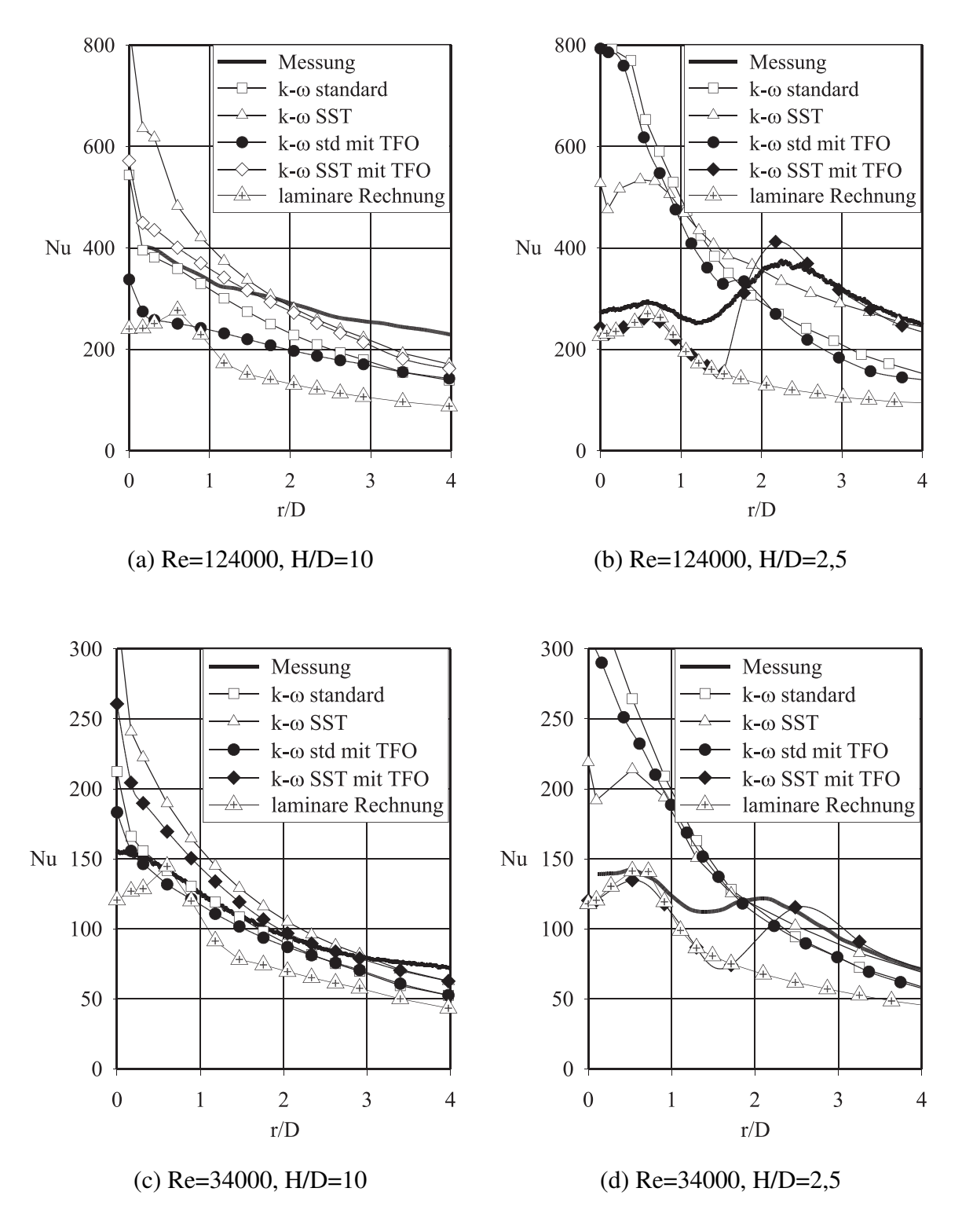

<span id="page-132-0"></span>Abbildung 8.7: Vergleich von Modellen der  $k - \omega$ -Familie mit experimentellen Daten

Das Ziel der Untersuchung ist eine genaue Vorhersage des Wärmeübergangs. Trotzdem ist es sinnvoll, auch den Verlauf der mittleren Geschwindigkeit zu betrachten. Eine zufriedenstellende Berechnung muss daher sowohl die Ausbreitung des Strahls als auch den Abbau des Kernstrahls richtig vorhersagen können. Dazu wurde die Axialgeschwindigkeit bei einem axialen Abstand von  $z = 7 \cdot D$  von der Düse bei einem Abstand zwischen Düse und Platte von  $H = 10 \cdot D$  betrachtet. Für diesen Fall liegen zwar keine Messwerte vor, aus den folgenden Abbildungen und einem qualitativen Vergleich mit den in Abbildung [5.5](#page-74-0) vorgestellten Strömungsuntersuchungen ist aber trotzdem zu erkennen, welche Modelle den Strahl gut beschreiben und welche Modelle versagen.

In den folgenden Bildern sind die Geschwindigkeitsprofile bei  $z/D = 7$  für einen Plattenabstand von  $H/D = 10$  bei Reynolds-Zahlen von  $Re = 34000$  (links) und  $Re = 124000$  (rechts) dargestellt. Es zeigt sich, dass sowohl die  $k - \epsilon$ -Modelle (Abbildung [8.8\)](#page-134-0) als auch die Low-Reynolds Modelle (Abbildung [8.9\)](#page-135-0) die Strahlausbreitung ähnlich unzureichend beschreiben. In der Realität ist bei  $z/D = 7$  ein gausskurvenförmiges Geschwindigkeitsprofil vorhanden, was nur vom Low-Reynolds- $k - \epsilon$ -Modell von Launder und Sharma und nur bei einer Reynolds-Zahl von Re = 34000 richtig vorhergesagt wird. Alle anderen Modelle sagen die Einmischung von Umgebungsfluid in den Strahl zu schwach voraus.

Die  $k - ω$  Modelle (Abbildung [8.10\)](#page-136-0) zeigen untereinander und auch im Vergleich zur laminaren Rechnung deutliche Unterschiede. Während bei der laminaren Rechnung fast keine Einmischung stattfindet, wodurch der Kernstrahl viel ausgeprägter und die Strahlausbreitung viel schwächer berechnet wird als im Experiment ermittelt, wird bei allen  $k - \omega$  Modellen der Strahl sehr breit und damit die Einmischung von Umgebungsluft in den Strahl zu stark vorhergesagt. Auffällig ist die starke Geschwindigkeitszunahme in der Nähe der Strahlachse. Die Vermischung und damit der Geschwindigkeitsabbau im Kern des Strahls werden zu schwach vorhergesagt.

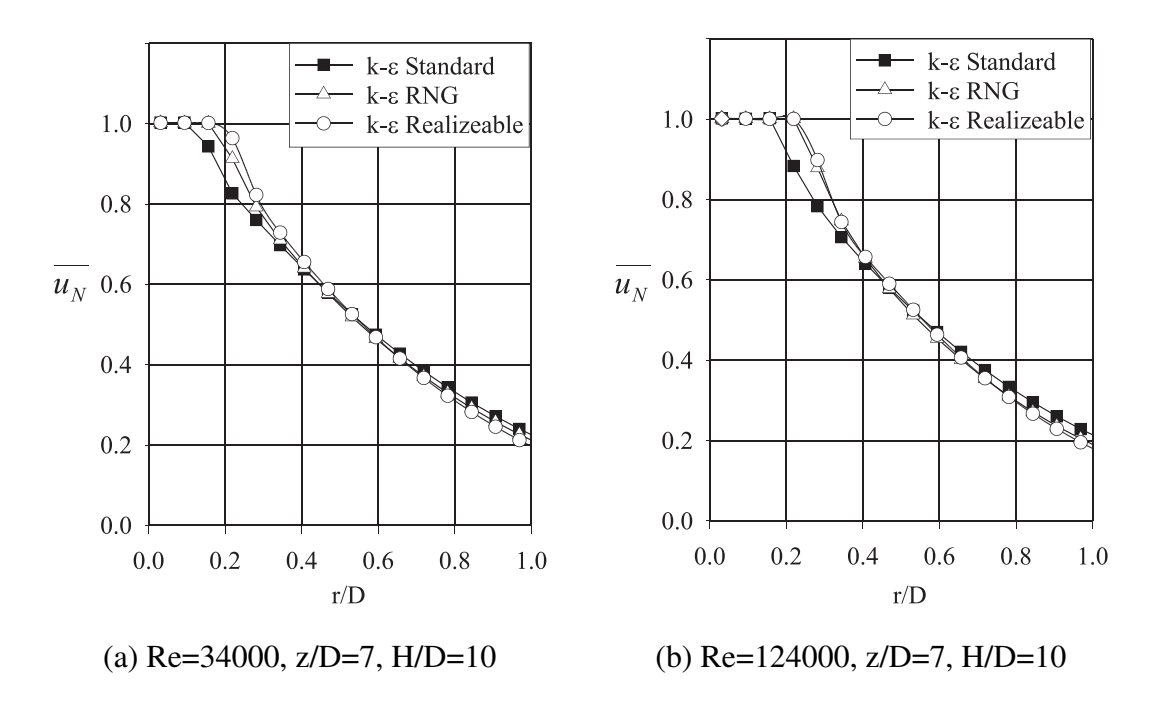

<span id="page-134-0"></span>Abbildung 8.8: mit Modellen der  $k - \epsilon$ -Familie berechnete radiale Geschwindigkeitsprofile  $\overline{u_N}$ 

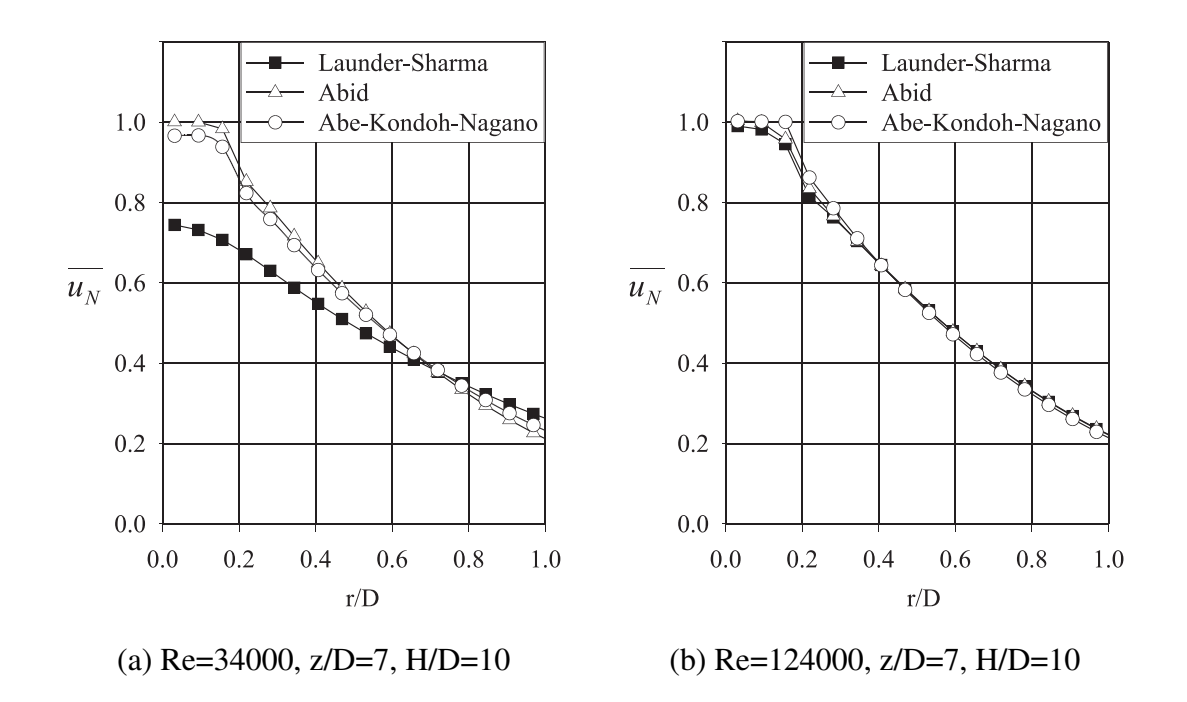

<span id="page-135-0"></span>Abbildung 8.9: mit low-Reynolds  $k - \epsilon$ -Modellen berechnete radiale Geschwindigkeitsprofile  $\overline{u_N}$ 

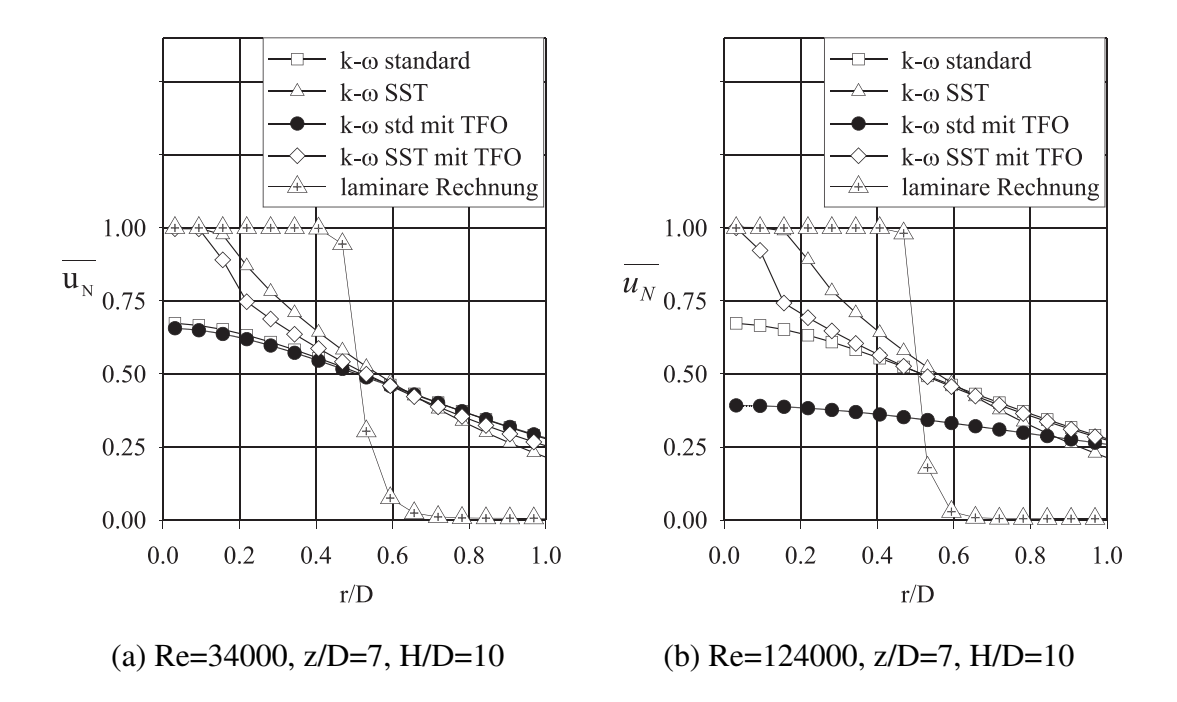

<span id="page-136-0"></span>Abbildung 8.10: mit  $k - \omega$ -Modellen berechnete radiale Geschwindigkeitsprofile  $\overline{u_N}$ 

<span id="page-137-0"></span>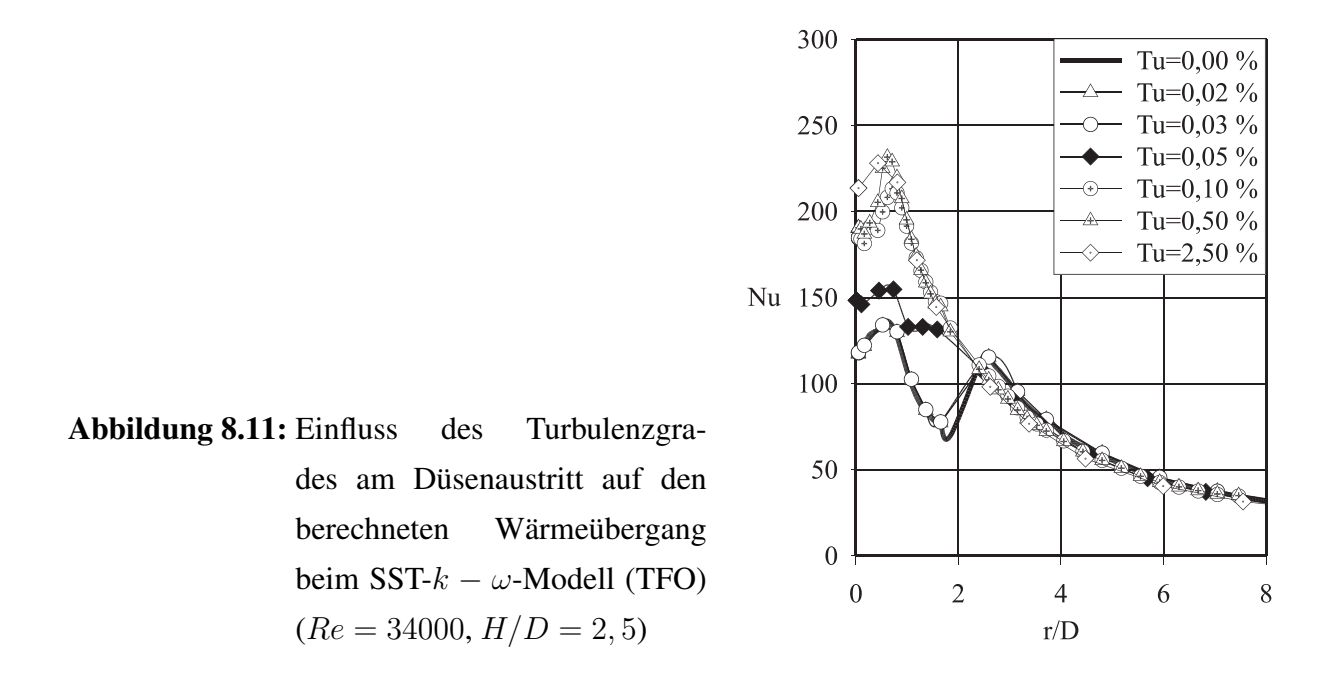

#### 8.3.3 Validierung des gewählten Modells/Einflussgrößen

Ziel der Untersuchung dieses Abschnittes war es, die Sensitivität der Berechnung gegenüber einer Änderung in der Anströmung aufzuzeigen. Dazu wurde bei einem kleinen Düsenabstand der Turbulenzgrad variiert. Die Varianten wurden mit dem SST-k−ω-Modell berechnet, das als einziges Modell den laminar-turbulenten Umschlag bei kleinen Düsenabständen vorhersagen konnte. Es stellte sich heraus, dass der laminar-turbulente Umschlag und damit eine zufriedenstellende Berechnung des Staubereichs nur erreicht werden kann, wenn der Strahl laminar berechnet wird und die Anfangsturbulenz bei den Berechnungen in den vorherigen Diagrammen auf null gesetzt wird. Die Berechnung einer Relaminarisierung ist somit nicht möglich. Abbildung [8.11](#page-137-0) zeigt den berechneten Wärmeübergang bei unterschiedlichen Turbulenzgraden. Bemerkenswert ist, dass der Umschlag im Verlauf der Kurven bereits bei einem Turbulenzgrad von  $Tu = 0.05\%$ erfolgt. Damit gibt die Simulation die Ergebnisse der Experimente nur dann zufriedenstellend wieder, wenn der Turbulenzgrad auf niedrige Werte gesetzt wird, die so in der realen Düsenströmung nicht vorkommen.

### 8.4 Der pulsierende Strahl

Bei den Berechnungen in diesem Abschnitt wurde untersucht, ob mit den Einstellungen und Modellen, die beim stationären Strahl die beste Übereinstimmung mit experimentellen Daten geliefert haben, auch der pulsierende Strahl richtig vorhergesagt werden kann. Dazu wurde der Düsenaustrittsgeschwindigkeit eine sinusförmige Pulsation überlagert und eine instationäre Simulation mit konstanten Zeitschritten durchgeführt. Als Anfangswert für die Berechnung wurde die Lösung aus der Berechnung des stationären Strahls gewählt. Die instationäre Berechnung wurde solange durchgeführt, bis sich ein periodisch stationärer Zustand eingestellt hatte. Danach wurden die zu untersuchenden Größen über 50 Perioden fünfzigmal pro Periode ausgelesen und über ein LabView-Programm zeitlich gemittelt. Zeitlicher Mittelwert und dazugehörige Standardabweichung wurden anschließend ausgewertet.

Problematisch war, dass selbst nachdem die Strömung über einen Zeitraum von 30 Sekunden berechnet wurde, noch Änderungen im Wärmeübergang auftraten. In der Regel musste die Strömung über mehrere Minuten berechnet werden. Bei expliziten Verfahren existiert eine Stabilitätsgrenze, die einen maximal möglichen Wert für die Zeitschrittweite vorgibt. In der Strömungstechnik wird dafür die von [Courant u. a.](#page-217-2) [\(1967\)](#page-217-2) vorgeschlagene und als CFL-Kriterium bekannt gewordene Grenze verwendet:

$$
N_{CFL} = \frac{U\Delta t}{\Delta x} < 1\tag{8.12}
$$

Darin ist U die Strömungsgeschwindigkeit durch eine Zelle der Abmessung ∆x entlang der Strömungsrichtung und ∆t die Größe des Zeitschritts. Dies bedeutet, dass sich ein Fluidelement in einem Zeitschritt nicht weiter als in die nächste Zelle bewegen darf. Streng genommen gilt diese Grenze nur für explizite Verfahren. Es hat sich aber herausgestellt, dass auch bei impliziten Verfahren Konvergenzprobleme auftreten, wenn der Zeitschritt zu groß gewählt wird. Deshalb wird empfohlen, diese Größe auch bei impliziten Verfahren nicht deutlich zu überschreiten. Im vorliegenden Fall ist die Gitterauflösung insbesondere in Wandnähe sehr fein. Die Strömungsgeschwindigkeit ist jedoch sehr hoch. Das bedeutet, dass unabhängig von der Pulsationsfrequenz der Zeitschritt sehr klein gewählt werden muss. Es zeigte sich, dass eine Zeitschrittgröße, bei der die Lösung sicher konvergiert, bei 0, 01ms bis 0, 1ms lag. Für die Berechnung einer Strömung im Minutenbereich waren daher sehr viele Zeitschritte und somit eine sehr lange Berechnungsdauer notwendig. Diese betrug in der Regel mehrere Wochen pro Fall mit einem Pentium IV, 2GHz. Eine systematische Untersuchung aller Turbulenzmodelle war daher nicht möglich. Die Untersuchung wurde auf wenige Fälle beschränkt. Für diese Fälle wurde untersucht, ob mit den

gewählten Modellen die Auswirkung einer Pulsation tendenziell richtig berechnet wird. Die Untersuchung ist in zwei Teile gegliedert:

- große Düsenabstände ( $H/D = 10$ ), bei denen das standard  $k \omega$  Modell (TFO) verwendet wurde und in denen insbesondere die durch die Pulsation verstärkte Vermischung eine Rolle spielt,
- kleine Düsenabstände ( $H/D = 2, 5$ ), bei denen das SST  $k \omega$  Modell (TFO) verwendet wurde und bei dem insbesondere der laminar-turbulente Umschlag in Wandnähe und die Ausbildung des sekundären Maximums im Verlauf des lokalen Wärmeübergangskoeffizienten von Bedeutung ist.

#### 8.4.1 Große Düsenabstände

Bei dieser Untersuchung zeigte sich, dass die Modellierung die Vermischung mit der Umgebung viel stärker vorhersagte, als sie im Experiment festgestellt wurde. Die mittlere Geschwindigkeit hatte bereits in einem Abstand von 1,5 Düsendurchmessern an der Strahlachse auf  $\bar{u_N} = 0, 55$ abgenommen (Abbildung [5.6\)](#page-76-0). In der Realität liegt an dieser Stelle noch die Düsenaustrittsgeschwindigkeit vor. Es wurde auch deutlich, dass die Form des Strahls nicht mit dem realen Strahl übereinstimmte. Der Strahl wird viel zu breit vorhergesagt. Der Wärmeübergang wird in der Simulation um etwa 30% kleiner als im stationären Fall vorhergesagt. Vergleicht man dazu die Messungen bei dem nächstliegenden experimentell untersuchten Düsenabstand, bei  $H/D = 8, 5$ und sonst gleichen Randbedingungen, zeigt sich, dass die Reduktion im Wärmeübergang gut wiedergegeben wurde.

#### 8.4.2 Kleine Düsenabstände

Bei kleinen Düsenabständen traten Stabilitätsprobleme in der Berechnung auf. Sichtbar wird dies in Abbildung [8.13,](#page-141-0) wo bei einer Pulsationsfrequenz von  $f = 40Hz$  der Wärmeübergang nahe am stationären Fall liegt und bei  $f = 10Hz$  eine deutliche Überhöhung des Wärmeübergangs auftritt. Die Berechnung liefert daher für einzelne Fälle eine gute Übereinstimmung mit dem Experiment, die Lösung weist jedoch Instabilitäten auf und kann unter Umständen in starke Abweichungen von der Realität umschlagen. Die Stabilität der Lösung ist somit vergleichbar mit der Änderung des Turbulenzgrades am Düsenaustritt (siehe Abbildung [8.11\)](#page-137-0). Auch dort bewirkte

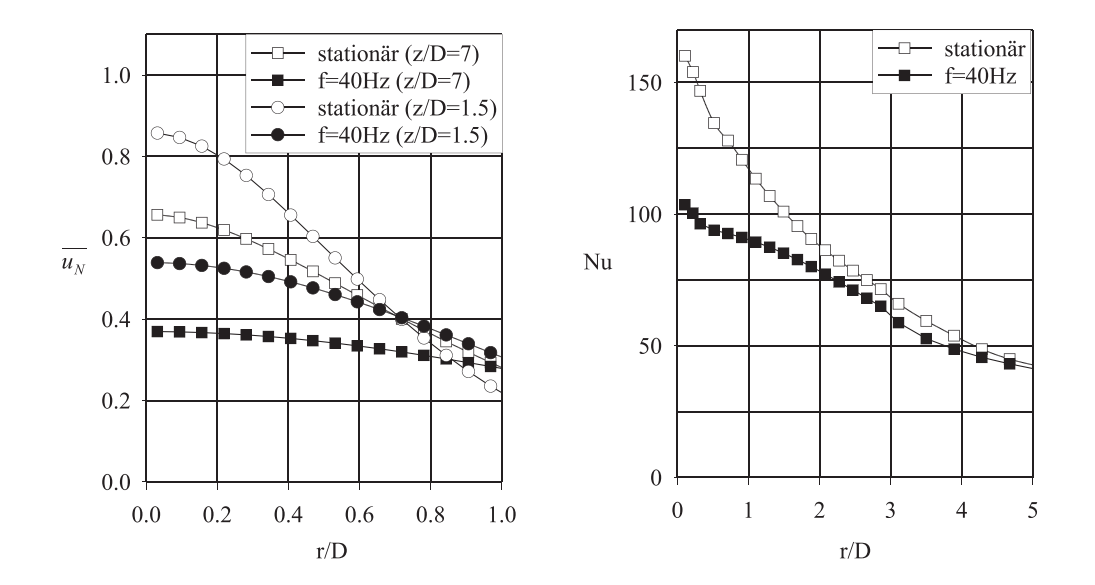

Abbildung 8.12: Normierte mittlere Geschwindigkeit in axialer Richtung im Strahl (a) und Nusselt-Zahl (b) beim stationären und pulsierenden Strahl ( $Re =$  $34000, H/D = 10, Pu_{max} = 42\%$ , berechnet mit dem standard- $k - \omega$ -Modell (TFO)

eine kleine Änderung in den Randbedingungen eine deutliche Veränderung im radialen Verlauf des Wärmeübergangskoeffizienten.

### 8.5 Schlussfolgerungen zur Prallströmung und CFD

Es zeigt sich, dass der Wärmeübergang bei der Prallströmung mit den kommerziell erhältlichen Modellen schwer vorhersagbar ist. Auch wenn das SST- $k - \omega$ -Modell den lokalen Verlauf des Wärmeübergangskoeffizienten über den gesamten untersuchten Bereich hinreichend gut wiedergeben konnte, wurde die Strömungsstruktur, insbesondere bei größeren Düsenabständen nur unzureichend wiedergeben. Zudem reagierte die erhaltene Lösung sehr sensibel auf Änderungen des Turbulenzgrades oder die Aufprägung einer Pulsation.

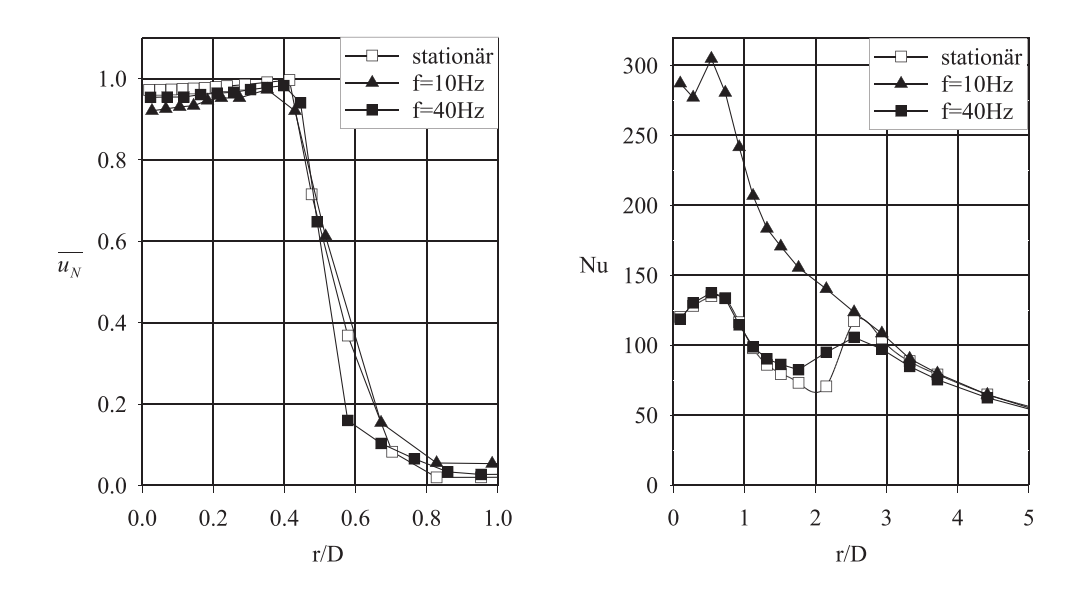

<span id="page-141-0"></span>Abbildung 8.13: Normierte mittlere Geschwindigkeit in axialer Richtung im Strahl (a) und Nusselt-Zahl (b) beim stationären und pulsierenden Strahl (Re =  $34000, H/D = 2, 5, Pu_{max} = 42\%$ , berechnet mit dem SST- $k - \omega$ -Modell (TFO)

# Kapitel 9

# Schlussfolgerungen und Ausblick

## 9.1 Schlussfolgerungen

#### 9.1.1 Experimentelle Untersuchung

Aus den Strömungsmessungen wurde deutlich, dass sich durch die Pulsation die Vermischung von Strahl und Umgebungsfluid erhöht. Der Kernstrahl wird verkürzt und der Strahl wird breiter. Gleichzeitig unterscheidet sich aber das Verhalten des pulsierenden Strahls wenig von dem des stationären Strahls. Die Turbulenzprofile sind vergleichbar und die Pulsation baut sich in gleichem Maß ab wie die mittlere Geschwindigkeit. Die Ausbreitungsgeschwindigkeit der Pulsation liegt im Bereich der Strömungsgeschwindigkeit. Das bedeutet, dass die Strömung vorwiegend quer zur Strömungsrichtung pulsiert.

Beim Einfluss der Pulsation auf den Wärmeübergang kommen konkurrierende Effekte zum Tragen. Bei kleinen Abständen kann es zu einer verstärkten Vermischung in Wandnähe und damit zu einer Verringerung der Grenzschichtdicke kommen. Dies führt zu einer Erhöhung des Wärmeübergangs in Staupunktnähe. Allerdings muss dafür die Pulsationsfrequenz im Bereich der Wirbelfrequenzen der turbulenten Strömung liegen. Diese lassen sich durch eine theoretische Betrachtung zu  $Sr > 0$ , 2 abschätzen. Ist die dimensionslose Pulsationsfrequenz kleiner, ist nahezu keine Auswirkung durch die Pulsation erkennbar.

Vergrößert man den Abstand zwischen Düse und Platte, kommt der andere Effekt zum Tragen, der den grenzschichtnahen Effekt überlagert. Dieser Effekt ist vor allem auf die erhöhte Vermischung zwischen Strahl und Umgebung zurückzuführen. Durch die Vermischung wird die mittlere Geschwindigkeit im Strahl abgebaut. Es kommt zu einem Geschwindigkeitsanstieg am Strahlrand durch die Verbreiterung des Strahls. Die Geschwindigkeit im Zentrum des Strahls, die nach der Umlenkung für den Geschwindigkeitsgradienten im Wandstrahl von Bedeutung ist, wird dadurch abgebaut. Zudem kommt es, insbesondere in geschlossenen Apparaten, wie der in dieser Arbeit verwendeten Versuchskammer, zu einer Rückvermischung von bereits erwärmtem Fluid in den Strahl zurück. Insbesondere bei großen Abständen, bei denen das rückvermischte Fluid bis in das Zentrum des Strahls eindringen kann, kommt es zu einer deutlichen Reduktion des treibenden Temperaturgefälles. Allerdings spielt hier die Temperatur des rückvermischten Fluids und damit die Geometrie der Umgebung eine entscheidende Rolle für die Quantifizierung der Phänomene.

Für eine wärmetechnische Auslegung von Maschinen und Apparaten mit Strömungen mit freien Scherschichten dürfte daher die erhöhte Vermischung der Strömung mit der Umgebung der wichtigste, durch die Pulsation hervorgerufene Effekt sein. Treten große Scherschichten auf, bei denen sich die Strömung mit der Umgebung stark vermischen kann und werden hohe Pulsationsgrade und Amplituden erreicht, kann sich der Wärmeübergang durch die Pulsation erheblich vermindern. Dies wird weiter verstärkt, wenn es zu Rückvermischung von Fluid mit verringerter Temperaturdifferenz gegenüber der Wandtemperatur kommt. Treten hingegen laminare Bereiche in der Strömung auf, so kann es durch die Pulsation bei hohen Frequenzen zu einer Verringerung der Strömungsgrenzschicht kommen. Der Wärmeübergang kann in diesem Bereich erhöht werden.

In den anderen Fällen ist eine Berücksichtigung der Pulsation aus Sicht des Autors nicht erforderlich. Die Effekte liegen im Bereich der Genauigkeit der verfügbaren Modelle und auch der heute erhältlichen Messtechnik. Eine quasistationäre Betrachtung dürfte in diesen Fällen ausreichend sein.

## 9.1.2 Theoretische Beschreibung des Wärmeübergangs beim stationären und beim pulsierenden Strahl

Es wurde eine Korrelation vorgestellt, mit der der Wärmeübergang beim stationären Prallstrahl beschrieben werden kann. Die Korrelation ist gegenüber der im [VDI-Wärmeatlas](#page-223-3) [\(1997\)](#page-223-3) empfohlenen Korrelation deutlich vereinfacht und beschreibt die Messdaten von mehreren Autoren mit einer verbesserten Genauigkeit. Aus Sicht des Autors ist diese Korrelation für die Auslegung von Maschinen und Apparaten geeignet. Allerdings verfügt die Korrelation über weiteres Optimierungspotenzial. Der Einfluss des Düsenabstands war im untersuchten Parameterbereich
#### 9.2 Ausblick 113

recht gering und, durch das Auftreten des sekundären Maximums bei kleinen Düsenabständen und mittleren bis hohen Reynolds-Zahlen, nicht unabhängig vom radialen Staupunktabstand und der Reynolds-Zahl beschreibbar. Bei einer Ausdehnung des Gültigkeitsbereichs auf sehr große und sehr kleine Düsenabstände und für eine exakte Beschreibung des lokalen Verlaufs ist eine Erweiterung der Korrelation notwendig. Durch die einfache Ausgangsform dürfte die Gleichung auch nach dem Einfügen weiterer Terme eine praxistaugliche nicht zu komplexe Form aufweisen. Bei moderaten Frequenzen und kleinen und mittleren Abständen bzw. für kleine Pulsationsgrade kann diese Korrelation auch beim pulsierenden Strahl angewendet werden.

Eine ursprüngliche Überlegung, die Reduktion des Wärmeübergangs durch die Einführung einer effektiven Höhe zu beschreiben, wurde verworfen, da einerseits die Höhe des Strahls in der endgültigen Fassung der Korrelation keine Rolle spielt und andererseits die Temperatur des Umgebungsfluids hätte berücksichtigt werden müssen.

Für eine Berechnung des stationären Strahls mit CFD scheinen die getesteten Modelle eingeschränkt geeignet. Auch wenn der Wärmeübergang mit dem SST- $k - \omega$ -Modell ausreichend gut wiedergegeben wurde, weicht die berechnete Strömungsstruktur von der Realität ab. Eine Übertragbarkeit auf andere Fälle kann nur eingeschränkt empfohlen werden, da das Modell sehr sensibel auf Änderungen in den Randbedingungen reagiert hat.

#### 9.2 Ausblick

Da die Vermischung aus Sicht des Autors eine erhebliche Rolle spielt, zielen die Vorschläge für weitere Untersuchung auf das genauere Verständnis der Vermischungseffekte ab. Für eine umfassende Untersuchung der Strömungseffekte ist die für diese Arbeit verfügbare Strömungsmesstechnik nicht optimal. Hilfreich wäre eine Untersuchung der Phänomene mittels Particle Image Velocimetry (PIV), mit der die Ausbreitung der Pulsation und Veränderung des Strahls in allen Strömungsbereichen sichtbar gemacht werden kann. Über Messung der Farbintensität eines Tracers mit temperaturabhängiger Farbintensität, wie sie bei Flüssigkristallen verwendet werden, ist zudem eine Erfassung des Temperaturfeldes und damit eine Quantifizierung des Abbaus des treibenden Temperaturgefälles denkbar. Dadurch wäre es möglich, die aufgezeigten Effekte näher zu quantifizieren. Selbst im stationären Fall besteht hier noch weiterer Forschungsbedarf. Durch zusätzliche Messungen bei großen Düsenabständen und durch Verwendung weiterer Messdaten aus der Literatur können die in Kapitel [6.2](#page-97-0) entwickelten Korrelation weiter verbessert werden und insbesondere der Verlauf der lokalen Wärmeübergangskoeffizienten mit sekundärem Maximum beschrieben werden. Die so verbesserte Korrelation wäre nicht nur für die Auslegung von Maschinen und Apparaten, sondern zudem zur Kalibrierung von Berechnungsverfahren wie beispielsweise verbesserten Turbulenzmodellen in CFD-Rechnungen verwendbar.

Bei der Modellierung der stationären und der pulsierenden Prallströmung mit CFD sind weitere Verbesserungen notwendig. Derzeit sind verschiedene Forschergruppen damit beschäftigt, Turbulenzmodelle soweit zu verbessern, dass damit auch der Wärmeübergang bei der Prallströmung in einem größeren Parameterbereich vorhergesagt werden kann. Von Interesse ist der Test neuer Modelle zur Vorhersage der pulsierenden Strömung.

Neben den eigentlichen Mess- und Berechnungsergebnissen könnten die im Rahmen dieser Arbeit entwickelten Mess- und Auswertungsverfahren zur Wärmeübergangs- und insbesondere zur die Strömungsmessung im Hinblick auf andere Anwendungen interessant sein. Es ist vorstellbar, mit diesen Methoden auch andere periodisch instationäre Strömungen zu erfassen und auszuwerten.

## Anhang A

# Details zu Anlagenkomponenten und Messgeräten

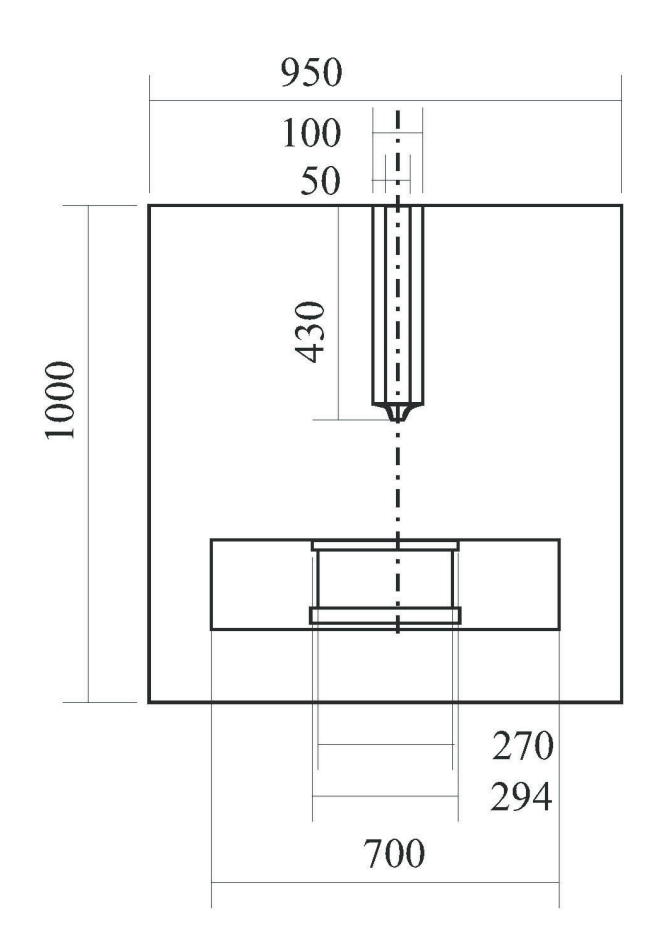

Abbildung A.1: Abmessung der Versuchskammer

| Luftversorgung:               |                                                                     |
|-------------------------------|---------------------------------------------------------------------|
| V <sub>1</sub>                | Gebläse (0 – $250 \frac{m^3}{h}$ ), geregelt über Frequenzumrichter |
|                               | Sollwertvorgabe über DA-Wandlerkarte                                |
| W1                            | Rippenrohrwärmeübertrager (Kühlwasser)                              |
| W <sub>2</sub>                | elektrischer Lufterhitzer, geregelt über Jumo DTRON 16.1            |
| B1                            | Pufferbehälter ( $V = 250l$ )                                       |
| Versuchskammer:               |                                                                     |
|                               | W3 10 Heizpatronen à $200W$ , geregelt über Jumo DTRON 16.1         |
|                               | Glasplatte: Schott BOROFLOAT                                        |
|                               | $s = 19, 5mm, r = 132mm, \lambda = 1, 2\frac{W}{mK}$                |
| <b>Pulsationseinrichtung:</b> |                                                                     |
| 1. Teil:                      | Servomotor mit eingebauter Regelung                                 |
|                               | (Fa. Faulhaber) incl. Getriebe                                      |
|                               | A 3564K024BC381 (185.5 mNm)                                         |
|                               | Ansteuerung über RS-232-Schnittstelle                               |
| $2.$ Teil:                    | 3 Drehstrom-Asynchron-Motoren                                       |
|                               | (Fa. Lenze) incl. Getriebe                                          |
|                               | SDSGAxx056-22 (810 mNm)                                             |
|                               | Übersetzung: 1:1; 1:6.75; 1:45.56                                   |
|                               | Ansteuerung über Frequenzumrichter                                  |
|                               | mit Sollwertvorgabe durch DA-Wandler                                |

Tabelle A.1: Details zu den Komponenten der Versuchsanlage

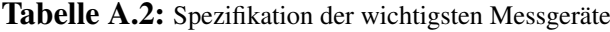

#### Laser-Doppler-Anemometer:

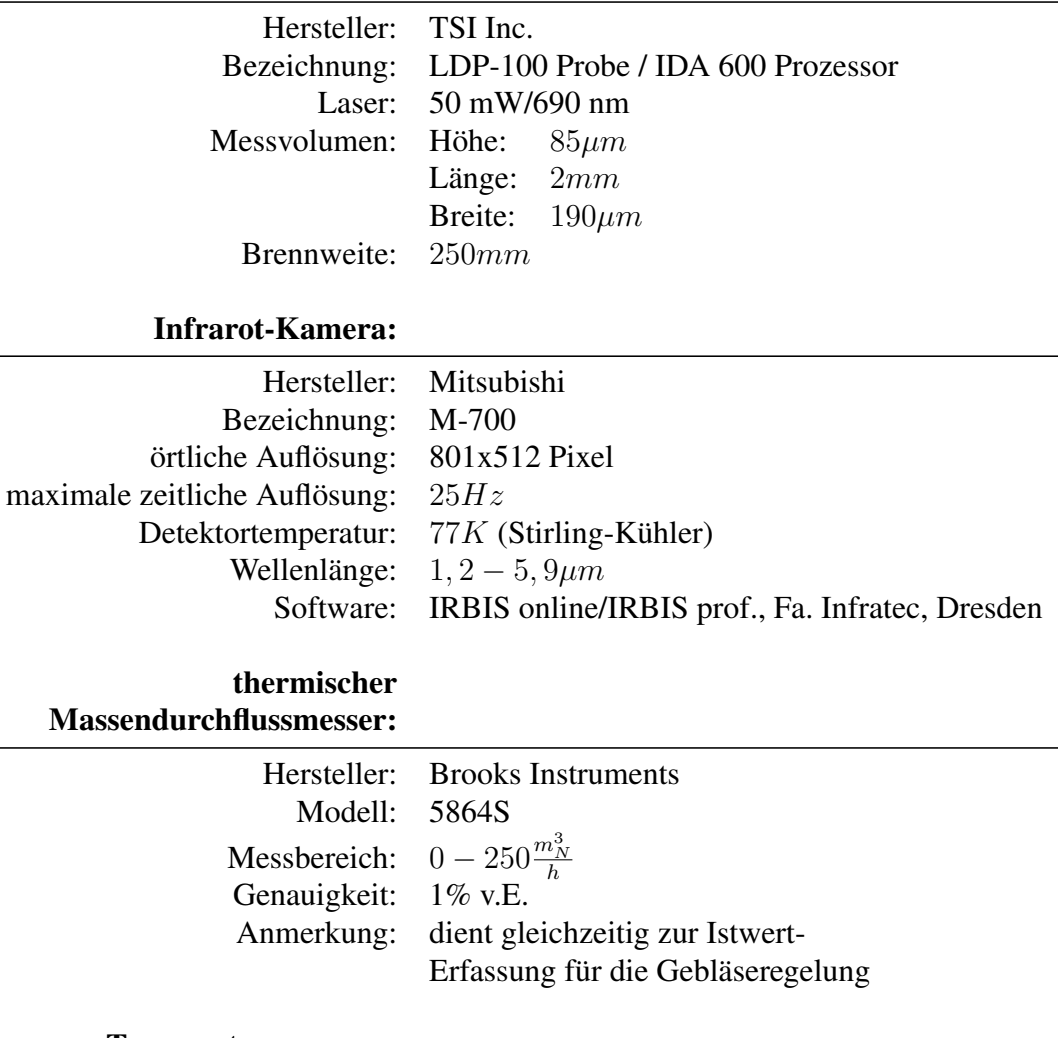

#### Temperaturmessung:

Pt100 (Typ A) in Vierleitertechnik erfasst über ein Prema Digitalmultimeter 5017

### Anhang B

# Einfluss der Wärmeleitung in der Glasplatte in radialer Richtung - Berücksichtigung durch ein Finite-Differenzen-Verfahren

Bei der großen Dicke der verwendeten Glasplatte kann nicht ausgeschlossen werden, dass die Wärmeleitung in radialer Richtung nicht vernachlässigt werden kann. Daher wurde ein Finite-Differenzen-Verfahren aufgestellt, mit dem das Temperaturfeld in der Platte für vorgegebene Randtemperaturen ermittelt werden kann. Das Temperaturfeld ist für den vorliegenden rotationssymmetrischen Fall grundsätzlich zweidimensional. Bei zeitaufgelöster Betrachtung des instationären Falls liegt ein zweidimensionales instationäres Temperaturfeld vor. Zur Lösung des Problems wurde das im [VDI-Wärmeatlas](#page-223-0) [\(1997\)](#page-223-0) vorgeschlagene ADIP-Verfahren von [Pe](#page-221-0)[aceman und Rachford](#page-221-0) [\(1955\)](#page-221-0) für einen rotationssymmetrischen Fall modifiziert und in einem C++-Programm realisiert. Zur Berechnung des Temperaturfeldes wurde ein implizites Finite-Differenzen-Verfahren verwendet. Aus Stabilitätsgründen und um eine mögliche zeitaufgelöste Erfassung des Temperaturfeldes und damit eine Ermittlung von zeitaufgelösten Wärmeübergangskoeffizienten zu ermöglichen, wurde ein zeitaufgelöstes zweidimensionales Vorwärts-Verfahren 1. Ordnung verwendet. Betrachtet man einen eindimensionalen Fall, lässt sich das zugehörige lineare Gleichungssystem in Matrix-Schreibweise als einfache Tridiagonal-Matrix schreiben, bei der die Hauptdiagonale und die beiden ihr benachbarten Diagonalen mit von null verschiedenen Koeffizienten besetzt sind. Durch Umformen der Gleichung (siehe [VDI-](#page-223-0)

#### 120 [B. Einfluss der Wärmeleitung in der Glasplatte in radialer Richtung - Berücksichtigung](#page-223-0) durch ein Finite-Differenzen-Verfahren

[Wärmeatlas](#page-223-0) [\(1997\)](#page-223-0), Kap. Ec) lässt sich diese Tridiagonalmatrix so umformen, dass durch eine einfache Rekursion direkt eine Lösung gefunden wird. Im zweidimensionalen Fall treten in der Matrix zwei weitere von null verschieden besetzte Diagonalen auf. Dadurch ist es nicht mehr möglich, die Matrix durch ein einfaches Rekursionsverfahren zu lösen. [Peaceman und Rach](#page-221-0)[ford](#page-221-0) [\(1955\)](#page-221-0) schlugen vor, die beiden Raumrichtungen abwechselnd als zeitlich veränderlich anzusehen. Dadurch erhält man 2 lineare Gleichungssysteme mit jeweils einer Tridiagonalmatrix und unterschiedlichen Koeffizienten. Nach Berechnung eines Zeitschritts mit dem einen linearen Gleichungssystem wird die erhaltene Lösung des Temperaturfeldes dem anderen Gleichungssystem übergeben, in dem dann die Veränderung der Wärmeströme in der anderen Koordinatenrichtung berechnet wird.

Die detaillierte Berechnung gestaltete sich wie folgt:

Mit der dimensionslosen Temperatur

$$
\theta = \frac{\vartheta - \vartheta_L}{\vartheta_D - \vartheta_L},\tag{B.1}
$$

den dimensionslosen Längen- und Zeitkoordinaten

$$
\xi = r/D,\tag{B.2}
$$

$$
\eta = z/D,\tag{B.3}
$$

$$
\tau = \kappa t / D^2,\tag{B.4}
$$

lässt sich die Wärmeleitungsgleichung in rotationssymmetrischen Koordinaten wie folgt schreiben:

$$
\frac{\partial \theta}{\partial \tau} = \frac{1}{\xi} \frac{\partial^2 \theta}{\partial \xi^2} + \frac{\partial^2 \theta}{\partial \eta^2}
$$
(B.5)

In Differenzenschreibweise lässt sich die Gleichung umformen zu:

$$
\frac{\theta_{i,j,t} - \theta_{i,j,t-1}}{\Delta \tau} = \frac{1}{\xi} \frac{\theta_{i-1,j,t} - \theta_{i+1,j,t}}{2\Delta \xi} + \frac{\theta_{i-1,j,t} - 2\theta_{i,j,t} + \theta_{i+1,j,t}}{(\Delta \xi)^2} + \frac{\theta_{i,j-1,t-1} - 2\theta_{i,j,t-1} + \theta_{i,j+1,t-1}}{(\Delta \eta)^2}
$$
(B.6)

Beschränkt man die Methode auf ringförmige Zellen um den Staupunkt mit einer quadratischen Querschnittsfläche ( $\Delta \xi = \Delta \eta$ ) und führt ein Modul

$$
m = \frac{\Delta \tau}{\left(\Delta \xi\right)^2} = \frac{\Delta \tau}{\left(\Delta \eta\right)^2} \tag{B.7}
$$

ein, so gelangt man für ungerade Zeitschritte zu folgender Gleichung für die Temperatur in einer Zelle  $(i, j)$  zum Zeitpunkt  $2n + 1$ :

$$
\left\{\theta_{i-1,j}\left[1-\frac{1}{2i}\right] - \theta_{i,j}\left[\frac{1}{m}+2\right] + \theta_{i+1,j}\left[1+\frac{1}{2i}\right]\right\}_{2n+1} = -\left\{\theta_{i,j-1} + \theta_{i,j}\left[\frac{1}{m}-2\right] + \theta_{i,j+1}\right\}_{2n}
$$
\n(B.8)

Für den darauffolgenden geraden Zeitschritt  $2n+2$  wird dann die folgende Gleichung verwendet:

$$
\left\{-\theta_{i,j-1} + \theta_{i,j} \left[\frac{1}{m} + 2\right] - \theta_{i,j+1}\right\}_{2n+2}
$$
\n(B.9)\n
$$
= \left\{\theta_{i-1,j} \left[1 - \frac{1}{2i}\right] + \theta_{i,j} \left[\frac{1}{m} - 2\right] + \theta_{i+1,j} \left[1 + \frac{1}{2i}\right]\right\}_{2n+1}
$$

Hierbei sind die Indizes:

- i: Index in  $\xi$ -Richtung
- $i$ : Index in  $\eta$ -Richtung
- n: natürliche Zahl  $(2n, 2n + 1, 2n + 2, \ldots)$  sind die Zeitschritte)

Die rechte Seite der Gleichungen bezieht sich jeweils auf den vorhergegangenen Zeitschritt. Daher ist jede Temperatur im aktuellen Zeitschritt nur von den Temperaturen zweier Nachbarzellen abhängig. Es kann eine Tridiagonalmatrix aufgestellt werden, die nach einer Umformung einfach über eine Rekursion gelöst werden kann. Als Randbedingungen werden auf der Unter- und Oberseite der Prallplatte die Oberflächentemperaturen und adiabate Stirnflächen vorgegeben.

Aus der IR-Messung wird ein Temperaturverlauf und der Abstand zwischen den Messpunkten vorgegeben.

Trotz der Mittelung vieler Infrarotaufnahmen treten aber bei der Erfassung der Temperatur der Prallplattenoberseite leichte Schwankungen auf. Während diese bei der vereinfachten Auswertung nicht ins Gewicht fallen, werden sie im Finite-Differenzen-Verfahren verstärkt. Um ein gutes Signal-Rausch-Verhältnis zu erhalten, mussten die Temperaturverläufe vor Beginn des Finite-Differenzen-Verfahrens mit einem Tiefpass-Filter geglättet werden. Dafür wurden aus dem Temperaturverlauf durch Spiegelung und mehrfaches Hintereinanderlegen des Verlaufs ein periodisches Signal erzeugt. Durch manuelle Anpassung der Konstanten, bis einerseits das Rauschen minimiert war, andererseits aber noch keine Abweichung des gefilterten Verlaufs vom ungefilterten Verlauf erkennbar war, wurde das Signal geglättet. Mit dem geglätteten Temperaturverlauf als Randbedingung wurde das Finite-Differenzen-Verfahren durchgeführt.

Zur Festlegung des Gitterabstandes wird der Abstand zweier Messpunkte auf den nächstgelegenen Teiler der Glasplattendicke gerundet. Dadurch bleibt die einfache Form der Gleichungen für die quadratischen Berechnungszellen erhalten und es treten nur vernachlässigbare Abweichungen vom realen Fall auf, da der Gradient in radialer Richtung klein ist.

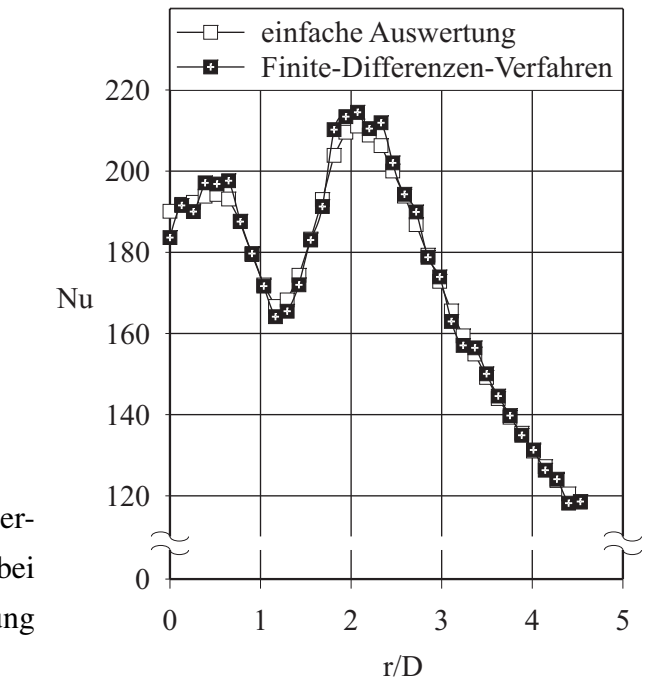

<span id="page-153-0"></span>Abbildung B.1: Einfluss des Auswertungsverfahrens auf die Ergebnisse bei der Wärmeübergangsmessung  $(Re = 78000, H/D = 2)$ 

Das Verfahren wurde in einer LabView-Oberfläche realisiert. Dort werden die Messdaten aufbereitet und geglättet. Das eigentliche Finite-Differenzen-Verfahren wurde in C++ programmiert und wird vom LabView-Programm aufgerufen. Aus dem Temperaturgradient zwischen den obersten zwei Zellen wird die Wärmestromdichte von der Platte an den Luftstrom berechnet.

Abbildung [B.1](#page-153-0) zeigt einen Vergleich der Auswertungsmethoden mit und ohne Berechnung des kompletten Temperaturfeldes. Es wurde ein Fall ausgewählt, bei dem besonders große Gradienten im Wärmeübergang auftreten. Deutlich erkennbar ist, dass die Kurven nur wenig voneinander abweichen. Daher ist davon auszugehen, dass bei dem in dieser Arbeit verwendeten System die Wärmeleitung in radialer Richtung gegenüber der Wärmeleitung in axialer Richtung in der Regel vernachlässigt werden kann. Die mittlere Abweichung beträgt in diesem Fall bei den lokalen Nusselt-Zahlen etwa 1%, während der über die Gesamtfläche bilanzierte Wärmestrom bei beiden Berechnungsarten bis auf 0,05% übereinstimmt. An keiner Stelle im Verlauf sind prozentual große Abweichungen aufgetreten.

Auf eine Auswertung aller weiteren Messdaten mit dem Finite-Differenzen-Verfahren wurde aber verzichtet. Einerseits steigt der Aufwand für die Auswertung der Messungen mit der Signalfilterung und dem Finite-Differenzen-Verfahren erheblich an. Anderseits erhöht sich die

Gefahr von Fehlern durch Probleme in der Iteration deutlich. Die Abweichung zwischen der vereinfachten Auswertung und dem Finite-Differenzen-Verfahren zeigt keine tendenziell stärkeren Abweichungen im Bereich steiler Gradienten, sondern ist gleich verteilt über den gesamten Verlauf. Es ist davon auszugehen, dass die mittlere Abweichung durch das verstärkte Rauschen beim Finite-Differenzen-Verfahren auftrat. Bei Biot-Zahlen in der Größenordnung von 1 und den Gradienten, die in dieser Versuchsanordnung auftraten, kann daher davon ausgegangen werden, dass die Wärmeleitung in radialer Richtung gegenüber der Wärmeleitung in axialer Richtung vernachlässigbar ist.

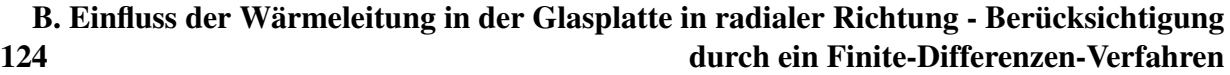

## Anhang C

# Übersicht über die durchgeführten Experimente

Die Tabellen in diesem Abschnitt sollen einen Überblick über die im Rahmen dieser Arbeit durchgeführten Experimente und Berechnungen geben. Die Daten aus allen Versuchen sind am Institut für Thermische Verfahrenstechnik der Universität Karlsruhe (TH) in elektronischer Form auf DVD verfügbar. Weitere Messdaten und Versuche im Rahmen dieses Themengebietes sind in den Arbeiten von [Steurenthaler](#page-222-0) [\(2002\)](#page-222-0), [Kaiser](#page-220-0) [\(2002\)](#page-220-0), [Faißt](#page-217-0) [\(2003\)](#page-217-0) und [Holzer](#page-219-0) [\(2003\)](#page-219-0) enthalten.

#### C.1 Strömungsmessungen

#### C.1.1 Charakteristik Pulsator

| Nr.             | $Re[-]$<br>1000 | f[Hz]                          | $\ddot{O}G[\%]$         |
|-----------------|-----------------|--------------------------------|-------------------------|
| C <sub>01</sub> | 14              | 5, 10, 20, 40, 50, 60, 80, 100 | 5, 10, 20, 50, 75       |
| C <sub>02</sub> | 34              | 5,10,20,40,50,60,80,100        | 5, 10, 20, 50, 75, 100  |
| CO <sub>3</sub> | 53              | 5,10,20,40,50,60,80,100        | 5, 10, 20, 50, 75, 100  |
| C <sub>04</sub> | 78              | 5,10,20,40,50,60,80,100        | 5, 10, 20, 50, 75, 100  |
| CO <sub>5</sub> | 78              |                                |                         |
| C06             | 125             | 5,10,20,40,50,60,80,100        | 10, 20, 50, 55, 75, 100 |

Tabelle C.1: Charakteristik Pulsator

#### C.1.2 Freistrahlprofile

| Nr.              | $Re[-]$<br>1000 | f[Hz] | $Pu_{max}[\%]$ | $H/D$ (Platte) | z/D          |
|------------------|-----------------|-------|----------------|----------------|--------------|
| P <sub>0</sub> 1 | 78              |       | 43             |                | 0, 1.5, 4, 7 |
| P <sub>0</sub> 2 | 78              | 10    | 43             |                | 0, 1.5, 4, 7 |
| P <sub>0</sub> 3 | 78              | 40    | 43             |                | 0, 1.5, 4, 7 |
| P <sub>04</sub>  | 78              | 500   | 43             |                |              |
| P <sub>05</sub>  | 78              |       | 43             |                |              |
| P <sub>06</sub>  | 78              | 40    | 43             |                | 1.5, 7       |

Tabelle C.2: Geschwindigkeitsprofile beim Freistrahl

#### C.1.3 Freistrahl: senkrechte Linien

| Nr.              | $Re[-]$<br>1000 | f[Hz]           | $Pu_{max}[\%]$ | $\ddot{\mathit{O}}G[\%]$ |
|------------------|-----------------|-----------------|----------------|--------------------------|
| F <sub>0</sub> 1 | 14              | 0,5,10,20,40,80 |                | 5                        |
| F02              | 14              | 1,20,80,140     | 43             |                          |
| F03              | 34              | 0,1,5,20,80,140 | 43             |                          |
| F04              | 78              | 0,5,10,20,40,80 |                | 5                        |
| F <sub>05</sub>  | 78              |                 |                | 10                       |
| <b>F06</b>       | 78              | 20              |                | 10                       |
| F07              | 78              | 40              |                | 10                       |
| F <sub>08</sub>  | 78              | 80              |                | 15                       |
| F <sub>09</sub>  | 78              | 5               |                | 5                        |
| F10              | 78              | 5, 10, 140      | 43             |                          |
| F11              | 78              | 1,20,40,80,140  | 20             |                          |
| F <sub>12</sub>  | 78              | 40,140          | 5              |                          |

Tabelle C.3: Charakteristik Freistrahl

### C.2 Untersuchung des Wärmeübergangs

#### C.2.1 Der stationäre Strahl

| Nr.             | $Re[-]$<br>1000 | f[Hz]     | $Pu_{max}[\%]$ | $H/D$ (Platte)  |
|-----------------|-----------------|-----------|----------------|-----------------|
| S01             | 14-230          |           |                | 2.5             |
| S02             | 14-124          |           |                | 5               |
| S03             | 68-150          | 0         |                | 5               |
| S <sub>04</sub> | 14-124          |           |                | 10              |
| S <sub>05</sub> | 14              |           |                | 1,2,3,4,5,6,8.5 |
| S06             | 23              |           |                | 1,2,3,4,5,6,8.5 |
| S07             | 78              |           |                | 2,3,4,5,6,8.5   |
| <b>IO1</b>      | 34              | 0,1,40    | 43             | 2.5             |
| I02             | 78              | 0,1,20,40 | 43             | 2.5             |
| <b>IO3</b>      | 34              | 0,1,40    | 43             | 9               |
| Ι04             | 78              | 0,1,40    | 43             | 9               |

Tabelle C.4: Untersuchungen zum Wärmeübergang beim stationären Prallstrahl

#### C.2.2 Der pulsierende Strahl

| H/D | $\frac{Re}{1000}$ | $Pu_{max}[\%]$                              | f[Hz]                                |
|-----|-------------------|---------------------------------------------|--------------------------------------|
|     | 34                | 5                                           | 1;5;40;80;140;0                      |
|     | 14                | 20                                          | 1;5;20;40;80;140;0                   |
|     | 14                | $\begin{array}{c} 5 \\ 5 \\ 42 \end{array}$ | 1,5,40,80,140,0                      |
|     | 125               |                                             | 1,5,40,80,140,0                      |
|     | 78                |                                             | 0;1;2;5;10;20;40;60;80;140           |
|     | 78                | $\frac{42}{42}$                             | 0;1;2;5;10;20;40;60;80;140           |
|     | 78                |                                             | 0;1;5;20;40;80;140                   |
|     | 78                | 20                                          | 0;1;5;40;80;140                      |
|     | 78                | $\mathfrak s$                               | 0;1;5;40;80;140                      |
|     | 34                | 42                                          | 0;1;5;40;80;140                      |
|     | 34                | $20$<br>5<br>5<br>42                        | 0;1;5;40;80;140                      |
|     | 34                |                                             | 0;1;5;40;80;140                      |
|     | 125               |                                             | 0;1;5;40;80;140                      |
|     | 14                |                                             | 0;1;5;40;80;140                      |
|     | 14                | 20                                          | 0;1;5;40;80;140                      |
|     | 14                | $\mathfrak s$                               | 0;1;5;40;80;140                      |
|     | 34                | 42                                          | 0;100;125;150;175;200;225;250;275    |
|     | 34                | 20                                          | 0;100;200;400;600                    |
|     | 34                | 5                                           | 0;100;200;400;750                    |
|     | 78                | $\overline{42}$                             | 0;10;125;150;175;200;225;250;275;300 |
|     | 78                | 20                                          | 0;100;200;400;750                    |
|     | 78                | $\sqrt{5}$                                  | 0;100;250;400;750                    |
|     | 14                | 42                                          | 0;1;2;5;10;20;40;60;80;140           |
|     | 78                | 20                                          | 1,5,20,40,80,140,0                   |
|     | 78                | 5                                           | 1;5;40;80;140;0                      |
|     | 34                | 42                                          | 0;1;2;5;10;20;40;60;80;140           |
|     | 34                | 20                                          | 0;1;5;20;40;80;140                   |

Tabelle C.5: Übersicht über die Versuche zum Wärmeübergang beim pulsierenden Prallstrahl ( $H/D = 2$ )

| H/D                    | $\frac{Re}{1000}$ | $Pu_{max}[\%]$ | f[Hz]                                |
|------------------------|-------------------|----------------|--------------------------------------|
|                        | 78                | 42             | 1;2;5;10;20;40;60;80;140;0           |
|                        | 78                | 20             | 1,5,20,40,80,140,0                   |
|                        | 78                | $\mathfrak s$  | 1,5,40,80,140,0                      |
|                        | 34                | 42             | 1;2;5;10;20;40;60;80;140;0           |
|                        | 34                | 20             | 1;5;20;40;80;140;0                   |
|                        | 34                | $rac{5}{5}$    | 0;1;5;40;80;140                      |
|                        | 125               |                | 0;1;5;40;80;140                      |
|                        | 14                | 42             | 0,1;2;5;10;20;40;60;80;140           |
|                        | 14                | $\frac{20}{5}$ | 0;1;5;20;40;80;140                   |
|                        | 14                |                | 0,1,5,40,80,140                      |
|                        | 78                | 42             | 0;1;5;40;80;140                      |
|                        | 78                | 20             | 0,1,5,40,80,140                      |
|                        | 78                | 5              | 0;1;5;40;80;140                      |
|                        | 34                | 42             | 0,1,5,40,80,140                      |
|                        | 34                | 20             | 0;1;5;40;80;140                      |
|                        | 34                | $\frac{5}{5}$  | 0,1,5,40,80,140                      |
|                        | 125               |                | 0,1,5,40,80,140                      |
|                        | 14                | 42             | 0;1;5;40;80;140                      |
|                        | 14                | 20             | 0;1;5;40;80;140                      |
|                        | 14                | $\mathfrak s$  | 0;1;5;40;80;140                      |
|                        | 34                | 42             | 0;100;125;150;175;200;225;250;275    |
|                        | 34                | 20             | 0,100,200,400,600                    |
|                        | 34                | 5              | 0;100;200;400;750                    |
|                        | 78                | 42             | 0;10;125;150;175;200;225;250;275;300 |
| 5555555555555555555555 | 78                | 20             | 0;100;200;400;750                    |
|                        | 78                | 5              | 0;100;250;400;750                    |

**Tabelle C.6:** Übersicht über die Versuche zum Wärmeübergang beim pulsierenden Prallstrahl ( $H/D = 5$ )

Tabelle C.7: Übersicht über die Versuche zum Wärmeübergang beim pulsierenden Prallstrahl ( $H/D = 8, 5$ )

| H/D | Re<br>1000 | $Pu_{max}[\%]$ | f[Hz]                                |
|-----|------------|----------------|--------------------------------------|
| 8.5 | 78         | 42             | 0;1;2;5;10;20;40;60;80;140           |
| 8.5 | 78         | 20             | 0:1:5:20:40:80:140                   |
| 8.5 | 78         | 5              | $0$ ;,1;5;40;80;140                  |
| 8.5 | 34         | 42             | 0:100:125:150:175:200:225:250:275    |
| 8.5 | 125        | 5              | 0:1:5:40:80:140                      |
| 8.5 | 34         | 20             | 0:100:200:400:600                    |
| 8.5 | 34         | 42             | 0;1;2;5;10;20;40;60;80;140           |
| 8.5 | 34         | 5              | 0:100:200:400:750                    |
| 8.5 | 34         | 20             | 0:1:5:20:40:80:140                   |
| 8.5 | 34         | 5              | 1:5:40:80:140:0                      |
| 8.5 | 14         | 42             | 0;1;2;5;10;20;40;60;80;140           |
| 8.5 | 14         | 20             | 0:1:5:40:80:140                      |
| 8.5 | 14         | 5              | 0:1:5:20:40:80:140                   |
| 8.5 | 78         | 42             | 0:10:125:150:175:200:225:250:275:300 |
| 8.5 | 78         | 20             | 0:100:200:400:750                    |
| 8.5 | 78         | 5              | 0:100:250:400:750                    |

## Anhang D

## Messdaten ausgewählter Experimente in tabellarischer Form

In diesem Abschnitt werden die in dieser Arbeit in Diagrammen dargestellten Ergebnisse aus den Experimenten und CFD-Rechnungen in tabellarischer Form dargestellt. Für die aufgeführten Staupunktabstände wurden die Messwerte jeweils durch lineare Interpolation zwischen den nächstliegenden Messpunkten ermittelt.

### D.1 Versuchsaufbau

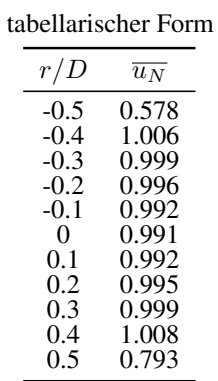

| Tabelle D.1: Messdaten aus Abbildung 3.3 in Tabelle D.2: M |  |  |  |
|------------------------------------------------------------|--|--|--|
|                                                            |  |  |  |

Messdaten aus Abbildung [3.5](#page-53-0) in tabellarischer Form

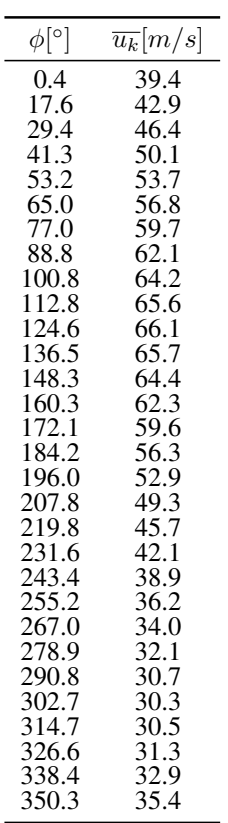

### D.2 Strömungsmessungen

#### D.2.1 Charakteristik der Pulsation

| f[Hz] |            |                  | $Pu_{max}[\%]$ |                  |                    |
|-------|------------|------------------|----------------|------------------|--------------------|
|       | $OG = 5\%$ | $\ddot{O}G=10\%$ | $OG = 20\%$    | $\ddot{O}G=50\%$ | $\ddot{O}G = 75\%$ |
| 5     | 42.46      | 51.67            | 28.90          | 7.91             | 3.89               |
| 10    | 40.00      | 50.99            | 26.58          | 5.59             | 2.17               |
| 20    | 37.73      | 55.18            | 20.44          | 3.21             | 1.30               |
| 40    | 40.17      | 54.79            | 13.38          | 2.17             | 0.82               |
| 50    | 69.68      | 47.37            | 9.66           | 1.26             | 0.94               |
| 60    | 32.38      | 20.10            | 4.00           | 1.53             | 0.57               |
| 80    | 88.18      | 63.93            | 14.91          | 2.55             | 0.92               |
| 100   | 61.60      | 46.07            | 11.39          | 1.68             | 1.19               |

Tabelle D.3: Messdaten aus Abbildung [5.1\(](#page-70-0)a) in tabellarischer Form

Tabelle D.4: Messdaten aus Abbildung [5.1\(](#page-70-0)b) in tabellarischer Form

| f[Hz] | $Pu_{max}[\%]$ |                    |                                           |      |                    |                     |  |
|-------|----------------|--------------------|-------------------------------------------|------|--------------------|---------------------|--|
|       | $OG = 5\%$     | $\ddot{O}G = 10\%$ | $\ddot{O}G = 20\% \quad \ddot{O}G = 50\%$ |      | $\ddot O G = 75\%$ | $\ddot{O}G = 100\%$ |  |
|       | 46.99          | 38.21              | 24.52                                     | 8.99 | 4.27               | 2.56                |  |
| 10    | 53.71          | 40.44              | 24.82                                     | 8.92 | 3.85               | 2.16                |  |
| 20    | 62.42          | 43.45              | 25.20                                     | 6.95 | 3.00               | 1.60                |  |
| 40    | 76.25          | 50.56              | 22.82                                     | 4.41 | 1.57               | 1.03                |  |
| 50    | 79.28          | 51.46              | 18.94                                     | 3.45 | 1.54               | 0.68                |  |
| 60    | 53.16          | 24.73              | 8.23                                      | 1.15 | 0.47               | 0.37                |  |
| 80    | 114.39         | 71.97              | 27.46                                     | 4.84 | 1.83               | 1.35                |  |
| 100   | 94.13          | 61.38              | 24.14                                     | 4.20 | 1.86               | .12                 |  |

Tabelle D.5: Messdaten aus Abbildung [5.1\(](#page-70-0)c) in tabellarischer Form

| f[Hz] | $Pu_{max}[\%]$ |       |       |      |      |                                                                                                    |  |
|-------|----------------|-------|-------|------|------|----------------------------------------------------------------------------------------------------|--|
|       |                |       |       |      |      | $\ddot{O}G = 5\%$ $\ddot{O}G = 10\%$ $\ddot{O}G = 20\%$ $\ddot{O}G = 50\%$ $\ddot{O}G = 75\%$ $\ddot{O}G = 100\%$ |  |
|       | 47.04          | 36.49 | 22.43 | 8.54 | 4.03 | 2.26                                                                                                    |  |
| 10    | 52.30          | 38.89 | 23.20 | 8.36 | 3.81 | 1.89                                                                                                    |  |
| 20    | 59.60          | 42.80 | 24.26 | 7.71 | 3.53 | 1.73                                                                                                    |  |
| 40    | 72.70          | 48.74 | 23.48 | 5.22 | 1.89 | 1.55                                                                                                    |  |
| 50    | 77.62          | 51.78 | 22.35 | 3.59 | 1.45 | 1.12                                                                                                    |  |
| 60    | 59.50          | 27.58 | 8.48  | 1.06 | 1.04 | 0.70                                                                                                    |  |
| 80    | 106.16         | 70.46 | 29.25 | 5.89 | 2.51 | 1.41                                                                                                    |  |
| 100   | 92.82          | 62.74 | 27.79 | 5.15 | 1.97 | 1.09                                                                                                    |  |

| f[Hz] |            | $Pu_{max}[\%]$ |       |      |      |                                                                                                 |  |  |  |  |  |  |
|-------|------------|----------------|-------|------|------|-------------------------------------------------------------------------------------------------|--|--|--|--|--|--|
|       | $OG = 5\%$ |                |       |      |      | $\ddot{O}G = 10\%$ $\ddot{O}G = 20\%$ $\ddot{O}G = 50\%$ $\ddot{O}G = 75\%$ $\ddot{O}G = 100\%$ |  |  |  |  |  |  |
| 5     | 44.75      |                | 21.81 | 8.03 | 3.93 | 2.02                                                                                            |  |  |  |  |  |  |
| 10    | 41.76      | 34.51          | 21.92 | 8.20 | 3.89 | 2.22                                                                                            |  |  |  |  |  |  |
| 20    | 51.68      | 40.12          | 23.30 | 7.90 | 3.70 | 2.06                                                                                            |  |  |  |  |  |  |
| 40    | 60.40      | 45.16          | 23.73 | 6.24 | 2.72 | 1.45                                                                                            |  |  |  |  |  |  |
| 50    | 64.79      | 47.78          | 22.82 | 4.55 | 1.93 | 1.06                                                                                            |  |  |  |  |  |  |
| 60    | 43.84      | 27.11          | 9.21  | 1.46 | 0.45 | 0.37                                                                                            |  |  |  |  |  |  |
| 80    | 78.28      | 56.87          | 28.07 | 6.63 | 2.71 | 1.39                                                                                            |  |  |  |  |  |  |
| 100   | 70.19      | 52.20          | 26.34 | 6.52 | 2.60 | 1.31                                                                                            |  |  |  |  |  |  |

Tabelle D.6: Messdaten aus Abbildung [5.1\(](#page-70-0)d) in tabellarischer Form

Tabelle D.7: Messdaten aus Abbildung [5.3](#page-72-0) in tabellarischer Form

 $\overline{a}$ 

Tabelle D.8: Messdaten aus Abbildung [5.4](#page-72-1) in tabellarischer Form

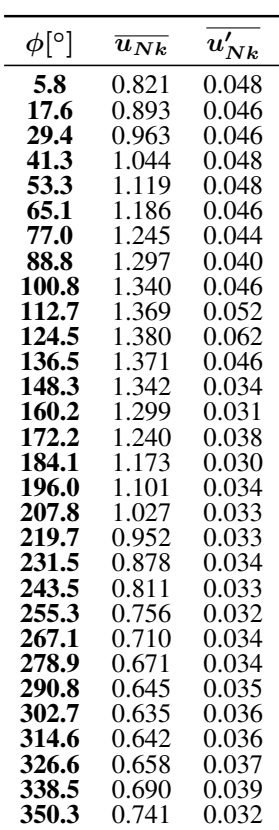

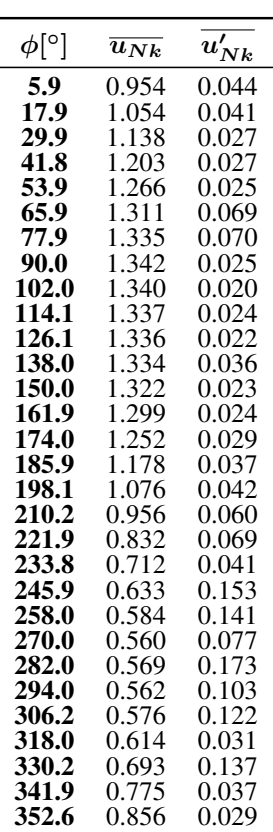

#### D.2.2 Der pulsierende Freistrahl

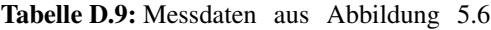

 $(z/D = 0)$  in tabellarischer Form

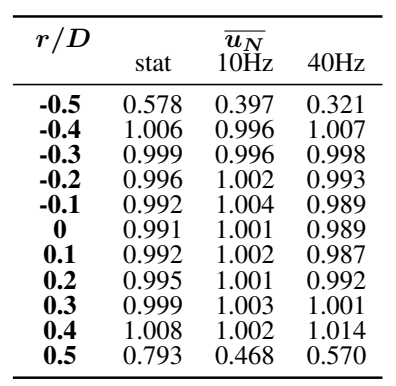

Tabelle D.10: Messdaten aus Abbildung [5.6](#page-76-0)

 $(z/D = 1, 5)$  in tabellarischer Form

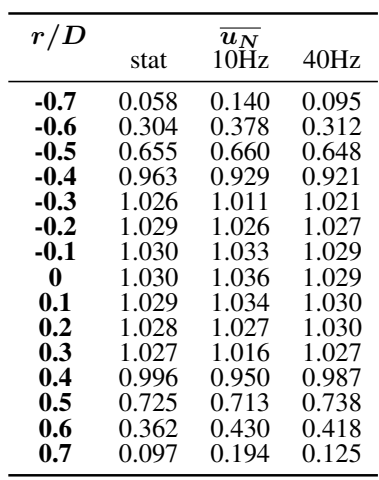

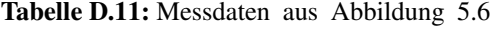

 $(z/D = 4)$  in tabellarischer Form

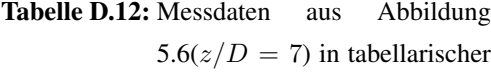

Form

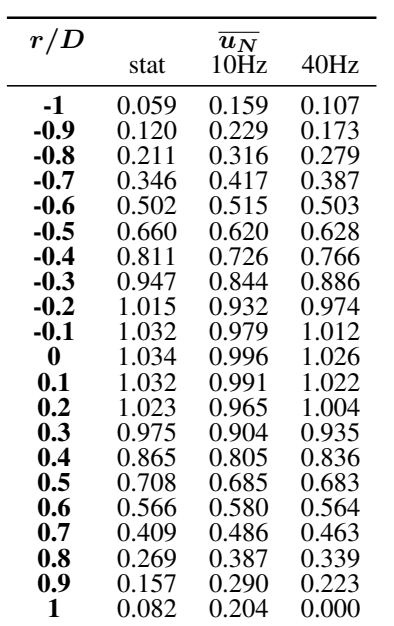

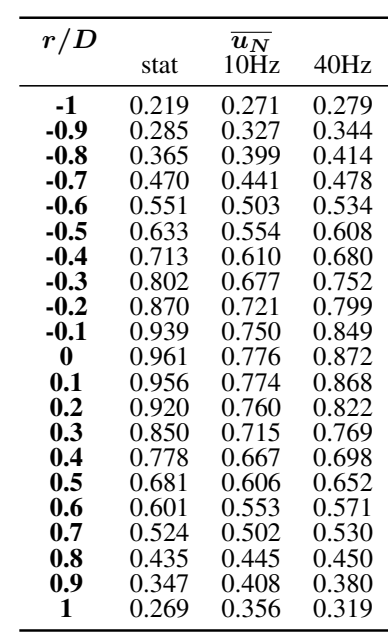

Form

Tabelle D.13: Messdaten aus Abbildung [5.7](#page-77-0)

| Tabelle D.14: Messdaten aus Abbildung 5.7 |  |  |  |
|-------------------------------------------|--|--|--|
|-------------------------------------------|--|--|--|

 $(z/D = 1, 5)$  in tabellarischer

 $(z/D = 0)$  in tabellarischer Form

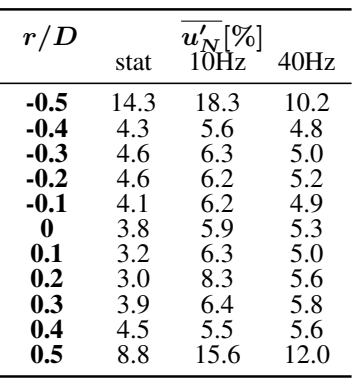

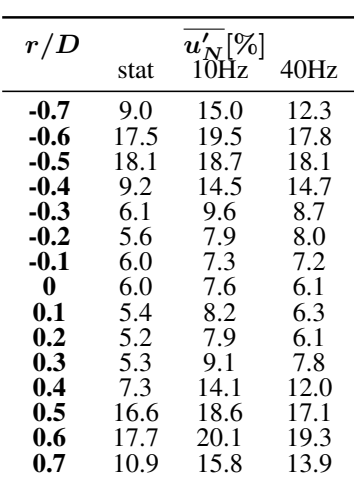

Tabelle D.15: Messdaten aus Abbildung [5.7](#page-77-0)

|      |  | $(z/D = 4)$ in tabellarischer |  |
|------|--|-------------------------------|--|
| Form |  |                               |  |

Tabelle D.16: Messdaten aus Abbildung [5.7](#page-77-0)

 $(z/D = 7)$  in tabellarischer Form

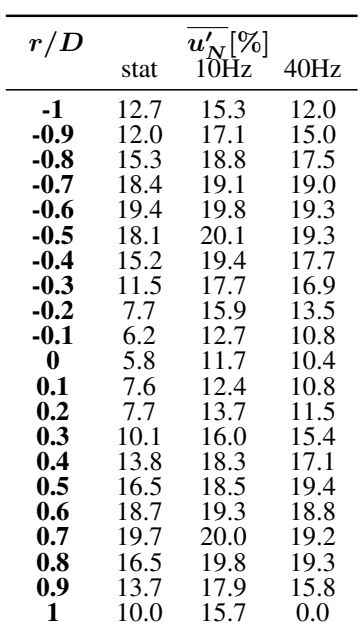

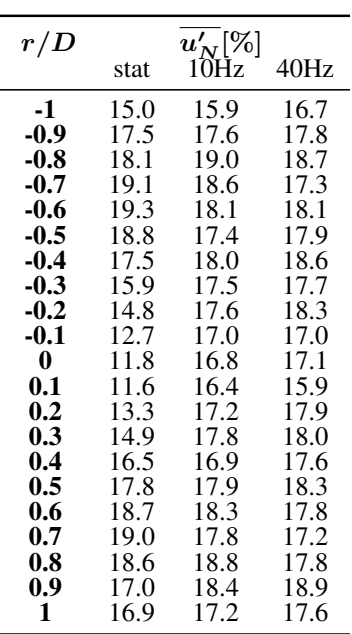

| Form    |                 |               |
|---------|-----------------|---------------|
| r/D     | $Pu_{eff} [\%]$ | $10Hz - 40Hz$ |
| -0.5    | 32.1            | 30.2          |
| $-0.4$  | 32.7            | 30.4          |
| $-0.3$  | 31.5            | 30.2          |
| $-0.2$  | 30.5            | 30.1          |
| -0.1    | 30.0            | 30.0          |
| 0       | 30.0            | 30.0          |
| 0.1     | 30.2            | 30.0          |
| $0.2\,$ | 30.5            | 30.1          |
| 0.3     | 31.4            | 30.3          |
| 0.4     | 32.5            | 30.4          |
| 0.5     | 37.9            | 34.0          |

Tabelle D.17: Messdaten aus Abbildung [5.8](#page-78-0)

 $(z/D = 0)$  in tabellarischer

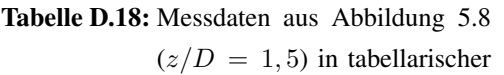

Form

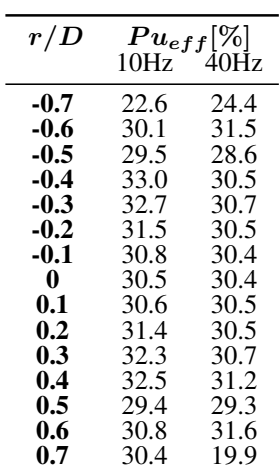

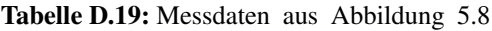

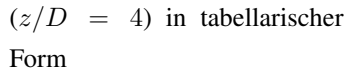

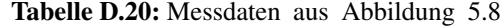

 $\overline{a}$ 

 $(z/D = 7)$  in tabellarischer Form

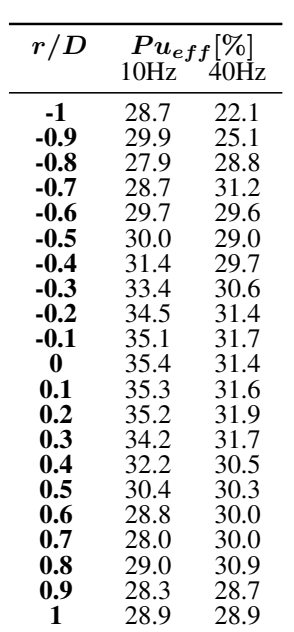

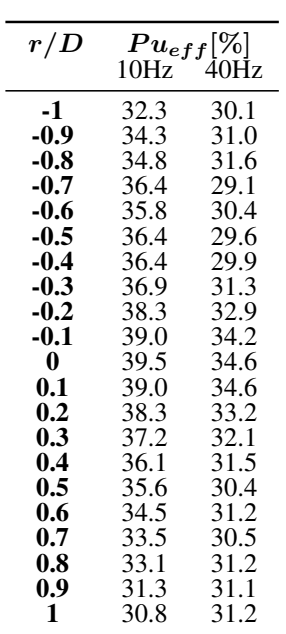

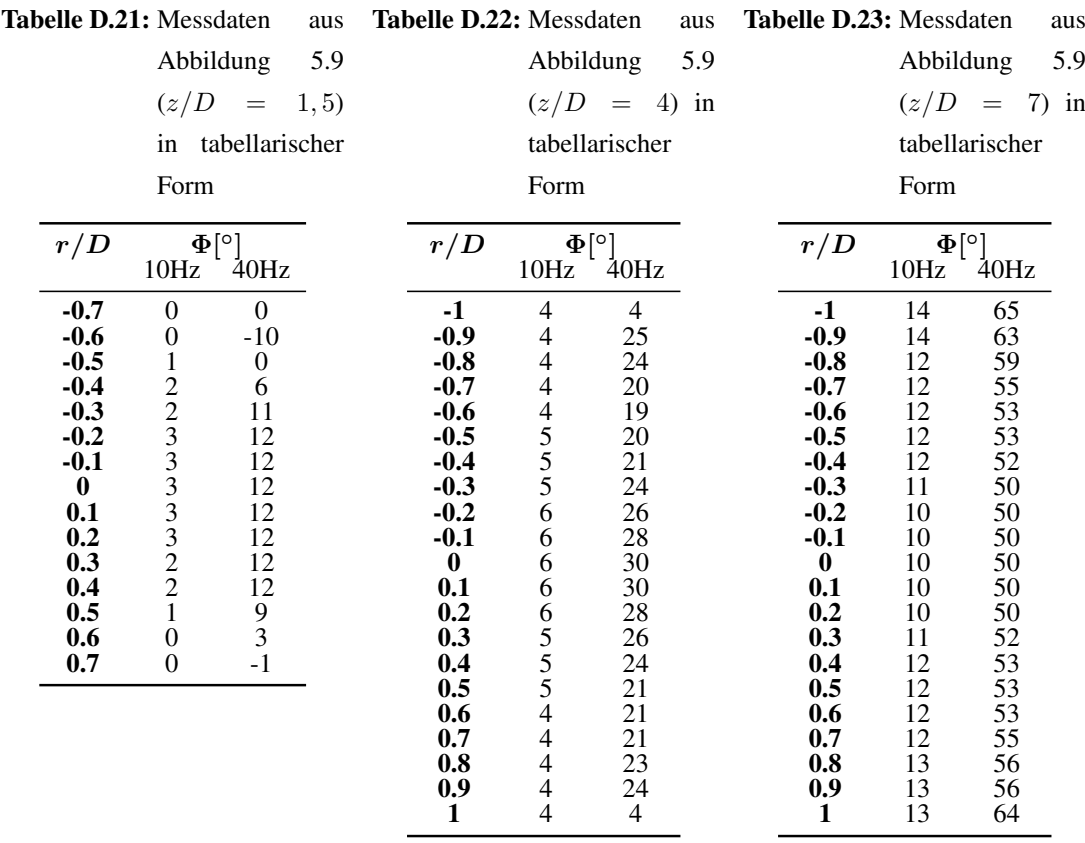

### D.2.3 Einfluss der Frequenz

| $r/D=0$<br>z/D                   | $0$ (stat)     | 1 Hz                    | 5Hz                     | $\overline{u_N}$<br>10Hz | 20Hz                    | 40Hz                    | 80Hz                    |
|----------------------------------|----------------|-------------------------|-------------------------|--------------------------|-------------------------|-------------------------|-------------------------|
| $\boldsymbol{0}$<br>$\mathbf{1}$ | 1.000<br>1.016 | 1.000<br>1.032          | 1.000<br>1.013          | 1.000<br>1.013           | 1.000<br>1.001          | 1.000<br>0.995          | 1.000<br>1.003          |
| $\overline{2}$                   | 1.021          | 1.030                   | 1.002                   | 1.002                    | 0.997                   | 0.992                   | 0.999                   |
| $\overline{\mathbf{4}}$          | 1.021          | 0.995                   | 0.906                   | 0.929                    | 0.984                   | 0.982                   | 0.983                   |
| 6                                | 0.984          | 0.868                   | 0.769                   | 0.776                    | 0.884                   | 0.885                   | 0.887                   |
| 8.6                              | 0.823          | 0.692                   | 0.615                   | 0.607                    | 0.707                   | 0.707                   | 0.705                   |
|                                  |                |                         |                         |                          |                         |                         |                         |
| $r/D=0.5$                        |                |                         |                         | $\overline{u_N}$         |                         |                         |                         |
| z/D                              | $0$ (stat)     | 1 Hz                    | 5Hz                     | 10Hz                     | 20Hz                    | 40Hz                    | 80Hz                    |
| 1                                | 0.023          | 0.596                   | 0.540                   | 0.613                    | 0.592                   | 0.581                   | 0.600                   |
| $\frac{2}{4}$                    | 0.225          | 0.629                   | 0.591                   | 0.620                    | 0.616                   | 0.598                   | 0.610                   |
|                                  | 0.418          | 0.618                   | 0.590                   | 0.589                    | 0.602                   | 0.593                   | 0.594                   |
| 6                                | 0.475          | 0.597                   | 0.566                   | 0.539                    | 0.586                   | 0.572                   | 0.582                   |
| 8.6                              | 0.484          | 0.550                   | 0.516                   | 0.496                    | 0.549                   | 0.542                   | 0.554                   |
|                                  |                |                         |                         |                          |                         |                         |                         |
| $r/D=1$<br>z/D                   | $0$ (stat)     | 1 Hz                    | 5Hz                     | $\overline{u_N}$<br>10Hz | 20Hz                    | 40Hz                    | 80Hz                    |
| 6<br>8.6                         | 0.070<br>0.152 | 0.195<br>0.299<br>0.348 | 0.162<br>0.272<br>0.323 | 0.183<br>0.265<br>0.310  | 0.159<br>0.268<br>0.337 | 0.154<br>0.261<br>0.329 | 0.143<br>0.239<br>0.328 |

Tabelle D.24: Messdaten aus Abbildung [5.11](#page-83-0) in tabellarischer Form

#### D.2.4 Erweiterung auf hohe Frequenzen

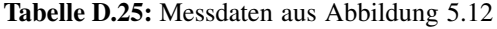

Form

 $(z/D = 4)$  in tabellarischer

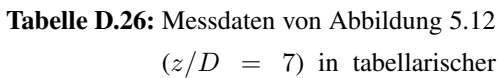

Form

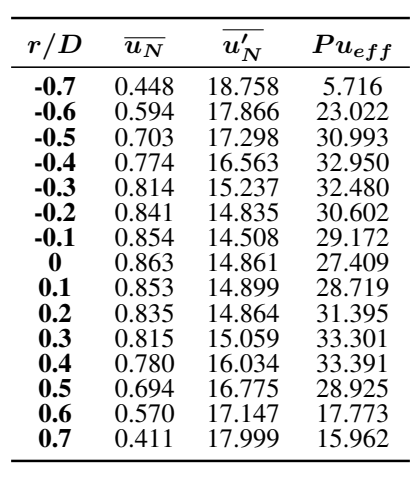

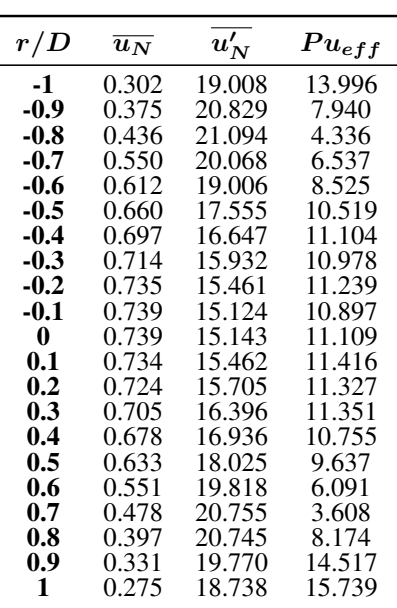

### D.3 Übertragbarkeit auf den Prallstrahl

|              |           |                  | $z/D=1,5$ |        | r/D<br>$=7$ |                  |        |        |  |
|--------------|-----------|------------------|-----------|--------|-------------|------------------|--------|--------|--|
| r/D          |           | $\overline{u_N}$ | $u_N'$    |        |             | $\overline{u_N}$ |        | $u_N'$ |  |
|              | <b>PS</b> | <b>FS</b>        | PS        | FS     | PS          | FS               | PS     | FS     |  |
| $-1$         |           |                  |           |        | 0.216       | 0.219            | 14.624 | 15.038 |  |
| $-0.9$       |           |                  |           |        | 0.285       | 0.285            | 16.802 | 17.496 |  |
| $-0.8$       |           |                  |           |        | 0.362       | 0.365            | 17.395 | 18.082 |  |
| $-0.7$       | 0.050     | 0.058            | 7.727     | 8.984  | 0.444       | 0.470            | 18.979 | 19.068 |  |
| $-0.6$       | 0.276     | 0.304            | 16.198    | 17.471 | 0.533       | 0.551            | 20.029 | 19.260 |  |
| $-0.5$       | 0.661     | 0.655            | 17.623    | 18.069 | 0.611       | 0.633            | 17.757 | 18.833 |  |
| $-0.4$       | 0.948     | 0.963            | 9.581     | 9.193  | 0.689       | 0.713            | 17.320 | 17.550 |  |
| $-0.3$       | 1.009     | 1.026            | 5.162     | 6.112  | 0.771       | 0.802            | 15.849 | 15.925 |  |
| $-0.2$       | 1.006     | 1.029            | 4.205     | 5.591  | 0.848       | 0.870            | 13.647 | 14.815 |  |
| $-0.1$       | 1.003     | 1.030            | 3.990     | 5.989  | 0.907       | 0.939            | 12.059 | 12.651 |  |
| $\mathbf{0}$ | 1.002     | 1.030            | 5.857     | 5.991  | 0.929       | 0.961            | 11.280 | 11.818 |  |
| 0.1          | 1.002     | 1.029            | 4.810     | 5.376  | 0.928       | 0.956            | 10.731 | 11.569 |  |
| 0.2          | 1.008     | 1.028            | 4.855     | 5.156  | 0.888       | 0.920            | 12.495 | 13.255 |  |
| 0.3          | 1.010     | 1.027            | 4.806     | 5.279  | 0.830       | 0.850            | 14.899 | 14.899 |  |
| 0.4          | 0.995     | 0.996            | 7.106     | 7.343  | 0.755       | 0.778            | 16.062 | 16.474 |  |
| 0.5          | 0.761     | 0.725            | 15.740    | 16.557 | 0.675       | 0.681            | 17.570 | 17.791 |  |
| 0.6          | 0.406     | 0.362            | 18.227    | 17.714 | 0.591       | 0.601            | 18.142 | 18.706 |  |
| 0.7          | 0.089     | 0.097            | 9.414     | 10.880 | 0.515       | 0.524            | 19.120 | 19.039 |  |
| 0.8          |           |                  |           |        | 0.424       | 0.435            | 19.332 | 18.615 |  |
| 0.9          |           |                  |           |        | 0.339       | 0.347            | 18.144 | 16.993 |  |
| $\mathbf{1}$ |           |                  |           |        | 0.262       | 0.269            | 16.441 | 16.857 |  |

Tabelle D.27: Messdaten aus Abbildung [5.13](#page-85-0) in tabellarischer Form

Tabelle D.28: Messdaten aus Abbildung [5.14](#page-87-0) in tabellarischer Form

|          |       | $\overline{u_N}$ | $\overline{u'_N}$ |        |        | $Pu^{eff}$ |    | $\overline{\Phi}$ |
|----------|-------|------------------|-------------------|--------|--------|------------|----|-------------------|
| r/D      | PS    | FS               | PS                | FS     | PS     | FS         | PS | FS                |
| -1       | 0.257 | 0.279            | 15.188            | 16.689 | 31.564 | 30.083     | 61 | 65                |
| -0.9     | 0.314 | 0.344            | 16.813            | 17.841 | 33.197 | 31.045     | 56 | 63                |
| $-0.8$   | 0.382 | 0.414            | 17.040            | 18.678 | 33.381 | 31.558     | 55 | 59                |
| $-0.7$   | 0.445 | 0.478            | 18.175            | 17.315 | 32.230 | 29.141     | 54 | 55                |
| $-0.6$   | 0.509 | 0.534            | 18.750            | 18.121 | 31.653 | 30.409     | 53 | 53                |
| $-0.5$   | 0.566 | 0.608            | 18.058            | 17.874 | 31.434 | 29.628     | 52 | 53                |
| $-0.4$   | 0.636 | 0.680            | 17.533            | 18.640 | 30.854 | 29.939     | 51 | 52                |
| $-0.3$   | 0.697 | 0.752            | 16.843            | 17.675 | 31.625 | 31.310     | 50 | 50                |
| $-0.2$   | 0.759 | 0.799            | 16.734            | 18.293 | 32.690 | 32.947     | 50 | 50                |
| -0.1     | 0.806 | 0.849            | 15.901            | 17.001 | 33.565 | 34.181     | 50 | 50                |
| $\bf{0}$ | 0.839 | 0.872            | 15.358            | 17.146 | 34.940 | 34.556     | 50 | 50                |
| 0.1      | 0.835 | 0.868            | 15.924            | 15.912 | 34.667 | 34.579     | 50 | 50                |
| 0.2      | 0.807 | 0.822            | 16.671            | 17.909 | 34.096 | 33.234     | 50 | 50                |
| 0.3      | 0.754 | 0.769            | 16.752            | 18.006 | 33.120 | 32.122     | 50 | 52                |
| 0.4      | 0.692 | 0.698            | 16.946            | 17.620 | 32.395 | 31.510     | 51 | 53                |
| 0.5      | 0.627 | 0.652            | 17.937            | 18.258 | 30.884 | 30.440     | 52 | 53                |
| 0.6      | 0.566 | 0.571            | 18.025            | 17.824 | 31.549 | 31.224     | 53 | 53                |
| 0.7      | 0.507 | 0.530            | 18.433            | 17.163 | 31.525 | 30.484     | 53 | 55                |
| 0.8      | 0.445 | 0.450            | 18.800            | 17.764 | 32.258 | 31.168     | 54 | 56                |
| 0.9      | 0.375 | 0.380            | 17.125            | 18.880 | 32.268 | 31.122     | 55 | 56                |
| 1        | 0.318 | 0.319            | 17.118            | 17.637 | 32.697 | 31.182     | 57 | 64                |

### D.4 Wärmeübergang beim stationären Prallstrahl

#### D.4.1 Einflussgrößen auf den Wärmeübergang

| r/D               |      |       |       |       | $\bm{Nu}$ |       |       |       |       |
|-------------------|------|-------|-------|-------|-----------|-------|-------|-------|-------|
| $\frac{Re}{1000}$ | 14   | 28    | 34    | 53    | 68        | 78    | 95    | 124   | 150   |
| 0.0               | 69.6 | 108.8 | 138.5 | 164.0 | 192.7     | 208.4 | 237.9 | 275.4 | 304.8 |
| 0.1               | 69.6 | 108.5 | 139.2 | 164.2 | 193.8     | 209.5 | 240.1 | 277.9 | 312.9 |
| 0.2               | 70.0 | 108.4 | 139.9 | 165.5 | 193.3     | 209.8 | 240.3 | 278.8 | 312.4 |
| 0.3               | 70.1 | 109.8 | 140.4 | 166.9 | 194.8     | 211.1 | 241.8 | 282.8 | 319.3 |
| 0.4               | 70.3 | 110.0 | 141.0 | 168.6 | 197.7     | 214.7 | 245.4 | 287.1 | 323.5 |
| 0.5               | 70.5 | 111.0 | 142.8 | 169.9 | 200.4     | 216.6 | 248.6 | 289.6 | 327.6 |
| 0.6               | 70.2 | 110.3 | 141.0 | 169.9 | 199.3     | 217.5 | 250.4 | 291.4 | 334.5 |
| 0.7               | 69.3 | 109.0 | 138.0 | 167.4 | 196.5     | 213.8 | 247.2 | 289.4 | 331.6 |
| 0.8               | 68.0 | 105.8 | 134.5 | 163.2 | 192.7     | 209.7 | 242.4 | 283.2 | 324.5 |
| 0.9               | 66.1 | 102.3 | 128.8 | 157.6 | 187.2     | 202.2 | 232.5 | 275.3 | 315.2 |
| 1.0               | 64.1 | 98.3  | 124.6 | 151.2 | 177.6     | 193.6 | 224.0 | 266.5 | 303.1 |
| 1.2               | 61.4 | 92.3  | 114.5 | 141.4 | 167.0     | 181.6 | 210.0 | 252.0 | 292.2 |
| 1.4               | 60.1 | 90.4  | 111.9 | 140.2 | 166.7     | 182.3 | 214.1 | 260.9 | 310.0 |
| 1.6               | 59.8 | 91.3  | 114.3 | 146.6 | 177.3     | 196.7 | 233.2 | 287.2 | 347.0 |
| 1.8               | 59.3 | 93.6  | 118.9 | 157.3 | 194.1     | 216.0 | 257.4 | 322.0 | 395.7 |
| 2.0               | 58.4 | 95.5  | 121.5 | 166.5 | 207.6     | 232.0 | 278.6 | 351.9 | 450.9 |
| $2.2\,$           | 56.3 | 94.6  | 120.6 | 169.0 | 211.5     | 238.7 | 285.8 | 365.7 | 485.1 |
| 2.4               | 53.8 | 91.8  | 114.5 | 164.1 | 207.8     | 232.4 | 282.8 | 361.5 | 490.5 |
| 2.6               | 51.1 | 87.6  | 108.7 | 156.5 | 200.3     | 227.0 | 275.4 | 351.9 | 478.5 |
| 2.8               | 48.1 | 82.7  | 100.6 | 147.8 | 189.8     | 213.6 | 259.4 | 334.6 | 466.1 |
| 3.0               | 45.5 | 78.2  | 94.6  | 138.6 | 177.9     | 200.9 | 248.0 | 315.9 | 443.5 |
| 3.4               | 40.9 | 69.7  | 82.9  | 123.1 | 158.9     | 179.0 | 219.9 | 284.5 | 392.8 |
| 3.8               | 37.1 | 62.7  | 74.6  | 110.3 | 141.3     | 159.8 | 198.0 | 259.6 | 358.2 |
| 4.2               | 34.0 | 57.3  | 67.9  | 100.6 | 128.6     | 144.9 | 180.0 | 237.8 | 329.0 |
| 4.6               | 32.6 | 53.7  | 63.4  | 94.6  | 119.8     | 135.0 | 168.4 | 225.0 | 310.6 |

Tabelle D.29: Messdaten aus Abbildung [6.1](#page-91-0) in tabellarischer Form

| r/D             |      |       |       |       | $\bm{Nu}$ |       |       |       |       |
|-----------------|------|-------|-------|-------|-----------|-------|-------|-------|-------|
| $rac{Re}{1000}$ | 14   | 28    | 34    | 53    | 68        | 78    | 95    | 124   | 150   |
| 0.0             | 79.9 | 114.2 | 135.5 | 188.5 | 191.7     | 206.0 | 226.0 | 259.6 | 292.4 |
| 0.1             | 80.1 | 114.0 | 135.5 | 189.3 | 193.7     | 209.6 | 228.8 | 264.0 | 298.1 |
| 0.2             | 79.6 | 114.4 | 136.8 | 190.4 | 193.3     | 208.1 | 229.7 | 264.7 | 298.4 |
| 0.3             | 79.3 | 114.3 | 136.8 | 191.3 | 194.3     | 210.1 | 231.7 | 266.8 | 302.8 |
| 0.4             | 78.2 | 113.9 | 135.4 | 191.7 | 195.7     | 211.5 | 233.6 | 269.7 | 305.0 |
| 0.5             | 76.7 | 112.6 | 135.0 | 191.7 | 193.4     | 209.5 | 232.1 | 266.3 | 305.2 |
| 0.6             | 75.2 | 111.1 | 133.0 | 188.6 | 191.4     | 207.4 | 230.4 | 264.2 | 302.2 |
| 0.7             | 73.4 | 108.9 | 130.0 | 185.3 | 187.6     | 204.5 | 226.8 | 263.5 | 300.7 |
| 0.8             | 71.4 | 106.0 | 126.5 | 180.6 | 184.5     | 199.9 | 222.4 | 260.3 | 298.5 |
| 0.9             | 69.1 | 102.9 | 122.4 | 174.8 | 179.0     | 194.9 | 217.0 | 255.5 | 294.5 |
| 1.0             | 67.0 | 99.9  | 118.8 | 170.1 | 175.0     | 191.1 | 213.6 | 253.2 | 292.7 |
| 1.2             | 63.1 | 94.7  | 111.6 | 161.7 | 168.7     | 186.0 | 210.2 | 252.5 | 295.5 |
| 1.4             | 59.3 | 90.8  | 107.8 | 158.4 | 168.5     | 187.7 | 217.5 | 266.0 | 315.4 |
| 1.6             | 56.7 | 88.6  | 105.8 | 160.6 | 170.8     | 191.9 | 221.2 | 276.0 | 325.9 |
| 1.8             | 54.2 | 87.0  | 105.2 | 164.0 | 174.2     | 195.7 | 227.4 | 284.6 | 337.9 |
| 2.0             | 52.1 | 86.0  | 104.2 | 165.2 | 176.2     | 198.3 | 232.6 | 287.9 | 346.0 |
| 2.2             | 50.2 | 84.4  | 103.0 | 165.8 | 177.8     | 200.3 | 234.2 | 298.8 | 357.7 |
| 2.4             | 48.4 | 82.4  | 100.5 | 163.4 | 176.3     | 200.4 | 236.5 | 300.1 | 362.2 |
| 2.6             | 46.5 | 80.0  | 97.5  | 158.1 | 176.3     | 201.0 | 239.2 | 308.8 | 377.9 |
| 2.8             | 44.9 | 77.2  | 94.4  | 153.5 | 172.7     | 198.3 | 235.4 | 308.2 | 375.6 |
| 3.0             | 43.2 | 74.4  | 90.5  | 146.6 | 168.0     | 192.2 | 232.2 | 302.4 | 372.9 |
| 3.4             | 39.5 | 67.5  | 82.2  | 133.2 | 151.9     | 176.0 | 212.0 | 276.1 | 337.7 |
| 3.8             | 36.3 | 61.9  | 75.2  | 120.3 | 137.9     | 159.1 | 191.9 | 250.7 | 311.0 |
| 4.2             | 33.7 | 57.0  | 69.1  | 110.6 | 129.0     | 148.5 | 178.9 | 234.9 | 293.8 |
| 4.6             | 32.1 | 53.8  | 65.1  | 103.9 | 123.4     | 141.4 | 171.2 | 226.5 | 279.9 |
| 5.0             | 31.5 | 52.1  | 62.6  | 100.8 |           |       |       |       |       |

Tabelle D.30: Messdaten aus Abbildung [6.2](#page-91-1) in tabellarischer Form

| r/D               |      |       |       |       | $\bm{Nu}$ |       |       |       |       |
|-------------------|------|-------|-------|-------|-----------|-------|-------|-------|-------|
| $\frac{Re}{1000}$ | 14   | 28    | 34    | 53    | 68        | 78    | 95    | 124   | 150   |
| 0.0               | 77.2 | 129.1 | 153.8 | 233.1 | 262.5     | 289.3 | 360.8 | 404.4 | 546.2 |
| $0.1\,$           | 77.2 | 130.3 | 154.1 | 234.1 | 265.5     | 290.8 | 364.7 | 401.3 | 544.3 |
| 0.2               | 77.2 | 129.8 | 151.8 | 235.9 | 264.2     | 291.2 | 362.8 | 404.8 | 544.6 |
| 0.3               | 76.5 | 127.7 | 152.5 | 232.0 | 257.5     | 285.6 | 354.9 | 398.6 | 529.4 |
| 0.4               | 75.0 | 125.6 | 149.2 | 226.9 | 252.4     | 280.1 | 347.0 | 393.3 | 520.6 |
| 0.5               | 74.1 | 122.2 | 145.6 | 219.4 | 245.3     | 270.7 | 337.6 | 381.2 | 507.1 |
| 0.6               | 72.7 | 119.8 | 141.7 | 213.1 | 237.3     | 261.8 | 327.2 | 365.7 | 491.7 |
| 0.7               | 70.9 | 116.6 | 138.4 | 209.3 | 231.3     | 255.2 | 314.7 | 361.5 | 484.6 |
| 0.8               | 68.8 | 113.2 | 134.7 | 202.2 | 224.0     | 247.4 | 310.5 | 352.1 | 476.8 |
| 0.9               | 67.3 | 110.3 | 130.3 | 196.5 | 218.3     | 241.4 | 301.2 | 344.3 | 470.1 |
| 1.0               | 65.2 | 106.3 | 125.8 | 191.0 | 209.9     | 232.5 | 289.6 | 333.0 | 449.7 |
| 1.2               | 61.4 | 99.6  | 118.3 | 179.9 | 200.6     | 222.2 | 279.2 | 325.1 | 439.7 |
| 1.4               | 57.3 | 93.9  | 110.7 | 170.4 | 190.7     | 213.4 | 264.0 | 314.8 | 424.4 |
| 1.6               | 54.0 | 88.5  | 105.8 | 163.8 | 184.8     | 207.4 | 258.9 | 307.2 | 417.2 |
| 1.8               | 50.9 | 83.9  | 100.3 | 156.2 | 178.0     | 199.2 | 249.3 | 301.1 | 407.8 |
| 2.0               | 47.8 | 79.4  | 95.5  | 150.0 | 170.6     | 191.2 | 237.8 | 289.6 | 392.2 |
| 2.2               | 45.4 | 76.2  | 91.4  | 144.2 | 164.6     | 185.3 | 230.8 | 282.3 | 382.1 |
| 2.4               | 42.9 | 72.6  | 87.3  | 138.2 | 158.3     | 177.8 | 220.9 | 272.9 | 369.0 |
| 2.6               | 40.9 | 69.9  | 84.2  | 132.8 | 153.1     | 171.9 | 212.9 | 264.4 | 354.1 |
| 2.8               | 39.3 | 67.1  | 81.4  | 128.6 | 148.2     | 166.7 | 206.5 | 258.9 | 347.3 |
| 3.0               | 37.9 | 65.8  | 79.4  | 126.1 | 145.2     | 163.6 | 203.6 | 255.5 | 343.6 |
| 3.4               | 36.3 | 62.9  | 76.0  | 123.3 | 139.0     | 157.4 | 194.9 | 246.9 | 331.8 |
| <b>3.8</b>        | 35.0 | 60.3  | 74.0  | 118.4 | 132.2     | 148.9 | 184.3 | 236.6 | 313.1 |
| 4.2               | 33.6 | 57.9  | 70.6  | 112.0 | 124.9     | 139.7 | 171.6 | 221.4 | 290.9 |
| 4.6               | 33.6 | 57.0  | 70.1  | 111.4 | 120.4     | 134.2 | 164.3 | 213.4 | 282.5 |

Tabelle D.31: Messdaten aus Abbildung [6.3](#page-92-0) in tabellarischer Form

| r/D<br>H/D | 1    | 2    | 3    | $\bm{Nu}$<br>4 | 5    | 6    | 8.5  |
|------------|------|------|------|----------------|------|------|------|
|            |      |      |      |                |      |      |      |
| 0.0        | 74.1 | 71.7 | 74.7 | 76.9           | 78.9 | 76.1 | 63.1 |
| 0.1        | 74.5 | 71.4 | 75.1 | 76.5           | 79.3 | 75.6 | 62.9 |
| 0.2        | 74.7 | 72.0 | 74.9 | 76.4           | 79.0 | 74.8 | 62.4 |
| 0.3        | 75.0 | 71.8 | 75.1 | 76.4           | 78.3 | 73.8 | 61.6 |
| 0.4        | 75.2 | 72.9 | 75.6 | 76.0           | 77.2 | 72.7 | 60.7 |
| $0.5\,$    | 75.5 | 73.0 | 75.1 | 75.1           | 75.8 | 70.9 | 59.2 |
| 0.6        | 75.6 | 72.7 | 74.7 | 74.1           | 74.1 | 69.1 | 58.0 |
| 0.7        | 75.0 | 72.3 | 73.2 | 72.3           | 72.4 | 67.2 | 56.2 |
| 0.8        | 73.2 | 70.5 | 71.6 | 70.6           | 69.9 | 65.3 | 54.6 |
| 0.9        | 71.0 | 68.8 | 69.9 | 68.4           | 67.9 | 63.0 | 53.0 |
| 1.0        | 69.3 | 67.1 | 67.4 | 66.4           | 65.7 | 61.2 | 51.5 |
| 1.2        | 68.1 | 65.3 | 64.3 | 62.6           | 61.8 | 57.6 | 48.9 |
| 1.4        | 67.7 | 65.3 | 61.9 | 59.9           | 58.7 | 54.4 | 46.3 |
| 1.6        | 65.2 | 65.2 | 61.1 | 57.8           | 55.8 | 51.7 | 44.0 |
| 1.8        | 62.1 | 64.1 | 60.1 | 56.1           | 53.7 | 49.5 | 41.9 |
| 2.0        | 59.4 | 61.6 | 58.7 | 54.4           | 51.6 | 47.6 | 39.7 |
| 2.2        | 56.9 | 58.4 | 56.8 | 52.9           | 50.1 | 45.7 | 37.9 |
| 2.4        | 54.2 | 54.3 | 54.2 | 51.0           | 48.4 | 44.1 | 36.5 |
| 2.6        | 51.1 | 50.6 | 51.2 | 48.7           | 46.5 | 42.4 | 35.2 |
| 2.8        | 47.4 | 47.4 | 48.3 | 46.5           | 44.8 | 40.9 | 34.2 |
| 3.0        | 43.6 | 43.9 | 45.4 | 44.2           | 43.0 | 39.4 | 33.2 |
| 3.4        |      |      | 40.4 | 40.3           | 39.3 | 36.7 | 31.8 |
| 3.8        |      |      |      | 36.1           | 35.7 | 34.2 | 30.4 |

Tabelle D.32: Messdaten aus Abbildung [6.5](#page-95-0) in tabellarischer Form

| r/<br>H / | 1     | 2     | 3     | $\bm{Nu}$<br>4 | 5     | 6     | 8.5   |
|-----------|-------|-------|-------|----------------|-------|-------|-------|
| 0.0       | 119.6 | 121.9 | 126.4 | 131.7          | 136.8 | 147.6 | 153.9 |
| 0.1       | 119.9 | 121.7 | 127.9 | 132.0          | 137.3 | 147.7 | 150.5 |
| 0.2       | 120.1 | 121.9 | 127.4 | 132.9          | 137.3 | 147.2 | 149.0 |
| 0.3       | 120.5 | 122.4 | 128.5 | 132.4          | 137.4 | 143.9 | 147.4 |
| 0.4       | 121.4 | 123.3 | 128.7 | 131.8          | 135.5 | 141.8 | 143.2 |
| $0.5\,$   | 122.4 | 123.8 | 128.5 | 131.3          | 133.6 | 138.5 | 138.5 |
| 0.6       | 121.9 | 123.3 | 127.9 | 130.0          | 131.8 | 135.9 | 135.2 |
| 0.7       | 122.4 | 122.5 | 126.7 | 127.3          | 128.5 | 132.1 | 131.8 |
| 0.8       | 120.5 | 120.6 | 124.7 | 124.5          | 125.8 | 129.0 | 127.2 |
| 0.9       | 118.3 | 117.7 | 121.4 | 121.2          | 123.7 | 125.2 | 123.1 |
| 1.0       | 114.9 | 114.8 | 117.6 | 118.5          | 120.6 | 121.7 | 119.1 |
| 1.2       | 115.3 | 111.3 | 113.2 | 113.7          | 114.7 | 116.1 | 113.6 |
| 1.4       | 119.7 | 113.4 | 111.9 | 110.7          | 110.9 | 111.7 | 109.3 |
| 1.6       | 125.7 | 117.9 | 113.2 | 109.7          | 108.9 | 107.9 | 104.4 |
| 1.8       | 129.9 | 120.3 | 115.7 | 110.6          | 108.0 | 105.4 | 100.9 |
| 2.0       | 125.8 | 122.0 | 116.9 | 110.7          | 107.1 | 102.9 | 96.8  |
| $2.2\,$   | 120.3 | 118.8 | 116.3 | 109.1          | 105.5 | 100.9 | 93.5  |
| 2.4       | 113.8 | 113.7 | 113.8 | 107.1          | 103.2 | 97.6  | 90.7  |
| 2.6       | 108.9 | 108.7 | 110.3 | 104.4          | 100.2 | 95.3  | 87.8  |
| 2.8       | 102.2 | 103.4 | 106.1 | 100.8          | 97.6  | 92.4  | 85.5  |
| 3.0       | 96.5  | 98.0  | 101.1 | 96.8           | 95.2  | 89.5  | 83.1  |
| 3.4       |       | 88.7  | 92.3  | 89.1           | 87.9  | 83.2  | 79.6  |
| 3.8       |       |       | 84.3  | 81.9           | 80.9  | 77.5  | 75.5  |
| 4.2       |       |       | 77.9  | 76.3           | 75.2  | 72.9  | 72.4  |
| 4.6       |       |       |       |                | 71.7  | 70.4  | 70.0  |

Tabelle D.33: Messdaten aus Abbildung [6.6](#page-96-0) in tabellarischer Form

| r/D        | 2     | 3     | 4     | $\bm{Nu}$<br>5 | 6     | 8.5   | 10    |
|------------|-------|-------|-------|----------------|-------|-------|-------|
| H/D        |       |       |       |                |       |       |       |
| 0.0        | 182.7 | 183.7 | 190.0 | 204.5          | 220.5 | 260.6 | 289.3 |
| 0.1        | 182.6 | 183.1 | 190.9 | 205.0          | 220.2 | 260.8 | 290.8 |
| 0.2        | 183.3 | 183.2 | 191.1 | 205.9          | 220.6 | 256.9 | 291.2 |
| 0.3        | 185.2 | 186.0 | 192.0 | 205.8          | 219.6 | 251.9 | 285.6 |
| 0.4        | 186.7 | 188.4 | 194.9 | 204.9          | 217.1 | 247.2 | 280.1 |
| 0.5        | 187.2 | 188.8 | 195.1 | 203.8          | 215.0 | 240.7 | 270.7 |
| 0.6        | 189.9 | 188.4 | 194.5 | 203.3          | 211.2 | 234.1 | 261.8 |
| 0.7        | 188.1 | 188.0 | 190.8 | 200.8          | 208.4 | 228.1 | 255.2 |
| 0.8        | 185.5 | 183.2 | 190.7 | 196.6          | 202.4 | 223.8 | 247.4 |
| 0.9        | 180.1 | 178.2 | 182.2 | 190.7          | 200.1 | 216.1 | 241.4 |
| 1.0        | 174.6 | 171.9 | 179.0 | 187.8          | 197.6 | 211.9 | 232.5 |
| 1.2        | 165.7 | 163.9 | 172.2 | 184.7          | 194.1 | 206.5 | 222.2 |
| 1.4        | 169.1 | 164.6 | 173.9 | 186.8          | 194.9 | 203.0 | 213.4 |
| 1.6        | 183.7 | 171.1 | 182.5 | 193.9          | 199.5 | 199.3 | 207.4 |
| 1.8        | 199.4 | 186.4 | 192.0 | 197.1          | 198.5 | 192.3 | 199.2 |
| 2.0        | 211.6 | 199.2 | 202.3 | 200.9          | 198.3 | 185.5 | 191.2 |
| 2.2        | 216.3 | 207.9 | 206.2 | 201.4          | 197.1 | 178.2 | 185.3 |
| 2.4        | 212.1 | 209.3 | 209.7 | 200.1          | 194.6 | 177.0 | 177.8 |
| 2.6        | 205.2 | 205.3 | 206.6 | 198.5          | 192.6 | 173.5 | 171.9 |
| 2.8        | 196.7 | 201.8 | 202.5 | 193.1          | 192.5 | 171.5 | 166.7 |
| <b>3.0</b> | 185.6 | 193.1 | 196.7 | 188.5          | 188.2 | 168.8 | 163.6 |
| 3.4        | 167.5 | 175.6 | 177.0 | 169.9          | 173.4 | 160.5 | 157.4 |
| 3.8        |       |       |       | 154.9          | 159.2 | 150.5 | 148.9 |
| 4.2        |       |       |       |                |       | 143.9 | 139.7 |
| 4.6        |       |       |       |                |       |       | 134.2 |
| 5.0        |       |       |       |                |       |       | 131.0 |

Tabelle D.34: Messdaten aus Abbildung [6.7](#page-96-1) in tabellarischer Form

### D.5 Wärmeübergang beim pulsierenden Prallstrahl

#### D.5.1 Einflussgrößen

| r/D     | $\bm{Nu}$  |       |       |       |       |       |       |  |
|---------|------------|-------|-------|-------|-------|-------|-------|--|
|         | $0$ (stat) | 1Hz   | 5Hz   | 20Hz  | 40Hz  | 80Hz  | 140Hz |  |
| 0.0     | 129.3      | 125.7 | 123.1 | 122.2 | 118.0 | 115.3 | 109.3 |  |
| 0.1     | 128.8      | 125.1 | 122.6 | 121.6 | 118.1 | 115.4 | 108.9 |  |
| 0.2     | 127.2      | 123.5 | 121.2 | 120.2 | 116.6 | 114.2 | 107.9 |  |
| 0.3     | 125.2      | 121.8 | 119.4 | 118.1 | 114.9 | 112.4 | 106.3 |  |
| 0.4     | 123.1      | 119.7 | 117.2 | 116.0 | 113.1 | 111.0 | 106.0 |  |
| 0.5     | 120.2      | 116.4 | 114.9 | 113.4 | 110.4 | 108.5 | 103.9 |  |
| 0.6     | 117.2      | 113.9 | 111.5 | 110.5 | 107.9 | 106.2 | 102.0 |  |
| 0.7     | 113.7      | 110.5 | 108.5 | 107.4 | 105.0 | 103.6 | 99.8  |  |
| 0.8     | 110.1      | 107.0 | 105.3 | 104.4 | 101.9 | 101.1 | 97.5  |  |
| 0.9     | 107.2      | 104.2 | 102.8 | 101.8 | 99.7  | 98.3  | 95.5  |  |
| 1.0     | 104.7      | 101.7 | 100.5 | 99.4  | 97.2  | 96.0  | 93.6  |  |
| 1.2     | 100.3      | 97.4  | 96.1  | 95.2  | 93.1  | 92.2  | 90.1  |  |
| 1.4     | 95.2       | 93.1  | 91.9  | 90.9  | 89.1  | 88.6  | 86.6  |  |
| 1.6     | 91.2       | 89.7  | 88.4  | 87.5  | 85.7  | 85.1  | 83.5  |  |
| 1.8     | 87.6       | 86.0  | 84.8  | 84.1  | 82.4  | 81.8  | 80.6  |  |
| 2.0     | 84.3       | 82.9  | 81.8  | 81.1  | 79.6  | 78.8  | 77.6  |  |
| $2.2\,$ | 81.9       | 80.9  | 79.8  | 78.9  | 77.5  | 76.9  | 75.7  |  |
| 2.4     | 79.4       | 78.4  | 77.2  | 76.4  | 75.2  | 74.8  | 73.3  |  |
| 2.6     | 77.2       | 76.5  | 75.6  | 74.8  | 73.5  | 72.7  | 71.2  |  |
| 2.8     | 75.3       | 74.5  | 73.8  | 73.0  | 71.6  | 70.8  | 69.2  |  |
| 3.0     | 73.8       | 72.9  | 72.1  | 71.4  | 70.1  | 69.2  | 67.5  |  |
| 3.4     | 69.7       | 68.9  | 68.1  | 67.6  | 66.5  | 65.3  | 63.8  |  |
| 3.8     | 66.2       | 65.3  | 64.6  | 63.9  | 63.0  | 61.9  | 60.6  |  |
| 4.2     | 64.0       | 62.9  | 62.2  | 61.5  | 60.5  | 59.5  | 58.6  |  |
| 4.6     | 62.2       | 61.2  | 60.3  | 59.7  | 58.6  | 57.8  | 57.3  |  |
| 5.0     | 61.7       | 60.5  | 59.8  | 59.2  | 57.9  | 57.3  | 57.0  |  |

Tabelle D.35: Messdaten aus Abbildung [7.1](#page-109-0) in tabellarischer Form

| r/D     | $\bm{Nu}$  |      |      |      |      |       |  |  |
|---------|------------|------|------|------|------|-------|--|--|
|         | $0$ (stat) | 1Hz  | 5Hz  | 40Hz | 80Hz | 140Hz |  |  |
| 0.0     | 68.9       | 66.7 | 65.1 | 59.9 | 58.2 | 61.5  |  |  |
| 0.1     | 68.8       | 66.6 | 65.0 | 59.9 | 58.2 | 61.5  |  |  |
| $0.2\,$ | 68.2       | 65.8 | 64.3 | 59.3 | 57.6 | 60.9  |  |  |
| 0.3     | 67.3       | 65.3 | 63.5 | 58.8 | 57.0 | 60.5  |  |  |
| 0.4     | 66.5       | 64.8 | 62.7 | 58.2 | 56.4 | 60.0  |  |  |
| $0.5\,$ | 65.0       | 62.9 | 61.4 | 57.3 | 55.5 | 58.7  |  |  |
| 0.6     | 63.6       | 61.7 | 60.1 | 56.1 | 54.5 | 57.8  |  |  |
| 0.7     | 62.0       | 60.4 | 58.8 | 55.1 | 53.6 | 56.7  |  |  |
| 0.8     | 60.4       | 58.8 | 57.2 | 53.9 | 52.1 | 55.3  |  |  |
| 0.9     | 58.8       | 57.2 | 55.6 | 52.8 | 51.0 | 54.1  |  |  |
| 1.0     | 57.3       | 55.8 | 54.4 | 51.5 | 49.9 | 52.8  |  |  |
| 1.2     | 54.3       | 52.8 | 51.7 | 49.2 | 47.7 | 50.3  |  |  |
| 1.4     | 51.3       | 50.1 | 49.0 | 46.9 | 45.5 | 47.7  |  |  |
| 1.6     | 48.5       | 47.2 | 46.0 | 44.4 | 43.0 | 45.0  |  |  |
| 1.8     | 46.2       | 45.1 | 44.1 | 42.5 | 41.1 | 43.0  |  |  |
| 2.0     | 44.2       | 43.0 | 42.0 | 40.8 | 39.2 | 41.0  |  |  |
| 2.2     | 42.3       | 41.3 | 40.4 | 39.1 | 37.4 | 39.1  |  |  |
| 2.4     | 40.7       | 39.8 | 39.1 | 37.7 | 36.0 | 37.6  |  |  |
| 2.6     | 39.3       | 38.4 | 37.5 | 36.4 | 34.6 | 36.1  |  |  |
| 2.8     | 38.4       | 37.4 | 36.7 | 35.5 | 33.5 | 35.0  |  |  |
| 3.0     | 37.3       | 36.3 | 35.6 | 34.5 | 32.4 | 33.8  |  |  |
| 3.4     | 35.6       | 34.5 | 34.1 | 32.8 | 30.5 | 32.0  |  |  |
| 3.8     | 33.9       | 32.8 | 32.5 | 31.3 | 28.9 | 30.4  |  |  |
| 4.2     | 32.8       | 31.6 | 31.4 | 30.5 | 28.1 | 29.8  |  |  |
| 4.6     | 32.3       | 31.1 | 31.1 | 30.4 | 28.2 | 29.8  |  |  |
| 5.0     | 32.6       | 31.3 | 31.6 | 31.3 | 29.2 | 30.8  |  |  |

Tabelle D.36: Messdaten aus Abbildung [7.2](#page-109-1) in tabellarischer Form

| r/D     | Nu         |       |       |       |       |       |  |
|---------|------------|-------|-------|-------|-------|-------|--|
|         | $0$ (stat) | 1Hz   | 5Hz   | 40Hz  | 80Hz  | 140Hz |  |
| 0.0     | 125.0      | 125.8 | 122.9 | 122.4 | 121.9 | 118.1 |  |
| 0.1     | 125.0      | 125.6 | 122.9 | 121.8 | 121.9 | 117.9 |  |
| 0.2     | 124.3      | 125.0 | 122.3 | 121.5 | 121.1 | 117.4 |  |
| 0.3     | 122.0      | 122.8 | 120.0 | 119.1 | 118.6 | 115.7 |  |
| 0.4     | 119.7      | 120.0 | 117.5 | 117.6 | 117.0 | 113.3 |  |
| $0.5\,$ | 116.3      | 117.7 | 115.2 | 114.2 | 113.9 | 110.7 |  |
| 0.6     | 113.6      | 114.6 | 112.5 | 111.4 | 111.2 | 108.5 |  |
| 0.7     | 110.4      | 111.3 | 109.5 | 108.9 | 108.5 | 105.9 |  |
| 0.8     | 107.6      | 108.8 | 106.7 | 106.4 | 105.8 | 103.5 |  |
| 0.9     | 104.6      | 105.7 | 103.9 | 103.3 | 103.3 | 100.6 |  |
| 1.0     | 101.9      | 103.2 | 101.5 | 100.7 | 100.4 | 98.1  |  |
| 1.2     | 96.9       | 98.3  | 96.7  | 96.2  | 95.9  | 93.8  |  |
| 1.4     | 92.8       | 94.5  | 93.0  | 92.6  | 92.2  | 90.3  |  |
| 1.6     | 89.2       | 91.2  | 90.1  | 89.6  | 89.1  | 87.7  |  |
| 1.8     | 86.2       | 88.2  | 86.9  | 86.5  | 86.1  | 84.9  |  |
| 2.0     | 83.1       | 85.4  | 84.1  | 83.7  | 83.2  | 81.8  |  |
| $2.2\,$ | 79.9       | 82.5  | 81.3  | 80.7  | 80.3  | 79.1  |  |
| 2.4     | 77.8       | 80.0  | 79.3  | 78.6  | 78.3  | 77.3  |  |
| 2.6     | 75.3       | 78.0  | 77.0  | 76.4  | 75.8  | 74.8  |  |
| 2.8     | 72.9       | 75.6  | 74.8  | 74.0  | 73.7  | 72.6  |  |
| 3.0     | 70.8       | 73.6  | 72.8  | 72.0  | 71.5  | 70.4  |  |
| 3.4     | 67.0       | 69.8  | 69.1  | 68.2  | 67.7  | 66.7  |  |
| 3.8     | 63.5       | 66.4  | 65.5  | 65.0  | 64.4  | 63.4  |  |
| 4.2     | 60.9       | 63.8  | 62.9  | 62.1  | 61.8  | 61.0  |  |
| 4.6     | 58.7       | 62.0  | 61.1  | 60.4  | 60.0  | 59.5  |  |
| 5.0     | 58.0       | 62.0  | 60.9  | 60.2  | 59.7  | 59.1  |  |

Tabelle D.37: Messdaten aus Abbildung [7.3](#page-110-0) in tabellarischer Form
| r/D     |         |       |       | Nu    |       |       |       |
|---------|---------|-------|-------|-------|-------|-------|-------|
|         | 0(stat) | 1Hz   | 5Hz   | 20Hz  | 40Hz  | 80Hz  | 140Hz |
| 0.0     | 146.7   | 129.2 | 117.3 | 103.2 | 100.8 | 100.7 | 99.6  |
| 0.1     | 145.8   | 128.5 | 116.7 | 103.1 | 100.4 | 100.8 | 99.3  |
| 0.2     | 143.4   | 126.5 | 115.8 | 101.9 | 99.0  | 99.9  | 98.3  |
| 0.3     | 141.4   | 125.0 | 114.0 | 100.6 | 98.0  | 99.0  | 98.3  |
| 0.4     | 137.9   | 121.8 | 111.7 | 99.0  | 96.5  | 98.1  | 97.5  |
| $0.5\,$ | 133.5   | 118.5 | 108.7 | 96.7  | 94.4  | 96.1  | 95.8  |
| 0.6     | 128.9   | 115.2 | 106.4 | 94.8  | 92.4  | 94.6  | 94.6  |
| 0.7     | 124.4   | 111.2 | 103.2 | 92.0  | 90.1  | 92.5  | 92.4  |
| 0.8     | 119.8   | 108.4 | 100.5 | 89.5  | 88.1  | 90.3  | 90.7  |
| 0.9     | 115.8   | 105.1 | 97.5  | 87.5  | 86.1  | 89.0  | 89.7  |
| 1.0     | 112.0   | 102.1 | 95.2  | 85.4  | 83.9  | 86.9  | 87.9  |
| 1.2     | 106.1   | 97.2  | 91.1  | 82.2  | 80.6  | 83.7  | 84.9  |
| 1.4     | 100.6   | 92.9  | 86.9  | 78.5  | 77.5  | 80.5  | 81.8  |
| 1.6     | 95.8    | 89.2  | 83.3  | 75.6  | 74.4  | 77.5  | 78.5  |
| 1.8     | 91.3    | 84.8  | 79.9  | 72.6  | 71.8  | 74.4  | 75.9  |
| 2.0     | 87.6    | 81.4  | 77.0  | 70.2  | 69.3  | 72.0  | 73.2  |
| $2.2\,$ | 84.2    | 78.6  | 74.4  | 68.1  | 67.4  | 69.6  | 70.5  |
| 2.4     | 81.4    | 76.3  | 72.2  | 66.5  | 65.8  | 67.6  | 68.3  |
| 2.6     | 78.7    | 73.5  | 70.0  | 64.6  | 63.7  | 65.3  | 65.6  |
| 2.8     | 76.4    | 71.6  | 68.1  | 63.1  | 62.4  | 63.8  | 63.4  |
| 3.0     | 74.4    | 69.9  | 66.6  | 61.6  | 61.0  | 61.8  | 61.6  |
| 3.4     | 70.1    | 66.1  | 63.0  | 58.8  | 58.0  | 58.0  | 57.7  |
| 3.8     | 66.9    | 63.4  | 60.4  | 56.5  | 55.5  | 55.6  | 55.2  |
| 4.2     | 64.1    | 60.8  | 58.3  | 54.3  | 53.2  | 53.5  | 53.7  |
| 4.6     | 62.3    | 59.3  | 56.9  | 52.9  | 51.8  | 52.4  | 52.8  |
| 5.0     | 62.1    | 59.5  | 56.7  | 52.8  | 51.6  | 52.6  | 53.3  |

Tabelle D.38: Messdaten aus Abbildung [7.4](#page-111-0) in tabellarischer Form

| r/D     |            |       |       | Nu    |       |       |
|---------|------------|-------|-------|-------|-------|-------|
|         | $0$ (stat) | 1Hz   | 5Hz   | 40Hz  | 80Hz  | 140Hz |
| 0.0     | 111.1      | 112.5 | 112.3 | 115.7 | 120.0 | 122.8 |
| 0.1     | 111.8      | 112.6 | 113.3 | 115.8 | 119.8 | 123.2 |
| 0.2     | 112.6      | 113.2 | 113.7 | 116.2 | 120.4 | 123.7 |
| 0.3     | 113.1      | 113.9 | 114.6 | 117.1 | 121.7 | 125.2 |
| 0.4     | 114.4      | 114.9 | 115.4 | 118.1 | 122.3 | 125.4 |
| $0.5\,$ | 115.2      | 116.0 | 116.1 | 119.2 | 122.7 | 125.6 |
| 0.6     | 114.3      | 115.1 | 115.7 | 117.8 | 121.0 | 123.8 |
| 0.7     | 113.1      | 113.6 | 115.0 | 116.3 | 119.9 | 121.1 |
| 0.8     | 111.1      | 111.5 | 111.9 | 113.9 | 116.7 | 119.2 |
| 0.9     | 107.4      | 108.3 | 108.4 | 109.9 | 113.2 | 115.3 |
| 1.0     | 103.4      | 104.6 | 105.2 | 106.8 | 109.2 | 113.0 |
| 1.2     | 98.4       | 100.5 | 101.1 | 103.0 | 105.9 | 110.9 |
| 1.4     | 100.4      | 103.2 | 103.0 | 104.8 | 109.5 | 113.2 |
| 1.6     | 105.6      | 108.2 | 108.3 | 109.5 | 113.4 | 113.9 |
| 1.8     | 111.7      | 113.2 | 113.3 | 114.1 | 114.9 | 112.2 |
| 2.0     | 114.5      | 114.1 | 114.3 | 113.4 | 112.9 | 109.1 |
| $2.2\,$ | 113.4      | 112.8 | 112.9 | 112.0 | 110.3 | 106.4 |
| 2.4     | 109.7      | 108.0 | 107.7 | 107.2 | 104.6 | 102.4 |
| 2.6     | 104.1      | 102.2 | 101.9 | 101.6 | 99.1  | 98.5  |
| 2.8     | 99.0       | 97.0  | 96.5  | 95.9  | 94.4  | 94.3  |
| 3.0     | 93.1       | 91.0  | 90.8  | 90.3  | 89.4  | 89.6  |
| 3.4     | 84.4       | 81.8  | 81.6  | 80.8  | 80.7  | 80.4  |
| 3.8     | 75.4       | 73.2  | 72.9  | 71.7  | 71.8  | 71.1  |

Tabelle D.39: Messdaten aus Abbildung [7.5](#page-112-0) in tabellarischer Form

| r/D |            |       |       | $\bm{Nu}$ |       |       |       |
|-----|------------|-------|-------|-----------|-------|-------|-------|
|     | $0$ (stat) | 1Hz   | 5Hz   | 20Hz      | 40Hz  | 80Hz  | 140Hz |
| 0.0 | 229.2      | 223.4 | 214.3 | 207.2     | 205.5 | 203.3 | 203.7 |
| 0.1 | 228.3      | 221.4 | 209.9 | 207.5     | 204.4 | 203.8 | 204.2 |
| 0.2 | 229.4      | 222.0 | 210.3 | 207.1     | 203.5 | 203.2 | 203.3 |
| 0.3 | 226.1      | 218.0 | 208.0 | 203.9     | 200.9 | 200.7 | 202.3 |
| 0.4 | 223.7      | 215.7 | 206.1 | 202.7     | 199.2 | 199.5 | 199.6 |
| 0.5 | 219.6      | 212.7 | 203.7 | 199.3     | 196.6 | 196.3 | 197.2 |
| 0.6 | 215.3      | 210.0 | 199.5 | 196.3     | 193.8 | 194.2 | 194.2 |
| 0.7 | 212.1      | 206.8 | 197.5 | 194.4     | 190.8 | 191.1 | 190.4 |
| 0.8 | 207.5      | 202.4 | 193.5 | 189.9     | 187.3 | 186.8 | 187.3 |
| 0.9 | 204.1      | 198.4 | 190.9 | 187.3     | 184.3 | 183.4 | 183.4 |
| 1.0 | 199.8      | 194.9 | 186.3 | 183.8     | 181.3 | 180.9 | 180.0 |
| 1.2 | 194.1      | 190.5 | 183.7 | 179.7     | 176.6 | 176.5 | 176.5 |
| 1.4 | 189.9      | 186.2 | 179.0 | 177.1     | 173.3 | 172.2 | 171.9 |
| 1.6 | 185.3      | 181.2 | 175.1 | 173.0     | 170.6 | 170.0 | 168.8 |
| 1.8 | 181.1      | 176.4 | 170.0 | 169.3     | 167.3 | 165.4 | 165.0 |
| 2.0 | 174.5      | 171.6 | 167.1 | 164.2     | 162.1 | 161.5 | 161.1 |
| 2.2 | 170.5      | 167.0 | 162.6 | 160.6     | 158.2 | 157.5 | 156.3 |
| 2.4 | 164.3      | 161.8 | 158.8 | 156.3     | 154.5 | 153.2 | 152.4 |
| 2.6 | 160.5      | 157.5 | 155.3 | 153.0     | 150.8 | 150.1 | 148.6 |
| 2.8 | 155.5      | 153.6 | 150.4 | 148.0     | 147.4 | 146.5 | 145.0 |
| 3.0 | 152.0      | 150.6 | 148.7 | 146.2     | 144.8 | 144.3 | 142.5 |
| 3.4 | 145.1      | 145.4 | 143.4 | 141.2     | 139.6 | 138.9 | 137.1 |
| 3.8 | 138.6      | 139.9 | 138.7 | 136.9     | 136.0 | 134.7 | 132.9 |
| 4.2 | 134.1      | 137.5 | 137.5 | 134.3     | 133.1 | 131.3 | 129.9 |
| 4.6 | 129.4      | 134.0 | 133.8 | 131.6     | 131.0 | 128.7 | 127.1 |
| 5.0 | 126.6      | 134.2 | 135.0 | 131.8     | 131.1 | 129.4 | 127.7 |

Tabelle D.40: Messdaten aus Abbildung [7.6](#page-113-0) in tabellarischer Form

| r/D              |            |       |       | $\bm{Nu}$ |       |       |
|------------------|------------|-------|-------|-----------|-------|-------|
|                  | $0$ (stat) | 1Hz   | 5Hz   | 40Hz      | 80Hz  | 140Hz |
| 0.0              | 228.7      | 240.2 | 245.4 | 241.3     | 232.3 | 236.7 |
| 0.1              | 228.5      | 238.9 | 244.6 | 237.7     | 231.8 | 235.0 |
| 0.2              | 231.8      | 241.3 | 245.6 | 238.9     | 231.8 | 236.6 |
| 0.3              | 233.2      | 243.8 | 245.9 | 241.2     | 235.4 | 238.2 |
| 0.4              | 235.7      | 244.1 | 248.7 | 243.3     | 237.5 | 240.3 |
| $0.5\,$          | 238.2      | 248.4 | 251.8 | 246.0     | 240.7 | 243.6 |
| 0.6              | 238.2      | 247.9 | 253.6 | 246.9     | 239.6 | 245.1 |
| 0.7              | 234.3      | 246.3 | 250.2 | 242.4     | 237.6 | 239.2 |
| 0.8              | 230.8      | 241.4 | 242.9 | 237.2     | 231.3 | 235.0 |
| 0.9              | 220.6      | 231.5 | 234.0 | 228.4     | 221.9 | 225.7 |
| 1.0              | 211.5      | 225.9 | 226.5 | 221.3     | 215.3 | 221.0 |
| $1.2\phantom{0}$ | 205.3      | 227.1 | 224.2 | 216.6     | 213.8 | 222.8 |
| 1.4              | 221.6      | 257.5 | 252.4 | 242.3     | 237.6 | 253.9 |
| 1.6              | 254.3      | 291.5 | 285.2 | 276.2     | 273.1 | 288.2 |
| 1.8              | 293.3      | 321.8 | 321.2 | 310.6     | 306.3 | 315.0 |
| 2.0              | 324.0      | 337.1 | 345.1 | 332.3     | 332.4 | 327.4 |
| $2.2\,$          | 330.2      | 341.6 | 346.9 | 338.3     | 329.6 | 320.5 |
| 2.4              | 330.8      | 334.8 | 339.8 | 331.1     | 324.7 | 311.5 |
| 2.6              | 313.6      | 315.7 | 318.4 | 311.7     | 307.1 | 293.1 |
| 2.8              | 296.0      | 291.8 | 300.7 | 291.9     | 288.4 | 275.9 |
| 3.0              | 279.0      | 275.5 | 280.8 | 274.2     | 270.2 | 258.7 |
| 3.4              | 246.4      | 237.2 | 244.4 | 238.6     | 234.4 | 226.4 |
| 3.8              | 213.1      | 204.4 | 208.8 | 205.6     | 201.6 | 192.2 |

Tabelle D.41: Messdaten aus Abbildung [7.7](#page-113-1) in tabellarischer Form

Tabelle D.42: Messdaten aus Abbildung [7.8](#page-115-0) in tabellarischer Form

| r/D<br>$=$ | $0$ (stat) | 100Hz  | 125Hz  | 150Hz  | $\bm{Nu}$<br>175Hz | 200Hz  | 225Hz  | 250Hz  | 275Hz  |
|------------|------------|--------|--------|--------|--------------------|--------|--------|--------|--------|
| 0.0        | 105.23     | 109.05 | 104.27 | 102.44 | 103.18             | 108.53 | 115.92 | 129.94 | 138.16 |
| 0.1        | 105.34     | 109.27 | 104.46 | 102.60 | 103.31             | 108.72 | 115.75 | 130.26 | 138.21 |
| 0.2        | 105.82     | 109.46 | 104.70 | 102.90 | 103.36             | 108.57 | 115.83 | 129.55 | 138.62 |
|            | 106.82     | 110.23 | 105.32 | 103.28 | 103.34             | 108.94 |        |        |        |
| 0.3        |            |        |        |        |                    |        | 115.88 | 129.17 | 138.70 |
| 0.4        | 107.81     | 110.33 | 105.43 | 103.58 | 103.36             | 108.80 | 115.37 | 127.72 | 137.67 |
| 0.5        | 108.44     | 110.22 | 105.28 | 103.20 | 102.97             | 108.36 | 114.35 | 126.43 | 135.96 |
| 0.6        | 108.11     | 109.00 | 104.23 | 102.22 | 102.09             | 106.94 | 112.63 | 124.34 | 133.89 |
| 0.7        | 106.83     | 106.85 | 102.33 | 100.36 | 100.44             | 104.90 | 110.68 | 121.93 | 130.70 |
| 0.8        | 104.01     | 103.92 | 100.03 | 98.13  | 98.32              | 102.33 | 108.11 | 118.70 | 126.48 |
| 0.9        | 100.75     | 101.25 | 97.64  | 96.05  | 96.05              | 99.92  | 105.44 | 115.43 | 122.10 |
| 1.0        | 97.54      | 99.24  | 95.92  | 94.27  | 94.34              | 97.50  | 102.93 | 111.75 | 118.00 |
| 1.2        | 93.14      | 96.86  | 93.92  | 91.79  | 91.30              | 94.66  | 99.96  | 108.71 | 114.27 |
| 1.4        | 93.51      | 97.94  | 95.38  | 91.58  | 90.34              | 93.70  | 99.12  | 107.09 | 111.39 |
| 1.6        | 97.38      | 98.43  | 95.38  | 90.68  | 89.28              | 92.28  | 98.25  | 105.56 | 109.25 |
| 1.8        | 101.66     | 97.44  | 94.04  | 89.18  | 87.89              | 90.80  | 97.62  | 105.26 | 108.08 |
| 2.0        | 103.21     | 94.69  | 91.36  | 87.43  | 85.82              | 88.92  | 96.01  | 103.30 | 105.71 |
| 2.2        | 100.65     | 91.02  | 88.25  | 84.94  | 82.99              | 85.99  | 92.93  | 99.25  | 101.83 |
| 2.4        | 96.29      | 86.65  | 84.57  | 82.00  | 79.90              | 82.29  | 88.72  | 94.47  | 97.39  |
| 2.6        | 91.35      | 82.22  | 80.78  | 78.79  | 76.17              | 78.34  | 84.04  | 89.49  | 92.19  |
| 2.8        | 86.17      | 77.98  | 76.83  | 75.28  | 72.63              | 74.41  | 79.80  | 84.64  | 87.33  |
|            | 81.33      | 74.04  | 73.15  | 71.78  | 68.94              | 70.77  | 75.79  | 80.06  | 82.72  |
| 3.0        |            |        |        |        |                    |        |        |        |        |
| 3.4        | 72.13      | 66.05  | 65.39  | 64.02  | 61.63              | 63.79  | 67.88  | 71.28  | 73.45  |
| <b>3.8</b> | 64.14      | 58.83  | 58.01  | 56.77  | 55.06              | 57.36  | 60.40  | 62.65  | 64.08  |

| $\bm{r}$ . |            |        | $\bm{Nu}$ |        |        |
|------------|------------|--------|-----------|--------|--------|
|            | $0$ (stat) | 100Hz  | 200Hz     | 400Hz  | 750Hz  |
| 0.0        | 183.31     | 174.10 | 178.92    | 201.72 | 237.93 |
| 0.1        | 182.84     | 174.66 | 178.19    | 202.21 | 234.23 |
| 0.2        | 185.85     | 176.25 | 180.77    | 200.71 | 231.08 |
| 0.3        | 182.24     | 174.77 | 178.78    | 196.02 | 226.07 |
| 0.4        | 183.76     | 176.12 | 179.93    | 194.23 | 222.01 |
| $0.5\,$    | 181.16     | 173.87 | 178.44    | 188.40 | 215.49 |
| 0.6        | 179.73     | 172.35 | 175.37    | 182.26 | 209.68 |
| 0.7        | 175.24     | 169.28 | 173.16    | 180.01 | 206.46 |
| 0.8        | 171.57     | 165.08 | 168.26    | 177.04 | 198.99 |
| 0.9        | 168.05     | 162.37 | 165.15    | 173.78 | 194.78 |
| 1.0        | 167.51     | 160.54 | 163.26    | 173.44 | 195.09 |
| $1.2\,$    | 162.50     | 155.79 | 158.59    | 169.77 | 190.50 |
| 1.4        | 165.95     | 157.82 | 161.71    | 170.28 | 193.22 |
| 1.6        | 168.11     | 160.91 | 164.14    | 170.05 | 189.76 |
| 1.8        | 173.68     | 167.51 | 170.30    | 170.36 | 185.62 |
| 2.0        | 176.63     | 173.70 | 174.39    | 169.26 | 180.14 |
| $2.2\,$    | 177.34     | 174.41 | 175.79    | 166.87 | 173.76 |
| 2.4        | 176.75     | 175.65 | 175.76    | 163.97 | 167.96 |
| 2.6        | 176.72     | 176.08 | 175.54    | 161.29 | 162.10 |
| 2.8        | 174.57     | 174.76 | 173.98    | 158.36 | 157.37 |
| 3.0        | 170.55     | 170.31 | 170.18    | 152.28 | 152.45 |
| 3.4        | 159.53     | 157.52 | 158.51    | 140.41 | 141.37 |
| 3.8        | 143.51     | 143.24 | 142.98    | 127.94 | 130.27 |
| 4.2        | 130.60     | 130.30 | 128.53    | 116.25 | 118.92 |

Tabelle D.43: Messdaten aus Abbildung [7.9](#page-115-1) in tabellarischer Form

| $\boldsymbol{r}$ . |        |        | $\bm{Nu}$ |        |        |
|--------------------|--------|--------|-----------|--------|--------|
|                    | stat   | 100Hz  | 200Hz     | 400Hz  | 750Hz  |
| 0.0                | 217.31 | 225.89 | 248.87    | 269.92 | 259.43 |
| 0.1                | 217.54 | 225.16 | 249.96    | 269.97 | 260.66 |
| 0.2                | 220.82 | 226.33 | 245.77    | 267.83 | 259.90 |
| 0.3                | 217.98 | 221.32 | 240.33    | 257.26 | 253.25 |
| 0.4                | 222.24 | 220.39 | 236.72    | 253.98 | 249.59 |
| 0.5                | 218.23 | 216.50 | 229.73    | 243.90 | 243.03 |
| 0.6                | 215.94 | 212.23 | 223.21    | 235.74 | 237.49 |
| 0.7                | 210.40 | 206.27 | 215.78    | 228.65 | 232.03 |
| 0.8                | 205.51 | 200.42 | 211.43    | 224.24 | 227.24 |
| 0.9                | 197.66 | 197.65 | 204.80    | 218.57 | 222.04 |
| 1.0                | 195.85 | 194.96 | 203.68    | 215.10 | 219.53 |
| 1.2                | 187.53 | 189.94 | 199.65    | 206.45 | 214.98 |
| 1.4                | 189.89 | 192.28 | 200.51    | 205.24 | 215.02 |
| 1.6                | 195.18 | 193.44 | 198.11    | 196.21 | 207.87 |
| 1.8                | 202.74 | 197.14 | 198.50    | 188.88 | 201.04 |
| 2.0                | 210.15 | 198.43 | 195.89    | 180.36 | 190.46 |
| 2.2                | 212.37 | 197.99 | 191.16    | 172.00 | 181.47 |
| 2.4                | 212.52 | 195.94 | 188.57    | 164.55 | 172.43 |
| 2.6                | 211.15 | 194.36 | 184.57    | 158.91 | 166.11 |
| 2.8                | 205.89 | 192.31 | 181.91    | 154.45 | 159.61 |
| 3.0                | 199.09 | 186.01 | 176.06    | 149.79 | 154.74 |
| 3.4                | 180.55 | 170.78 | 163.61    | 140.16 | 143.03 |
| 3.8                | 161.43 | 153.66 | 147.11    | 130.08 | 130.81 |
| 4.2                | 144.70 | 137.57 | 132.65    | 122.12 | 118.89 |

Tabelle D.44: Messdaten aus Abbildung [7.10](#page-116-0) in tabellarischer Form

## D.6 Simulation der Prallströmung mit CFD

### D.6.1 Geometrie und Gitter

| r/D        |                     | $\bm{Nu}$             |
|------------|---------------------|-----------------------|
|            | verfeinertes Gitter | ursprüngliches Gitter |
| 0.0        | 86.0                | 87.3                  |
| 0.1        | 86.5                | 87.3                  |
| 0.2        | 87.8                | 89.2                  |
| 0.3        | 90.1                | 93.2                  |
| 0.4        | 90.4                | 93.4                  |
| 0.5        | 95.1                | 97.2                  |
| 0.6        | 97.2                | 99.0                  |
| 0.7        | 97.0                | 98.0                  |
| 0.8        | 93.4                | 93.5                  |
| 0.9        | 86.8                | 86.4                  |
| 1.0        | 79.3                | 78.9                  |
| 1.2        | 67.4                | 66.9                  |
| 1.4        | 60.4                | 60.1                  |
| 1.6        | 55.7                | 55.9                  |
| 1.8        | 52.2                | 52.5                  |
| 2.0        | 49.3                | 50.1                  |
| 2.2        | 47.0                | 53.0                  |
| 2.4        | 45.6                | 75.3                  |
| 2.6        | 60.0                | 84.3                  |
| 2.8        | 83.1                | 79.0                  |
| 3.0        | 78.4                | 72.2                  |
| 3.4        | 68.4                | 62.8                  |
| 3.8        | 62.7                | 57.8                  |
| 4.2        | 51.8                | 49.6                  |
| 4.6        | 46.8                | 45.0                  |
| 5.0<br>5.5 | 42.5                | 40.4                  |
| 6.0        | 38.1<br>34.5        | 36.2<br>32.3          |
| 6.5        | 31.5                | 29.5                  |
| 7.0        | 28.9                | 27.3                  |
| 7.5        | 26.9                | 26.6                  |
| 8.0        | 24.0                | 23.3                  |
| 9.0        | 21.1                | 20.5                  |
| 10.0       | 18.7                | 17.9                  |
|            |                     |                       |

Tabelle D.45: Simulationsergebnisse aus Abbildung [8.2](#page-121-0) in tabellarischer Form

### D.6.2 Der stationäre Prallstrahl

| r/D     | Nu                 |       |                                              |            |  |  |  |
|---------|--------------------|-------|----------------------------------------------|------------|--|--|--|
|         | $k - \epsilon$ std |       | $k - \epsilon$ RNG $k - \epsilon$ realizable | <b>RSM</b> |  |  |  |
| $2.5\,$ | 340.1              | 317.4 | 345.9                                        | 302.2      |  |  |  |
| 4       | 267.3              | 241.0 | 276.8                                        | 250.6      |  |  |  |
| 6       | 206.8              | 198.9 | 217.4                                        | 196.2      |  |  |  |
| 8       | 163.9              | 162.8 | 172.5                                        | 157.0      |  |  |  |
| 10      | 134.6              | 135.6 | 141.6                                        | 129.9      |  |  |  |
| 12      | 113.6              | 115.3 | 119.4                                        | 110.5      |  |  |  |

Tabelle D.46: Simulationsergebnisse aus Abbildung [8.3](#page-122-0) in tabellarischer Form

Tabelle D.47: Simulationsergebnisse aus Abbildung [8.4](#page-123-0) in tabellarischer Form

| r/D              |              |                                        |       | $\bm{Nu}$ |              |               |
|------------------|--------------|----------------------------------------|-------|-----------|--------------|---------------|
|                  | $Re = 14000$ | $Re = 34000$ $Re = 68000$ $Re = 78000$ |       |           | $Re = 95000$ | $Re = 125000$ |
| 2.5              | 62.1         | 104.3                                  | 175.7 | 247.3     | 302.1        |               |
| $\boldsymbol{4}$ | 42.8         | 88.4                                   | 155.4 | 198.5     | 247.0        |               |
| 6                | 31.5         | 67.2                                   | 121.7 | 150.4     | 189.5        |               |
| 8                | 28.4         | 52.0                                   | 95.8  | 118.2     | 149.3        |               |
| 10               | 27.4         | 42.5                                   | 79.0  | 95.9      | 122.5        |               |
| 12               | 28.6         | 35.4                                   | 65.7  | 80.1      | 103.3        |               |

| r/D        |                  |                    | $\bm{Nu}$                 |                |
|------------|------------------|--------------------|---------------------------|----------------|
|            | $k-\epsilon$ std | $k - \epsilon$ RNG | $k - \epsilon$ realizable | <b>RSM</b>     |
| 0.0        | 461.0            | 371.5              | 316.5                     | 527.3          |
| 0.1        | 444.3            | 381.1              | 329.6                     | 485.1          |
| 0.2        | 430.7            | 370.6              | 335.6                     | 462.7          |
| 0.3        | 415.8            | 393.2              | 357.0                     | 498.2          |
| 0.4        | 401.6            | 396.5              | 382.7                     | 453.7          |
| 0.5        | 391.4            | 411.3              | 411.4                     | 442.0          |
| 0.6        | 382.1            | 415.1              | 420.6                     | 433.8          |
| 0.7        | 373.8            | 410.9              | 417.9                     | 425.0          |
| 0.8        | 365.5            | 402.2              | 411.0                     | 413.4          |
| 0.9        | 357.4            | 391.3              | 402.3                     | 401.7          |
| 1.0        | 347.7            | 380.2              | 392.1                     | 388.1          |
| 1.2        | 313.5            | 358.8              | 370.9                     | 345.8          |
| 1.4        | 290.8            | 338.9              | 342.2                     | 309.4          |
| 1.6        | 276.2            | 320.6              | 301.7                     | 284.9          |
| 1.8        | 263.4            | 303.5              | 279.6                     | 264.9          |
| 2.0        | 251.3            | 287.7              | 263.8                     | 247.6          |
| 2.2        | 239.8            | 272.9              | 250.2                     | 232.7          |
| 2.4        | 228.9            | 259.1              | 238.0                     | 219.9          |
| 2.6        | 218.4            | 245.7              | 226.8                     | 208.8          |
| 2.8        | 206.4            | 231.6              | 215.5                     | 198.6          |
| 3.0        | 192.7            | 219.5              | 202.2                     | 189.8          |
| 3.4        | 177.5            | 200.9              | 182.0                     | 175.7          |
| 3.8        | 162.3            | 182.1              | 165.0                     | 160.9          |
| 4.2        | 143.9            | 164.9              | 145.4                     | 137.6          |
| 4.6        | 132.9            | 152.5<br>142.2     | 134.1                     | 124.0          |
| 5.0        | 124.2<br>114.9   |                    | 125.5<br>116.4            | 115.1<br>106.3 |
| 5.5<br>6.0 | 106.9            | 131.2<br>121.6     | 108.2                     | 99.0           |
| 6.5        | 98.5             | 112.7              | 99.0                      | 91.6           |
| 7.0        | 89.7             | 103.2              | 90.3                      | 83.0           |
| 7.5        | 83.5             | 95.5               | 84.2                      | 77.1           |
| 8.0        | 78.5             | 89.5               | 79.2                      | 72.7           |
|            |                  |                    |                           |                |

Tabelle D.48: Simulationsergebnisse aus Abbildung [8.5\(](#page-128-0)a) in tabellarischer Form

|     |                  |                    | Nu                        |            |
|-----|------------------|--------------------|---------------------------|------------|
| r/D | $k-\epsilon$ std | $k - \epsilon$ RNG | $k - \epsilon$ realizable | <b>RSM</b> |
| 0.0 | 439.2            | 299.7              | 229.8                     | 240.6      |
| 0.1 | 445.4            | 305.5              | 251.0                     | 231.1      |
| 0.2 | 466.8            | 316.2              | 259.2                     | 244.0      |
| 0.3 | 500.0            | 350.4              | 285.8                     | 331.1      |
| 0.4 | 501.9            | 354.3              | 290.1                     | 281.2      |
| 0.5 | 507.7            | 360.0              | 294.6                     | 357.1      |
| 0.6 | 523.8            | 392.1              | 324.4                     | 412.7      |
| 0.7 | 530.7            | 424.7              | 359.4                     | 446.3      |
| 0.8 | 526.9            | 449.9              | 387.1                     | 464.7      |
| 0.9 | 512.1            | 460.1              | 400.5                     | 473.0      |
| 1.0 | 490.6            | 459.3              | 403.6                     | 475.8      |
| 1.2 | 434.7            | 442.2              | 394.6                     | 469.5      |
| 1.4 | 394.7            | 423.0              | 380.9                     | 449.6      |
| 1.6 | 367.4            | 410.2              | 374.7                     | 420.1      |
| 1.8 | 356.6            | 393.9              | 378.1                     | 373.4      |
| 2.0 | 334.0            | 380.7              | 376.3                     | 341.4      |
| 2.2 | 305.0            | 361.7              | 360.0                     | 327.0      |
| 2.4 | 279.0            | 341.8              | 337.6                     | 311.8      |
| 2.6 | 257.4            | 321.1              | 309.4                     | 291.0      |
| 2.8 | 237.7            | 299.8              | 282.1                     | 271.7      |
| 3.0 | 220.4            | 280.3              | 260.5                     | 253.3      |
| 3.4 | 192.3            | 247.2              | 226.0                     | 220.3      |
| 3.8 | 182.3            | 221.2              | 202.8                     | 192.1      |
| 4.2 | 164.3            | 193.4              | 179.0                     | 170.2      |
| 4.6 | 147.9            | 179.0              | 164.4                     | 154.7      |
| 5.0 | 135.6            | 165.2              | 150.6                     | 141.0      |
| 5.5 | 122.5            | 149.1              | 135.4                     | 125.7      |
| 6.0 | 110.4            | 133.7              | 121.9                     | 115.9      |
| 6.5 | 99.1             | 121.0              | 110.2                     | 105.1      |
| 7.0 | 90.2             | 109.5              | 99.3                      | 95.3       |
| 7.5 | 105.8            | 119.0              | 111.7                     | 89.9       |
| 8.0 | 82.7             | 93.8               | 88.1                      | 85.5       |

Tabelle D.49: Simulationsergebnisse aus Abbildung [8.5\(](#page-128-0)b) in tabellarischer Form

| r/D |                         | Nu                 |                           |            |
|-----|-------------------------|--------------------|---------------------------|------------|
|     | $k - \epsilon$ standard | $k - \epsilon$ RNG | $k - \epsilon$ realizable | <b>RSM</b> |
| 0.0 | 162.5                   | 202.7              | 232.4                     | 180.5      |
| 0.1 | 162.5                   | 198.9              | 216.6                     | 203.3      |
| 0.2 | 158.3                   | 187.0              | 201.0                     | 192.9      |
| 0.3 | 151.2                   | 172.5              | 180.8                     | 181.9      |
| 0.4 | 145.7                   | 162.1              | 166.8                     | 174.0      |
| 0.5 | 140.6                   | 153.9              | 156.2                     | 167.6      |
| 0.6 | 135.3                   | 147.0              | 147.8                     | 161.7      |
| 0.7 | 130.4                   | 141.3              | 141.3                     | 155.9      |
| 0.8 | 125.7                   | 136.4              | 135.7                     | 150.0      |
| 0.9 | 121.1                   | 132.1              | 130.6                     | 144.1      |
| 1.0 | 116.9                   | 128.1              | 125.9                     | 138.3      |
| 1.2 | 109.3                   | 120.6              | 117.3                     | 127.1      |
| 1.4 | 102.5                   | 113.4              | 108.9                     | 116.6      |
| 1.6 | 96.3                    | 106.7              | 101.1                     | 107.2      |
| 1.8 | 90.5                    | 100.4              | 94.1                      | 98.8       |
| 2.0 | 85.3                    | 94.6               | 87.8                      | 91.4       |
| 2.2 | 80.5                    | 89.3               | 82.2                      | 84.9       |
| 2.4 | 76.1                    | 84.4               | 77.2                      | 79.2       |
| 2.6 | 72.0                    | 79.9               | 72.7                      | 74.3       |
| 2.8 | 68.4                    | 75.8               | 68.8                      | 69.9       |
| 3.0 | 65.0                    | 72.1               | 65.3                      | 66.0       |
| 3.4 | 59.7                    | 66.3               | 59.7                      | 59.0       |
| 3.8 | 54.5                    | 60.8               | 54.4                      | 53.8       |
| 4.2 | 49.9                    | 55.9               | 49.7                      | 49.3       |
| 4.6 | 45.9                    | 51.5               | 45.6                      | 45.4       |
| 5.0 | 42.5                    | 47.7               | 42.2                      | 42.1       |
| 5.5 | 38.8                    | 43.6               | 38.5                      | 38.5       |
| 6.0 | 35.6                    | 40.0               | 35.3                      | 35.4       |
| 6.5 | 33.0                    | 37.0               | 32.7                      | 32.8       |
| 7.0 | 30.7                    | 34.3               | 30.4                      | 30.5       |
| 7.5 | 28.7                    | 32.1               | 28.4                      | 28.4       |
| 8.0 | 26.9                    | 30.1               | 26.6                      | 26.7       |

Tabelle D.50: Simulationsergebnisse aus Abbildung [8.5\(](#page-128-0)c) in tabellarischer Form

| r/D |                         | Nu                 |                           |            |
|-----|-------------------------|--------------------|---------------------------|------------|
|     | $k - \epsilon$ standard | $k - \epsilon$ RNG | $k - \epsilon$ realizable | <b>RSM</b> |
| 0.0 | 150.1                   | 131.9              | 130.7                     | 121.4      |
| 0.1 | 152.0                   | 133.8              | 132.6                     | 121.3      |
| 0.2 | 159.4                   | 138.8              | 137.4                     | 126.2      |
| 0.3 | 166.5                   | 143.3              | 141.8                     | 131.7      |
| 0.4 | 172.7                   | 146.6              | 145.2                     | 139.1      |
| 0.5 | 178.9                   | 149.9              | 148.6                     | 146.5      |
| 0.6 | 179.4                   | 151.5              | 150.7                     | 155.3      |
| 0.7 | 177.4                   | 152.5              | 152.2                     | 164.7      |
| 0.8 | 171.5                   | 150.5              | 150.5                     | 167.8      |
| 0.9 | 164.5                   | 147.8              | 147.8                     | 169.1      |
| 1.0 | 157.9                   | 146.5              | 146.9                     | 166.2      |
| 1.2 | 145.7                   | 144.2              | 145.0                     | 158.6      |
| 1.4 | 135.0                   | 141.0              | 141.3                     | 151.7      |
| 1.6 | 125.5                   | 136.8              | 137.1                     | 146.2      |
| 1.8 | 116.9                   | 131.4              | 132.3                     | 137.5      |
| 2.0 | 108.7                   | 124.5              | 126.2                     | 124.4      |
| 2.2 | 100.9                   | 117.3              | 119.5                     | 113.2      |
| 2.4 | 93.7                    | 109.9              | 112.2                     | 104.0      |
| 2.6 | 87.2                    | 102.8              | 105.1                     | 95.9       |
| 2.8 | 81.1                    | 96.1               | 98.2                      | 88.5       |
| 3.0 | 75.8                    | 89.7               | 91.6                      | 82.5       |
| 3.4 | 66.8                    | 78.6               | 80.0                      | 72.4       |
| 3.8 | 60.0                    | 70.6               | 71.7                      | 63.9       |
| 4.2 | 54.1                    | 63.6               | 64.5                      | 56.8       |
| 4.6 | 49.5                    | 57.8               | 58.5                      | 51.4       |
| 5.0 | 45.0                    | 52.2               | 52.7                      | 46.3       |
| 5.5 | 40.6                    | 46.8               | 47.2                      | 41.9       |
| 6.0 | 36.8                    | 42.2               | 42.5                      | 38.0       |
| 6.5 | 33.8                    | 38.7               | 38.9                      | 34.5       |
| 7.0 | 31.4                    | 35.7               | 35.9                      | 31.7       |
| 7.5 | 29.2                    | 33.2               | 33.3                      | 29.3       |
| 8.0 | 27.4                    | 31.1               | 31.2                      | 27.4       |

Tabelle D.51: Simulationsergebnisse aus Abbildung [8.5\(](#page-128-0)d) in tabellarischer Form

| r/D |                | $\bm{Nu}$ |                   |
|-----|----------------|-----------|-------------------|
|     | Launder-Sharma | Abid      | Abe-Kondoh-Nagano |
| 0.0 | 1479.5         | 1220.3    | 1134.5            |
| 0.1 | 1304.2         | 1119.0    | 1038.4            |
| 0.2 | 1381.5         | 1118.9    | 1012.8            |
| 0.3 | 1279.7         | 1111.5    | 1011.9            |
| 0.4 | 1198.0         | 1010.9    | 908.6             |
| 0.5 | 1139.8         | 946.5     | 845.6             |
| 0.6 | 1076.0         | 888.7     | 793.6             |
| 0.7 | 1011.0         | 833.6     | 746.7             |
| 0.8 | 949.0          | 783.0     | 704.8             |
| 0.9 | 892.1          | 737.3     | 667.4             |
| 1.0 | 841.1          | 696.3     | 634.0             |
| 1.2 | 755.4          | 627.2     | 577.0             |
| 1.4 | 687.1          | 571.3     | 529.7             |
| 1.6 | 631.8          | 525.4     | 489.7             |
| 1.8 | 586.1          | 486.9     | 455.4             |
| 2.0 | 547.8          | 454.1     | 425.7             |
| 2.2 | 515.0          | 425.6     | 399.6             |
| 2.4 | 486.7          | 400.7     | 376.7             |
| 2.6 | 461.6          | 378.6     | 356.2             |
| 2.8 | 439.1          | 358.8     | 337.8             |
| 3.0 | 404.9          | 343.1     | 323.7             |
| 3.4 | 363.2          | 307.9     | 291.1             |
| 3.8 | 332.3          | 282.3     | 266.8             |
| 4.2 | 304.2          | 258.9     | 244.5             |
| 4.6 | 279.3          | 237.6     | 224.3             |
| 5.0 | 257.4          | 218.3     | 206.1             |
| 5.5 | 233.7          | 197.0     | 186.2             |
| 6.0 | 213.5          | 178.7     | 169.2             |
| 6.5 | 196.1          | 163.0     | 154.6             |
| 7.0 | 180.9          | 149.5     | 142.1             |
| 7.5 | 167.4          | 137.9     | 131.3             |
| 8.0 | 155.3          | 127.8     | 121.8             |

Tabelle D.52: Simulationsergebnisse aus Abbildung [8.6\(](#page-130-0)a) in tabellarischer Form

| r/D |                | $\bm{Nu}$ |                   |
|-----|----------------|-----------|-------------------|
|     | Launder-Sharma | Abid      | Abe-Kondoh-Nagano |
| 0.0 | 1962.6         | 1383.5    | 1290.7            |
| 0.1 | 1963.1         | 1435.0    | 1297.6            |
| 0.2 | 1859.3         | 1372.1    | 1293.2            |
| 0.3 | 1664.0         | 1369.6    | 1274.6            |
| 0.4 | 1656.4         | 1344.1    | 1262.7            |
| 0.5 | 1667.1         | 1297.1    | 1228.8            |
| 0.6 | 1544.0         | 1204.9    | 1164.3            |
| 0.7 | 1411.6         | 1095.8    | 1079.9            |
| 0.8 | 1282.7         | 980.2     | 986.3             |
| 0.9 | 1165.7         | 874.1     | 893.6             |
| 1.0 | 1064.8         | 785.2     | 809.4             |
| 1.2 | 913.7          | 658.9     | 680.5             |
| 1.4 | 820.6          | 587.2     | 602.4             |
| 1.6 | 763.0          | 550.8     | 557.9             |
| 1.8 | 660.9          | 535.0     | 529.0             |
| 2.0 | 621.2          | 505.3     | 497.4             |
| 2.2 | 579.9          | 474.4     | 463.9             |
| 2.4 | 539.9          | 442.5     | 430.8             |
| 2.6 | 502.8          | 411.6     | 399.5             |
| 2.8 | 469.0          | 383.3     | 370.9             |
| 3.0 | 438.3          | 356.2     | 345.0             |
| 3.4 | 385.3          | 310.3     | 296.2             |
| 3.8 | 335.2          | 277.2     | 260.7             |
| 4.2 | 282.7          | 249.1     | 234.3             |
| 4.6 | 257.3          | 221.5     | 211.6             |
| 5.0 | 236.1          | 199.8     | 192.4             |
| 5.5 | 213.2          | 177.4     | 171.3             |
| 6.0 | 195.3          | 160.4     | 154.8             |
| 6.5 | 179.9          | 146.7     | 141.3             |
| 7.0 | 166.5          | 135.4     | 129.9             |
| 7.5 | 147.0          | 126.6     | 120.4             |
| 8.0 | 133.4          | 119.0     | 113.0             |

Tabelle D.53: Simulationsergebnisse aus Abbildung [8.6\(](#page-130-0)b) in tabellarischer Form

| r/D |                | $\bm{Nu}$ |                   |
|-----|----------------|-----------|-------------------|
|     | Launder-Sharma | Abid      | Abe-Kondoh-Nagano |
| 0.0 | 471.5          | 388.1     | 356.9             |
| 0.1 | 471.0          | 374.6     | 331.4             |
| 0.2 | 446.4          | 352.2     | 314.4             |
| 0.3 | 435.3          | 333.9     | 301.6             |
| 0.4 | 449.9          | 330.9     | 290.7             |
| 0.5 | 436.6          | 313.3     | 276.7             |
| 0.6 | 416.0          | 294.2     | 263.6             |
| 0.7 | 393.6          | 276.3     | 251.4             |
| 0.8 | 371.2          | 259.8     | 239.7             |
| 0.9 | 349.6          | 244.9     | 228.6             |
| 1.0 | 329.3          | 231.5     | 218.3             |
| 1.2 | 293.2          | 208.5     | 199.4             |
| 1.4 | 262.9          | 189.8     | 183.0             |
| 1.6 | 237.3          | 174.4     | 168.9             |
| 1.8 | 215.6          | 161.3     | 156.7             |
| 2.0 | 197.1          | 149.9     | 146.0             |
| 2.2 | 181.1          | 140.0     | 136.7             |
| 2.4 | 167.4          | 131.1     | 128.5             |
| 2.6 | 155.6          | 123.3     | 121.3             |
| 2.8 | 145.4          | 116.3     | 115.0             |
| 3.0 | 140.9          | 110.4     | 109.4             |
| 3.4 | 128.1          | 102.6     | 98.9              |
| 3.8 | 115.0          | 92.7      | 89.3              |
| 4.2 | 103.6          | 84.1      | 81.8              |
| 4.6 | 93.9           | 76.7      | 75.5              |
| 5.0 | 85.6           | 70.1      | 69.7              |
| 5.5 | 76.8           | 62.7      | 62.8              |
| 6.0 | 69.3           | 56.4      | 56.6              |
| 6.5 | 63.0           | 51.1      | 51.1              |
| 7.0 | 57.7           | 46.7      | 46.6              |
| 7.5 | 52.9           | 43.2      | 42.8              |
| 8.0 | 48.7           | 40.3      | 39.7              |

Tabelle D.54: Simulationsergebnisse aus Abbildung [8.6\(](#page-130-0)c) in tabellarischer Form

|     |                | Nu    |                   |
|-----|----------------|-------|-------------------|
| r/D | Launder-Sharma | Abid  | Abe-Kondoh-Nagano |
| 0.0 | 624.8          | 511.1 | 412.3             |
| 0.1 | 623.5          | 511.1 | 414.0             |
| 0.2 | 507.8          | 463.0 | 401.7             |
| 0.3 | 438.1          | 431.6 | 395.7             |
| 0.4 | 489.7          | 444.2 | 406.2             |
| 0.5 | 541.3          | 456.9 | 416.7             |
| 0.6 | 527.1          | 437.9 | 408.9             |
| 0.7 | 486.3          | 406.1 | 393.8             |
| 0.8 | 441.9          | 372.4 | 366.4             |
| 0.9 | 396.5          | 338.1 | 335.8             |
| 1.0 | 361.9          | 309.8 | 309.1             |
| 1.2 | 307.8          | 263.2 | 265.5             |
| 1.4 | 275.7          | 233.0 | 237.1             |
| 1.6 | 254.9          | 214.7 | 216.7             |
| 1.8 | 236.8          | 200.2 | 198.3             |
| 2.0 | 219.0          | 184.9 | 179.5             |
| 2.2 | 202.0          | 170.7 | 162.9             |
| 2.4 | 186.0          | 157.5 | 148.4             |
| 2.6 | 171.7          | 145.4 | 135.7             |
| 2.8 | 158.6          | 134.3 | 124.4             |
| 3.0 | 145.9          | 124.0 | 114.3             |
| 3.4 | 124.7          | 106.4 | 97.6              |
| 3.8 | 110.3          | 93.7  | 85.8              |
| 4.2 | 96.6           | 83.0  | 76.1              |
| 4.6 | 85.7           | 74.2  | 68.4              |
| 5.0 | 75.2           | 65.7  | 60.9              |
| 5.5 | 68.0           | 59.4  | 54.8              |
| 6.0 | 62.0           | 53.8  | 49.5              |
| 6.5 | 57.1           | 49.1  | 45.1              |
| 7.0 | 53.1           | 45.2  | 41.6              |
| 7.5 | 49.3           | 41.8  | 38.5              |
| 8.0 | 45.6           | 39.1  | 36.1              |

Tabelle D.55: Simulationsergebnisse aus Abbildung [8.6\(](#page-130-0)d) in tabellarischer Form

| r/D              |                |                | Nu                       |                          |              |
|------------------|----------------|----------------|--------------------------|--------------------------|--------------|
|                  | $k-\omega$ std | $k-\omega$ SST | $k - \omega$ std mit TFO | $k - \omega$ SST mit TFO | laminar      |
| 0.0              | 544.4          | 839.0          | 337.7                    | 572.1                    | 240.3        |
| 0.1              | 406.9          | 660.3          | 273.5                    | 456.5                    | 236.9        |
| 0.2              | 393.9          | 625.7          | 271.9                    | 447.6                    | 243.4        |
| 0.3              | 383.9          | 613.7          | 260.4                    | 437.5                    | 250.1        |
| 0.4              | 374.7          | 546.2          | 254.7                    | 421.9                    | 259.9        |
| 0.5              | 368.4          | 510.8          | 252.9                    | 411.5                    | 270.5        |
| 0.6              | 359.3          | 483.1          | 250.6                    | 400.8                    | 276.8        |
| 0.7              | 349.4          | 459.3          | 248.1                    | 390.1                    | 271.7        |
| 0.8              | 339.1          | 438.3          | 245.1                    | 379.5                    | 252.4        |
| 0.9              | 328.7          | 419.2          | 241.8                    | 368.8                    | 227.1        |
| 1.0              | 318.5          | 401.8          | 238.4                    | 358.6                    | 205.2        |
| 1.2              | 298.8          | 371.5          | 230.8                    | 339.7                    | 170.6        |
| 1.4              | 280.3          | 345.3          | 222.7                    | 322.1                    | 152.4        |
| 1.6              | 262.9          | 322.5          | 214.4                    | 305.8                    | 146.7        |
| 1.8              | 246.5          | 302.4          | 206.3                    | 290.4                    | 139.3        |
| 2.0              | 231.6          | 284.6          | 198.6                    | 275.5                    | 132.1        |
| $2.2\phantom{0}$ | 218.0          | 268.7          | 191.5                    | 261.1                    | 125.5        |
| 2.4              | 205.8          | 254.3          | 185.0                    | 247.2                    | 119.4        |
| 2.6              | 194.7          | 241.3          | 179.0                    | 233.8                    | 114.0        |
| 2.8              | 184.8          | 229.4          | 173.5                    | 221.0                    | 109.0        |
| 3.0              | 175.0          | 217.6          | 167.9                    | 208.1                    | 108.9        |
| 3.4              | 154.8          | 192.3          | 155.3                    | 181.2                    | 96.5         |
| 3.8              | 143.6          | 177.1          | 146.6                    | 167.4                    | 90.2         |
| 4.2              | 133.6          | 163.4          | 137.7                    | 156.3                    | 85.1         |
| 4.6              | 124.7          | 151.3          | 128.7                    | 146.8                    | 80.8         |
| 5.0              | 116.6<br>107.5 | 140.5          | 119.9<br>109.1           | 138.3<br>128.2           | 77.2         |
| 5.5<br>6.0       | 99.4           | 128.8<br>118.6 | 99.6                     | 118.7                    | 73.3<br>70.1 |
| 6.5              | 92.1           | 109.7          | 91.8                     | 109.8                    | 65.8         |
| 7.0              | 85.7           | 101.9          | 86.0                     | 101.4                    | 65.4         |
| 7.5              | 80.1           | 94.9           | 81.4                     | 93.8                     | 59.9         |
| 8.0              | 75.1           | 88.8           | 77.3                     | 87.2                     | 56.1         |

Tabelle D.56: Simulationsergebnisse aus Abbildung [8.7\(](#page-132-0)a) in tabellarischer Form

| r/D |                |                  | N u                           |                          |         |
|-----|----------------|------------------|-------------------------------|--------------------------|---------|
|     | $k-\omega$ std | $k - \omega$ SST | $k - \omega$ standard mit TFO | $k - \omega$ SST mit TFO | laminar |
| 0.0 | 833.4          | 529.7            | 792.1                         | 243.3                    | 226.3   |
| 0.1 | 838.8          | 471.5            | 785.3                         | 230.8                    | 230.9   |
| 0.2 | 782.6          | 469.8            | 753.2                         | 238.5                    | 235.9   |
| 0.3 | 782.0          | 471.3            | 750.2                         | 244.8                    | 245.3   |
| 0.4 | 747.2          | 502.4            | 672.3                         | 251.4                    | 252.4   |
| 0.5 | 675.6          | 526.8            | 634.6                         | 257.1                    | 263.4   |
| 0.6 | 639.1          | 535.2            | 596.6                         | 262.8                    | 270.6   |
| 0.7 | 602.3          | 533.8            | 560.8                         | 258.4                    | 268.3   |
| 0.8 | 566.5          | 521.5            | 524.5                         | 244.9                    | 253.2   |
| 0.9 | 531.3          | 498.9            | 487.8                         | 226.4                    | 230.1   |
| 1.0 | 497.9          | 473.0            | 451.6                         | 208.7                    | 207.9   |
| 1.2 | 437.3          | 427.0            | 389.3                         | 180.7                    | 175.6   |
| 1.4 | 387.8          | 392.0            | 348.0                         | 161.4                    | 159.4   |
| 1.6 | 349.4          | 365.9            | 322.2                         | 166.2                    | 148.9   |
| 1.8 | 316.4          | 337.0            | 331.3                         | 324.2                    | 139.3   |
| 2.0 | 291.2          | 319.7            | 296.4                         | 415.6                    | 131.7   |
| 2.2 | 270.9          | 304.7            | 266.7                         | 410.2                    | 125.2   |
| 2.4 | 253.7          | 290.6            | 239.8                         | 390.6                    | 119.5   |
| 2.6 | 238.1          | 278.6            | 215.7                         | 365.2                    | 114.7   |
| 2.8 | 223.9          | 266.2            | 196.1                         | 338.4                    | 109.8   |
| 3.0 | 208.6          | 252.1            | 178.3                         | 315.0                    | 105.6   |
| 3.4 | 181.2          | 224.3            | 155.3                         | 274.6                    | 99.6    |
| 3.8 | 162.3          | 202.5            | 146.4                         | 244.5                    | 94.6    |
| 4.2 | 144.6          | 183.2            | 140.4                         | 227.5                    | 92.7    |
| 4.6 | 131.5          | 167.1            | 122.4                         | 205.6                    | 91.6    |
| 5.0 | 119.8          | 149.0            | 105.2                         | 184.4                    | 90.0    |
| 5.5 | 104.7          | 132.4            | 88.1                          | 162.2                    | 84.3    |
| 6.0 | 94.7           | 120.6            | 80.5                          | 144.0                    | 74.5    |
| 6.5 | 86.4           | 112.4            | 75.1                          | 130.4                    | 84.8    |
| 7.0 | 79.6           | 105.5            | 70.1                          | 119.0                    | 74.0    |
| 7.5 | 74.4           | 98.4             | 66.6                          | 111.6                    | 67.4    |
| 8.0 | 67.6           | 91.7             | 63.9                          | 107.9                    | 58.7    |

Tabelle D.57: Simulationsergebnisse aus Abbildung [8.7\(](#page-132-0)b) in tabellarischer Form

| r/D |                |                | Nu                            |                          |         |
|-----|----------------|----------------|-------------------------------|--------------------------|---------|
|     | $k-\omega$ std | $k-\omega$ SST | $k - \omega$ standard mit TFO | $k - \omega$ SST mit TFO | laminar |
| 0.0 | 212.4          | 328.3          | 183.2                         | 260.7                    | 120.6   |
| 0.1 | 173.0          | 260.7          | 162.4                         | 220.5                    | 124.7   |
| 0.2 | 164.8          | 238.3          | 154.6                         | 202.1                    | 127.8   |
| 0.3 | 157.5          | 225.2          | 148.0                         | 191.8                    | 129.0   |
| 0.4 | 148.6          | 211.4          | 138.1                         | 183.1                    | 135.9   |
| 0.5 | 145.4          | 200.4          | 135.1                         | 176.7                    | 141.5   |
| 0.6 | 141.8          | 189.8          | 131.9                         | 169.7                    | 144.6   |
| 0.7 | 138.1          | 180.4          | 128.4                         | 162.8                    | 141.7   |
| 0.8 | 134.2          | 171.8          | 124.7                         | 156.3                    | 131.8   |
| 0.9 | 130.1          | 163.9          | 120.9                         | 149.9                    | 118.8   |
| 1.0 | 126.2          | 156.7          | 117.2                         | 143.9                    | 107.6   |
| 1.2 | 118.5          | 143.8          | 110.1                         | 132.7                    | 90.0    |
| 1.4 | 111.1          | 132.7          | 103.8                         | 122.5                    | 79.6    |
| 1.6 | 103.6          | 122.9          | 97.9                          | 113.2                    | 76.8    |
| 1.8 | 96.6           | 114.3          | 92.6                          | 105.1                    | 73.5    |
| 2.0 | 90.4           | 106.6          | 88.0                          | 98.2                     | 70.2    |
| 2.2 | 84.9           | 99.9           | 83.8                          | 92.7                     | 67.1    |
| 2.4 | 80.0           | 94.1           | 79.9                          | 88.1                     | 64.2    |
| 2.6 | 75.7           | 88.9           | 76.1                          | 84.2                     | 61.5    |
| 2.8 | 71.8           | 84.2           | 72.5                          | 80.7                     | 59.0    |
| 3.0 | 68.1           | 80.0           | 69.0                          | 77.5                     | 57.1    |
| 3.4 | 59.4           | 70.9           | 60.8                          | 70.3                     | 50.0    |
| 3.8 | 54.5           | 65.1           | 55.1                          | 65.0                     | 45.0    |
| 4.2 | 50.3           | 59.8           | 49.7                          | 59.6                     | 41.5    |
| 4.6 | 46.7           | 55.0           | 45.5                          | 54.3                     | 39.0    |
| 5.0 | 43.5           | 50.8           | 42.7                          | 49.4                     | 37.3    |
| 5.5 | 40.2           | 46.1           | 40.1                          | 44.5                     | 35.3    |
| 6.0 | 37.2           | 42.2           | 37.8                          | 41.0                     | 33.8    |
| 6.5 | 34.7           | 38.9           | 35.5                          | 38.4                     | 33.0    |
| 7.0 | 32.3           | 36.1           | 33.2                          | 36.2                     | 32.4    |
| 7.5 | 30.3           | 33.7           | 31.0                          | 34.2                     | 31.1    |
| 8.0 | 28.3           | 31.6           | 28.8                          | 32.2                     | 29.2    |

Tabelle D.58: Simulationsergebnisse aus Abbildung [8.7\(](#page-132-0)c) in tabellarischer Form

| r/D |                |                | Nu                       |                          |         |
|-----|----------------|----------------|--------------------------|--------------------------|---------|
|     | $k-\omega$ std | $k-\omega$ SST | $k - \omega$ std mit TFO | $k - \omega$ SST mit TFO | laminar |
| 0.0 | 387.1          | 219.2          | 330.6                    | 120.3                    | 117.9   |
| 0.1 | 335.3          | 191.9          | 303.7                    | 120.4                    | 120.6   |
| 0.2 | 320.4          | 195.0          | 291.6                    | 124.9                    | 126.3   |
| 0.3 | 304.8          | 199.1          | 283.7                    | 128.9                    | 131.6   |
| 0.4 | 287.1          | 205.6          | 257.7                    | 131.5                    | 135.8   |
| 0.5 | 269.4          | 212.1          | 245.3                    | 134.1                    | 140.1   |
| 0.6 | 254.0          | 214.5          | 234.1                    | 134.5                    | 141.2   |
| 0.7 | 239.4          | 215.3          | 222.3                    | 134.1                    | 140.9   |
| 0.8 | 225.2          | 206.6          | 210.6                    | 127.3                    | 132.0   |
| 0.9 | 211.1          | 195.4          | 199.1                    | 118.8                    | 120.8   |
| 1.0 | 198.0          | 182.7          | 187.9                    | 109.3                    | 110.1   |
| 1.2 | 173.9          | 160.0          | 167.2                    | 93.0                     | 92.7    |
| 1.4 | 153.9          | 143.7          | 149.5                    | 83.1                     | 83.3    |
| 1.6 | 137.1          | 131.6          | 135.8                    | 77.1                     | 77.9    |
| 1.8 | 123.8          | 122.5          | 122.3                    | 73.1                     | 73.3    |
| 2.0 | 113.5          | 115.6          | 111.4                    | 70.5                     | 69.5    |
| 2.2 | 104.7          | 109.6          | 103.2                    | 81.4                     | 66.1    |
| 2.4 | 97.4           | 104.5          | 96.2                     | 105.4                    | 63.0    |
| 2.6 | 90.9           | 99.3           | 89.9                     | 112.7                    | 60.3    |
| 2.8 | 85.1           | 94.1           | 84.3                     | 107.9                    | 57.9    |
| 3.0 | 79.5           | 89.1           | 79.4                     | 100.9                    | 55.6    |
| 3.4 | 69.5           | 79.8           | 68.7                     | 86.9                     | 51.1    |
| 3.8 | 61.9           | 72.3           | 60.9                     | 77.2                     | 47.2    |
| 4.2 | 54.9           | 65.3           | 53.9                     | 68.6                     | 44.0    |
| 4.6 | 50.1           | 59.3           | 48.8                     | 62.2                     | 43.0    |
| 5.0 | 45.7           | 53.4           | 44.3                     | 56.1                     | 42.3    |
| 5.5 | 40.3           | 46.8           | 39.1                     | 50.0                     | 38.2    |
| 6.0 | 35.8           | 41.1           | 35.3                     | 44.8                     | 34.6    |
| 6.5 | 32.6           | 36.8           | 32.1                     | 40.7                     | 32.1    |
| 7.0 | 29.9           | 34.0           | 29.4                     | 37.8                     | 30.1    |
| 7.5 | 27.6           | 31.6           | 27.1                     | 35.1                     | 28.2    |
| 8.0 | 25.6           | 29.7           | 25.0                     | 32.7                     | 26.3    |

Tabelle D.59: Simulationsergebnisse aus Abbildung [8.7\(](#page-132-0)d) in tabellarischer Form

| r/D  |                    | $u_N$              |                           |
|------|--------------------|--------------------|---------------------------|
|      | $k - \epsilon$ std | $k - \epsilon$ RNG | $k - \epsilon$ realizable |
| 0.05 | 1.003              | 1.002              | 1.002                     |
| 0.10 | 0.997              | 1.001              | 1.002                     |
| 0.15 | 0.950              | 1.001              | 1.002                     |
| 0.20 | 0.862              | 0.939              | 0.975                     |
| 0.25 | 0.793              | 0.853              | 0.893                     |
| 0.30 | 0.742              | 0.768              | 0.795                     |
| 0.35 | 0.692              | 0.703              | 0.722                     |
| 0.40 | 0.643              | 0.647              | 0.663                     |
| 0.45 | 0.597              | 0.596              | 0.609                     |
| 0.50 | 0.552              | 0.548              | 0.557                     |
| 0.55 | 0.510              | 0.503              | 0.509                     |
| 0.60 | 0.470              | 0.460              | 0.463                     |
| 0.65 | 0.432              | 0.421              | 0.421                     |
| 0.70 | 0.397              | 0.384              | 0.382                     |
| 0.75 | 0.364              | 0.350              | 0.345                     |
| 0.80 | 0.332              | 0.318              | 0.311                     |
| 0.85 | 0.302              | 0.289              | 0.279                     |
| 0.90 | 0.275              | 0.261              | 0.249                     |
| 0.95 | 0.249              | 0.236              | 0.222                     |
| 1.00 | 0.226              | 0.212              | 0.197                     |

Tabelle D.60: Simulationsergebnisse aus Abbildung [8.8\(](#page-134-0)a) in tabellarischer Form

Tabelle D.61: Simulationsergebnisse aus Abbildung [8.8\(](#page-134-0)b) in tabellarischer Form

| r/D  |                    |                    | $\overline{u_N}$          |       |
|------|--------------------|--------------------|---------------------------|-------|
|      | $k - \epsilon$ std | $k - \epsilon$ RNG | $k - \epsilon$ realizable | RSM   |
| 0.05 | 1.002              | 1.001              | 1.001                     | 1.002 |
| 0.10 | 1.002              | 1.002              | 1.002                     | 1.001 |
| 0.15 | 1.003              | 1.001              | 1.001                     | 1.000 |
| 0.20 | 0.919              | 1.001              | 1.001                     | 0.955 |
| 0.25 | 0.834              | 0.940              | 0.950                     | 0.890 |
| 0.30 | 0.761              | 0.839              | 0.852                     | 0.818 |
| 0.35 | 0.700              | 0.738              | 0.736                     | 0.749 |
| 0.40 | 0.647              | 0.663              | 0.666                     | 0.683 |
| 0.45 | 0.598              | 0.601              | 0.611                     | 0.619 |
| 0.50 | 0.552              | 0.545              | 0.558                     | 0.558 |
| 0.55 | 0.508              | 0.495              | 0.507                     | 0.499 |
| 0.60 | 0.465              | 0.449              | 0.458                     | 0.445 |
| 0.65 | 0.426              | 0.407              | 0.412                     | 0.395 |
| 0.70 | 0.389              | 0.368              | 0.371                     | 0.351 |
| 0.75 | 0.355              | 0.332              | 0.332                     | 0.310 |
| 0.80 | 0.322              | 0.299              | 0.296                     | 0.273 |
| 0.85 | 0.292              | 0.268              | 0.263                     | 0.240 |
| 0.90 | 0.264              | 0.240              | 0.233                     | 0.211 |
| 0.95 | 0.238              | 0.214              | 0.206                     | 0.185 |
| 1.00 | 0.214              | 0.190              | 0.181                     | 0.163 |

| r/D  |                | $\overline{u_N}$ |                   |
|------|----------------|------------------|-------------------|
|      | Launder-Sharma | Abid             | Abe-Kondoh-Nagano |
| 0.05 | 0.741          | 1.001            | 0.967             |
| 0.10 | 0.729          | 0.999            | 0.964             |
| 0.15 | 0.709          | 0.985            | 0.942             |
| 0.20 | 0.682          | 0.892            | 0.858             |
| 0.25 | 0.651          | 0.820            | 0.791             |
| 0.30 | 0.618          | 0.766            | 0.739             |
| 0.35 | 0.584          | 0.710            | 0.688             |
| 0.40 | 0.552          | 0.656            | 0.638             |
| 0.45 | 0.521          | 0.606            | 0.591             |
| 0.50 | 0.492          | 0.557            | 0.547             |
| 0.55 | 0.465          | 0.512            | 0.506             |
| 0.60 | 0.438          | 0.469            | 0.466             |
| 0.65 | 0.412          | 0.428            | 0.430             |
| 0.70 | 0.388          | 0.391            | 0.396             |
| 0.75 | 0.365          | 0.355            | 0.363             |
| 0.80 | 0.342          | 0.322            | 0.333             |
| 0.85 | 0.321          | 0.291            | 0.305             |
| 0.90 | 0.300          | 0.263            | 0.279             |
| 0.95 | 0.281          | 0.236            | 0.255             |
| 1.00 | 0.263          | 0.212            | 0.233             |

Tabelle D.62: Simulationsergebnisse aus Abbildung [8.9\(](#page-135-0)a) in tabellarischer Form

| r/D  |                | $\overline{u_N}$ |                   |
|------|----------------|------------------|-------------------|
|      | Launder-Sharma | Abid             | Abe-Kondoh-Nagano |
| 0.05 | 0.988          | 1.002            | 1.002             |
| 0.10 | 0.978          | 0.995            | 1.001             |
| 0.15 | 0.949          | 0.962            | 1.001             |
| 0.20 | 0.854          | 0.872            | 0.904             |
| 0.25 | 0.789          | 0.801            | 0.824             |
| 0.30 | 0.745          | 0.748            | 0.763             |
| 0.35 | 0.698          | 0.697            | 0.704             |
| 0.40 | 0.651          | 0.649            | 0.651             |
| 0.45 | 0.604          | 0.602            | 0.601             |
| 0.50 | 0.559          | 0.558            | 0.554             |
| 0.55 | 0.516          | 0.515            | 0.509             |
| 0.60 | 0.474          | 0.474            | 0.467             |
| 0.65 | 0.435          | 0.435            | 0.427             |
| 0.70 | 0.398          | 0.399            | 0.390             |
| 0.75 | 0.364          | 0.364            | 0.356             |
| 0.80 | 0.331          | 0.332            | 0.323             |
| 0.85 | 0.300          | 0.301            | 0.293             |
| 0.90 | 0.272          | 0.273            | 0.265             |
| 0.95 | 0.246          | 0.247            | 0.239             |
| 1.00 | 0.222          | 0.223            | 0.215             |

Tabelle D.63: Simulationsergebnisse aus Abbildung [8.9\(](#page-135-0)b) in tabellarischer Form

Tabelle D.64: Simulationsergebnisse aus Abbildung [8.10a](#page-136-0) in tabellarischer Form

| r/D  | $k-\omega$ std | $k-\omega$ SST | $\overline{u_N}$         |                          |         |
|------|----------------|----------------|--------------------------|--------------------------|---------|
|      |                |                |                          |                          |         |
|      |                |                | $k - \omega$ std mit TFO | $k - \omega$ SST mit TFO | laminar |
| 0.05 | 0.671          | 1.001          | 0.654                    | 0.997                    | 1.000   |
| 0.10 | 0.665          | 0.997          | 0.648                    | 0.986                    | 1.000   |
| 0.15 | 0.654          | 0.979          | 0.638                    | 0.901                    | 1.000   |
| 0.20 | 0.639          | 0.902          | 0.624                    | 0.790                    | 1.000   |
| 0.25 | 0.621          | 0.827          | 0.608                    | 0.718                    | 1.000   |
| 0.30 | 0.601          | 0.761          | 0.590                    | 0.673                    | 1.000   |
| 0.35 | 0.580          | 0.703          | 0.570                    | 0.631                    | 1.000   |
| 0.40 | 0.557          | 0.650          | 0.548                    | 0.592                    | 0.999   |
| 0.45 | 0.533          | 0.600          | 0.526                    | 0.556                    | 0.961   |
| 0.50 | 0.509          | 0.554          | 0.503                    | 0.521                    | 0.624   |
| 0.55 | 0.484          | 0.510          | 0.479                    | 0.488                    | 0.235   |
| 0.60 | 0.459          | 0.468          | 0.456                    | 0.456                    | 0.070   |
| 0.65 | 0.435          | 0.430          | 0.433                    | 0.426                    | 0.029   |
| 0.70 | 0.411          | 0.393          | 0.409                    | 0.398                    | 0.015   |
| 0.75 | 0.387          | 0.359          | 0.387                    | 0.371                    | 0.009   |
| 0.80 | 0.364          | 0.326          | 0.364                    | 0.345                    | 0.007   |
| 0.85 | 0.341          | 0.296          | 0.342                    | 0.321                    | 0.006   |
| 0.90 | 0.319          | 0.267          | 0.321                    | 0.298                    | 0.006   |
| 0.95 | 0.299          | 0.240          | 0.301                    | 0.275                    | 0.006   |
| 1.00 | 0.278          | 0.215          | 0.281                    | 0.254                    | 0.006   |

| r/D         |                       |                | $u_N$                         |                          |         |
|-------------|-----------------------|----------------|-------------------------------|--------------------------|---------|
|             | $k - \omega$ standard | $k-\omega$ SST | $k - \omega$ standard mit TFO | $k - \omega$ SST mit TFO | laminar |
| 0.05        | 0.671                 | 1.002          | 0.392                         | 0.977                    | 1.000   |
| 0.10        | 0.665                 | 1.000          | 0.390                         | 0.905                    | 1.000   |
| 0.15        | 0.654                 | 0.991          | 0.388                         | 0.761                    | 1.000   |
| 0.20        | 0.639                 | 0.921          | 0.384                         | 0.708                    | 1.000   |
| 0.25        | 0.621                 | 0.838          | 0.380                         | 0.670                    | 1.000   |
| 0.30        | 0.601                 | 0.762          | 0.375                         | 0.635                    | 1.000   |
| 0.35        | 0.580                 | 0.703          | 0.369                         | 0.601                    | 1.000   |
| 0.40        | 0.557                 | 0.648          | 0.362                         | 0.568                    | 1.000   |
| 0.45        | 0.533                 | 0.598          | 0.355                         | 0.538                    | 0.987   |
| 0.50        | 0.509                 | 0.551          | 0.347                         | 0.509                    | 0.580   |
| 0.55        | 0.484                 | 0.507          | 0.339                         | 0.480                    | 0.134   |
| 0.60        | 0.459                 | 0.465          | 0.331                         | 0.454                    | 0.027   |
| 0.65        | 0.435                 | 0.427          | 0.322                         | 0.428                    | 0.010   |
| 0.70        | 0.411                 | 0.390          | 0.313                         | 0.403                    | 0.006   |
| 0.75        | 0.387                 | 0.356          | 0.304                         | 0.379                    | 0.005   |
| 0.80        | 0.364                 | 0.324          | 0.295                         | 0.356                    | 0.005   |
| 0.85        | 0.341                 | 0.294          | 0.286                         | 0.334                    | 0.005   |
| 0.90        | 0.319                 | 0.265          | 0.277                         | 0.313                    | 0.005   |
| 0.95        | 0.299                 | 0.239          | 0.268                         | 0.293                    | 0.005   |
| <b>1.00</b> | 0.278                 | 0.214          | 0.259                         | 0.273                    | 0.005   |

Tabelle D.65: Simulationsergebnisse aus Abbildung [8.10b](#page-136-0) in tabellarischer Form

| r/D |            |               |               | Nu          |              |              |              |
|-----|------------|---------------|---------------|-------------|--------------|--------------|--------------|
|     | $Tu = 0\%$ | $Tu = 0.02\%$ | $Tu = 0.03\%$ | $Tu=0.05\%$ | $Tu = 0.1\%$ | $Tu = 0.5\%$ | $Tu = 2.5\%$ |
| 0.1 | 120.5      | 120.2         | 120.8         | 146.0       | 184.0        | 189.8        | 211.3        |
| 0.2 | 124.5      | 123.4         | 123.9         | 147.0       | 181.4        | 187.0        | 206.5        |
| 0.3 | 129.0      | 127.1         | 127.5         | 149.0       | 190.6        | 195.7        | 214.8        |
| 0.4 | 130.7      | 128.0         | 128.4         | 152.3       | 189.3        | 203.3        | 224.9        |
| 0.5 | 134.1      | 132.6         | 132.9         | 156.2       | 197.5        | 220.9        | 233.6        |
| 0.6 | 136.1      | 135.8         | 136.2         | 158.4       | 207.0        | 230.6        | 235.7        |
| 0.7 | 134.0      | 135.2         | 135.6         | 156.1       | 212.9        | 229.1        | 229.6        |
| 0.8 | 127.2      | 129.9         | 130.2         | 149.6       | 210.8        | 219.8        | 218.1        |
| 0.9 | 117.4      | 120.5         | 120.9         | 141.2       | 201.5        | 206.8        | 204.8        |
| 1.0 | 107.2      | 110.2         | 110.5         | 134.1       | 190.2        | 193.7        | 191.9        |
| 1.2 | 91.3       | 93.1          | 93.5          | 131.4       | 171.2        | 172.0        | 170.8        |
| 1.4 | 82.3       | 83.2          | 83.6          | 133.5       | 156.7        | 156.1        | 155.1        |
| 1.6 | 76.5       | 77.9          | 78.3          | 130.8       | 147.2        | 145.6        | 141.8        |
| 1.8 | 71.8       | 73.3          | 73.7          | 123.6       | 135.5        | 133.4        | 128.9        |
| 2.0 | 80.9       | 79.2          | 80.2          | 119.0       | 126.3        | 124.0        | 120.4        |
| 2.2 | 95.7       | 88.2          | 89.9          | 114.4       | 118.6        | 116.2        | 112.9        |
| 2.4 | 110.5      | 97.1          | 99.5          | 109.3       | 111.0        | 108.4        | 105.3        |
| 2.6 | 114.3      | 115.2         | 115.1         | 103.8       | 104.1        | 101.9        | 98.8         |
| 2.8 | 107.6      | 109.6         | 109.2         | 98.3        | 97.7         | 95.8         | 92.9         |
| 3.0 | 100.3      | 101.9         | 101.7         | 92.4        | 91.5         | 89.9         | 87.4         |
| 3.4 | 85.7       | 87.0          | 86.8          | 80.7        | 79.2         | 78.3         | 76.3         |
| 3.8 | 77.8       | 77.5          | 77.4          | 72.9        | 71.4         | 70.9         | 69.4         |
| 4.2 | 67.4       | 69.6          | 69.6          | 64.0        | 64.3         | 64.0         | 60.4         |
| 4.6 | 61.1       | 62.8          | 62.8          | 58.2        | 58.2         | 58.1         | 55.0         |
| 5.0 | 55.5       | 57.0          | 56.9          | 53.0        | 53.0         | 53.0         | 50.1         |
| 5.5 | 49.2       | 50.3          | 50.3          | 47.1        | 46.8         | 46.8         | 44.5         |
| 6.0 | 44.0       | 44.9          | 44.9          | 42.4        | 42.1         | 42.2         | 40.4         |
| 6.5 | 40.3       | 40.9          | 40.9          | 39.0        | 38.7         | 38.9         | 37.5         |
| 7.0 | 37.3       | 37.8          | 37.8          | 36.3        | 35.9         | 36.1         | 35.0         |
| 7.5 | 34.1       | 36.4          | 36.4          | 33.1        | 34.5         | 34.8         | 31.9         |
| 8.0 | 31.7       | 33.1          | 33.1          | 30.5        | 31.4         | 31.7         | 29.7         |

Tabelle D.66: Simulationsergebnisse aus Abbildung [8.11](#page-137-0) in tabellarischer Form

## D.7 Finite-Differenzen-Verfahren

| r/D                | $\bm{Nu}$      |            |  |
|--------------------|----------------|------------|--|
|                    | einf-Ausw      | <b>FDV</b> |  |
| $\boldsymbol{0.0}$ | 190.1          | 183.6      |  |
| 0.1                | 191.6          | 189.5      |  |
| $0.2\,$            | 192.4          | 193.6      |  |
| 0.3                | 193.6          | 196.2      |  |
| 0.4                | 193.1          | 191.5      |  |
| $0.5\,$            | 193.6          | 192.6      |  |
| 0.6                | 193.8          | 197.0      |  |
| 0.7                | 191.0          | 191.5      |  |
| $\boldsymbol{0.8}$ | 187.3          | 193.7      |  |
| 0.9                | 179.5          | 177.9      |  |
| 1.0                | 174.0          | 175.2      |  |
| 1.2                | 166.4          | 161.7      |  |
| 1.4                | 173.3          | 172.7      |  |
| 1.6                | 186.7          | 185.6      |  |
| 1.8                | 202.6          | 205.5      |  |
| 2.0                | 210.7          | 215.0      |  |
| 2.2                | 208.9          | 210.0      |  |
| 2.4                | 202.8          | 205.3      |  |
| 2.6                | 193.4          | 194.8      |  |
| 2.8                | 182.1          | 182.8      |  |
| 3.0                | 171.4          | 170.7      |  |
| 3.4                | 153.4<br>153.7 |            |  |
| 3.8                | 135.3<br>137.6 |            |  |
| 4.2                | 125.8          | 127.0      |  |
| 4.6                | 116.0          | 108.7      |  |

Tabelle D.67: Simulationsergebnisse aus Abbildung [B.1](#page-153-0) in tabellarischer Form

# Anhang E

## Konstruktionszeichnungen

E.1 Düse

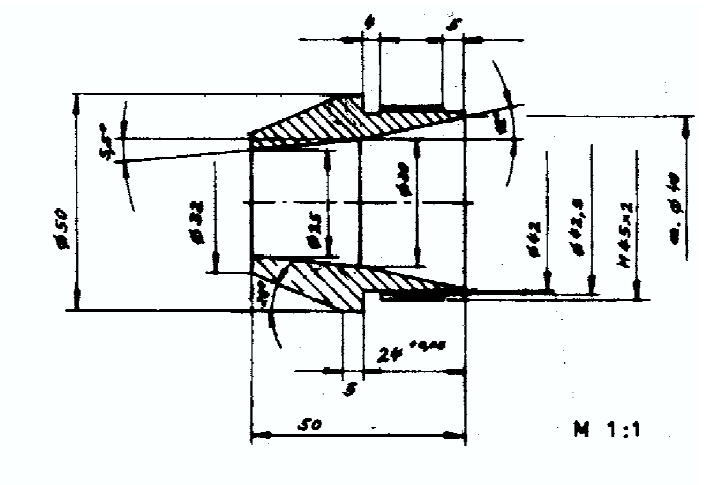

Pos. 11: Düse #25 zu Düsenhalterung Rund 50, Ms Zeich. - Nr. 3036 - 03 - A 3. 2 Eckert, 25.4.2001 (Hofmann)

## E.2 Dampfbehälter unter der Prallplatte

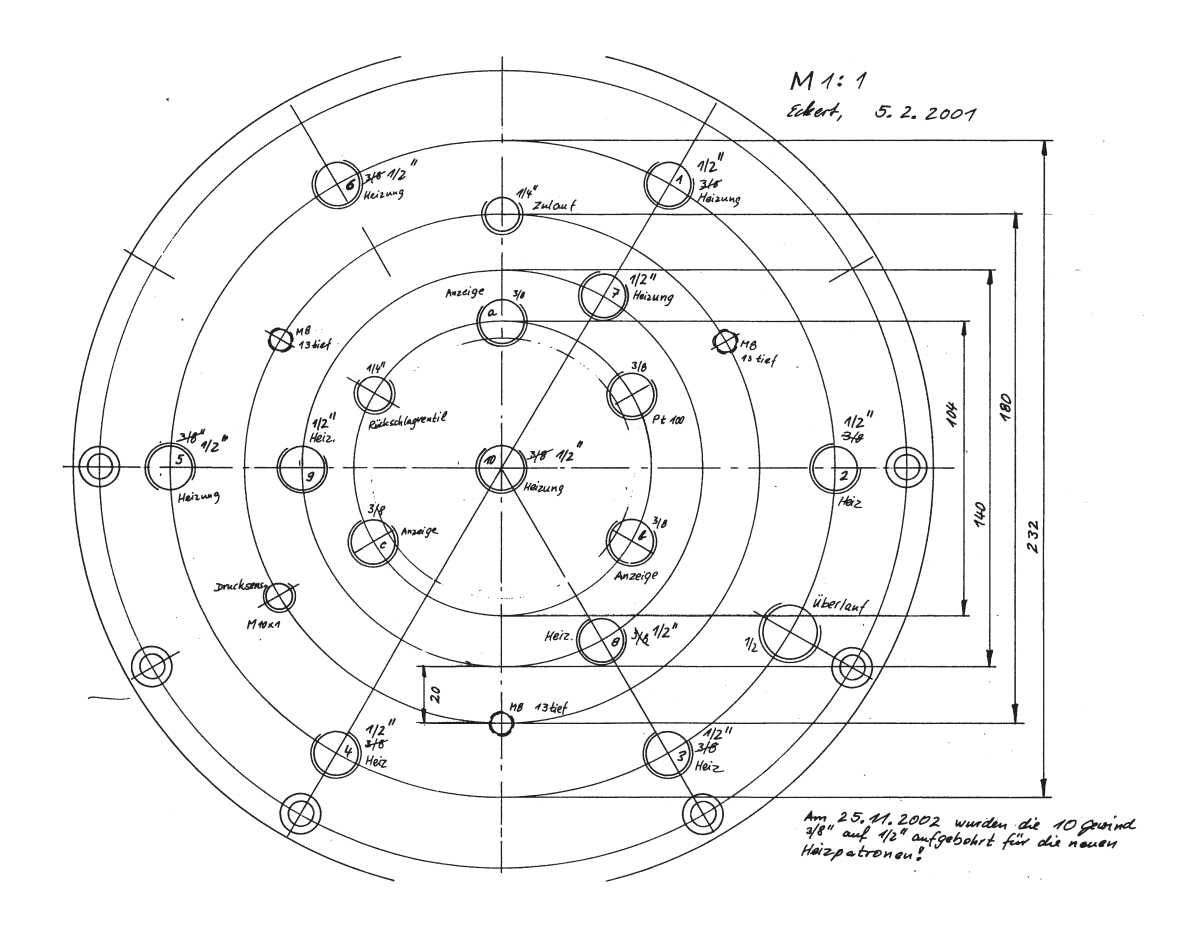

Abbildung E.2: Anordnung der Verschraubungen im Boden des Dampfbehälters

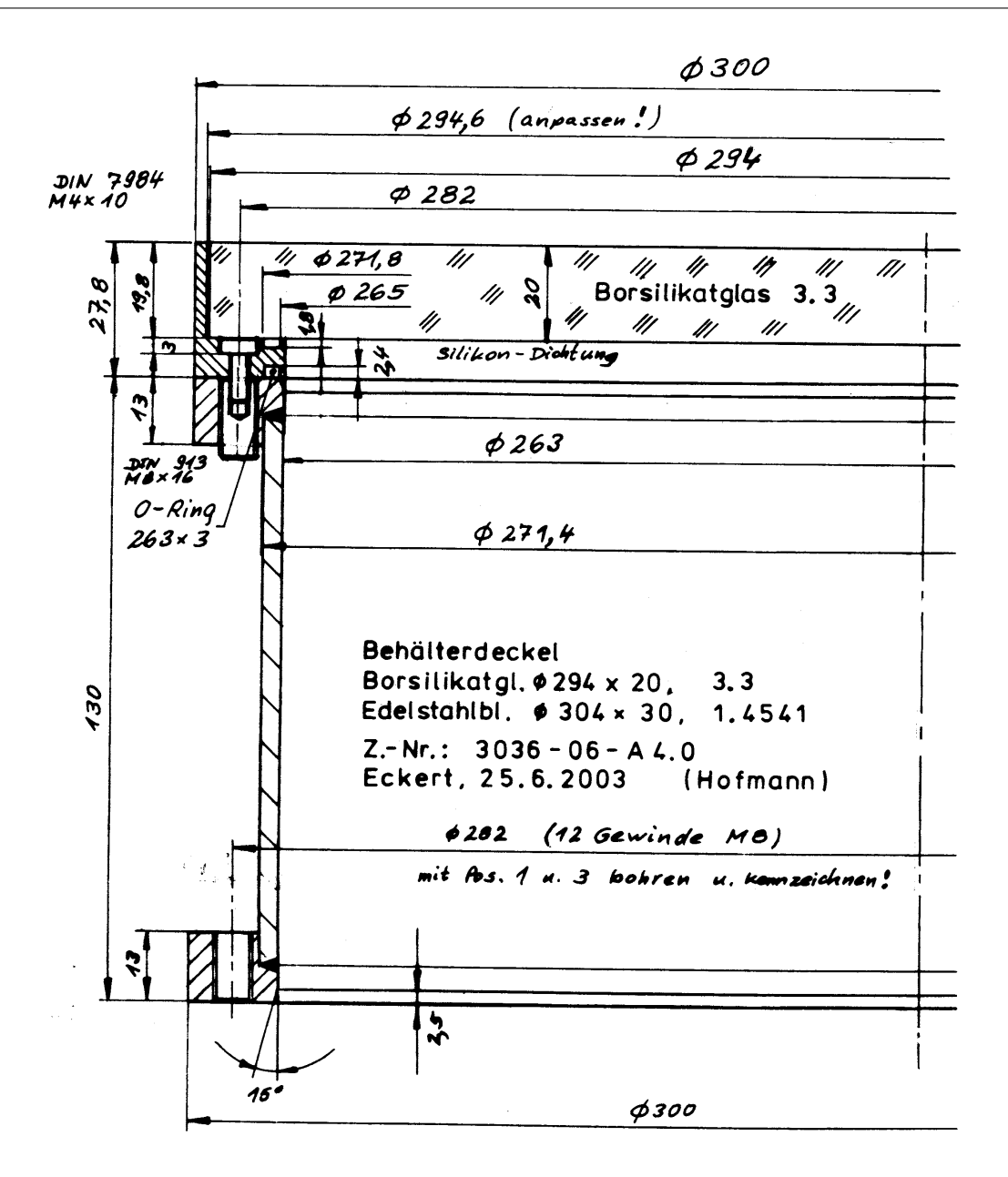

Abbildung E.3: Lagerung der Glasplatte auf dem Dampfbehälter

## E.3 Pulsationseinrichtung

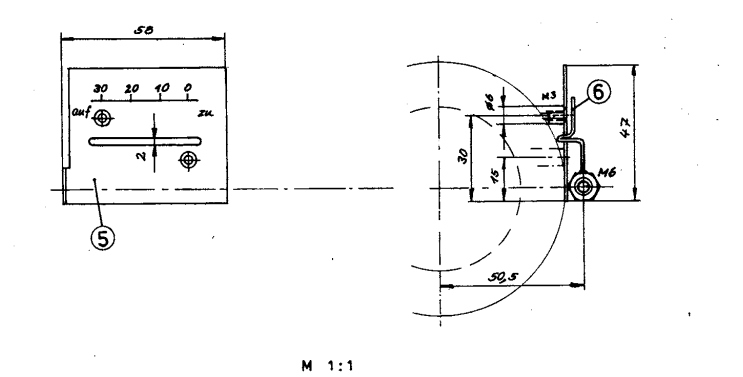

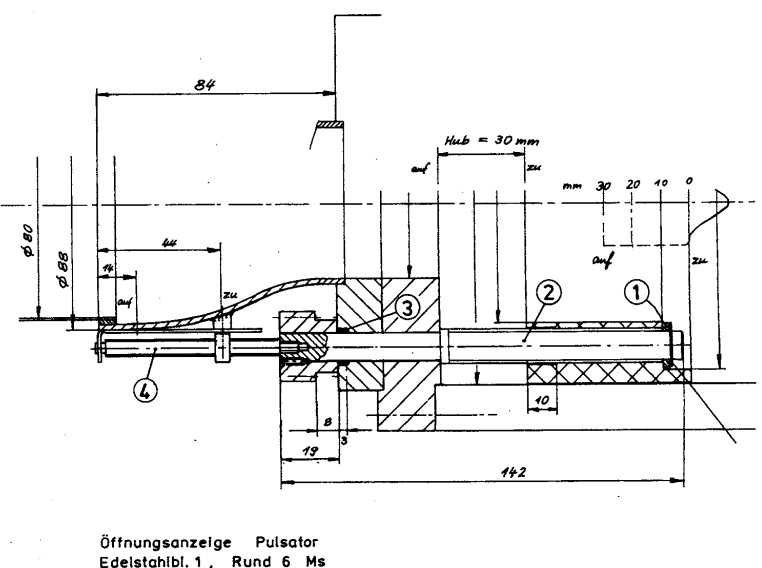

Öffnungsanzelge Pulsator<br>Edelstahlbl. 1, Rund 6 Ms<br>Z.–Nr.: 3036–11–P2.0<br>Eckert, 20.11.2002 ( (Hofmann)

Abbildung E.4: Anzeigevorrichtung für den Öffnungsgrad

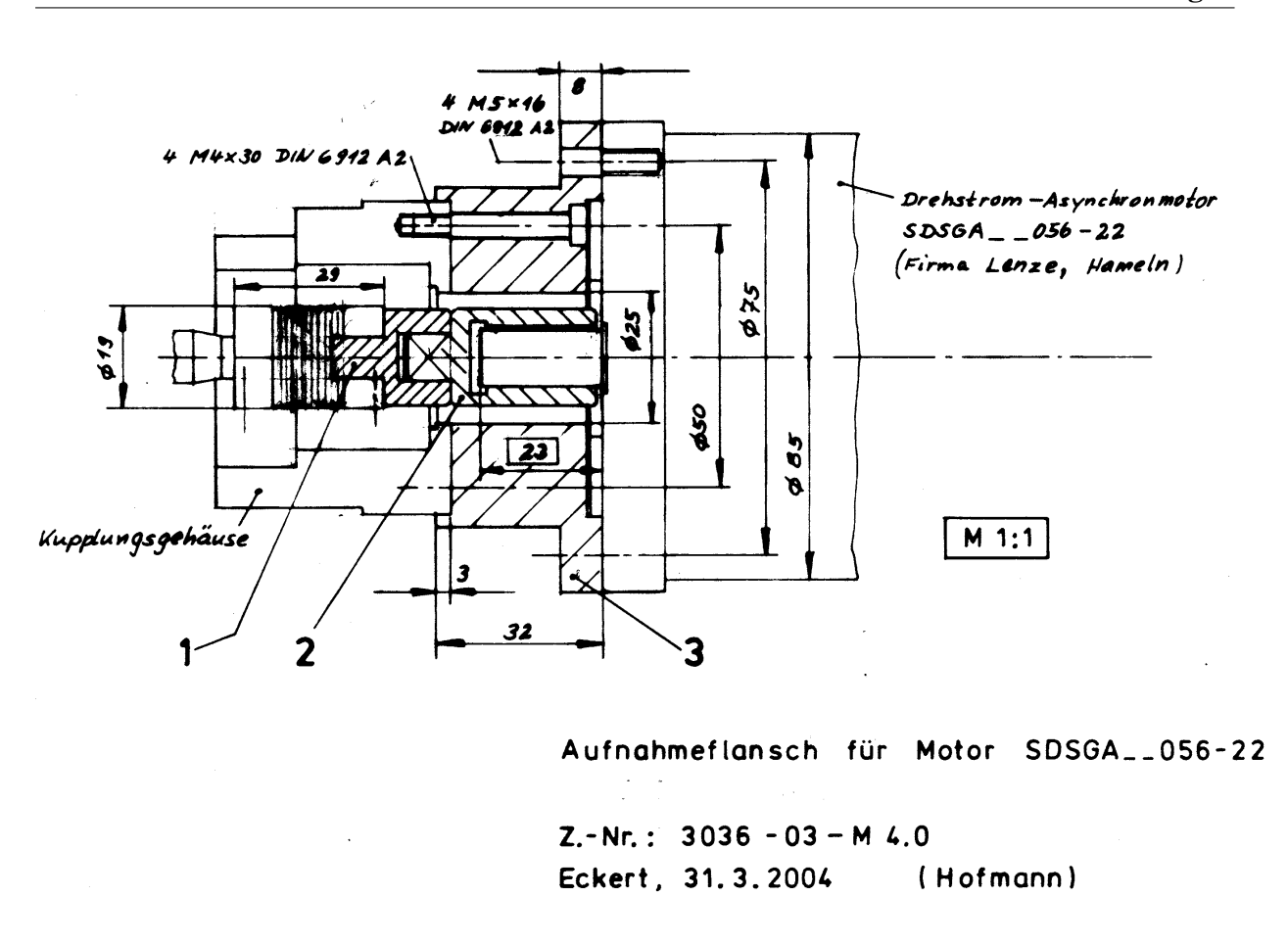

Abbildung E.5: Schnellwechselkupplung für das Motoren-Set (Antrieb Rotor)

#### E.3 Pulsationseinrichtung 181

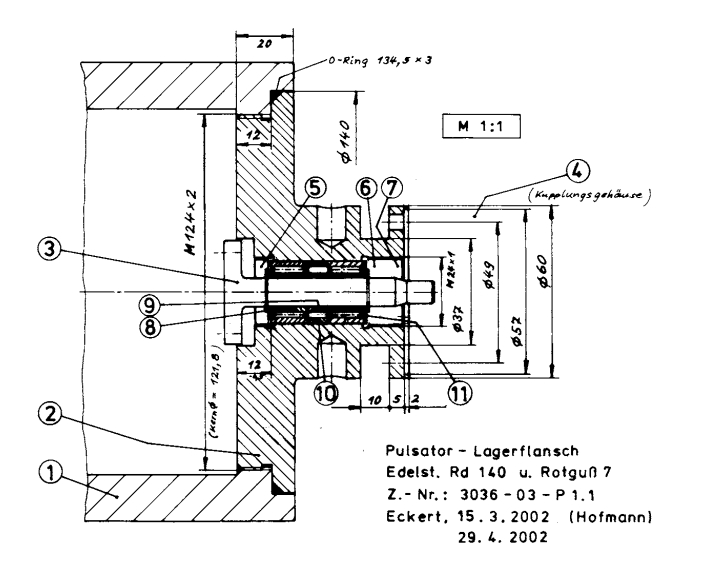

Abbildung E.6: Lagerung des Rotors

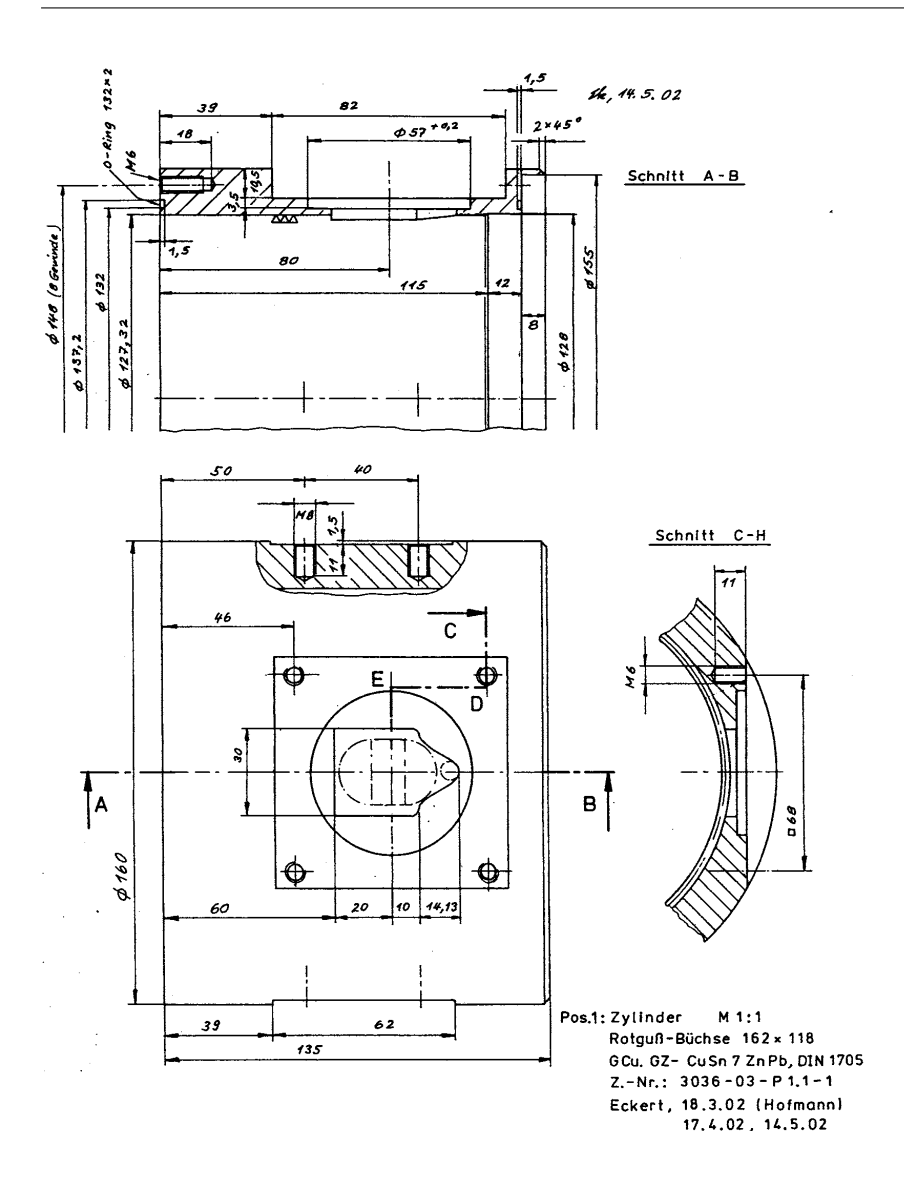

Abbildung E.7: Gehäuse der Pulsationseinrichtung mit sinusförmiger Öffnung

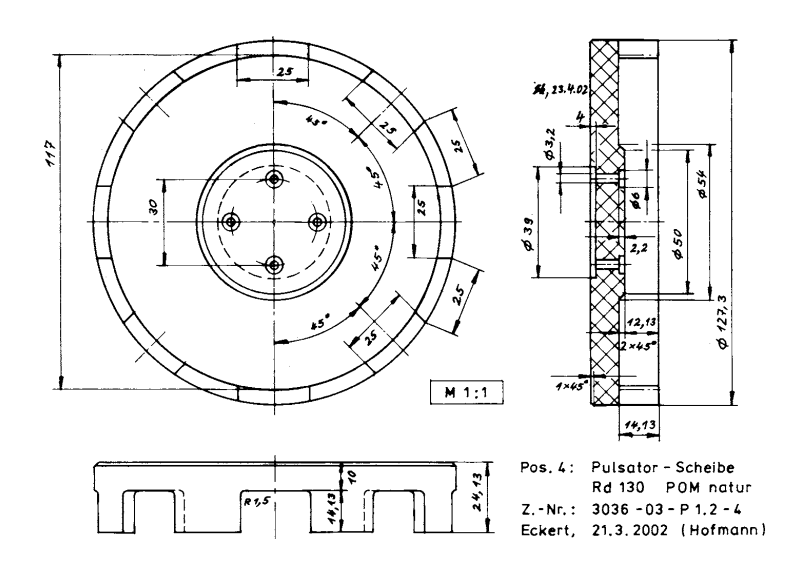

Abbildung E.8: Rotor mit 8 Stegen

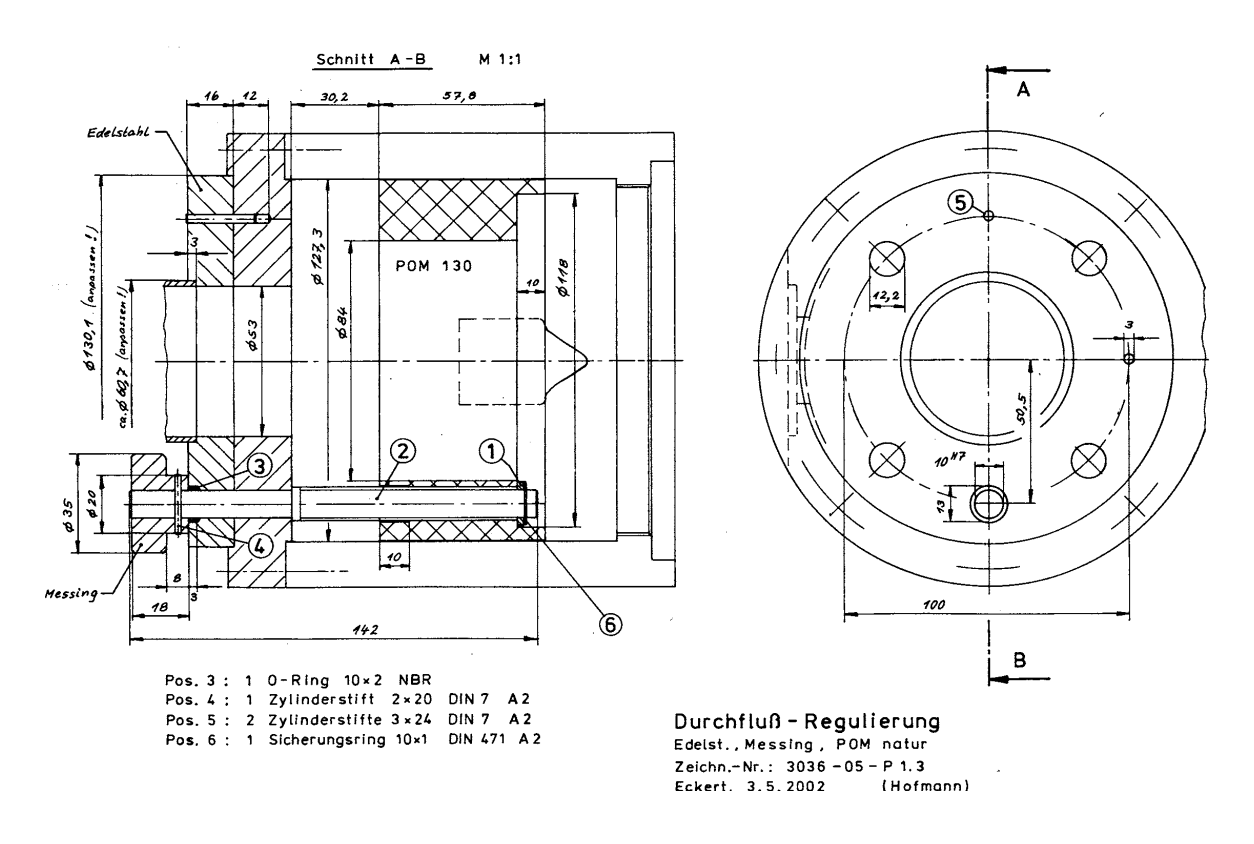

Abbildung E.9: Einstellung des Öffnungsgrades

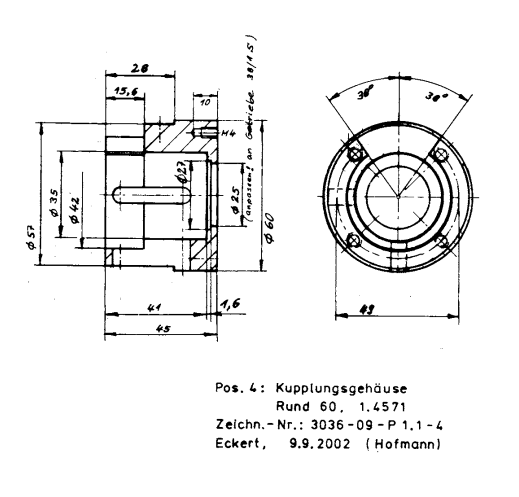

Abbildung E.10: Kupplungsgehäuse mit Öffnung für die Lichtschranke

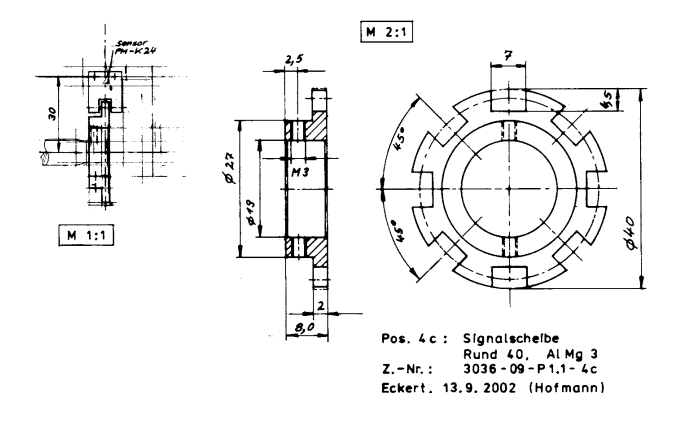

Abbildung E.11: Signalscheibe zur Unterbrechung der Lichtschranke und zum Auslösen des Triggersignals
## Literaturverzeichnis

- [Abe u. a. 1994] ABE, K.; KONDOH, T.; NAGANO, Y.: A new turbulence model for predicting fluid flow and heat transfer in separating and reattaching flows - I. Flow field calculations. In: *International Journal of Heat and Mass Transfer* 37 (1994), S. 139–151
- [Abid 1991] ABID, R.: A two-equation turbulence model for compressible flows. In: *AIAA 22nd Fluid Dynamics, Plasma Dynamics and Laser Conference*. Honolulu, Hawaii, 1991, S. 1–10
- [Adler 2002] ADLER, W.: *Experimentelle Bestimmung des Wärmeübergangs bei der Prallströmung über einen hohen Reynoldszahlenbereich mittels Infrarot-Thermografie*, Otto-von-Guericke-Universität Magdeburg, Dissertation, 2002
- [Baughn und Shimizu 1989] BAUGHN, J.W.; SHIMIZU, S.: Heat transfer measurements from a surface with uniform heat flux and an impinging jet. In: *Journal of Heat Transfer* 111 (1989), S. 1096–1098
- [Büchner 1992] BÜCHNER, H.: *Experimentelle und theoretische Untersuchungen der Entstehungsmechanismen selbsterregter Druckschwingungen in technischen Vormisch-Verbrennungssystemen*, Universität Karlsruhe (TH), Dissertation, 1992
- [Behnia u. a. 1998] BEHNIA, M.; PARNEIX, S.; DURBIN, P.A.: Prediction of heat transfer in an axisymmetric turbulent jet impinging on a flat plate. In: *International Journal of Heat and Mass Transfer* 41 (1998), S. 1845–1855
- [Camci und Herr 2002] CAMCI, C. ; HERR, F.: Forced convection heat transfer enhancement using a self-oscillating impinging planar jet. In: *Journal of Heat Transfer* 124 (2002), S. 770– 782
- [Chen und Patel 1988] CHEN, H.C. ; PATEL, V.C.: Near-wall turbulence models for complex flows including separation. In: *AIAA Journal* 26 (1988), S. 641–648
- [Courant u. a. 1967] COURANT, R. ; FRIEDRICHS, K. ; LEVY, H.: On the partial difference equations of mathematical physics. In: *IBM journal* 6 (1967), S. 215–234
- [Craft u. a. 1993] CRAFT, T.J. ; GRAHAM, L.J.W. ; LAUNDER, B.E.: Impinging jet studies for turbulence model assessment - II. An examination of the performance of four turbulence models. In: *International Journal of Heat and Mass Transfer* 36 (1993), S. 2685–2697
- [Craft u. a. 2000] CRAFT, T.J. ; IACOVIDES, H. ; YOON, Y.H.: Progress in the use of nonlinear two-equation models in the computation of convective heat transfer in impinging and separated flows. In: *Flow, Turbulence and Combustion* 63 (2000), S. 59–80
- [Cziesla u. a. 1997] CZIESLA, T. ; TANDOGAN, E. ; MITRA, N.K.: Large-eddy simulation of heat transfer from impinging slot jets. In: *Numerical Heat Transfer* 32 (1997), S. 1–17
- [Durbin 1995] DURBIN, P.: Separated flow computations with the  $k \epsilon \nu^2$  model. In: *AIAA Journal* 33 (1995), S. 659–664
- [Esche 1968] ESCHE, H.-M.: *Stoffübergang bei Prallströmung aus Schlitzdüsen*, Max-Planck-Institut für Strömungsforschung, Göttingen, Diplomarbeit, 1968
- [Faißt 2003] FAISST, M.: *Auslegung und Inbetriebnahme einer Pulsationseinrichtung zur Pulsation eines Luftstromes*, Institut für Thermische Verfahrenstechnik der Universität Karlsruhe (TH), Studienarbeit, 2003
- [Fallen 1981] FALLEN, M.: *Wärmeübergang bei laminarer und turbulenter Strömung im starren glatten Rohr mit überlagerter Strömungspulsation*, Universität Kaiserslautern, Dissertation, 1981
- [Fallen 1982] FALLEN, M.: Wärmeübergang im Rohr mit überlagerter Strömungspulsation. In: *Wärme- und Stoffübertragung* 16 (1982), S. 89–99
- [Fluent Inc. 2001] Fluent Inc. ( ): *Fluent 6.0 User's Guide*. 2001
- [Gardon und Akfirat 1965] GARDON, R. ; AKFIRAT, J.C.: The role of turbulence in determining the heat-transfer characteristics of impinging jets. In: *International Journal of Heat and Mass Transfer* 8 (1965), S. 1261–1272
- [Gardon und Conbonpue 1961] GARDON, R. ; CONBONPUE, J.: Heat transfer between a flat plate and jets of air impinging on it. In: *International Heat Transfer Conference*. University of Colorado, Boulder, Colorado, USA, 1961, S. 454–459
- [Garimella und Rice 1994] GARIMELLA, S.V. ; RICE, R.A.: Heat transfer in submerged and confined jet impingement. In: *Heat Transfer in High Heat Flux Systems* Bd. 301. ASME, Heat Transfer Division, 1994, S. 59–68
- [Garimella und Rice 1995] GARIMELLA, S.V. ; RICE, R.A.: Confined and submerged liquid jet impingement heat transfer. In: *Journal of Heat Transfer* 117 (1995), S. 871–877
- [Gauntner u. a. 1970] GAUNTNER, J.W.; LIVINGOOD, J.N.B.; HRYCAK, P.: Survey of literature on flow characteristics of a single turbulent jet impinging on a flat plate. In: *NASA TN D-5652 N70-18963* (1970)
- [Gibson und Launder 1978] GIBSON, M.M. ; LAUNDER, B.E.: Ground effects on pressure fluctuations in the atmospheric boundary layer. In: *Journal of Heat Transfer* 86 (1978), S. 491–511
- [Goldstein u. a. 1986] GOLDSTEIN, R.J. ; BEHBAHANI, A.I. ; KIEGER HEPPELMANN, K.: Streamwise distribution of the recovery factor and the local heat transfer coefficient to an impinging circular air jet. In: *International Journal of Heat and Mass Transfer* 29 (1986), S. 1227–1235
- [Goldstein und Timmers 1982] GOLDSTEIN, R.J. ; TIMMERS, J.F.: Visualization of heat transfer from arrays of impinging jets. In: *International Journal of Heat and Mass Transfer* 25 (1982), S. 1857–1868
- [Göppert u. a. 2004] GÖPPERT, S. ; GÜRTLER, T. ; MOCIKAT, H. ; HERWIG, H.: Heat transfer under a precessing jet: Effects of unsteady jet impingement. In: *International Journal of Heat and Mass Transfer* 47 (2004), S. 2795–2806
- [Gubareff u. a. 1960] GUBAREFF, G.G. (Hrsg.) ; JANSSEN, J.E. (Hrsg.) ; TORBORG, R.H. (Hrsg.): *Thermal Radiation Properties Survey*. Minneapolis, Minnesota, USA : Honewell Research Center, 1960
- [Hapke 1973] HAPKE, J.: *Beitrag zum Wärmeübergang bei pulsierender turbulenter Strömung mit Richtungsumkehr im hydraulisch glatten Rohr*, Technische Universität Clausthal, Dissertation, 1973
- [Herwig u. a. 2004] HERWIG, H. ; GÖPPERT, S. ; GÜRTLER, T. ; MOCIKAT, H.: Wärmeübergang bei instationären Prallstrahlen. In: *Chemie Ingenieur Technik* 76 (2004), S. 84–88
- [Hofmann u. a. 2002a] HOFMANN, H. ; MARTIN, H. ; KIND, M.: CFD calculations of heat transfer in impinging jet flow. In: *International Heat Transfer Conference*. Grenoble, Frankreich, 2002, S. 363–367
- [Hofmann u. a. 2002b] HOFMANN, H. ; MARTIN, H. ; KIND, M.: Numerische Simulation des Wärmeübergangs vom stationären Prallstrahl an eine Wand. In: *Chemie-Ingenieur-Technik* 74 (2002), S. 1245–1248
- [Hofmann u. a. 2004] HOFMANN, H.; MARTIN, H.; KIND, M.: Numerical simulation of heat transfer from an impinging jet to a flat plate. In: *Chemical Engineering and Technology* 27 (2004), S. 27–30
- [Holzer 2003] HOLZER, T.: *Untersuchung der Strömungsstruktur beim stationären und instationären Prallstrahl mittels Laser-Doppler-Anemometrie*, Institut für Thermische Verfahrenstechnik der Universität Karlsruhe (TH), Studienarbeit, 2003
- [Hoogendoorn 1977] HOOGENDOORN, C.J.: The effect of turbulence on heat transfer at a stagnation point. In: *International Journal of Heat and Mass Transfer* 20 (1977), S. 1333– 1338
- [Huang und El-Genk 1994] HUANG, L. ; EL-GENK, M.S.: Heat transfer of an impinging jet on a flat surface. In: *International Journal of Heat and Mass Transfer* 37 (1994), S. 1915–1923
- [Jambunathan u. a. 1992] JAMBUNATHAN, K. ; LAI, E. ; MOSS, M.A. ; BUTTON, B.L.: A review of heat transfer data for single circular jet impingement. In: *International Journal of Heat and Fluid Flow* 13 (1992), S. 106–115
- [Jones und Launder 1972] JONES, W.P. ; LAUNDER, B.E.: The prediction of laminarization with a two-equation model of turbulence. In: *International Journal of Heat and Mass Transfer* 15 (1972), S. 301–314
- [Kaiser 2002] KAISER, R.: *Anwendung der Lévêque-Analogie auf den Wärmeübergang bei der Prallströmung*, Institut für Thermische Verfahrenstechnik der Universität Karlsruhe (TH), Diplomarbeit, 2002
- [Launder 1989] LAUNDER, B.E.: Second-moment closure: present ...and future? In: *International Journal of Heat and Fluid Flow* 10 (1989), S. 282–300
- [Launder und Sharma 1974] LAUNDER, B.E. ; SHARMA, B.I.: Application of the energydissipation model of turbulence to the calculation of flow near a spinning disc. In: *Letters in Heat and Mass Transfer* 1 (1974), S. 131–138
- [Launder und Shima 1989] LAUNDER, B.E. ; SHIMA, N.: Second-moment closure for the near-wall sublayer: development and application. In: *AIAA journal* 27 (1989), S. 1319–1325
- [Launder und Spalding 1972] LAUNDER, B.E. (Hrsg.) ; SPALDING, D.B. (Hrsg.): *Lectures in Mathematical Models of Turbulence*. London : Academic Press, 1972
- [Leister 1977] LEISTER, P.: *Impuls- und Stofftransport in pulsierenden Prallstrahlen*, Universität Karlsruhe (TH), Dissertation, 1977
- [Lomb 1976] LOMB, N.R.: Least-squares frequency analysis of unequally spaced data. In: *Astrophysics and Space Science* 39 (1976), S. 447–462
- [Martin 1968] MARTIN, H.: *Stoffübergang bei Prallströmung aus Schlitzdüsen und Düsenfeldern*, Max-Planck-Institut für Strömungsforschung, Göttingen, Diplomarbeit, 1968
- [Martin 1977] MARTIN, H.: Heat and mass transfer between impinging gas jets and solid surfaces. In: *Advances in Heat Transfer* 13 (1977), S. 1–60
- [Menter 1994] MENTER, F.R.: Two-equation eddy-viscosity turbulence models for engineering applications. In: *AIAA Journal* 32 (1994), S. 1598–1605
- [Merci u. a. 2004] MERCI, B. ; DE LANGHE, C. ; LODEFIER, K. ; DICK, E.: Axisymmetric impingement heat transfer with a nonlinear  $k - \epsilon$  model. In: *Journal of Thermophysics and Heat Transfer* 18 (2004), S. 100–107
- [Mladin 1995] MLADIN, E.C.: *Instantaneous convective heat transfer to pulsating submerged jets*, Clemson University, SC, USA, Dissertation, 1995
- [Mladin und Zumbrunnen 1994] MLADIN, E.C. ; ZUMBRUNNEN, D.A.: Nonlinear dynamics of laminar boundary layers in pulsatile stagnation flows. In: *Journal of Thermophysics and Heat Transfer* 8 (1994), S. 514–523
- [Mladin und Zumbrunnen 1997] MLADIN, E.C. ; ZUMBRUNNEN, D.A.: Local convective heat transfer to submerged pulsating jets. In: *International Journal of Heat and Mass Transfer* 40 (1997), S. 3305–3321
- [Mladin und Zumbrunnen 2000] MLADIN, E.C. ; ZUMBRUNNEN, D.A.: Alterations to coherent flow structures and heat transfer due to pulsations in an impinging air-jet. In: *International Journal of Thermal Sciences* 39 (2000), S. 236–248
- [Nagano und Tagawa 1990] NAGANO, Y. ; TAGAWA, M.: An improved  $k \epsilon$  model for boundary layer flows. In: *Journal of Fluids Engineering* 112 (1990), S. 33–39
- [Obot u. a. 1979] OBOT, N.T.; MAJUMDAR, A.S.; DOUGLAS, W.J.M.: Effect of nozzle geometry on impingement heat transfer under a round turbulent jet. In: *ASME Paper* 79- WA/HT-53 (1979)
- [Peaceman und Rachford 1955] PEACEMAN, D.W.; RACHFORD, H.H.: The numerical solution of parabolic and elliptic differential equations. In: *Journal of the Society for Industrial and Applied Mathematics* 3 (1955), S. 28–41
- [Polat 1993] POLAT, S.: Heat and mass transfer in impingement drying. In: *Drying Technology* 11 (1993), S. 1147–1176
- [Poreh u. a. 1967] POREH, M. ; TSUEI, Y.G. ; CERMAK, J.E.: Investigation of a turbulent radial wall jet. In: *Journal of Applied Mechanics/Transactions ASME* 34 (1967), S. 457–463
- [Rao und Trass 1964] RAO, V.V.; TRASS, O.: Mass transfer from a flat surface to an impinging turbulent jet. In: *Canadian Journal of Chemical Engineering* 42 (1964), S. 95–99
- [Scargle 1982] SCARGLE, J.D.: Studies in astronomical time series analysis. II. Statistical Aspects of spectral analysis of unevenly spaced data. In: *The Astrophysical Journal* 263 (1982), S. 835–853
- [Schimmel 2001] SCHIMMEL, M.: Emphasizing difficulties in the detection of rhythms with Lomb-Scargle periodograms. In: *Biological Rhythm Research* 32 (2001), S. 341–345
- [Schlichting und Gersten 1997] SCHLICHTING, H. (Hrsg.) ; GERSTEN, K. (Hrsg.): *Grenzschicht-Theorie*. Berlin : Springer-Verlag, 1997
- [Schlünder und Gnielinski 1967] SCHLÜNDER, E.-U. ; GNIELINSKI, V.: Wärme- und Stoffübergang zwischen Gut und aufprallendem Düsenstrahl. In: *Chemie-Ingenieur-Technik* 39 (1967), S. 578–584
- [Schrader 1966] SCHRADER, H.: Trocknung feuchter Oberflächen mittels Warmluftstrahlen. In: *VDI-Forschungsheft* Bd. 484. Düsseldorf : VDI-Verlag, 1966
- [Schuster und Kolobrodov 2000] SCHUSTER, N. (Hrsg.); KOLOBRODOV, V.G. (Hrsg.): *Infrarotthermografie*. Berlin : WILEY-VCH Verlag, 2000
- [Seyedein u. a. 1994] SEYEDEIN, S.H. ; HASAN, M. ; MUJUMDAR, A.S.: Modelling of a single confined turbulent slot jet impingement using various  $k - \epsilon$  turbulence models. In: *Applied Mathematical Modelling* 18 (1994), S. 526–537
- [Sheriff und Zumbrunnen 1994] SHERIFF, H.S. ; ZUMBRUNNEN, D.A.: Effect of flow pulsations on the cooling effectiveness of an impinging jet. In: *Journal of Heat Transfer* 116 (1994), S. 886–895
- [Shi u. a. 2002] SHI, Y. ; RAY, M.B. ; MUJUMDAR, A.S.: Effects of Prandtl number on impinging jet heat transfer under a semi-confined turbulent slot jet. In: *International Communications in Heat and Mass Transfer* 29 (2002), S. 929–938
- [Shih u. a. 1995] SHIH, T.-H. ; LIOU, W.W. ; SHABBIR, A. ; YANG, Z. ; ZHU, J.: New  $k \epsilon$ eddy viscosity for high Reynolds number turbulent flows. In: *Computers and Fluids* 24 (1995), S. 227–238
- [Steurenthaler 2002] STEURENTHALER, M.: *Inbetriebnahme einer Versuchseinrichtung zur Messung stationärer Wärmeübergangskoeffizienten*, Institut für Thermische Verfahrenstechnik der Universität Karlsruhe (TH), Studienarbeit, 2002
- [Thielen u. a. 2001] THIELEN, L. ; HANJALIC, K. ; MANCEAU, R. ; JONKER, H.: Turbulence modelling in a single normally impinging jet. In: *Proceedings of the 2001 ASME-PVP Conference 3rd Int. Symp. Comp. Techn. Fluid/Thermal/Chemical Systems Ind. Appl.* Atlanta, Georgia, USA, 2001
- [Van Dongen u. a. 2001] VAN DONGEN, H.P. ; RUF, T. ; OLOFSEN, E. ; VANHARTEVELT, J.H. ; KRUYT, E.W.: Analysis of problematic time series with the Lomb-Scargle Method, a reply to 'emphasizing difficulties in the detection of rhythms with Lomb-Scargle periodograms'. In: *Biological Rhythm Research* 32 (2001), S. 347–354
- [VDI-Wärmeatlas 1997] VDI-WÄRMEATLAS: Berechnungsblätter für den Wärmeübergang / Springer-Verlag. Berlin : Verein Deutscher Ingenieure, 1997. – . 8. überarbeitete und erweiterte Auflage
- [Vejrazka 2002] VEJRAZKA, J.: *Experimental study of a pulsating round impinging jet*, Institut National Polytechnique de Grenoble, Dissertation, 2002
- [Viskanta 1993] VISKANTA, R.: Heat transfer to impinging isothermal gas and flame jets. In: *Experimental Thermal and Fluid Science* 6 (1993), S. 111–134
- [Weyl 1969] WEYL, R.: *Stoff- und Wärmeübergang bei Prallströmung aus Düsen*, Max-Planck-Institut für Strömungsforschung, Göttingen, Diplomarbeit, 1969
- [Wilcox 2000] WILCOX, D.C. (Hrsg.): *Turbulence Modeling for CFD*. LaCanada, CA, USA : DCW Industries Inc., 2000
- [Wolfshtein 1969] WOLFSHTEIN, M.: The velocity and temperature distribution of onedimensional flow with turbulence augmentation and pressure gradient. In: *International Journal of Heat and Mass Transfer* 12 (1969), S. 301–318
- [Yakhot und Orszag 1986] YAKHOT, V. ; ORSZAG, S.A.: Renormalization group analysis of turbulence. I. Basic theory. In: *Journal of Scientific Computing* 1 (1986), S. 3–51